# **Appendix A - Functional Specifications**

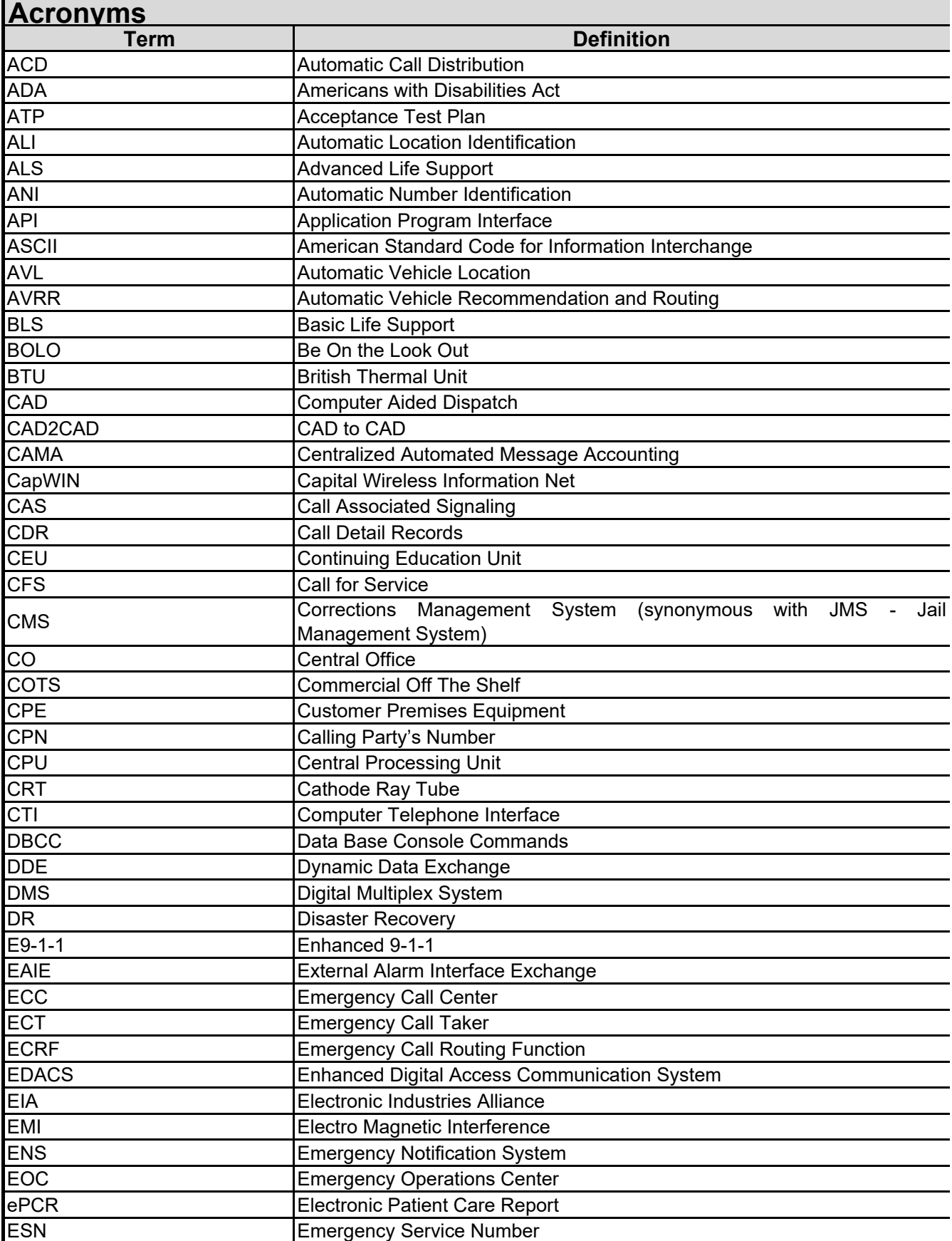

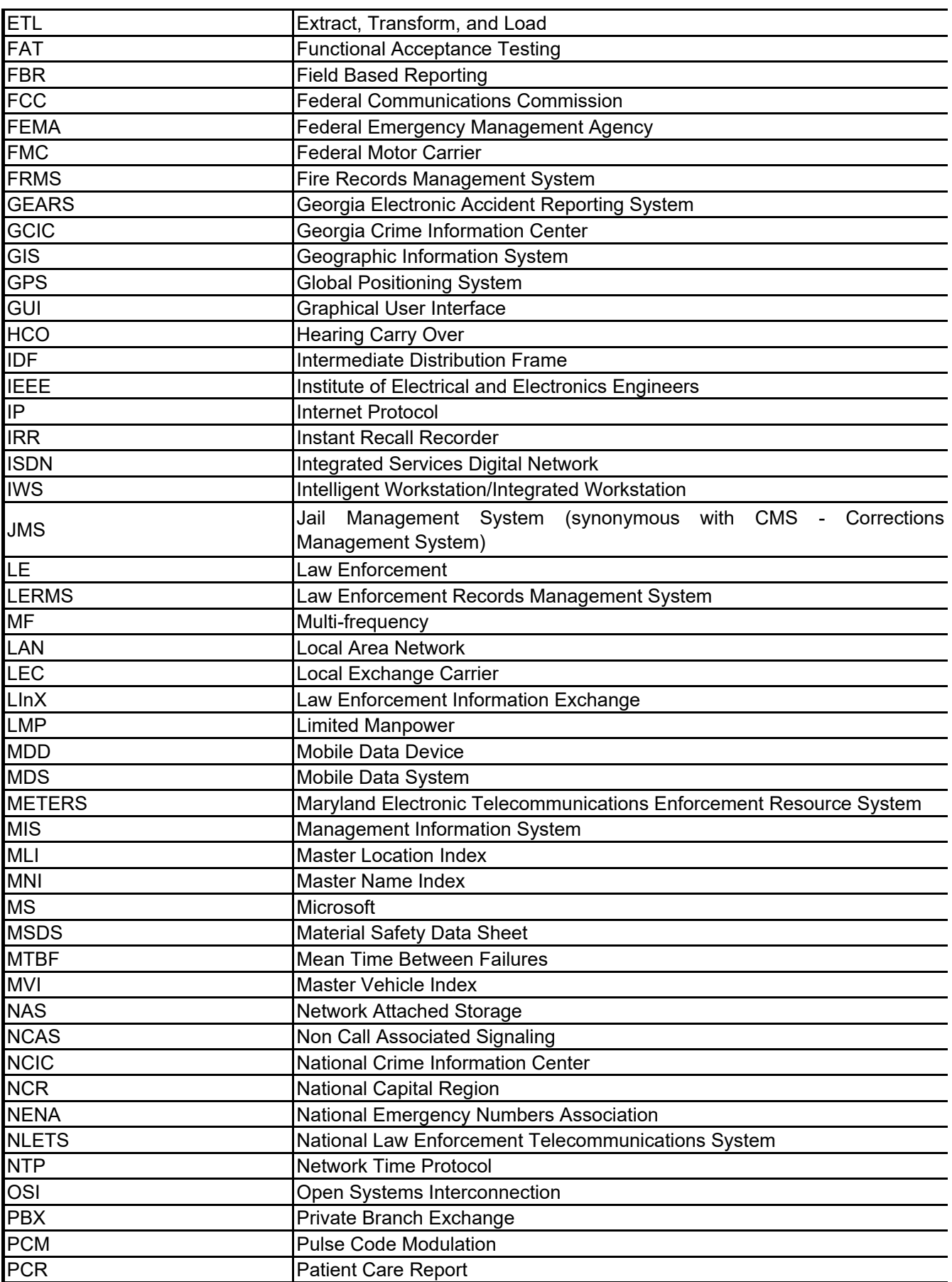

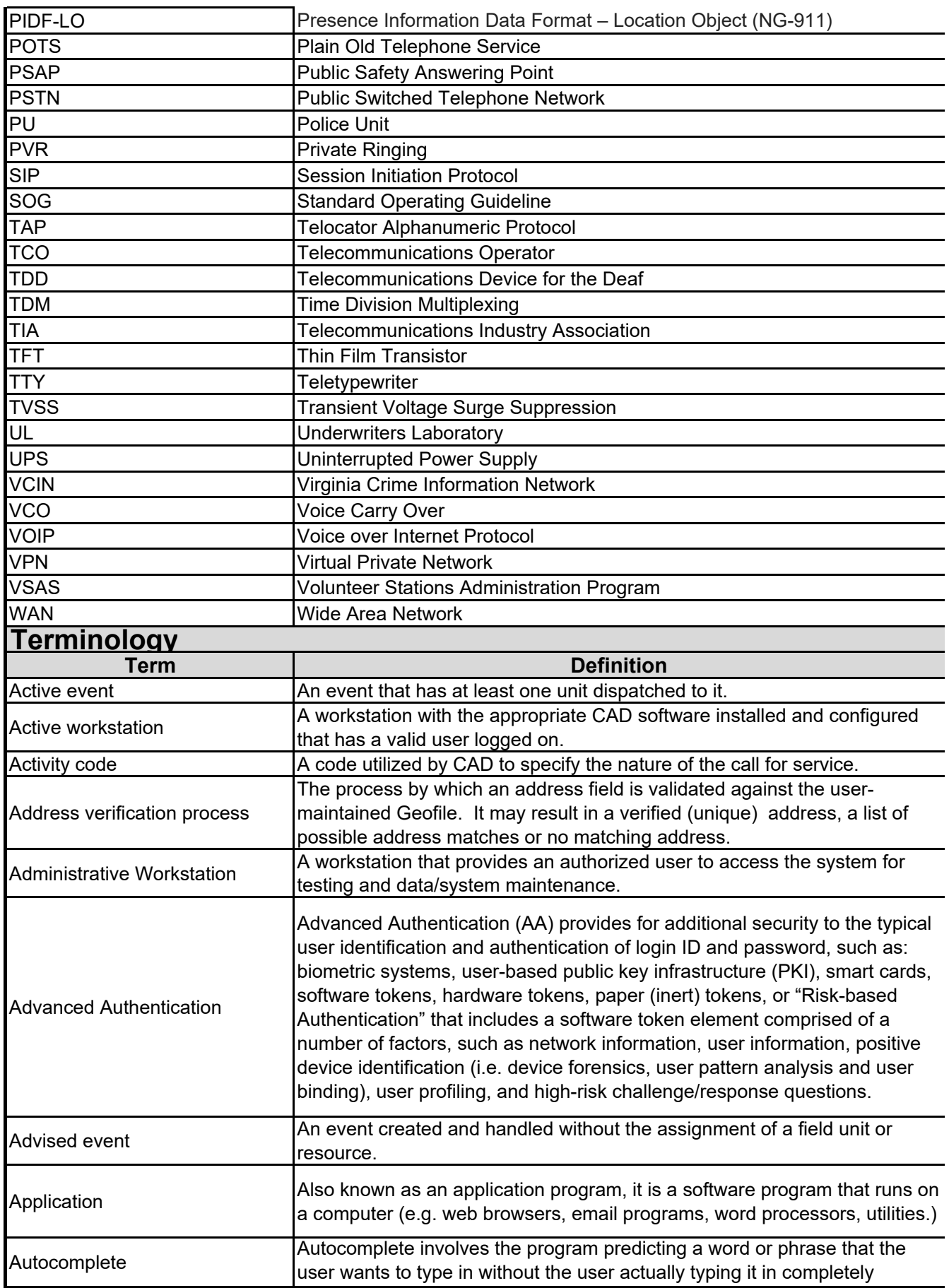

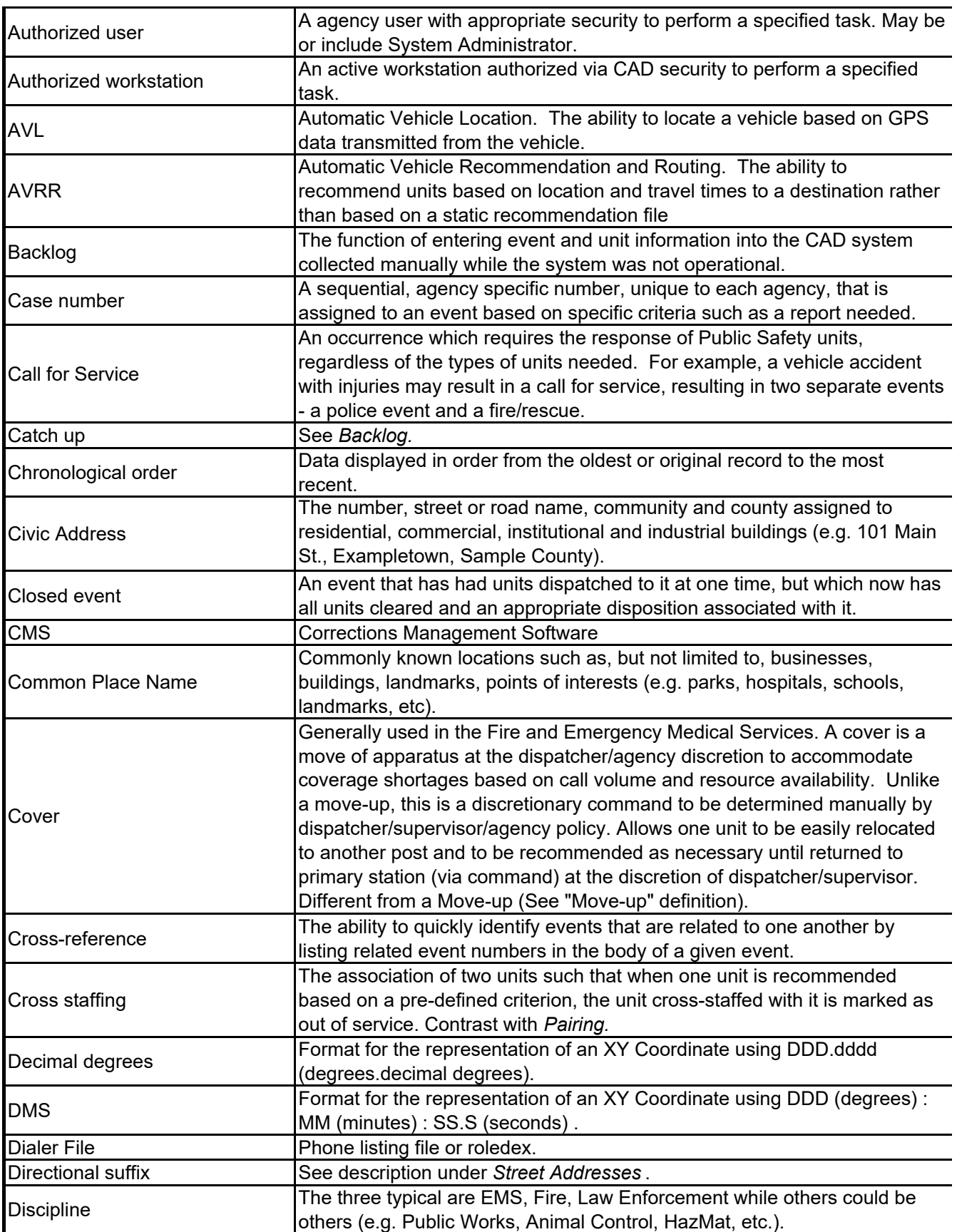

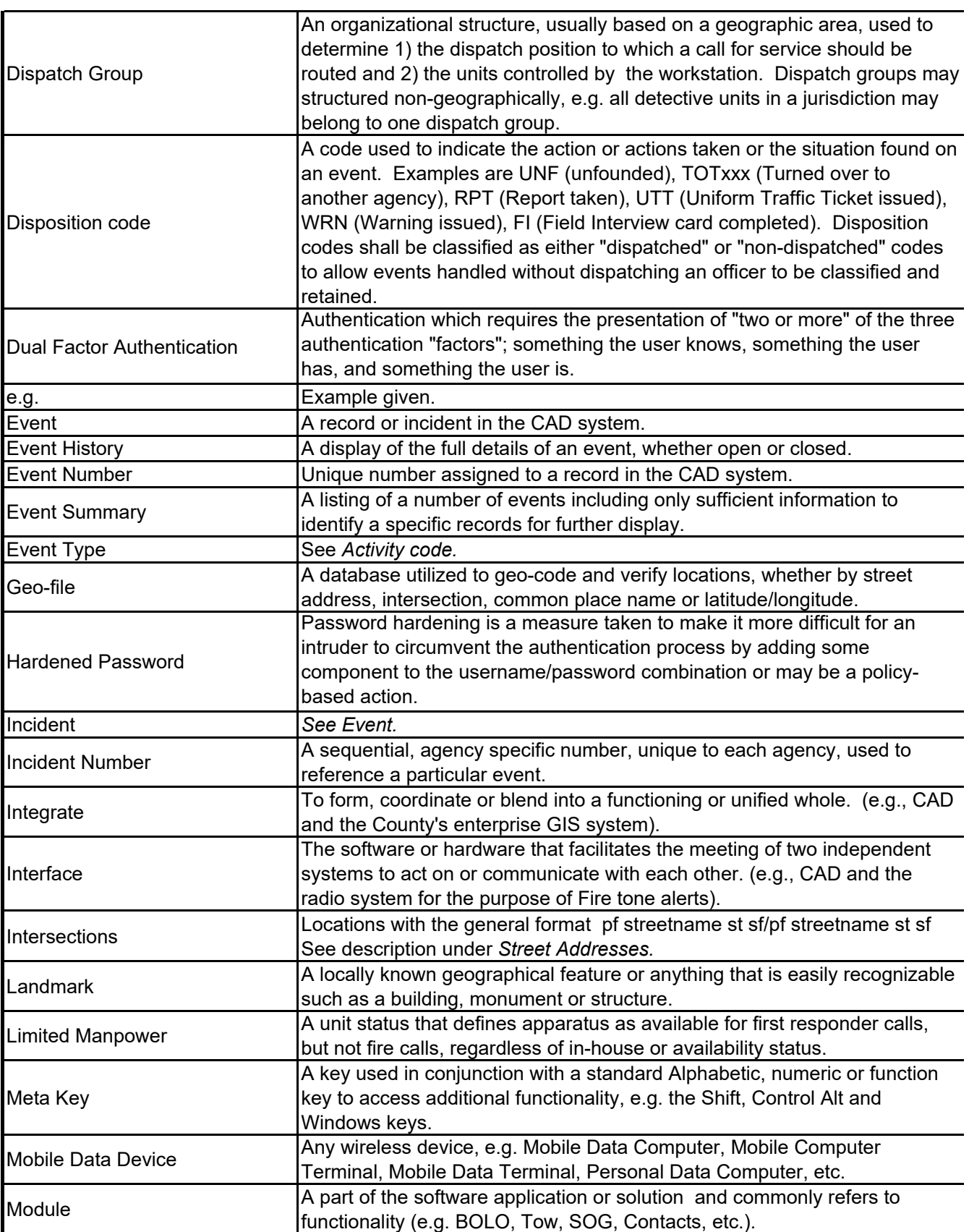

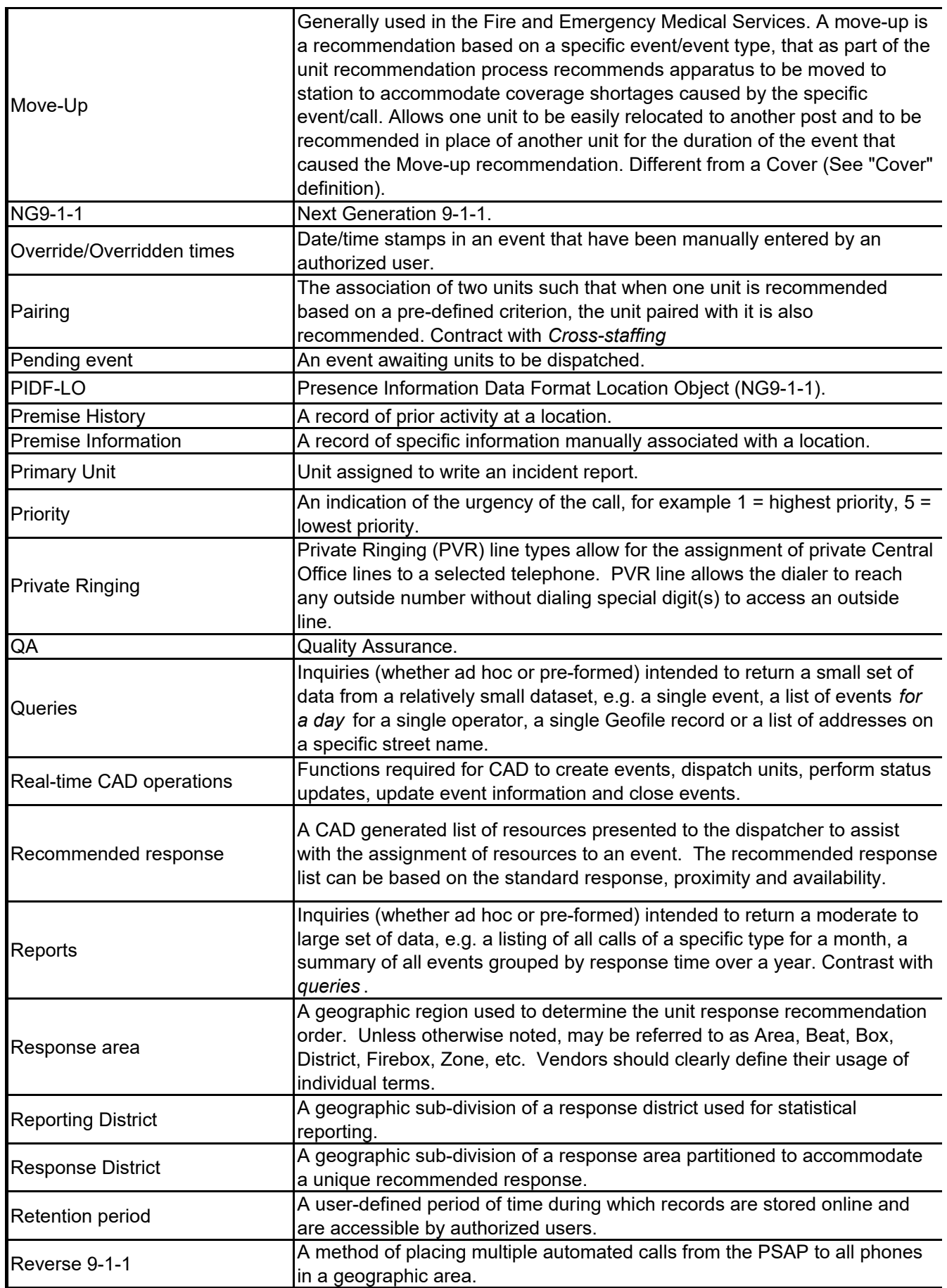

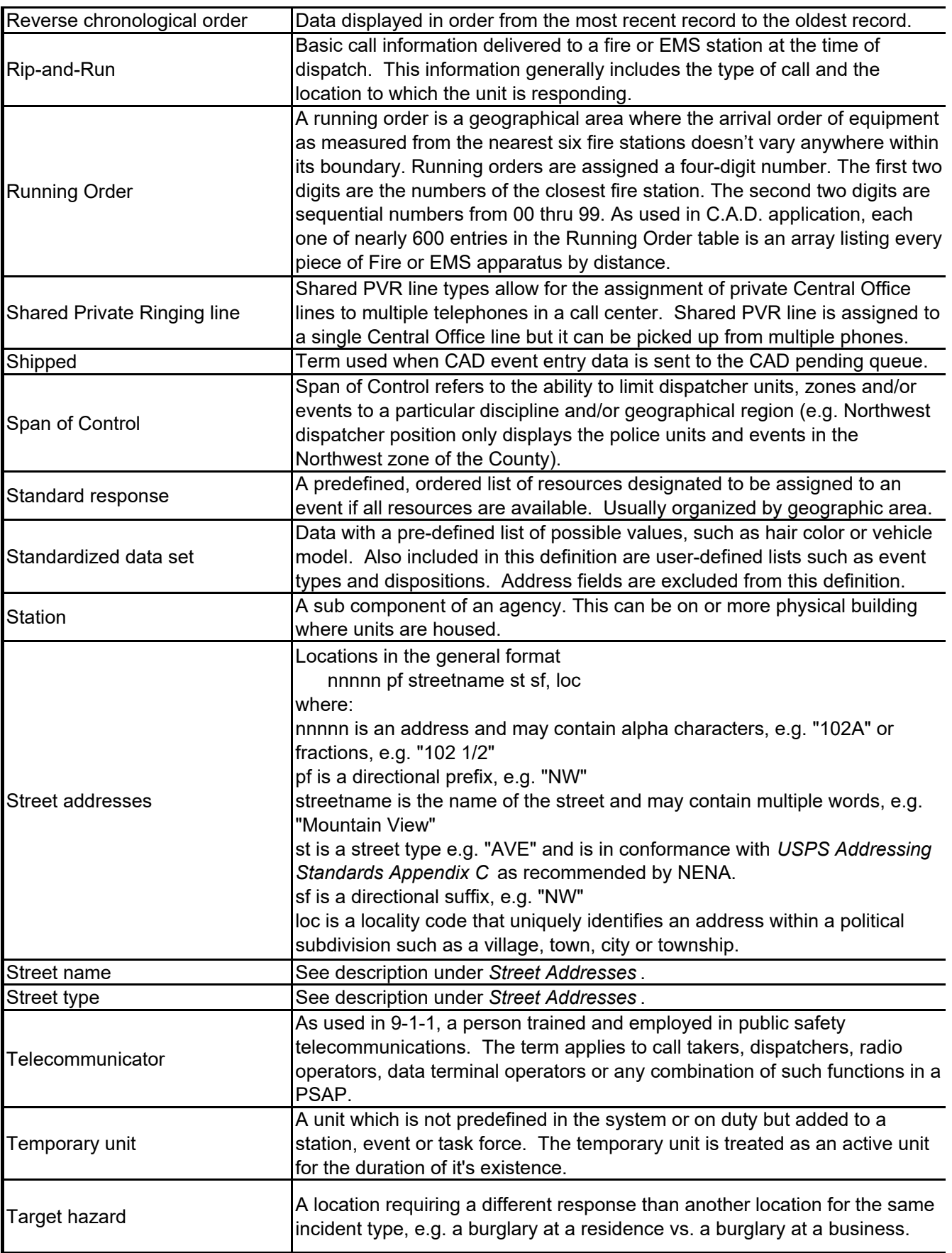

Los Alamos, NM CAD Specifications ‐ Los Alamos Client Answered VENDOR LOCKED.xlsx

| <b>TAP</b>            | Telocator Alphanumeric Protocol - industry standard paging interface<br>connectivity.                                                                                            |
|-----------------------|----------------------------------------------------------------------------------------------------|
| Unit history          | A listing of a unit's activity on a specific event.                                                                                                    |
| Unit summary          | A list of events to which a unit responded during a specified time period.                                                                                                    |
| Unit type             | An indicator of the capabilities of a unit, e.g. patrol unit, engine, ALS<br>ambulance.                                                                                          |
| User Profile          | Employee configuration providing access to the software based on their<br>assignments or capabilities (e.g. call taker, police dispatcher, fire<br>dispatcher, supervisor, etc.) |
| <b>XYZ Coordinate</b> | A discrete point on a map commonly represented by latitude and longitude<br>and/or elevation.                                                                                    |

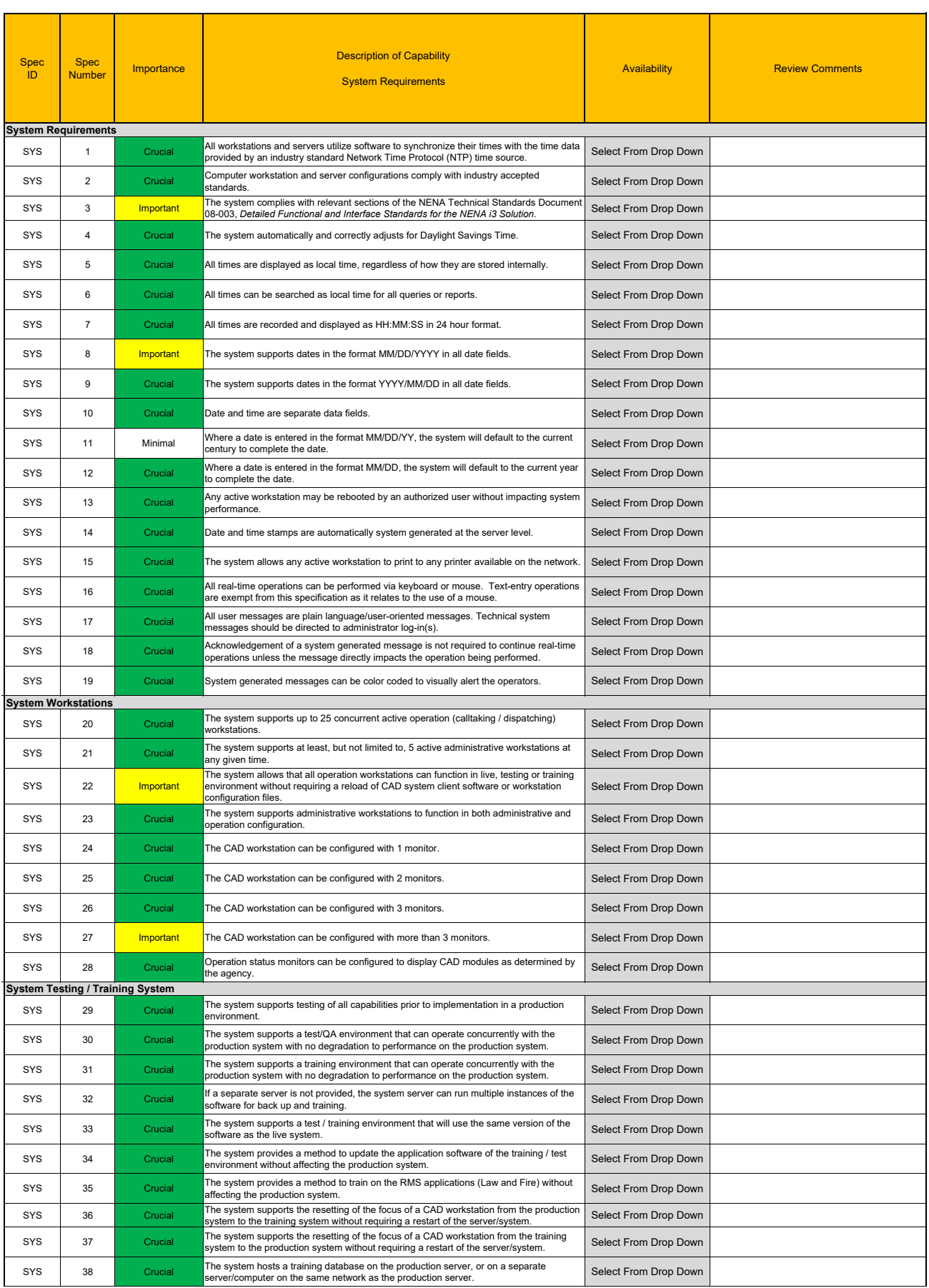

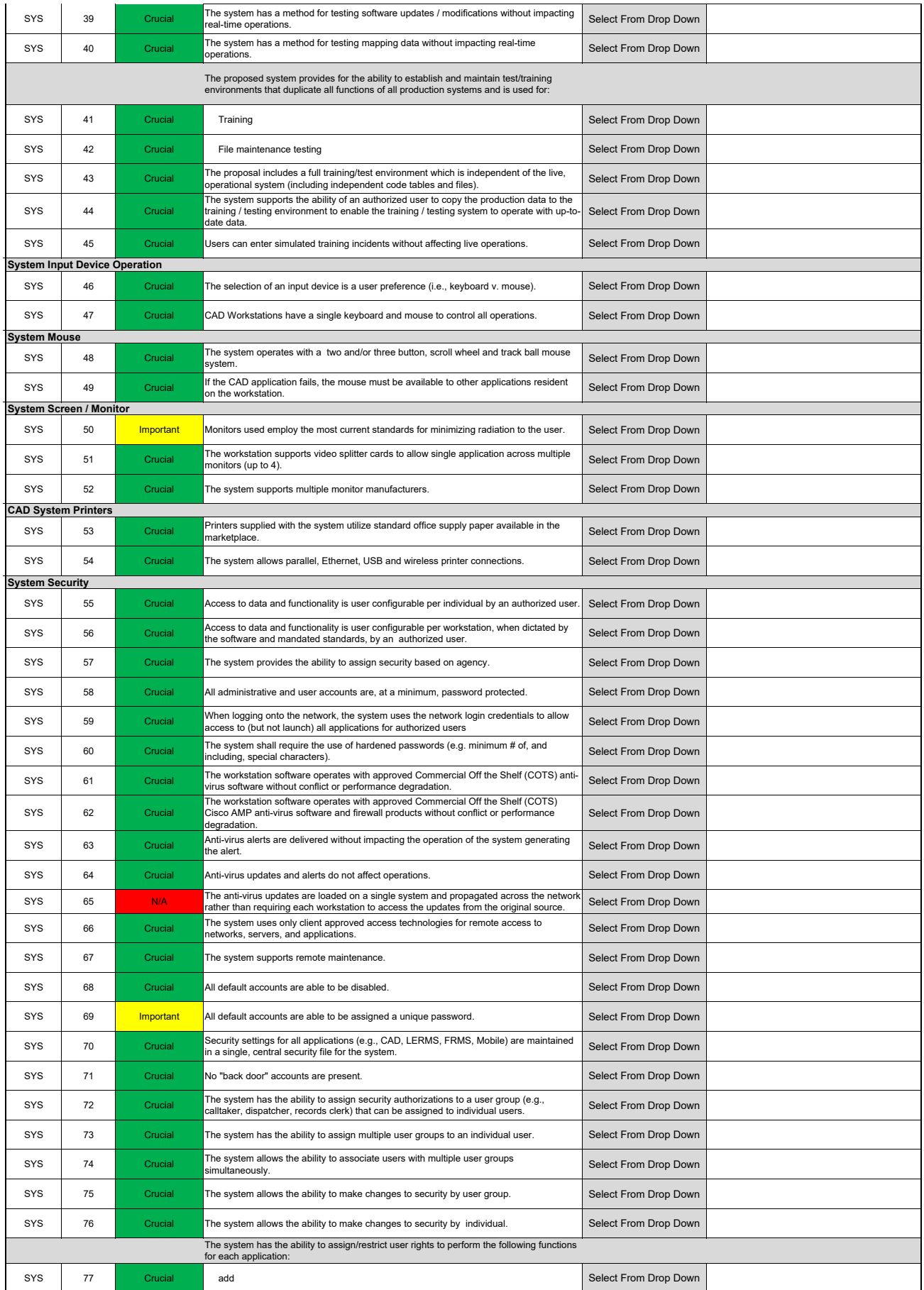

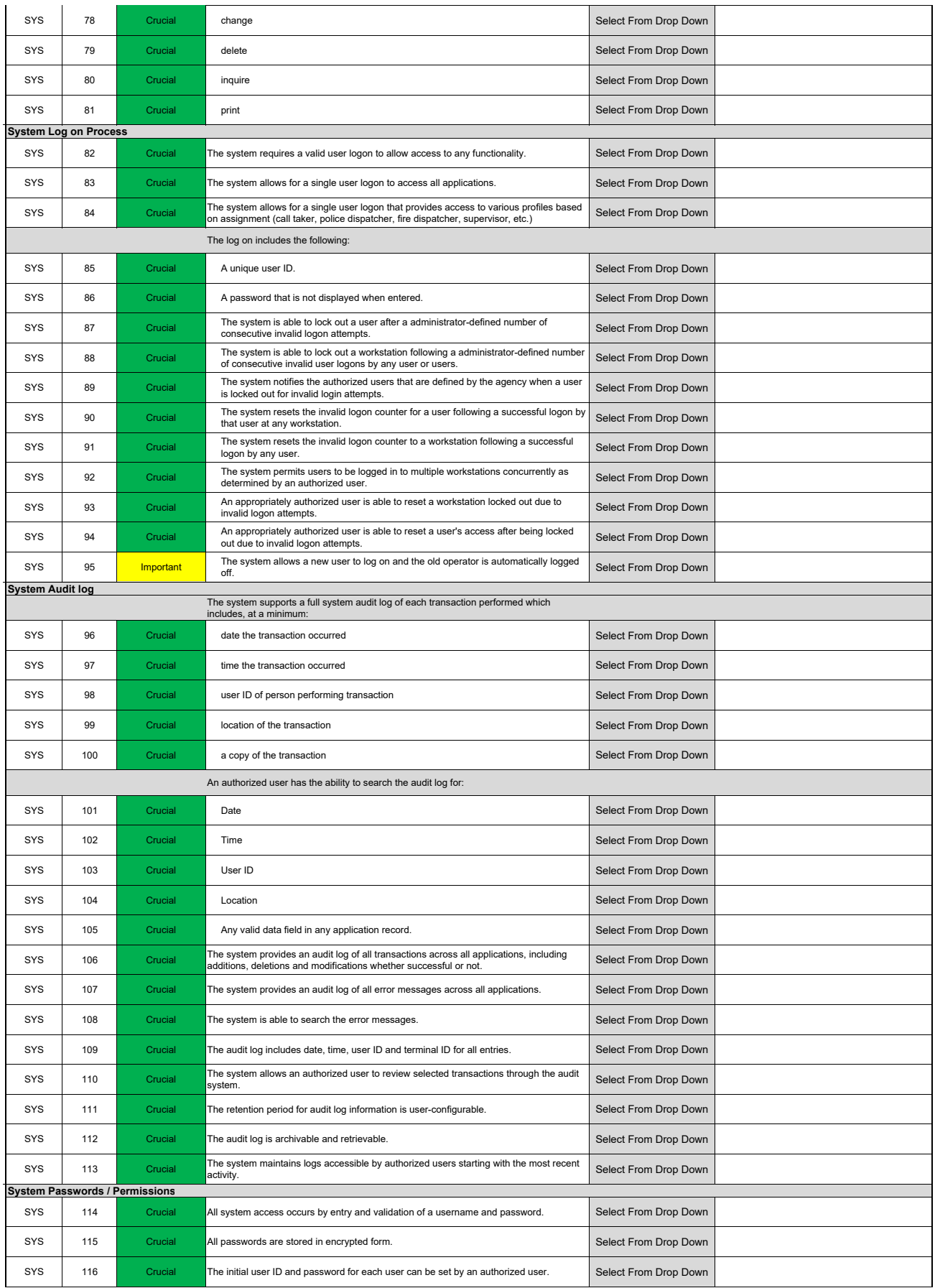

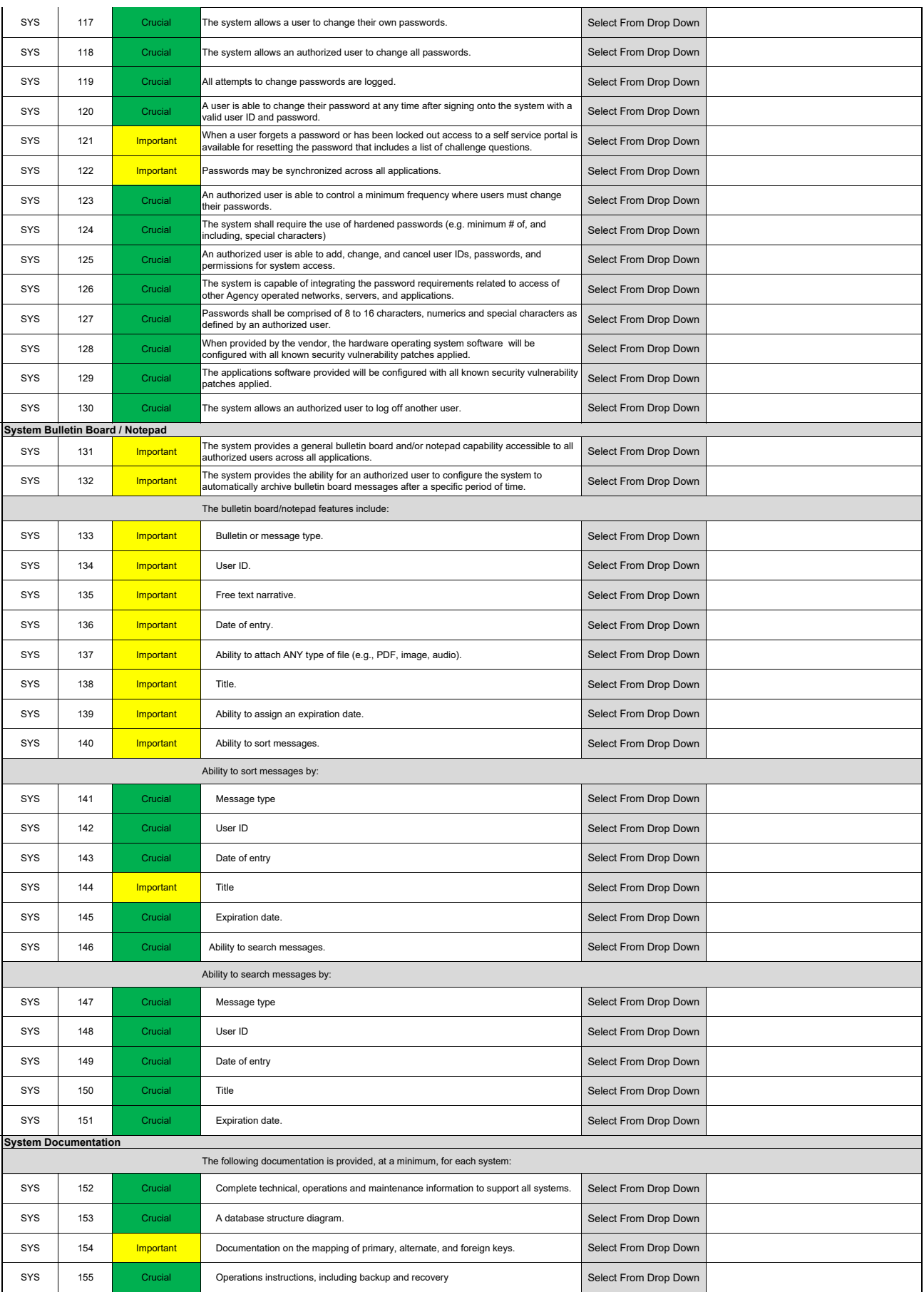

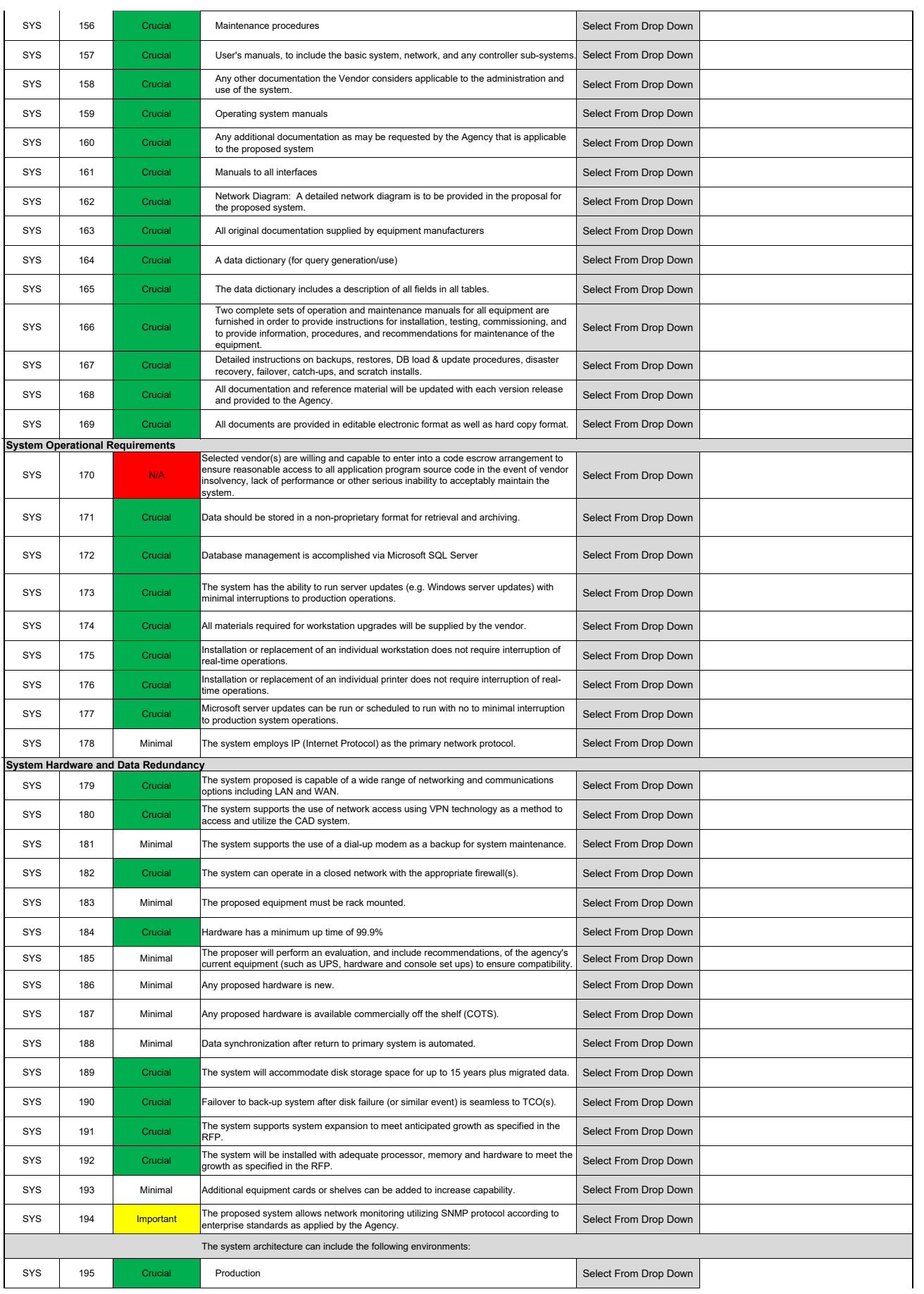

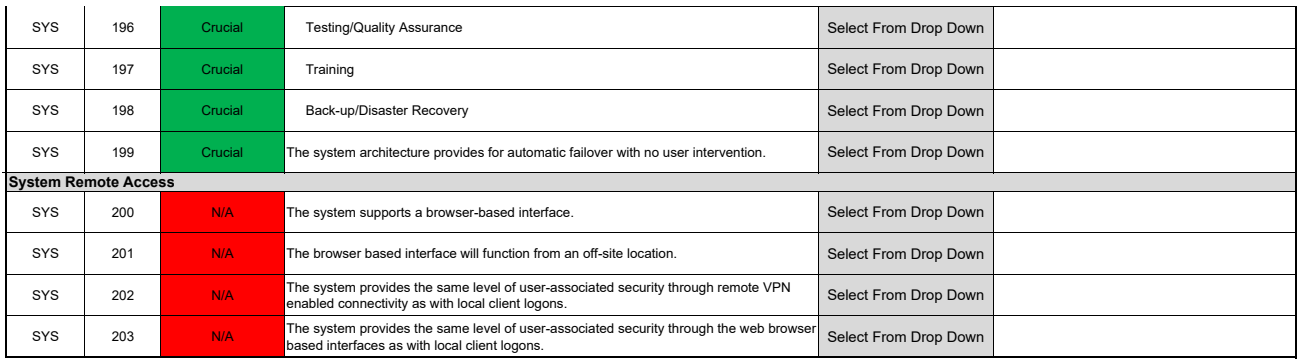

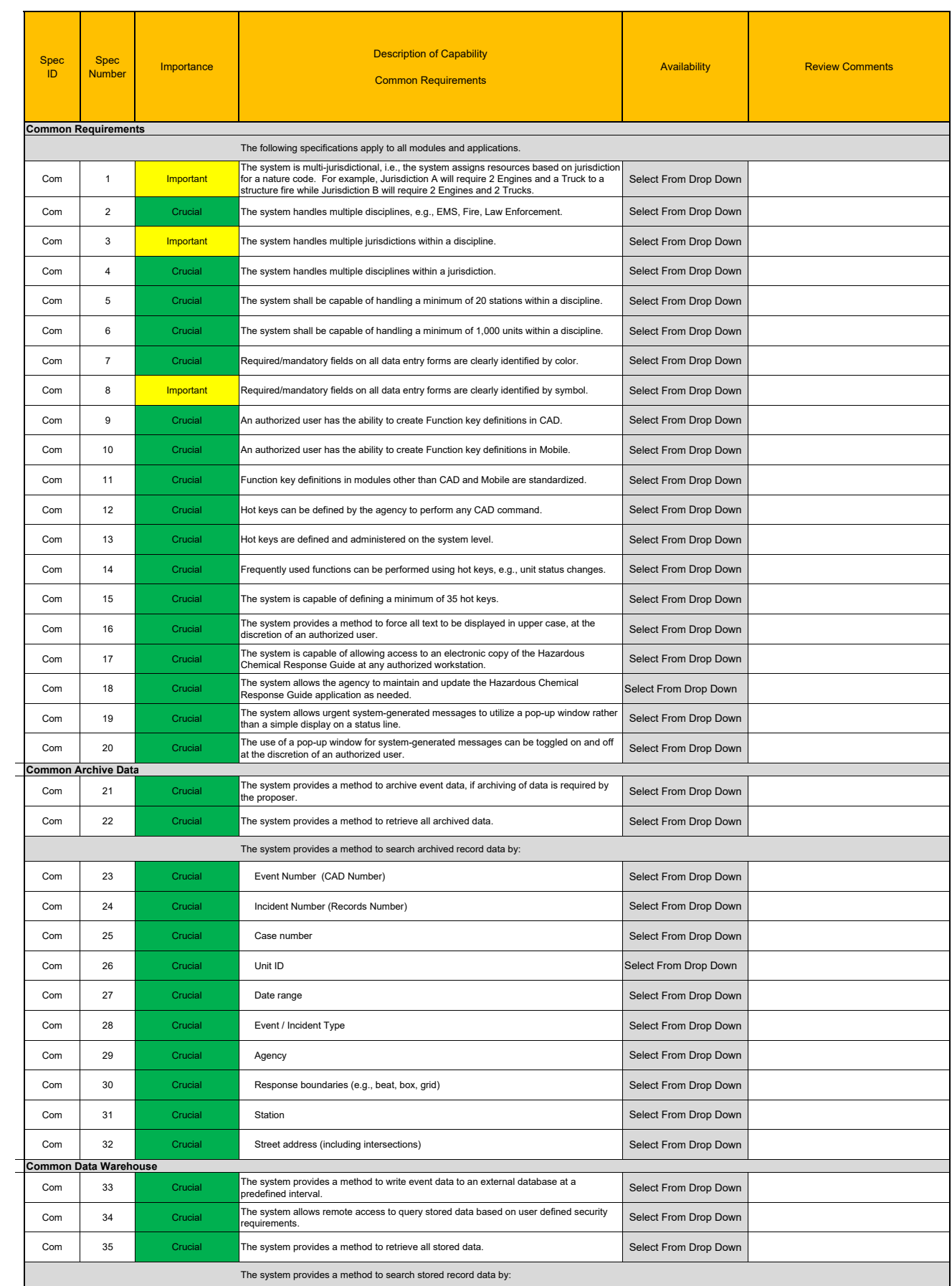

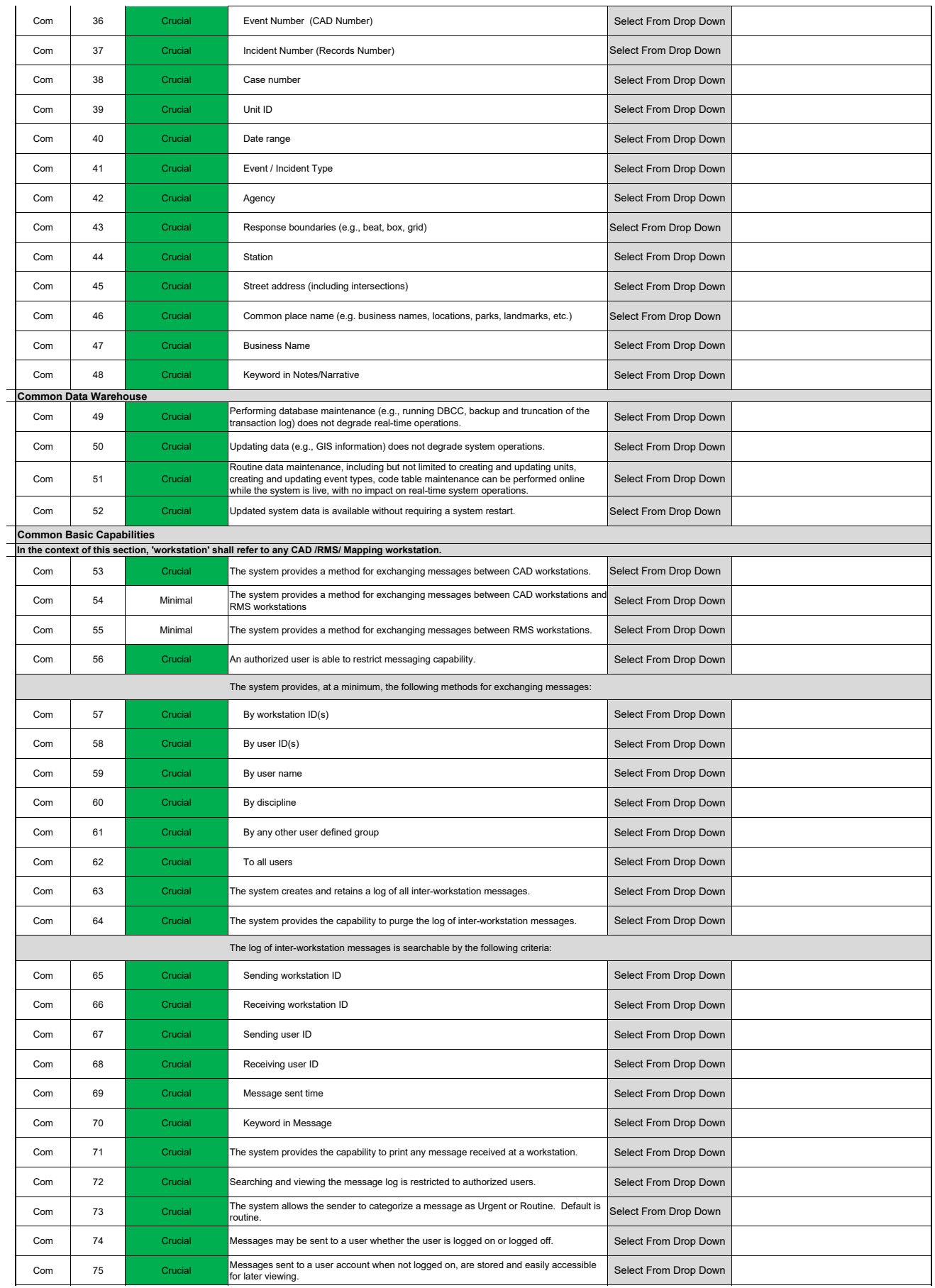

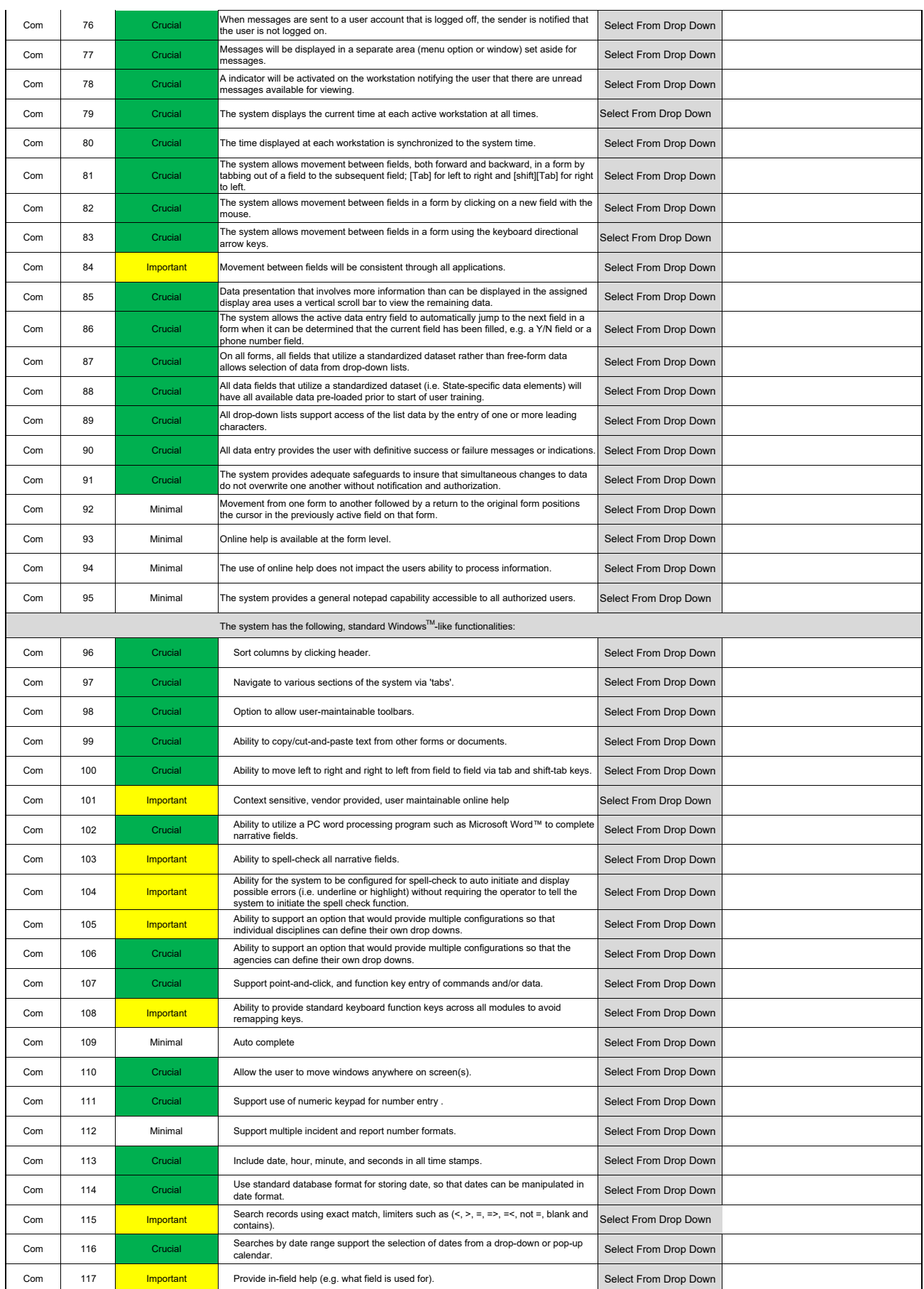

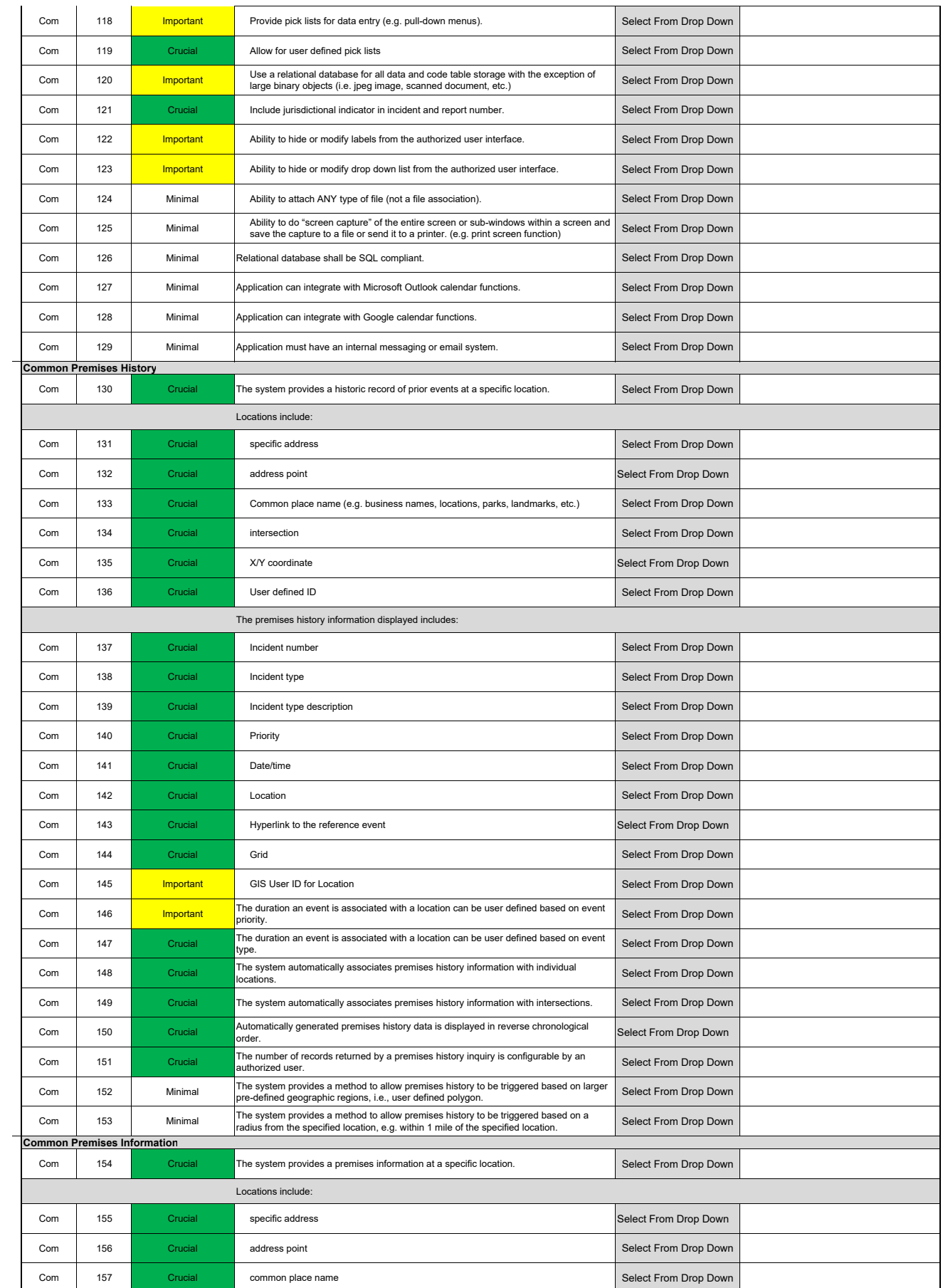

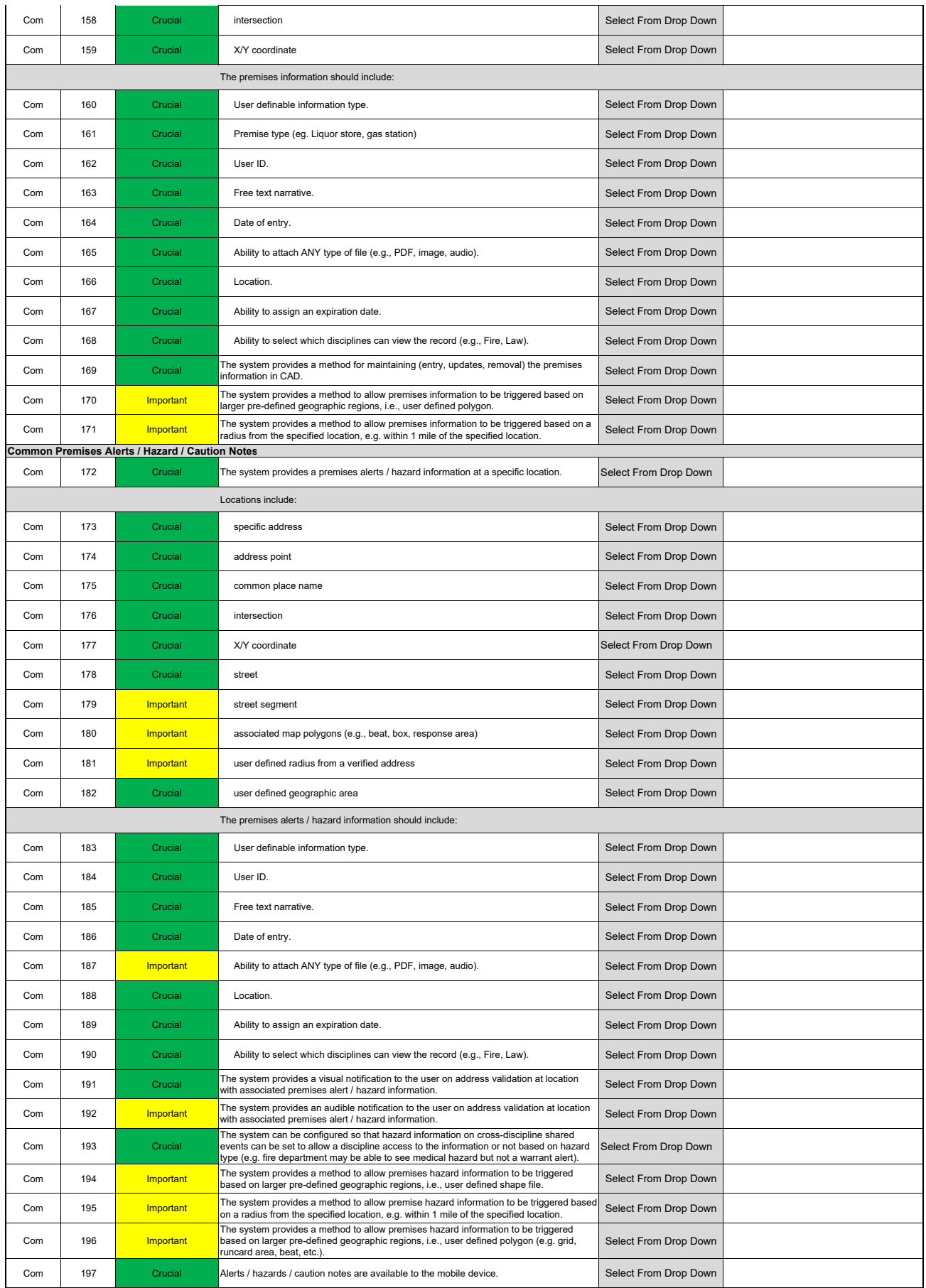

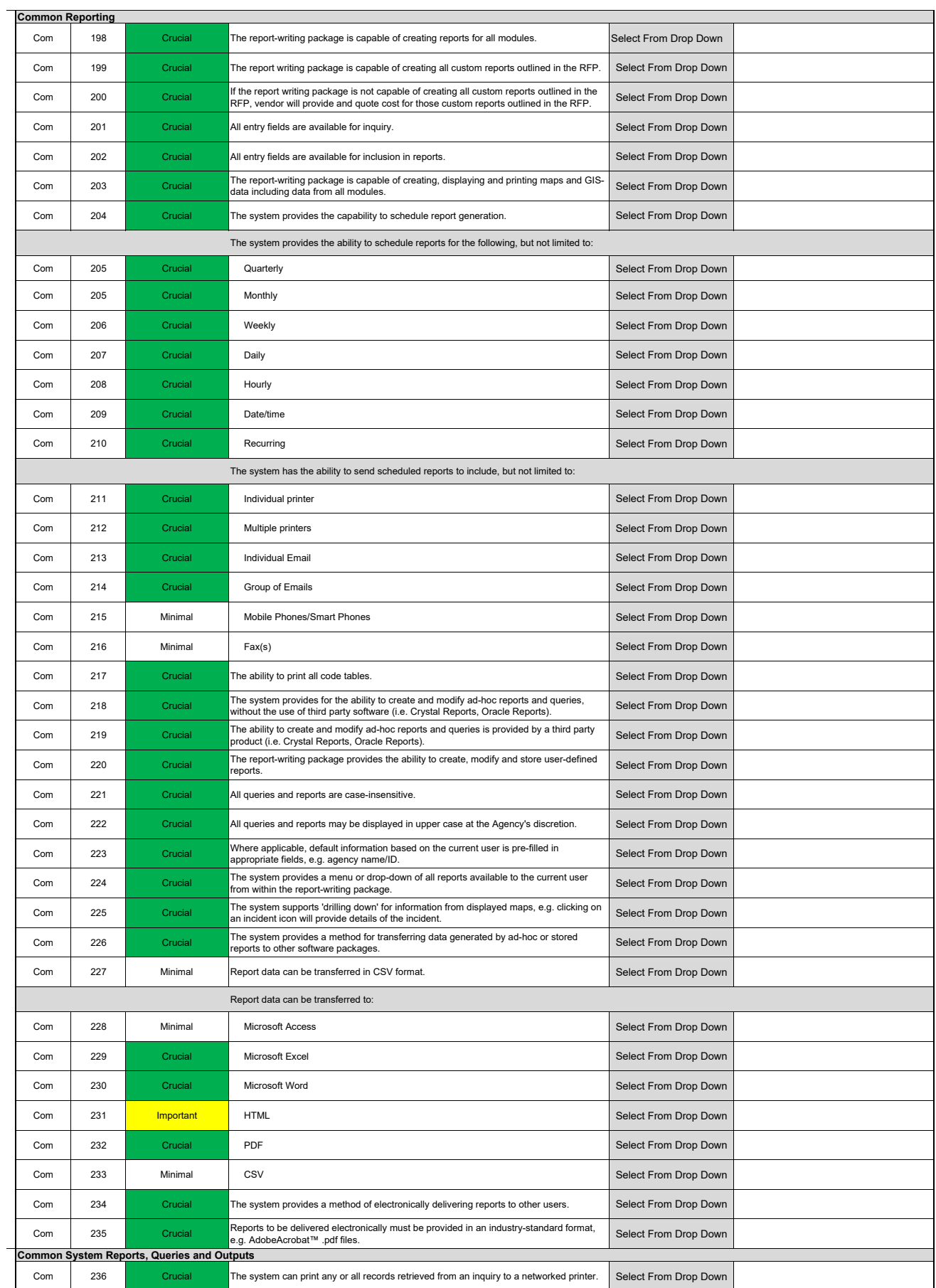

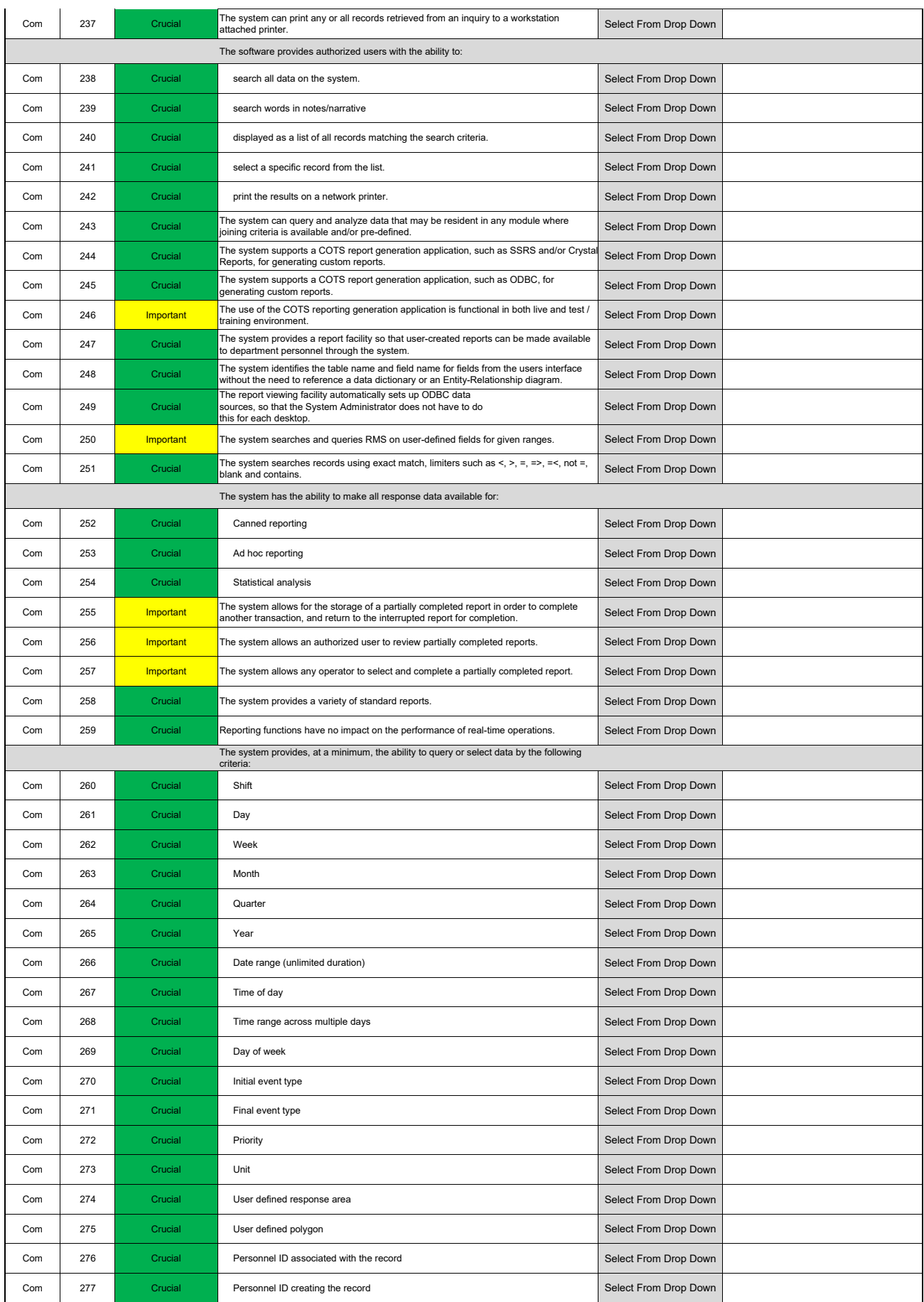

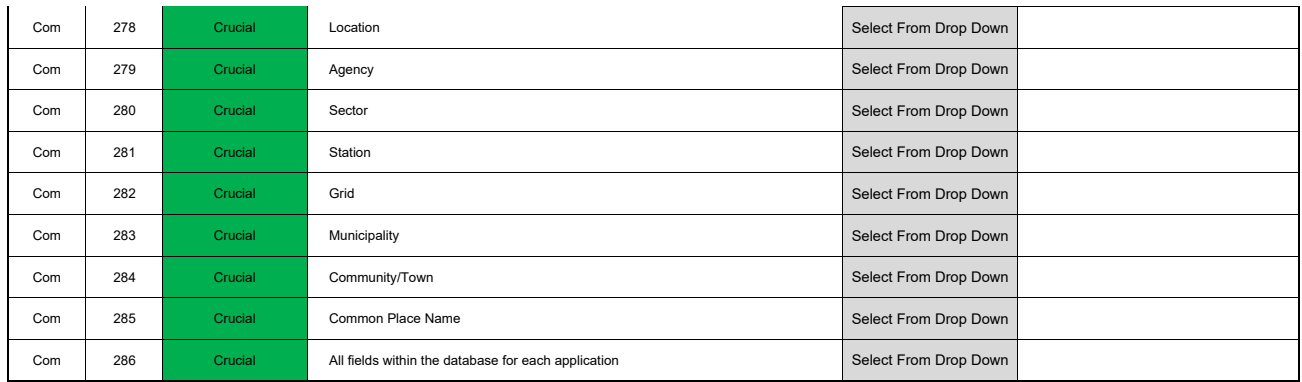

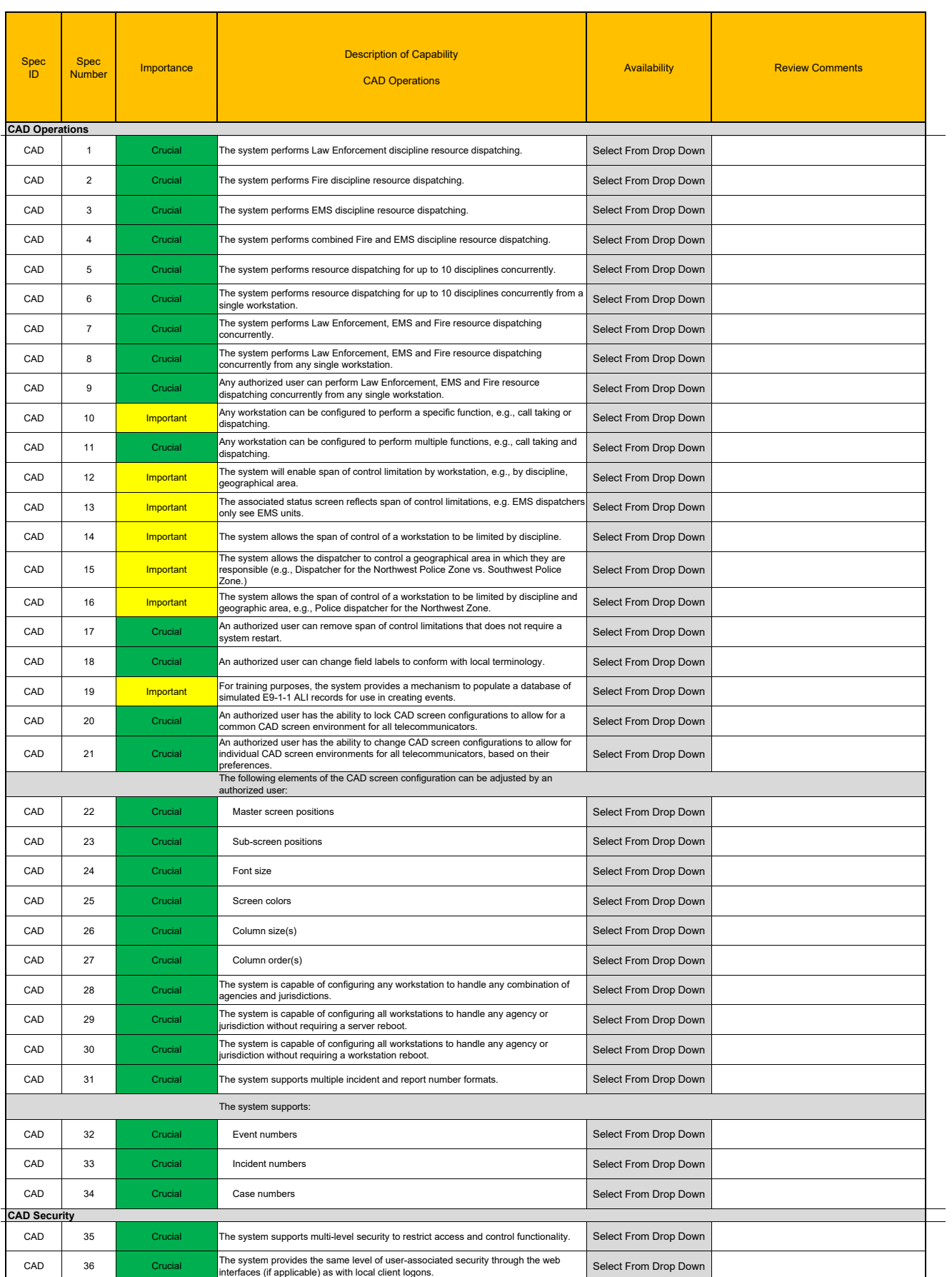

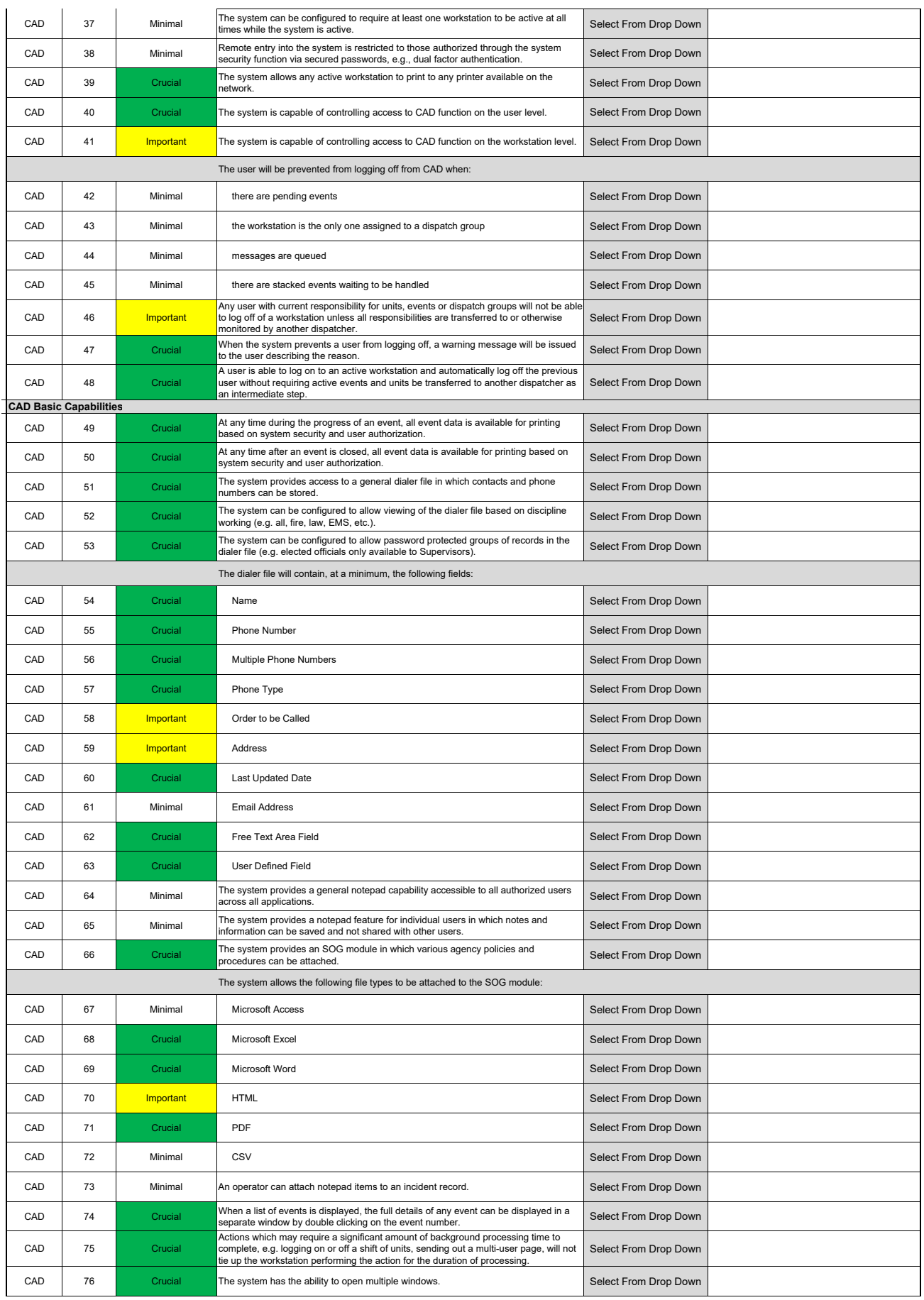

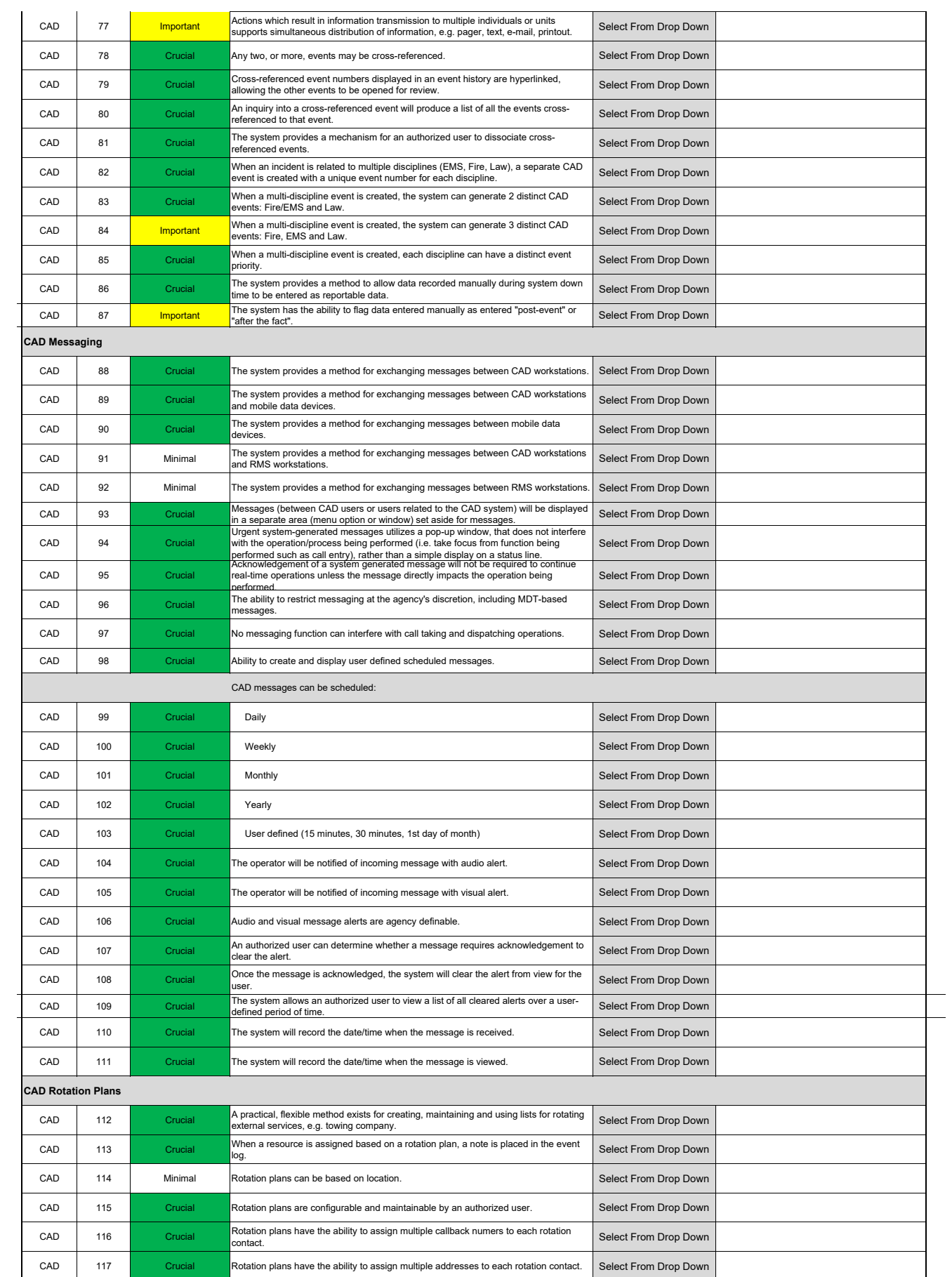

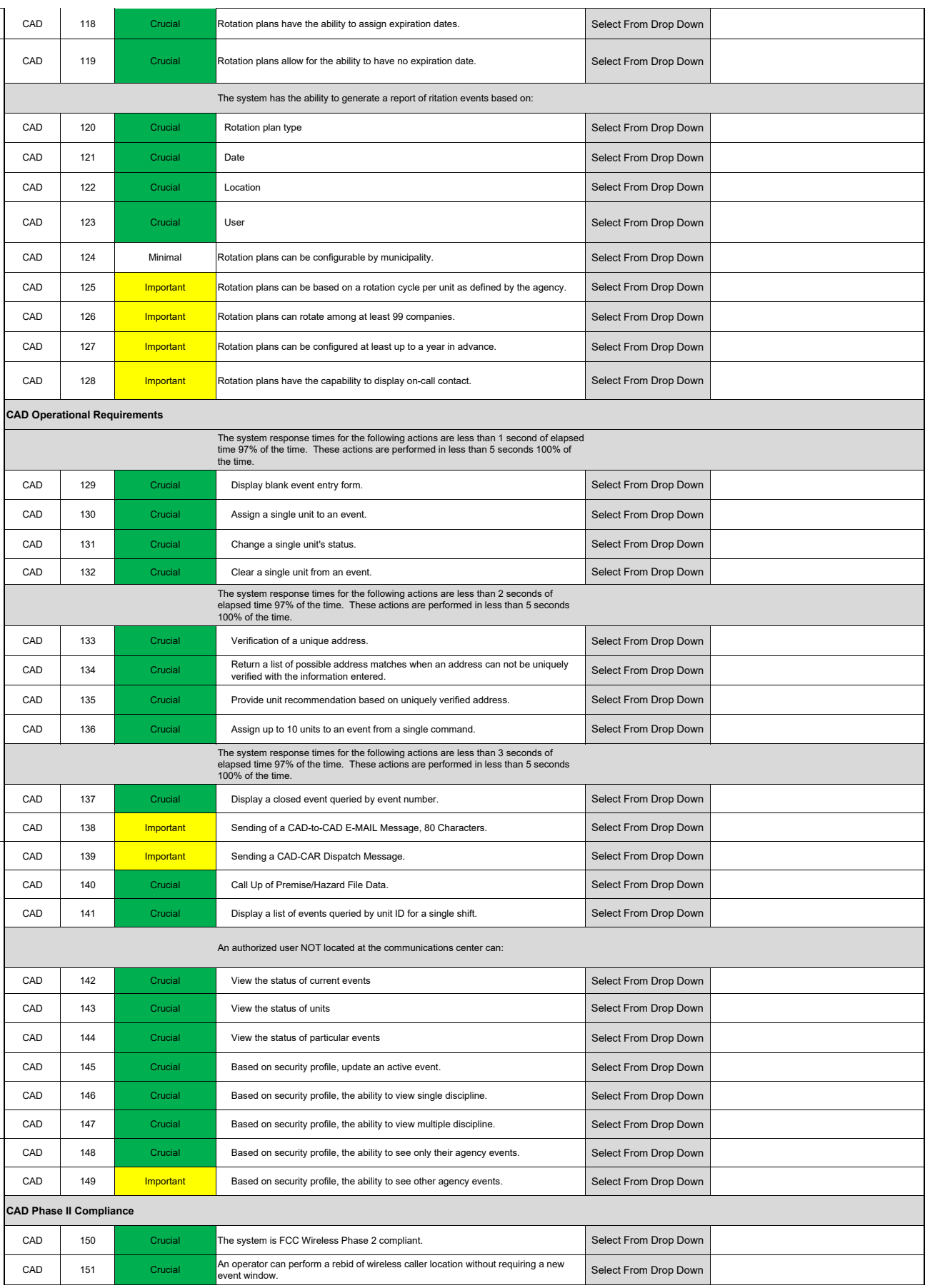

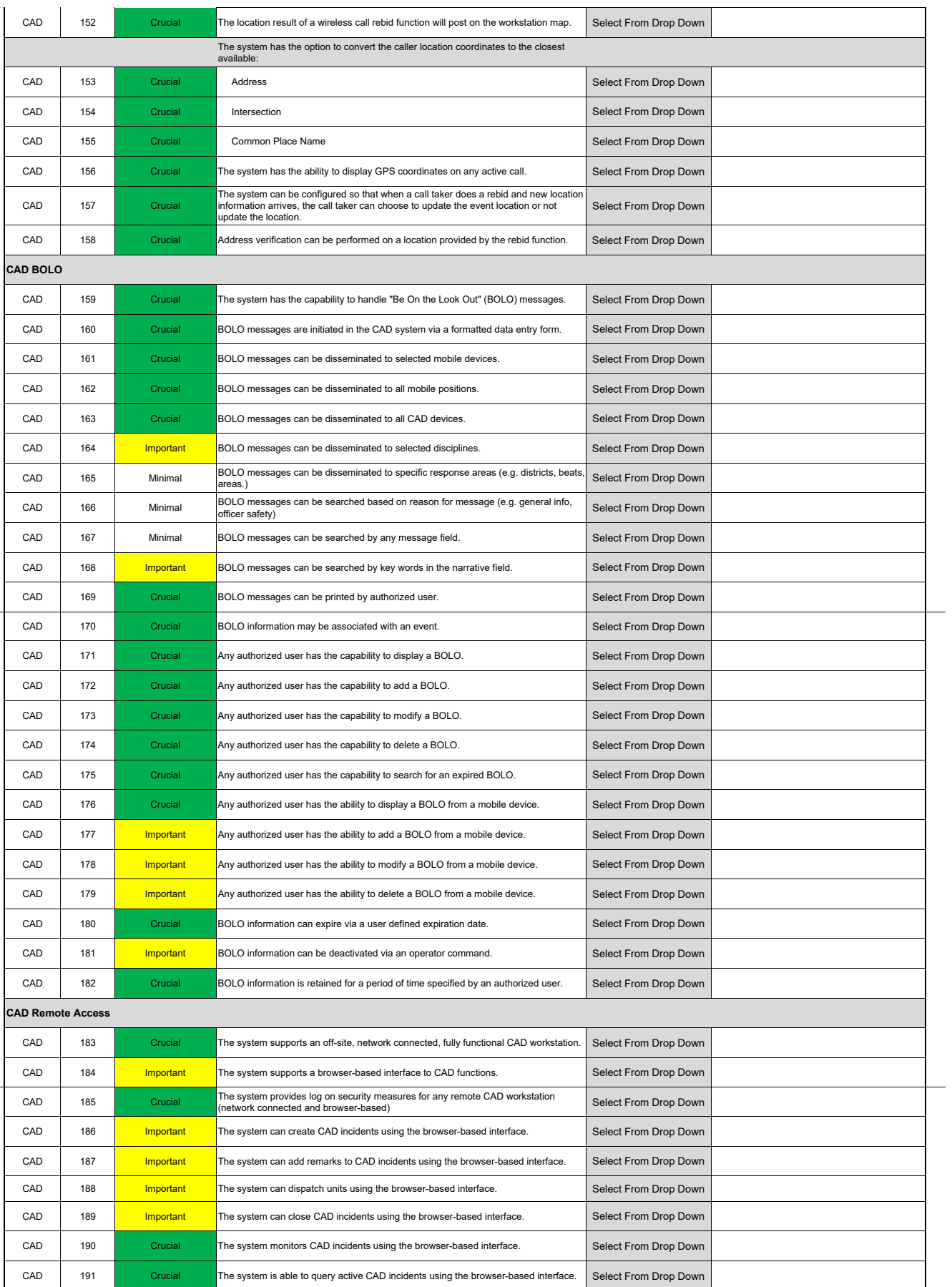

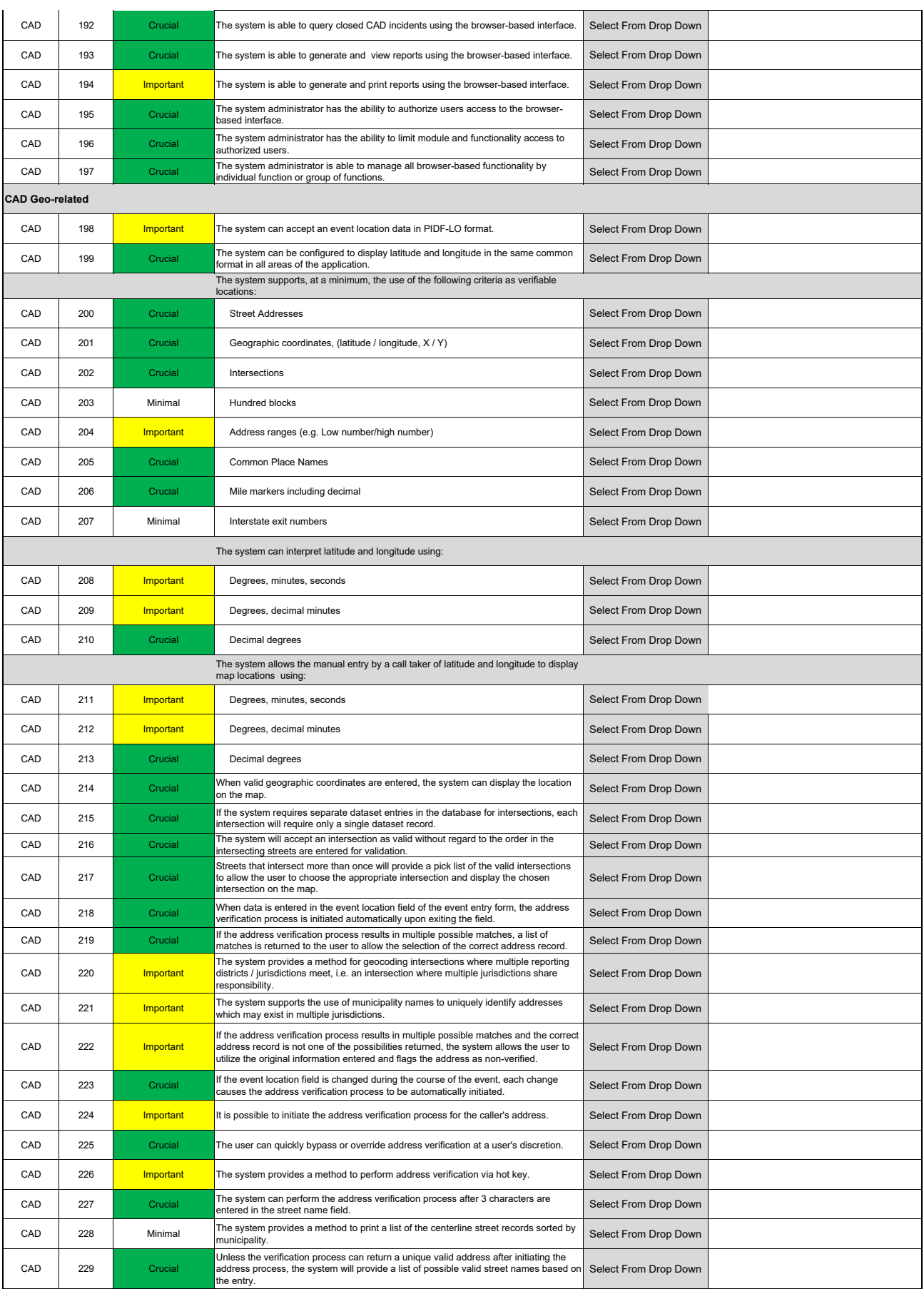

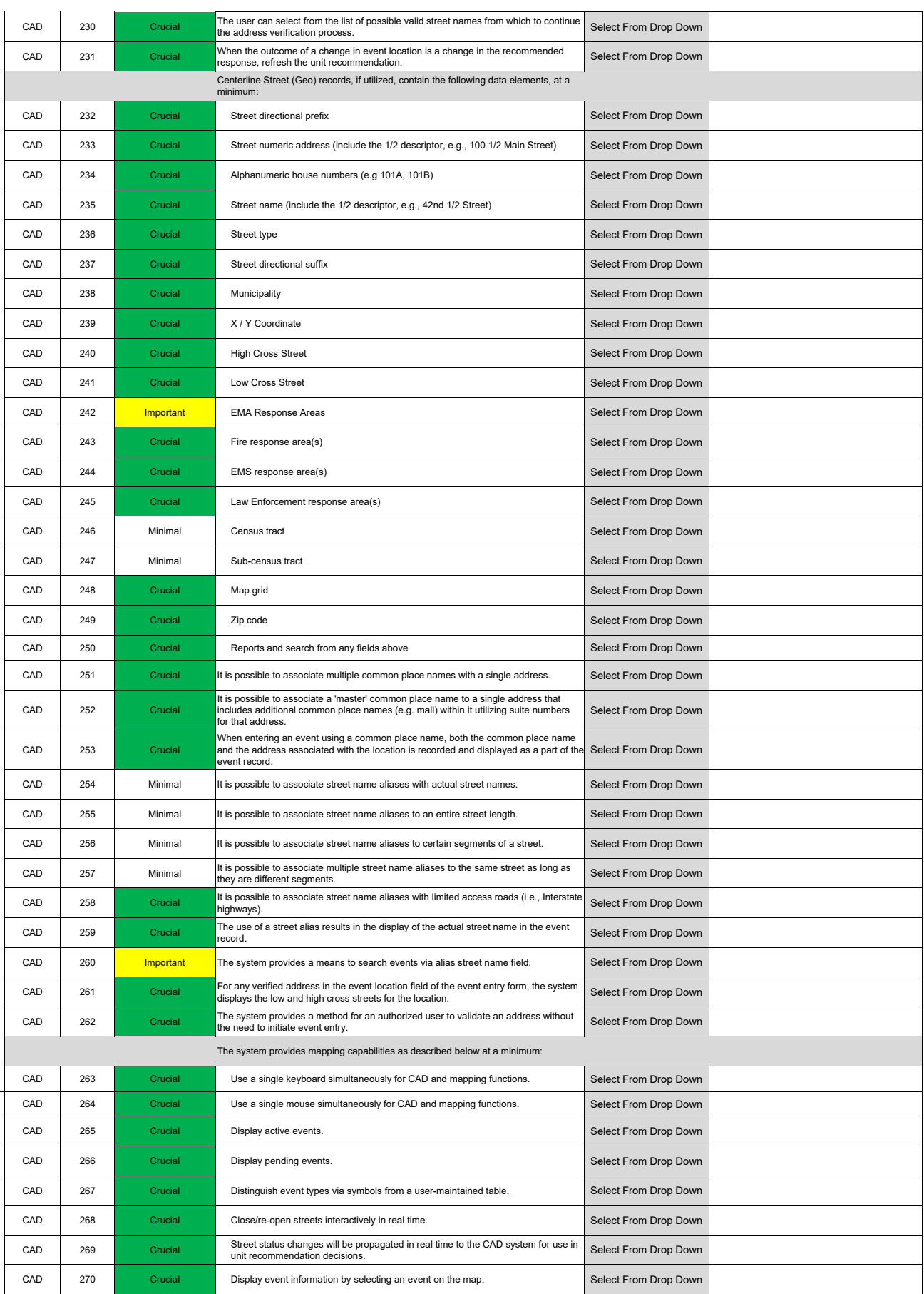

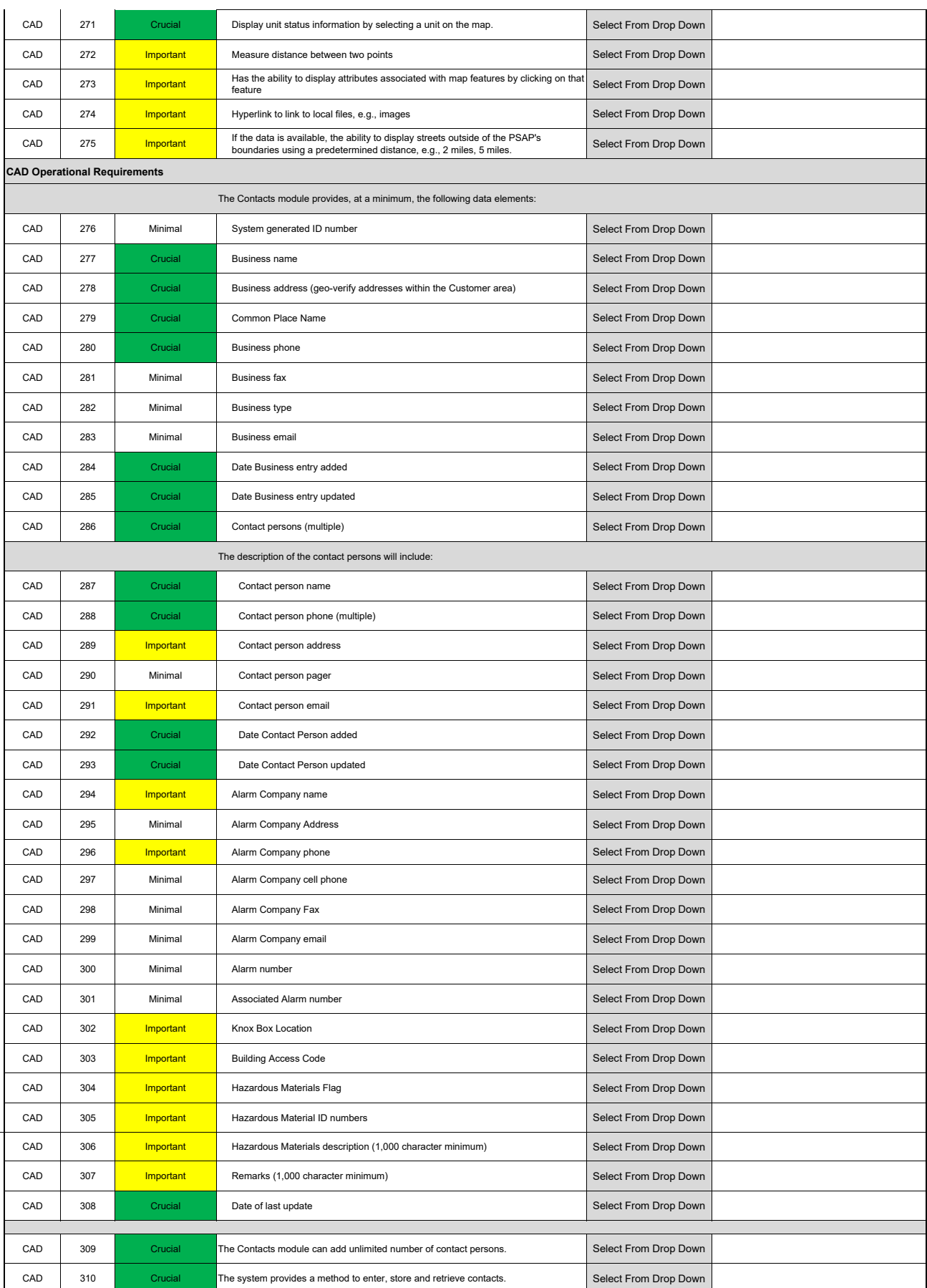

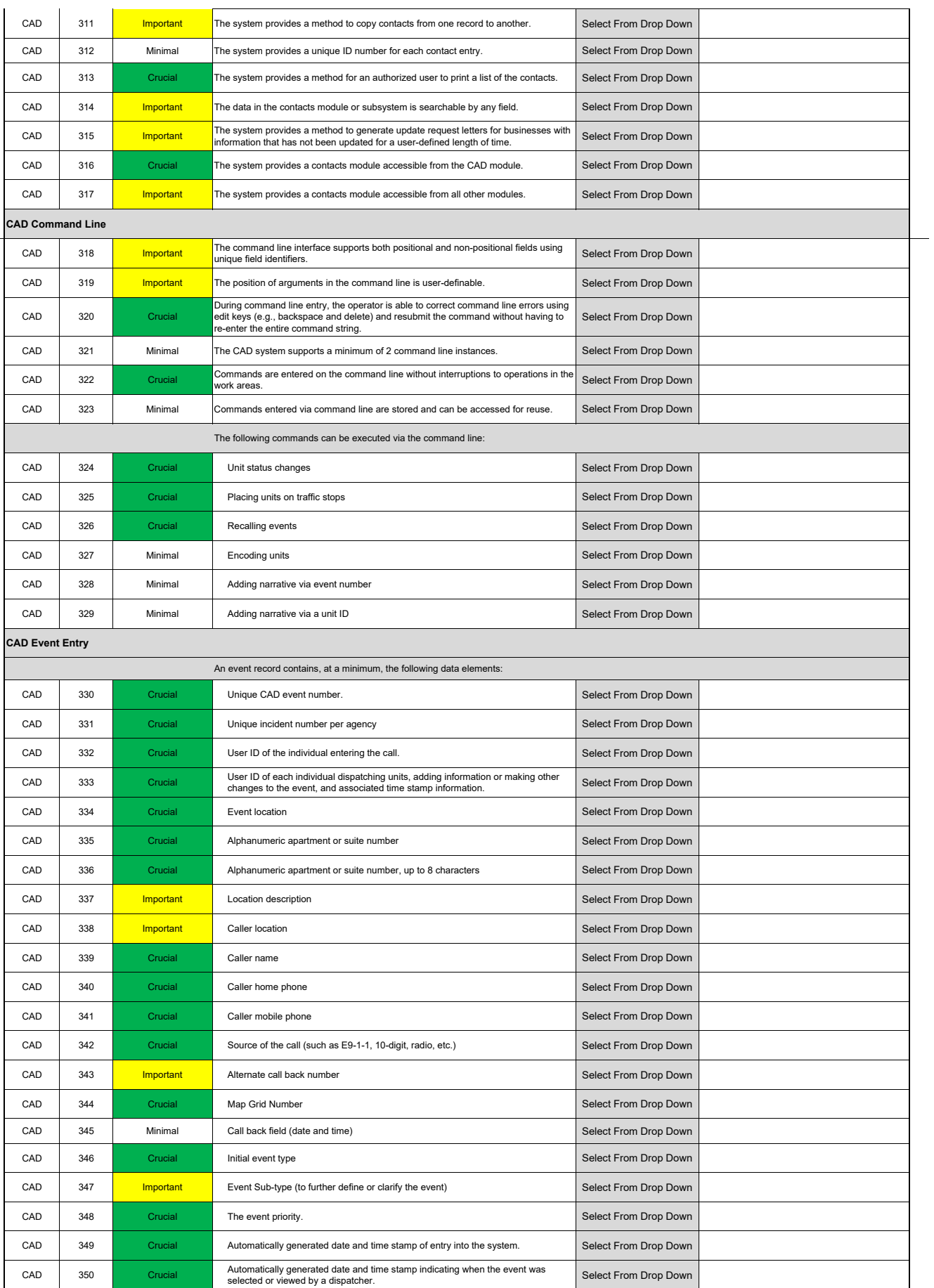

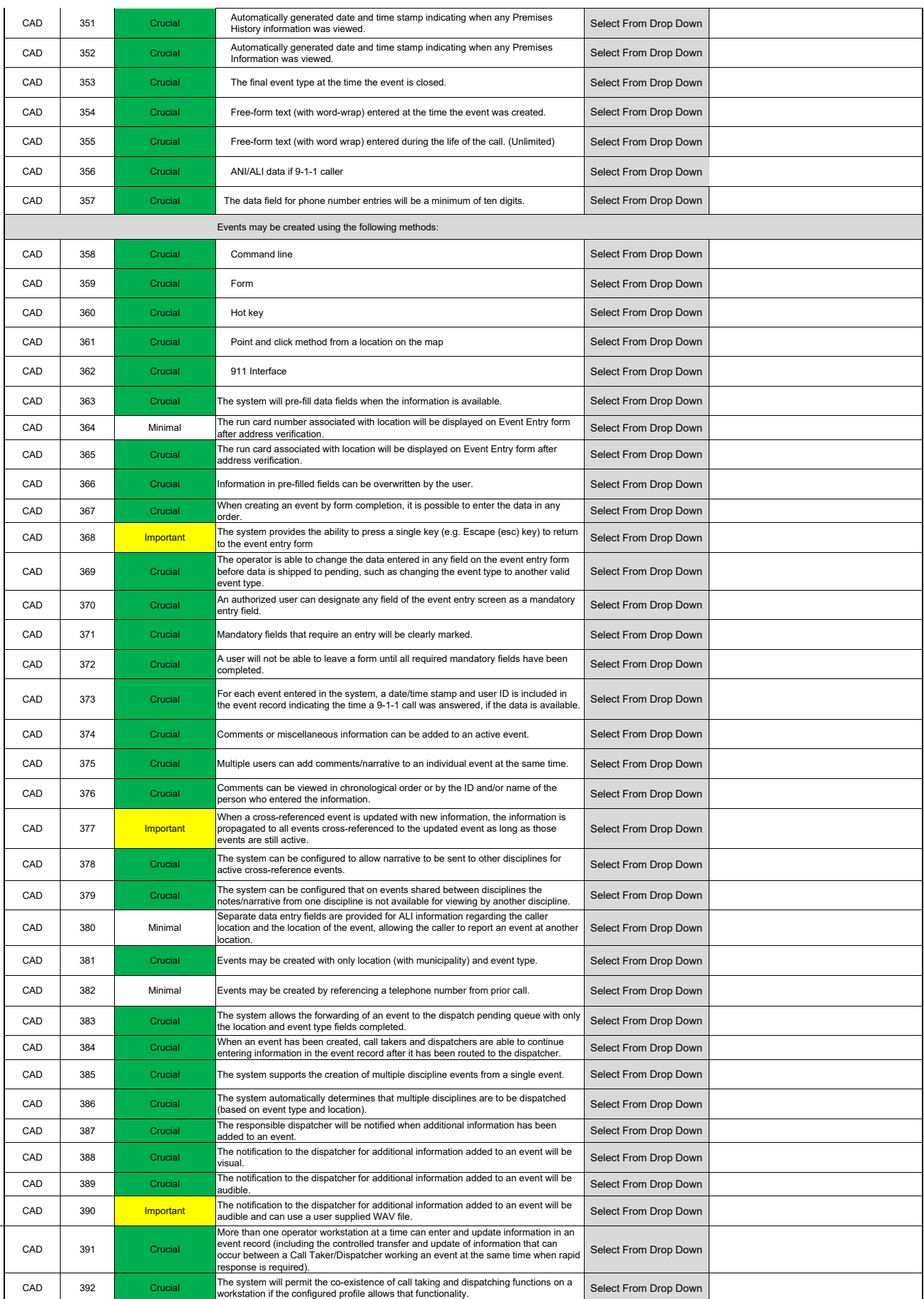

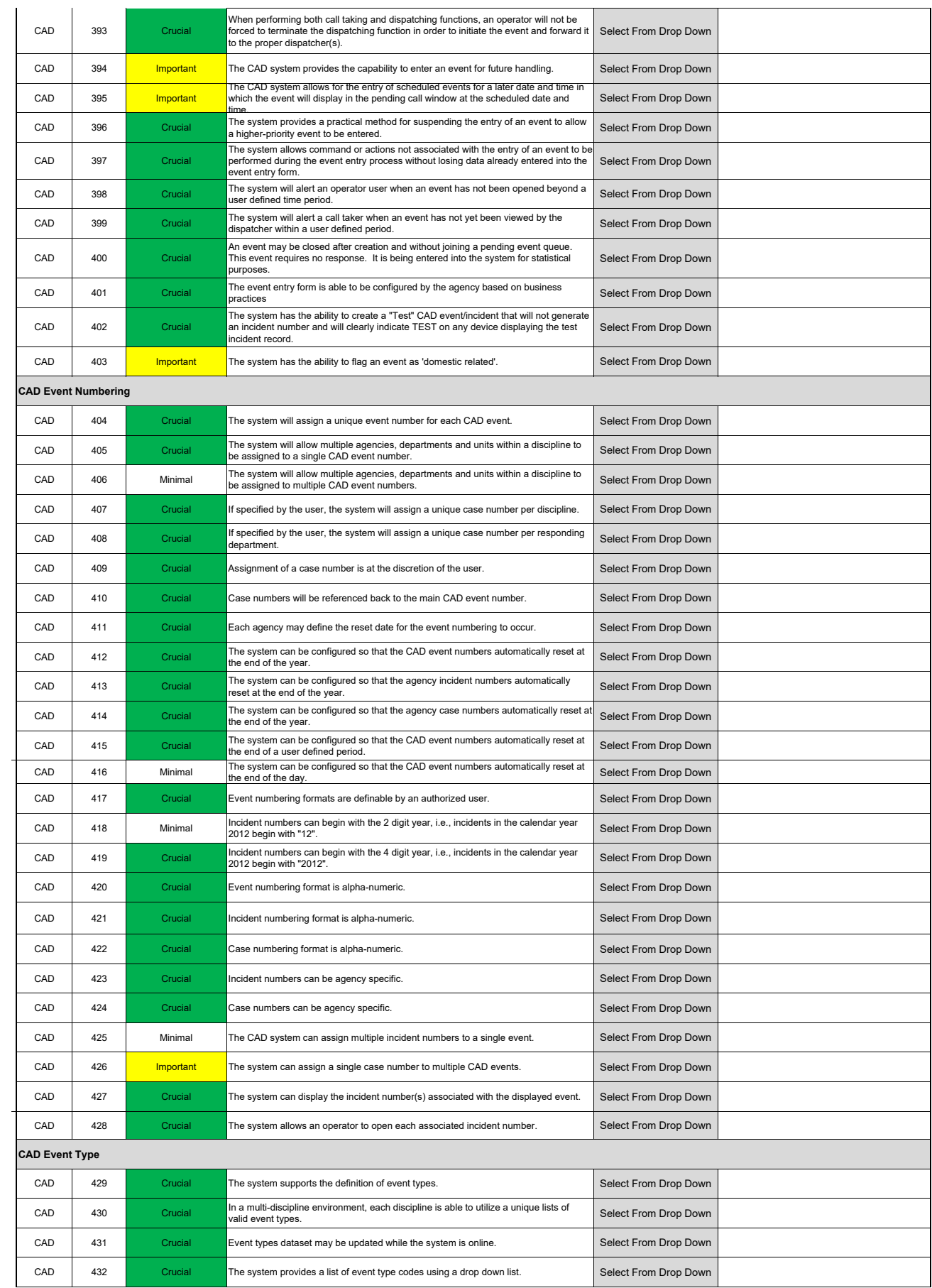

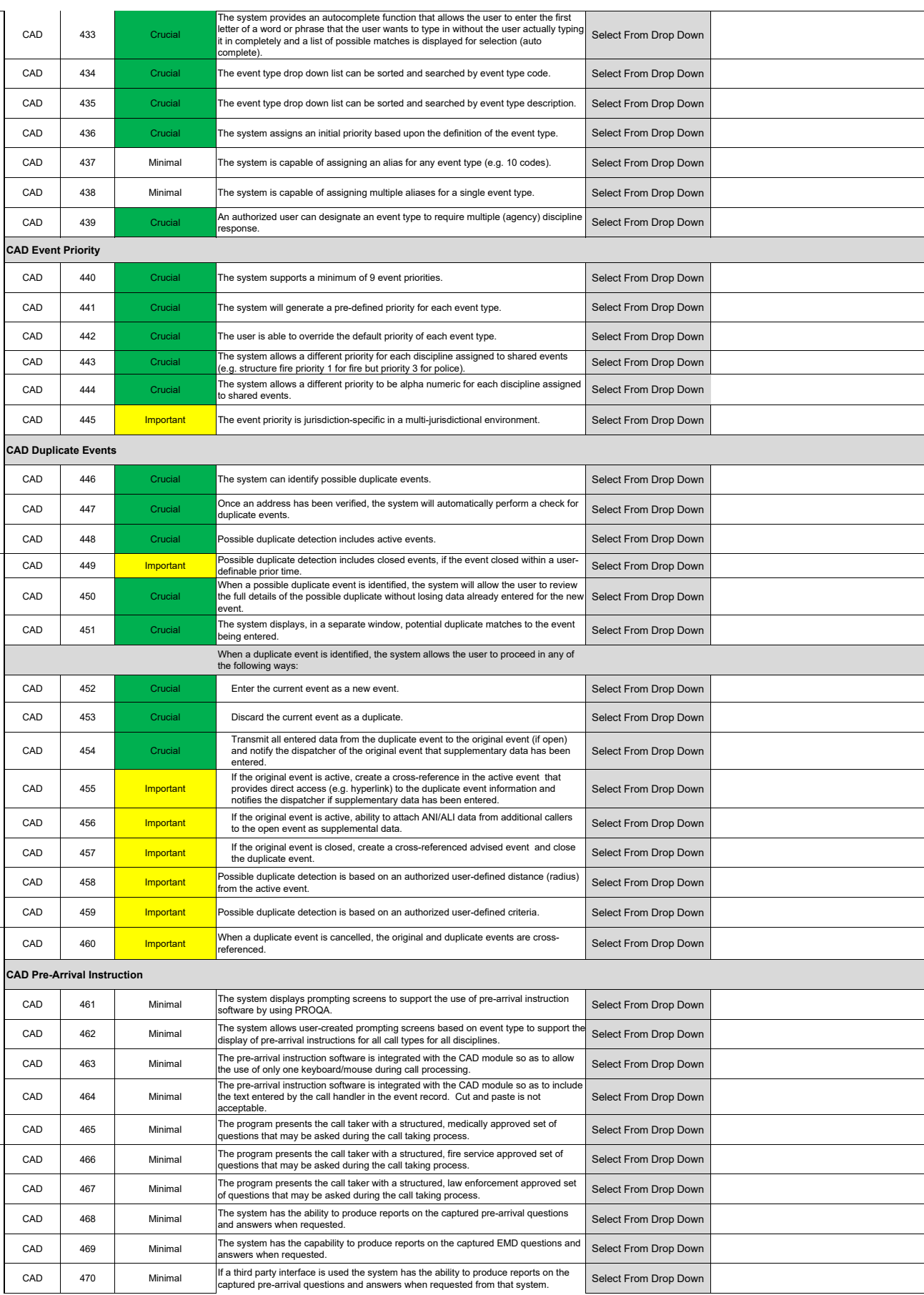

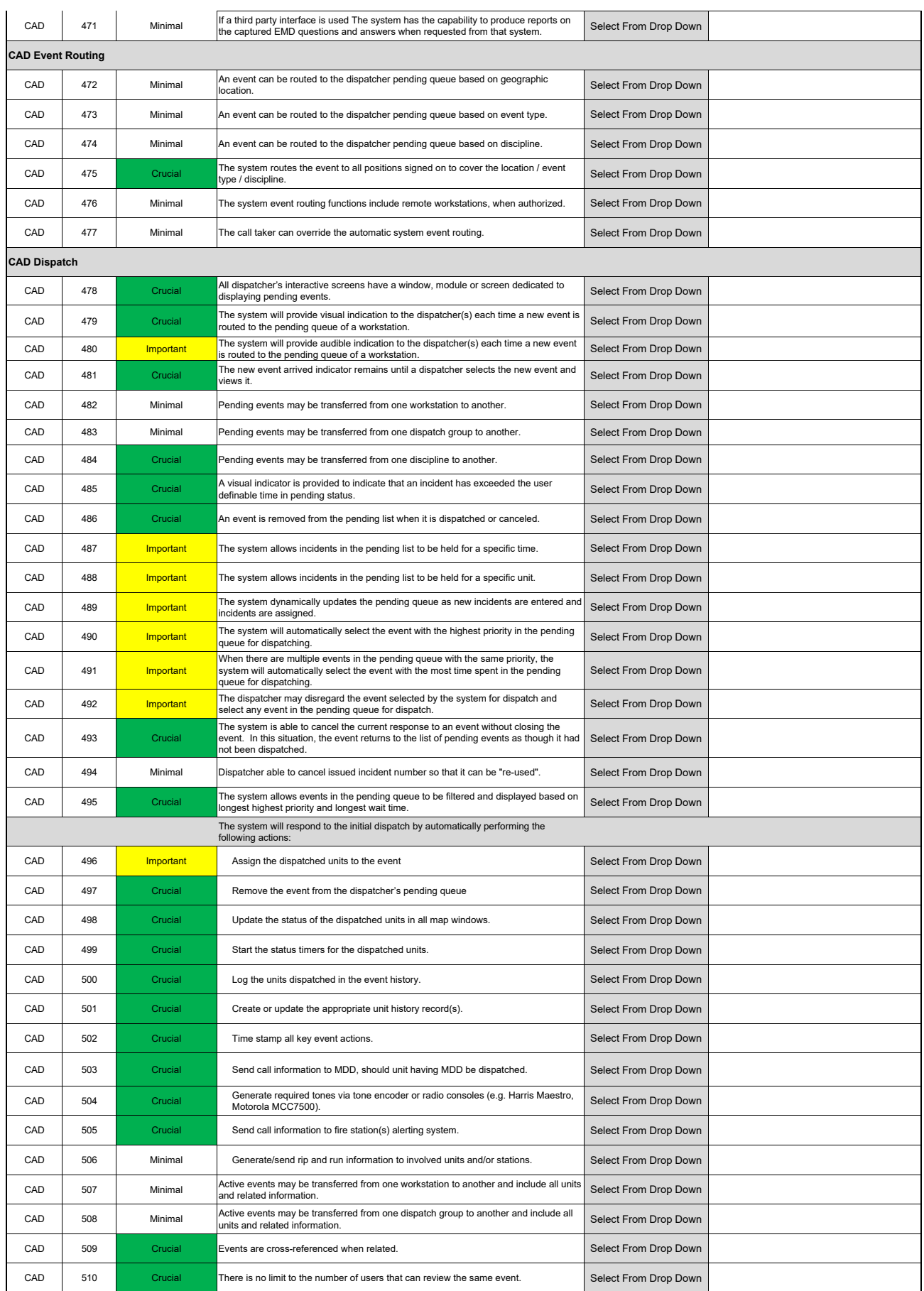

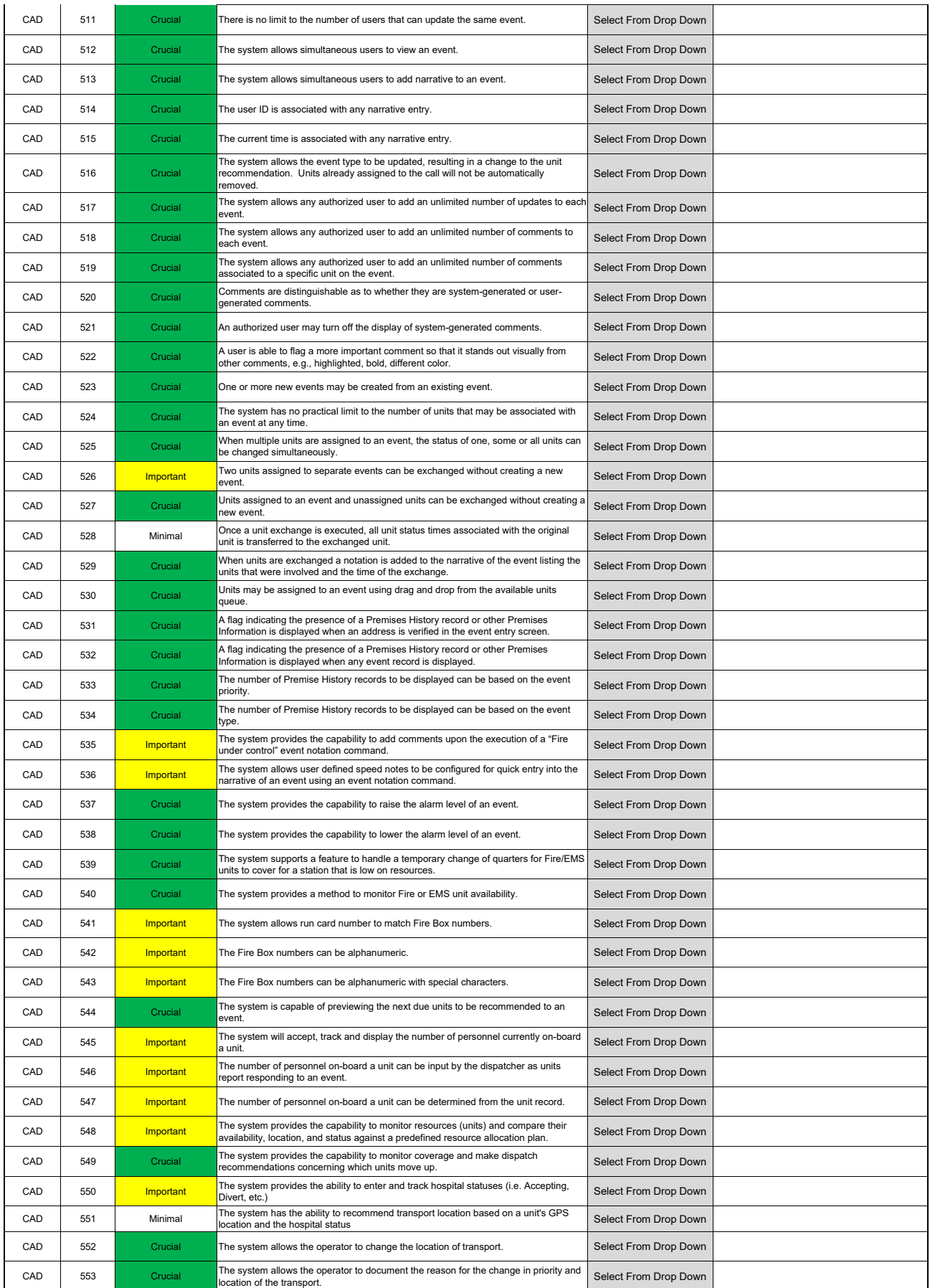
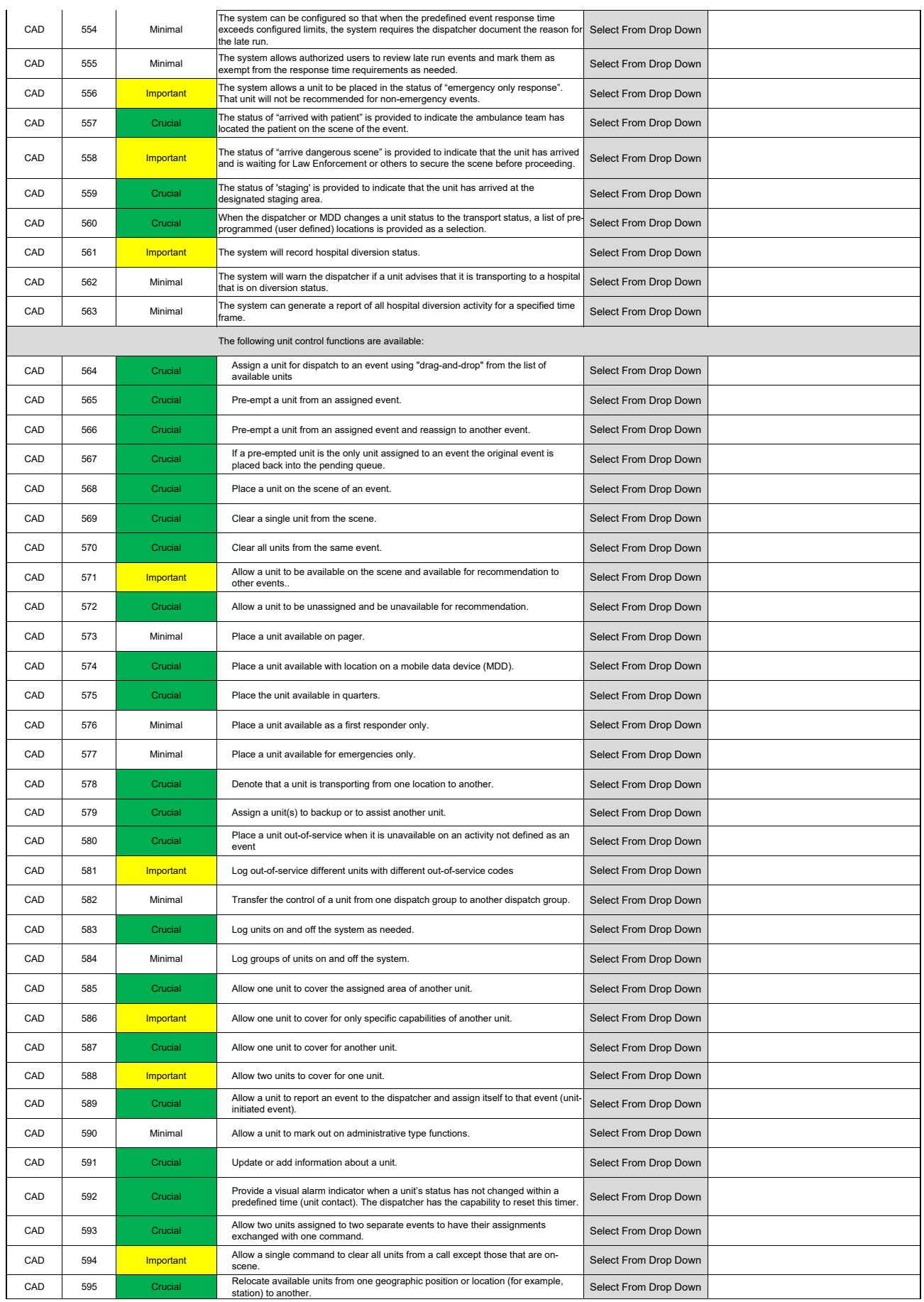

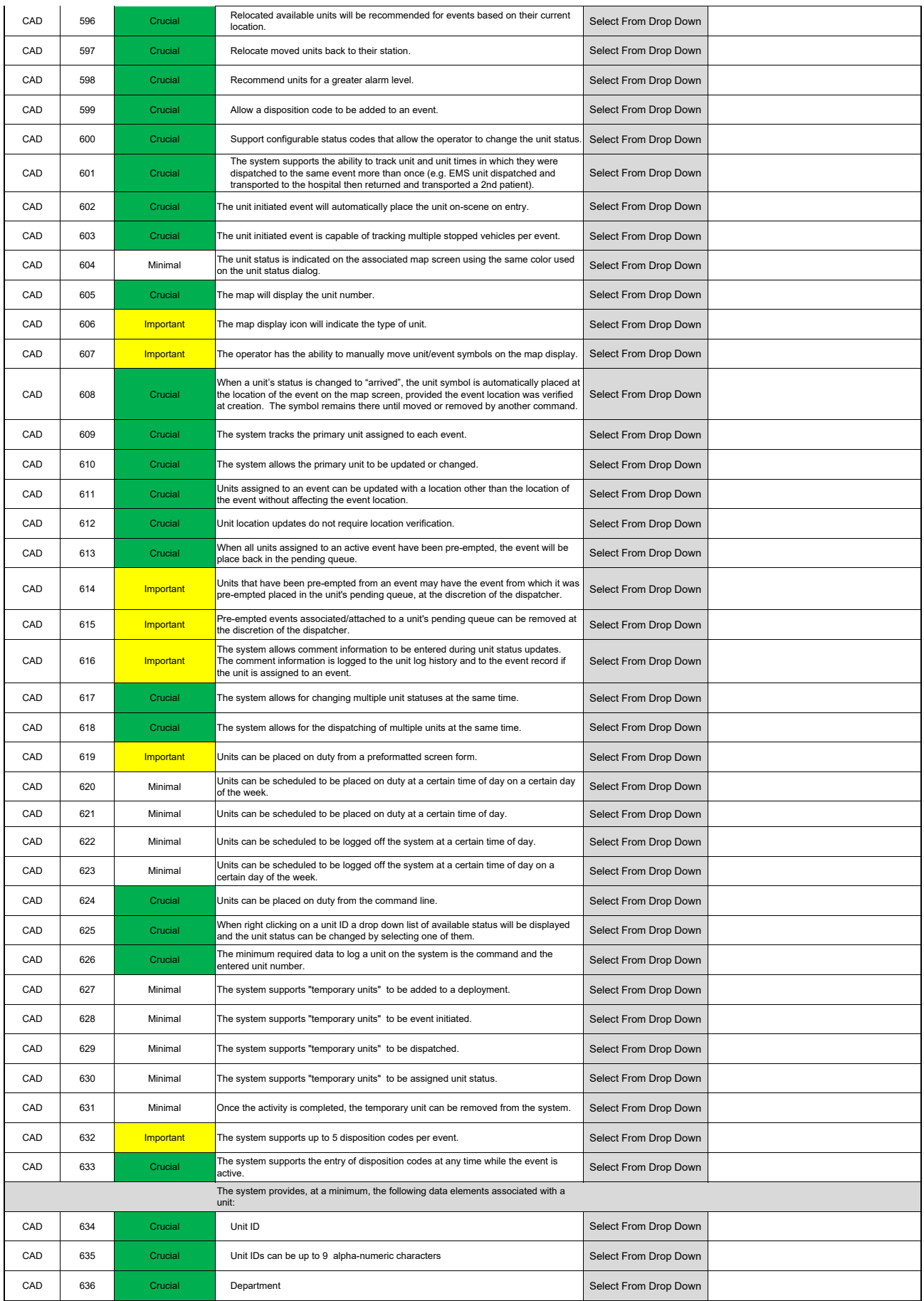

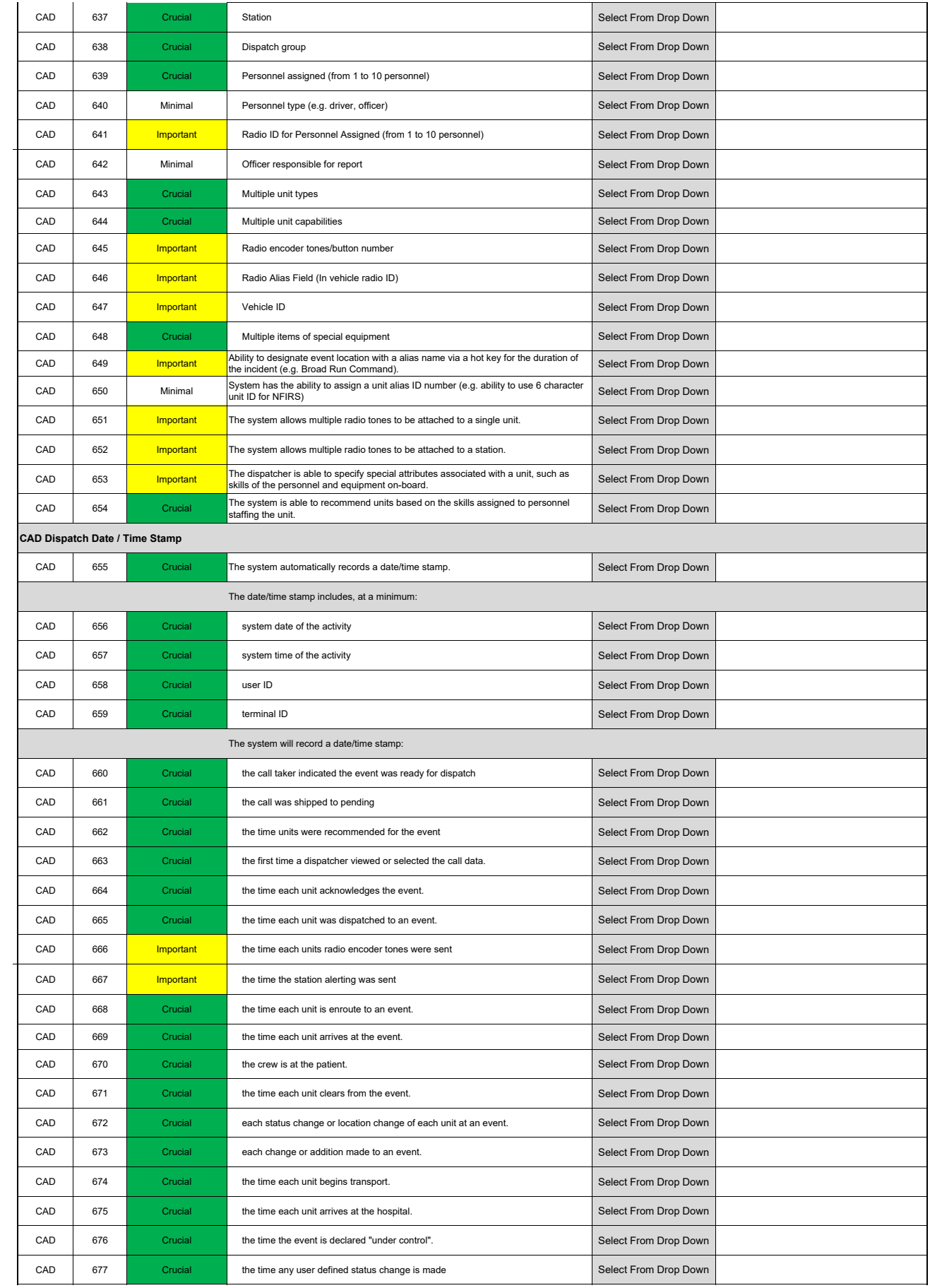

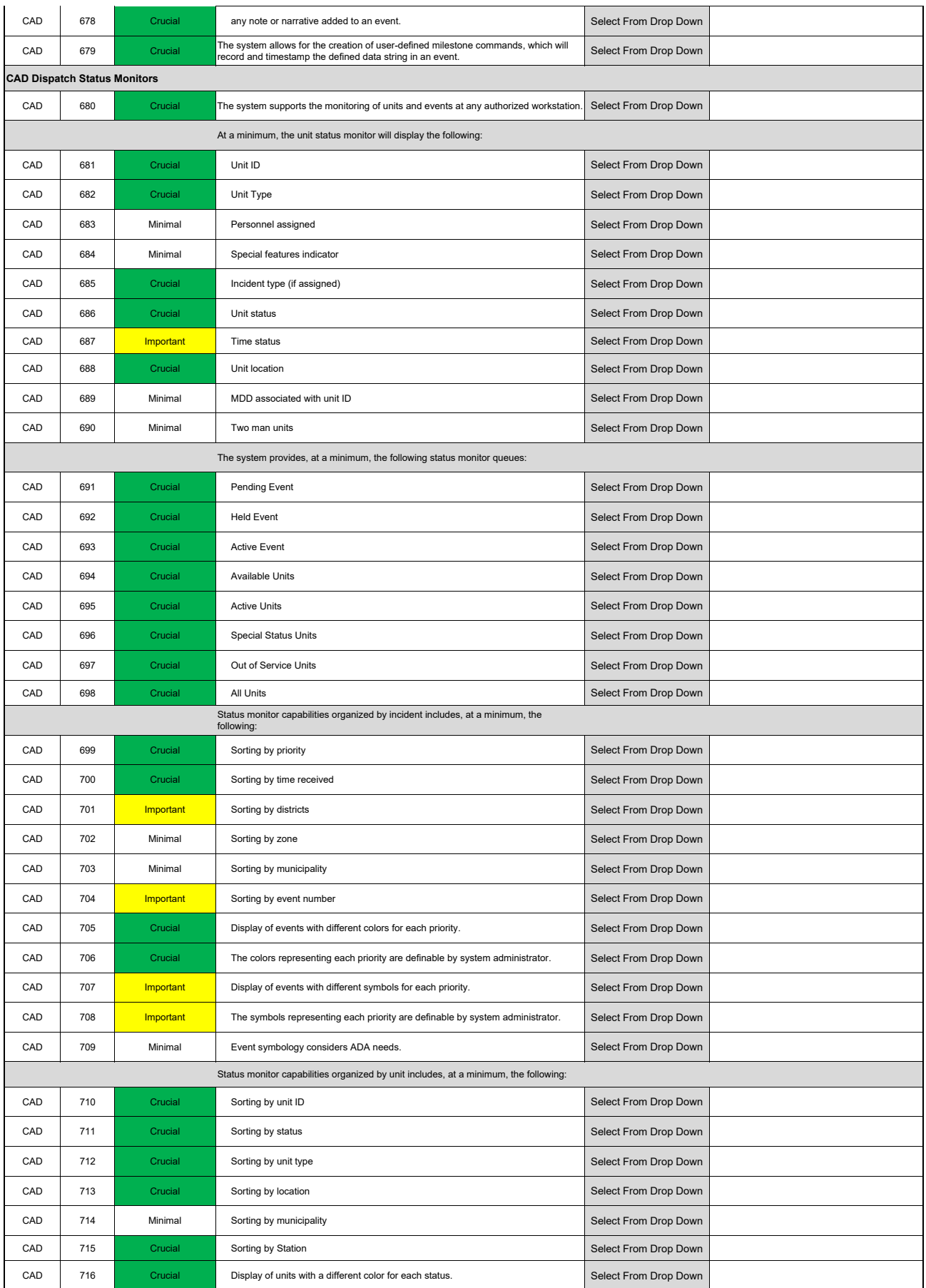

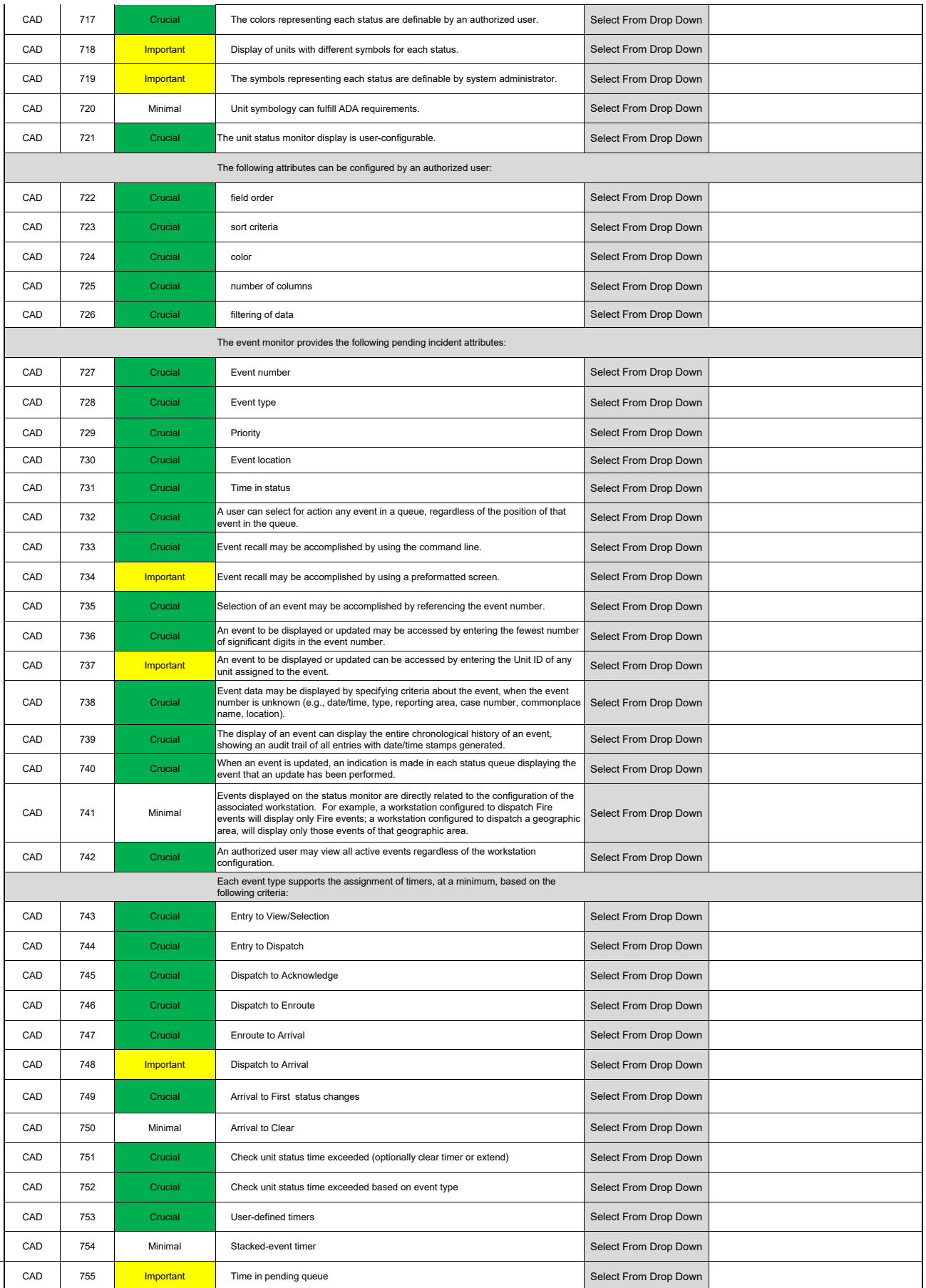

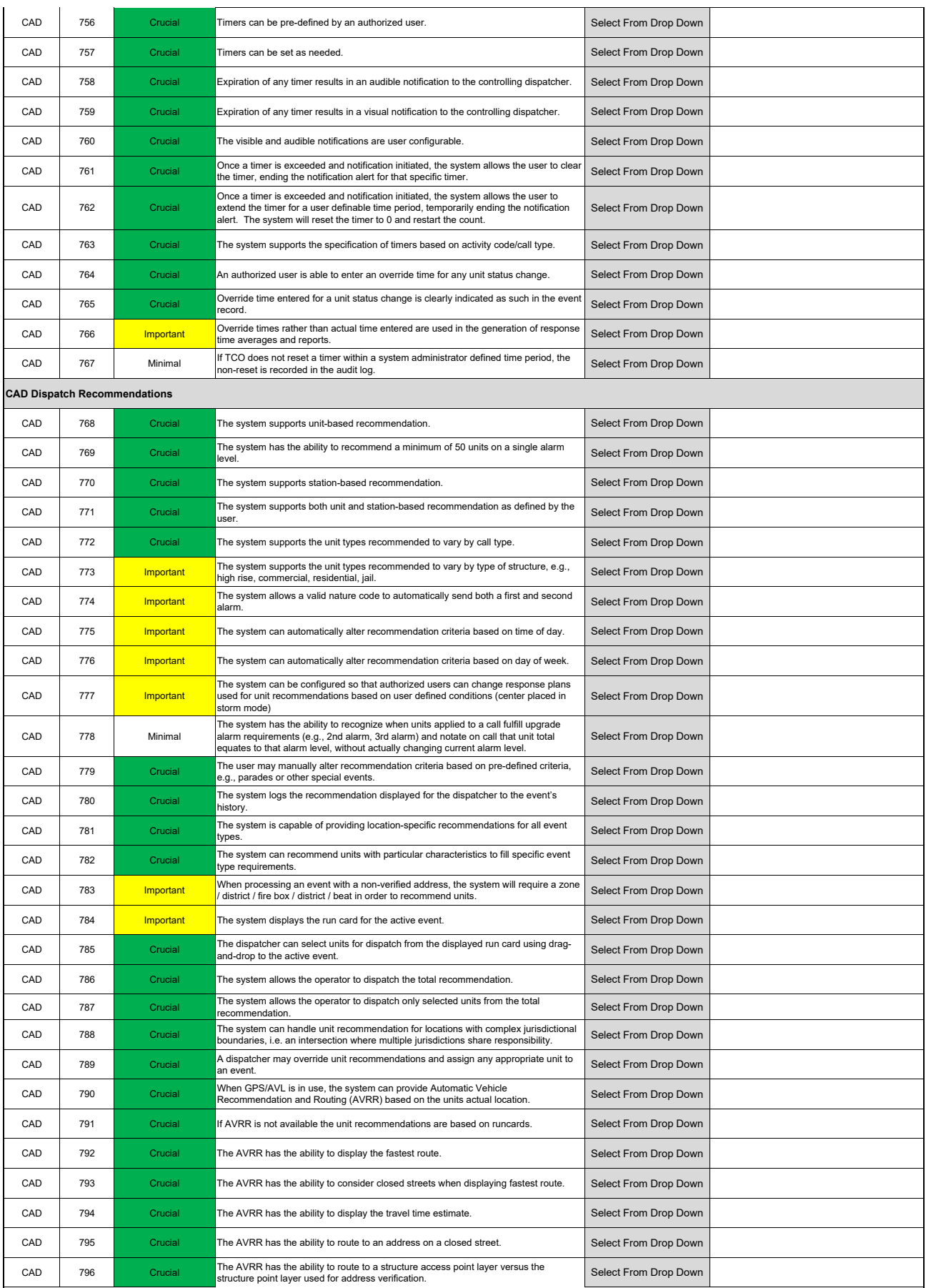

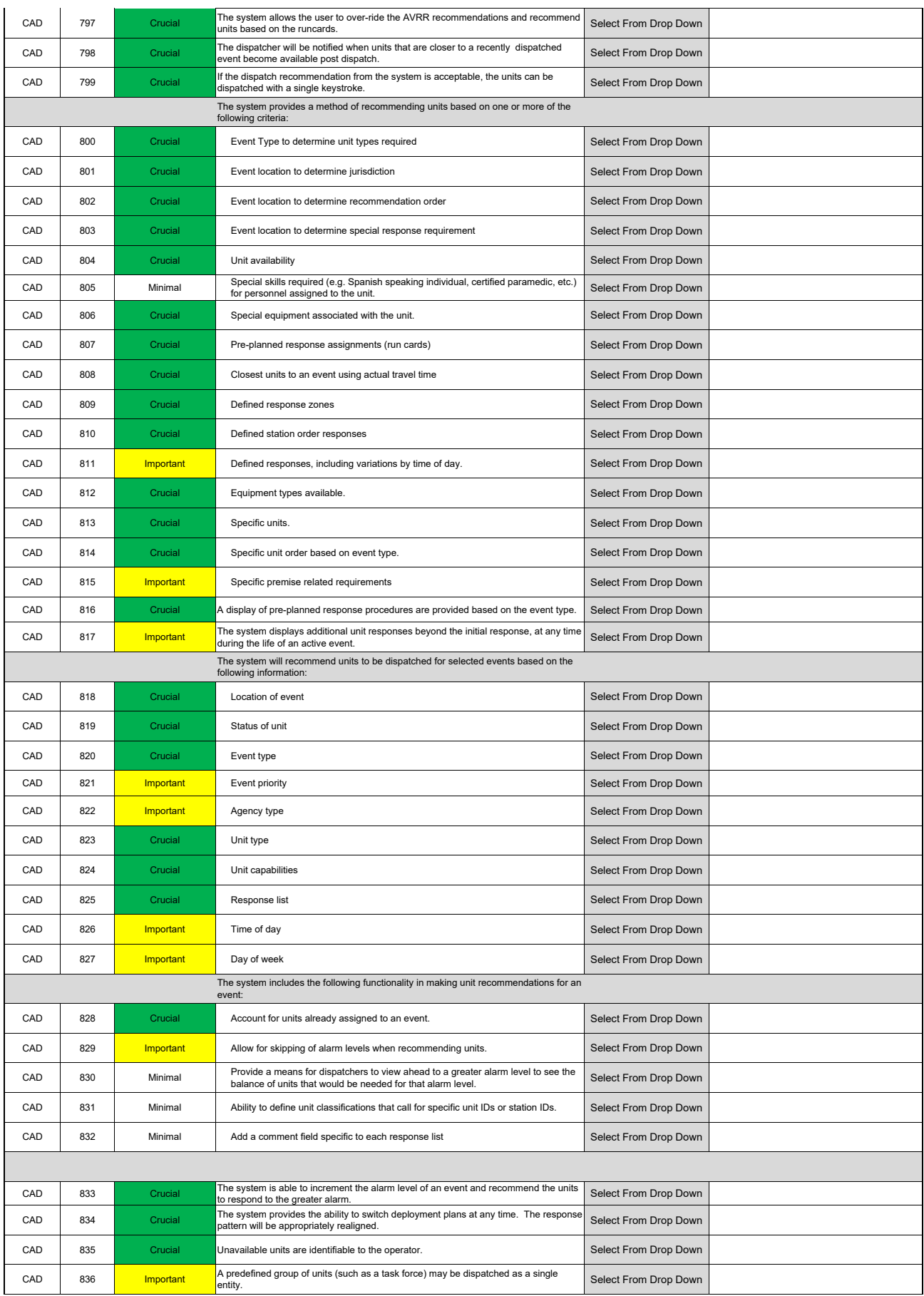

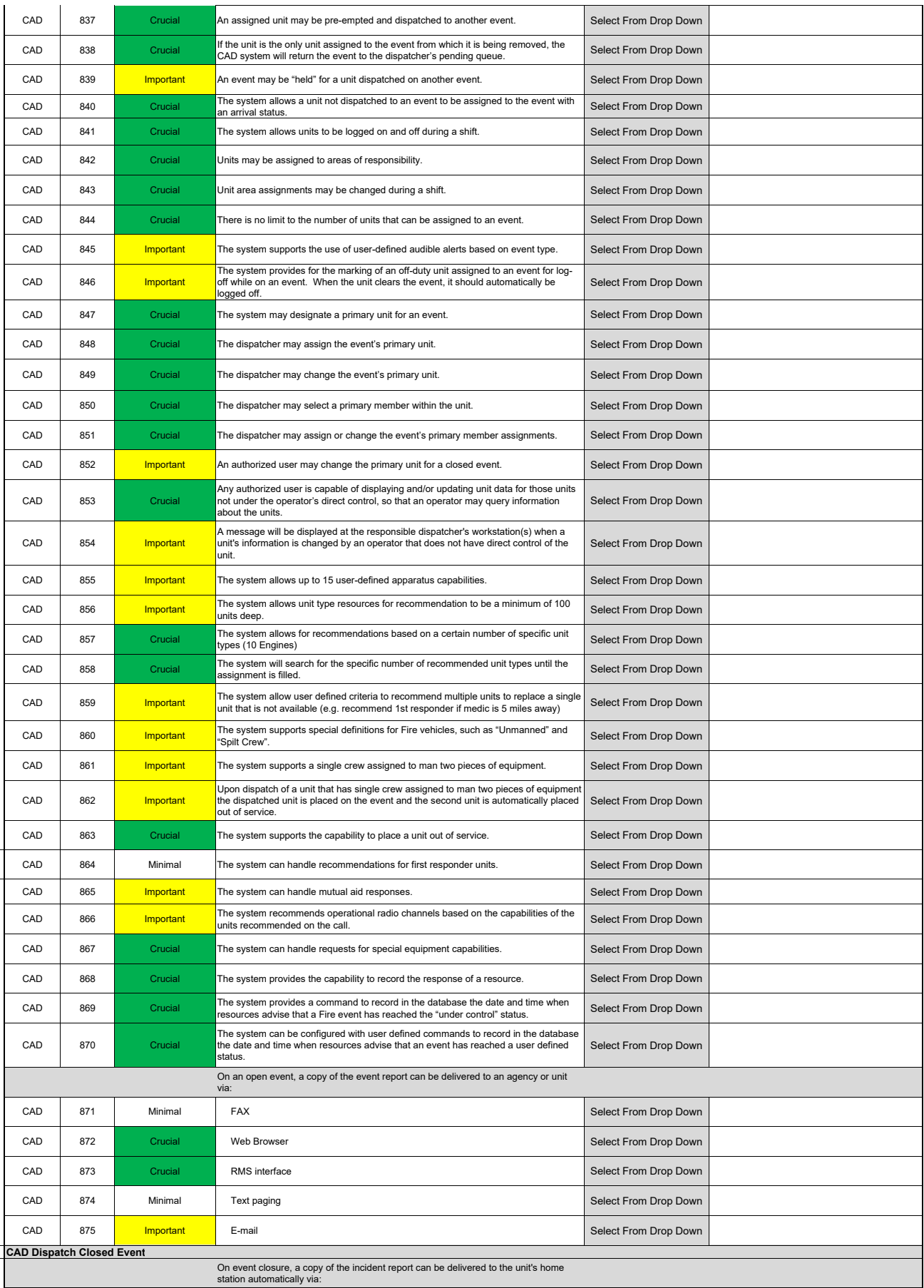

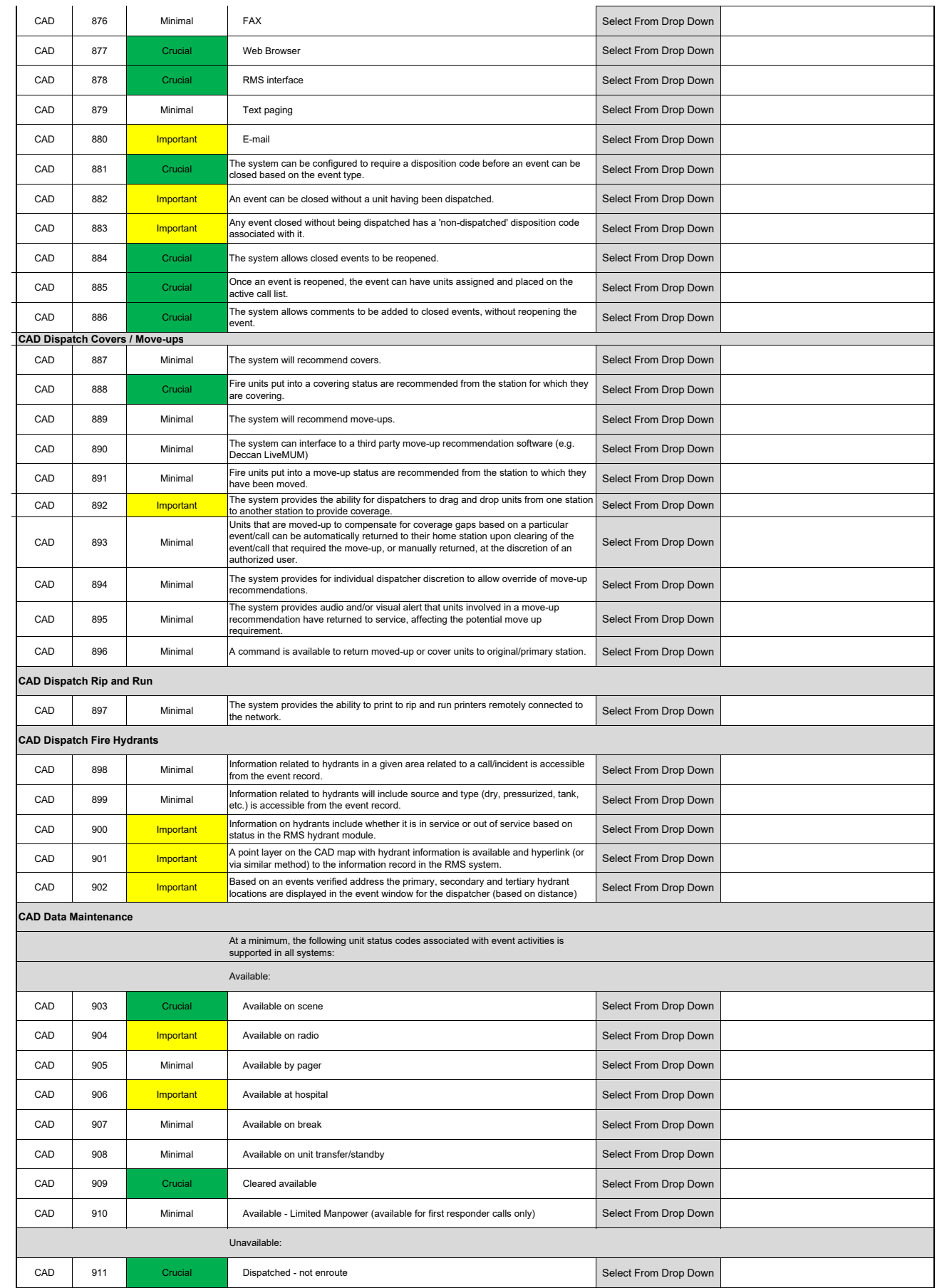

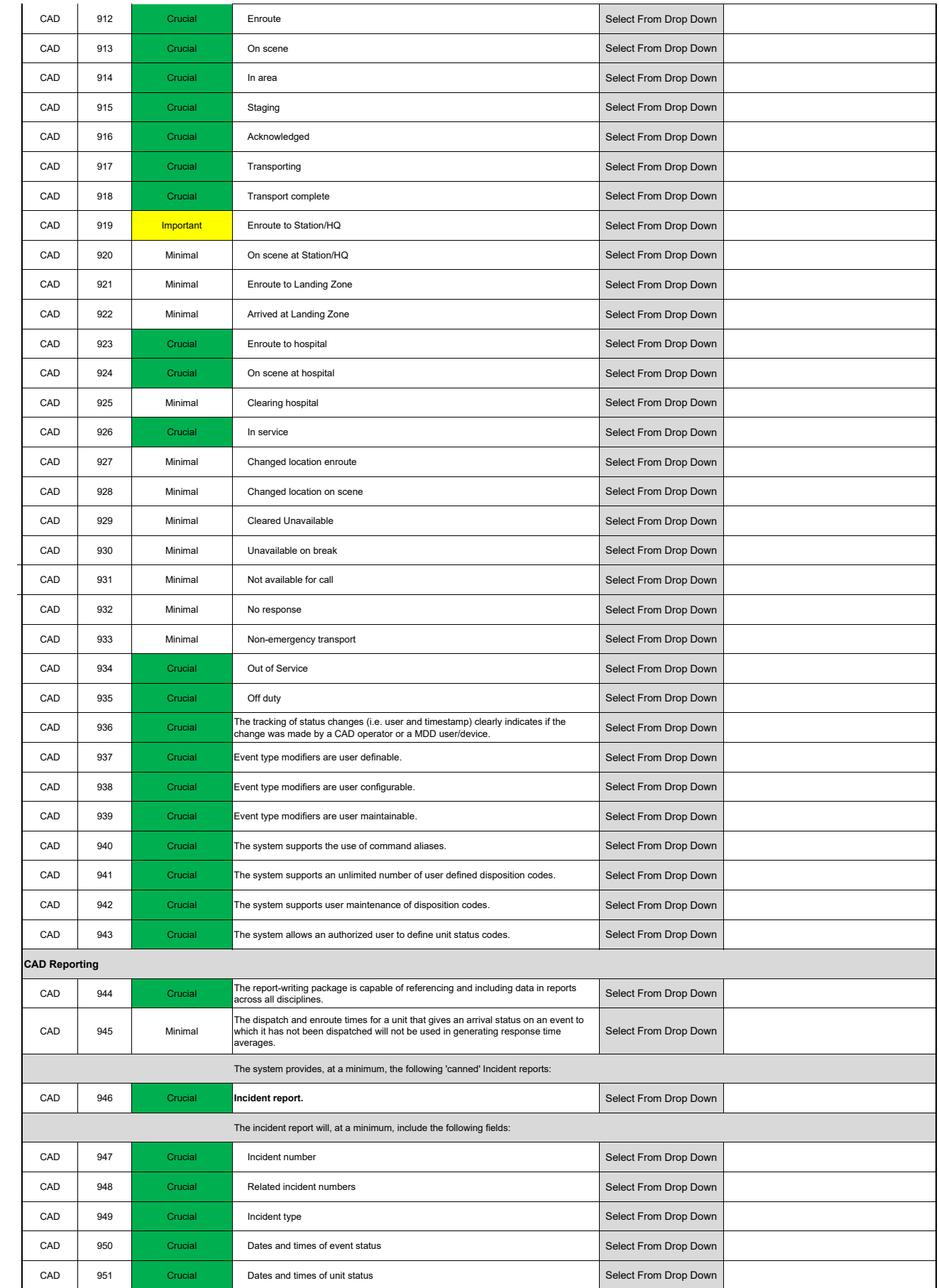

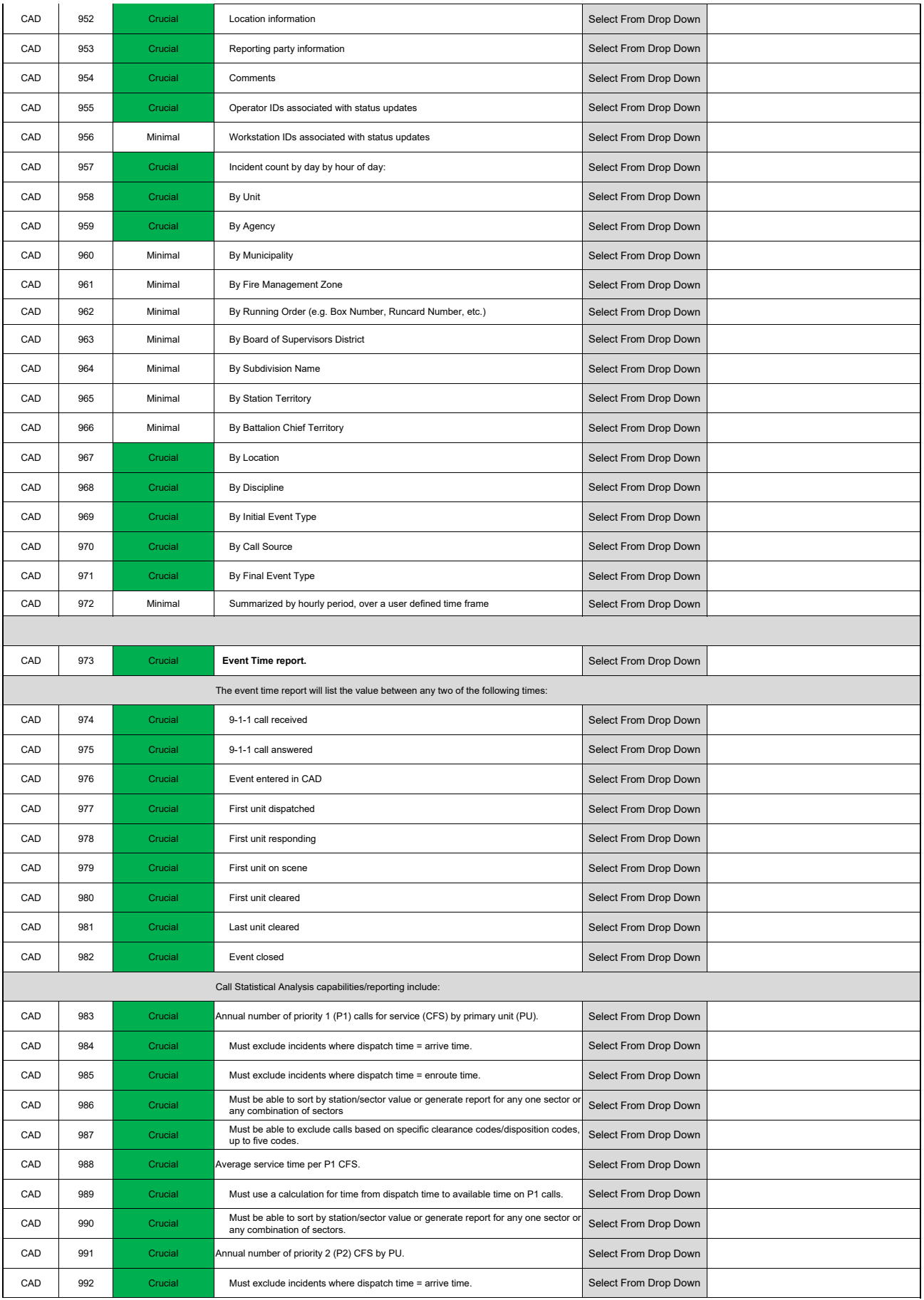

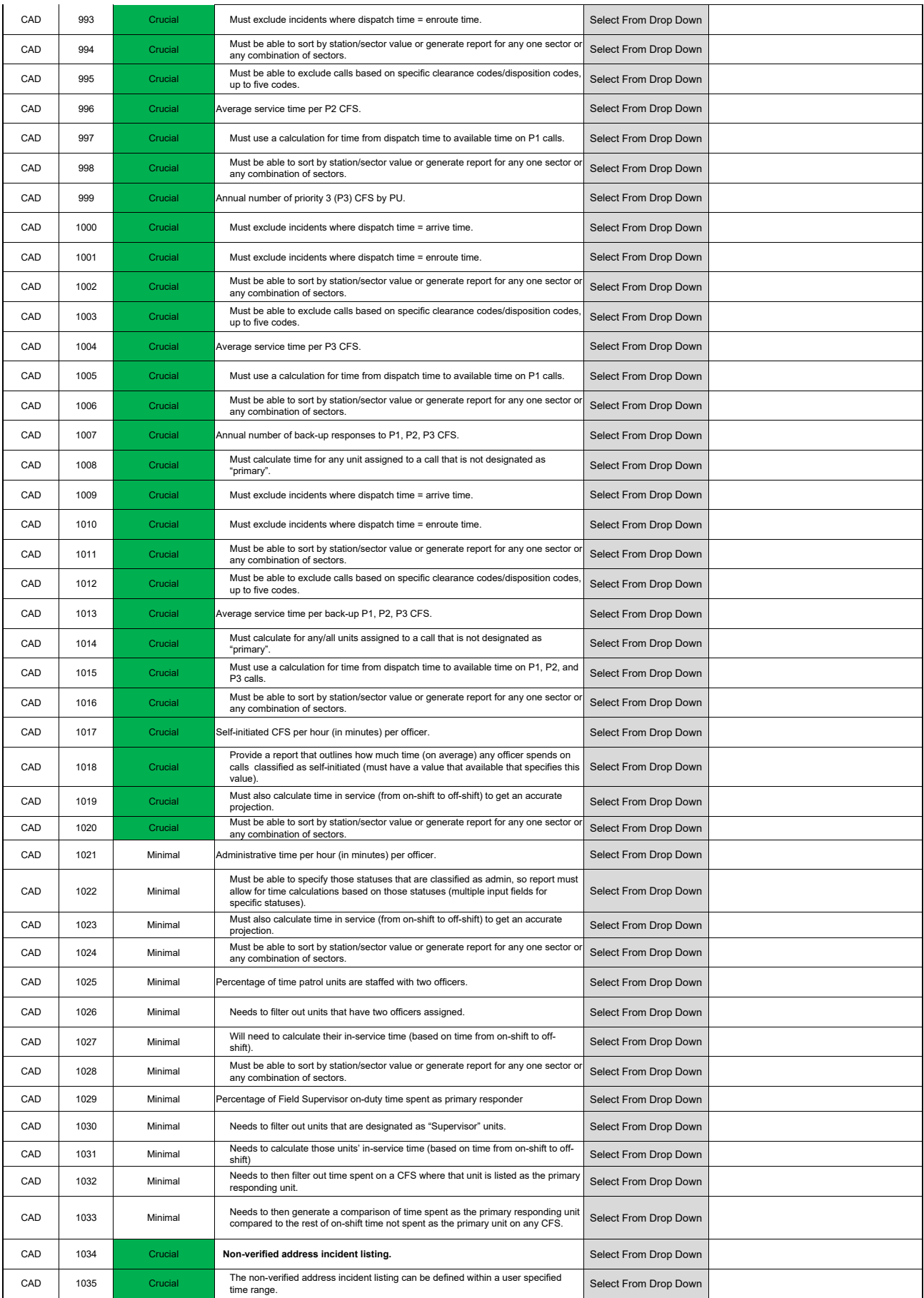

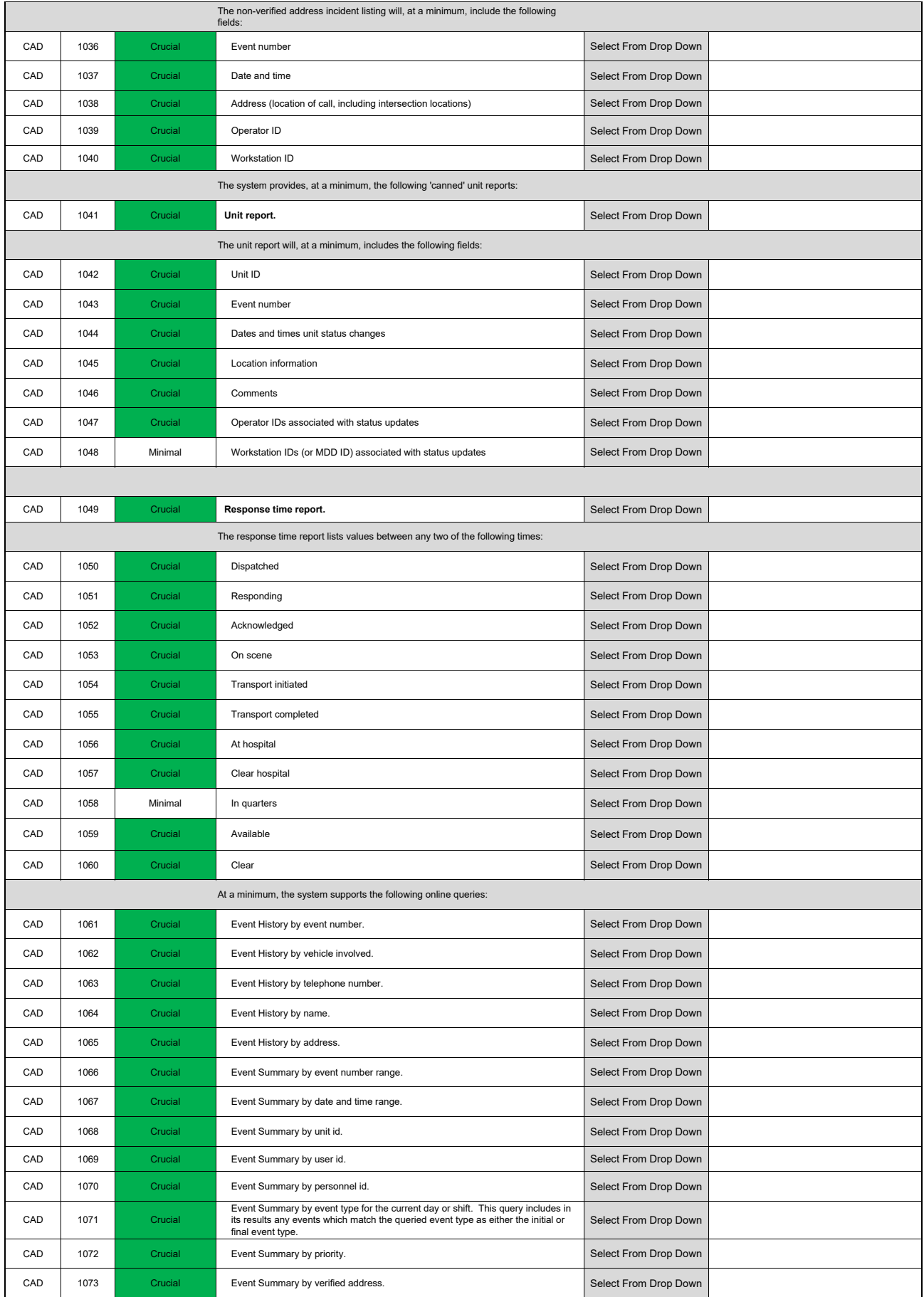

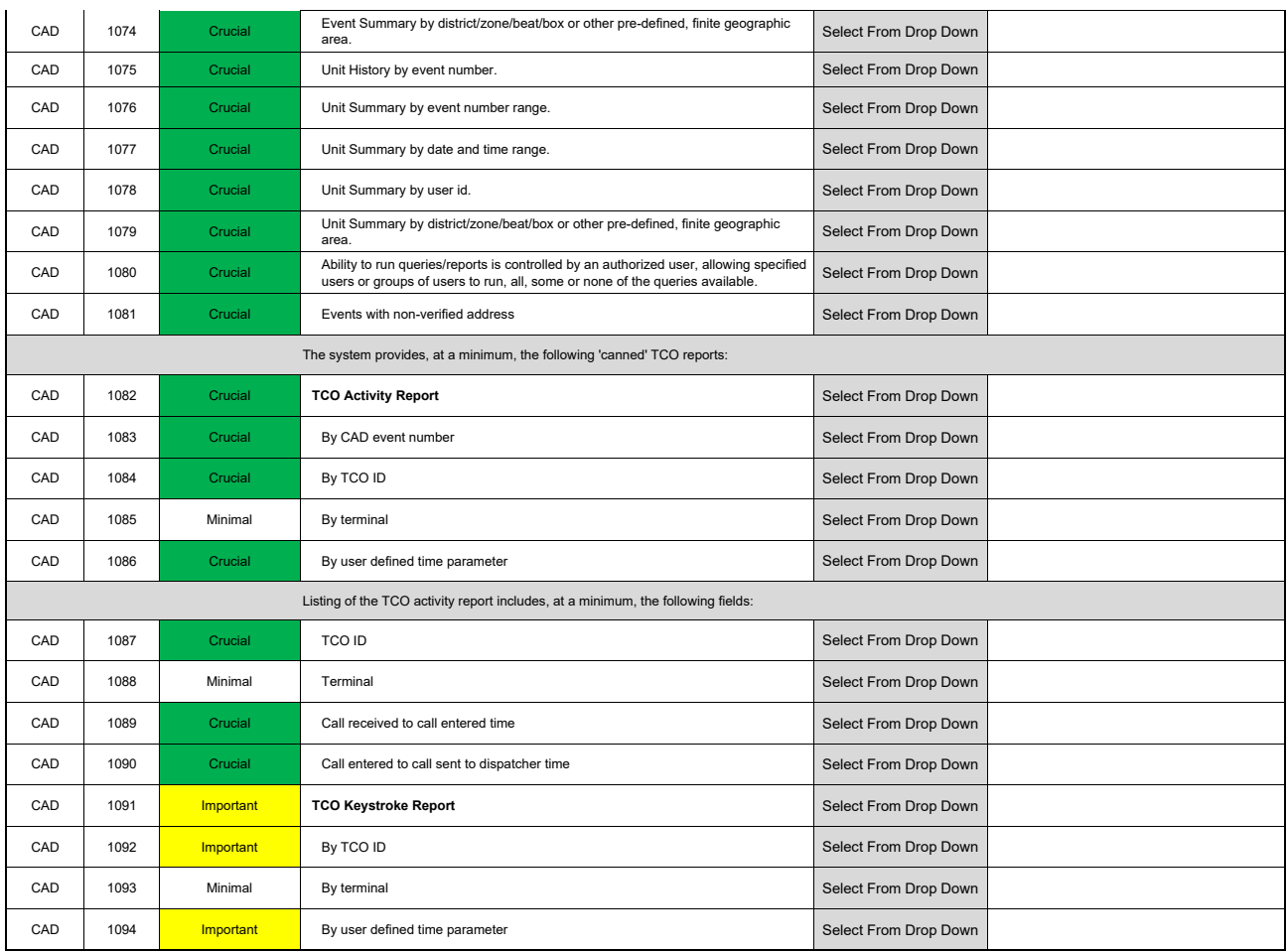

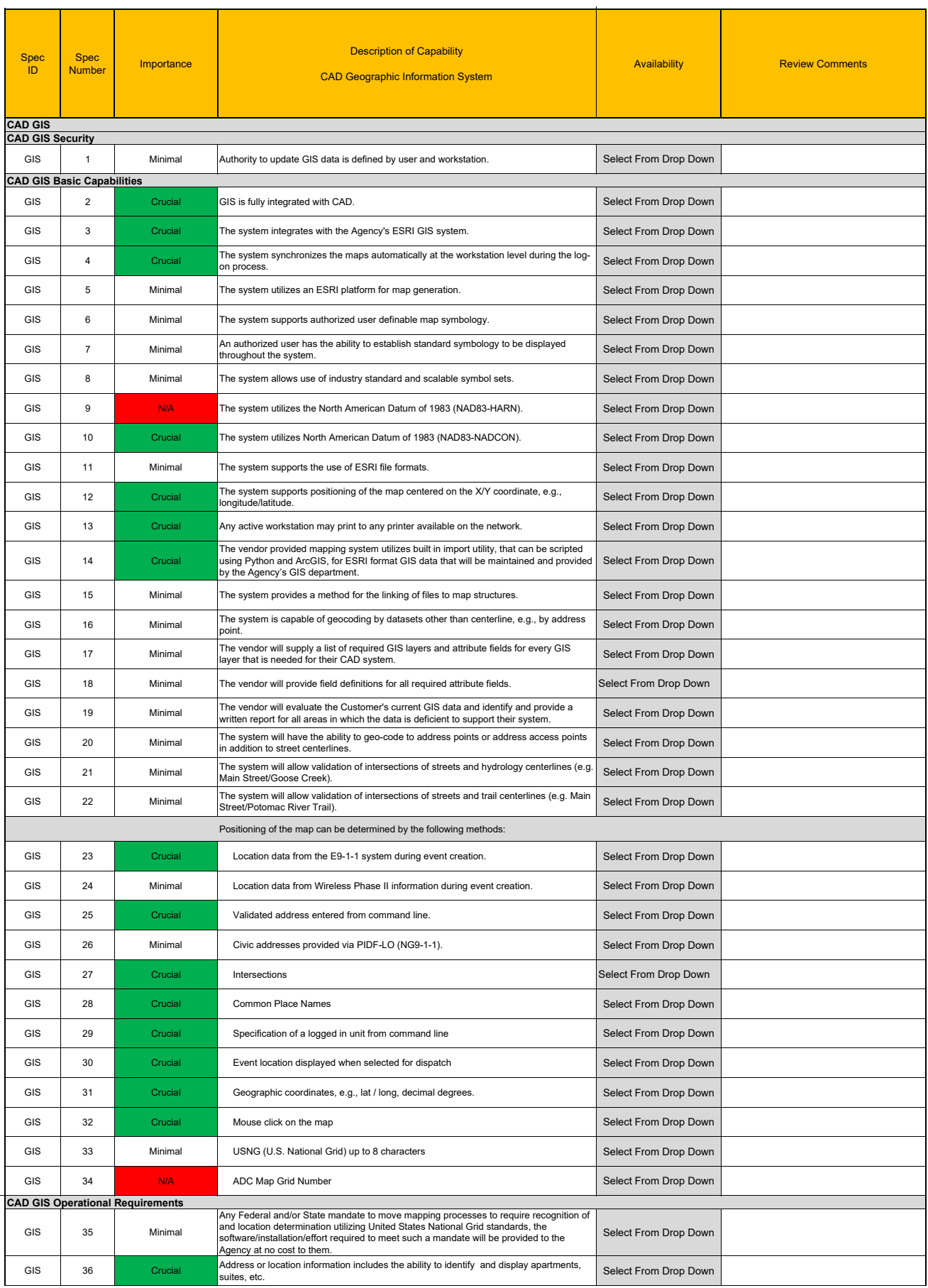

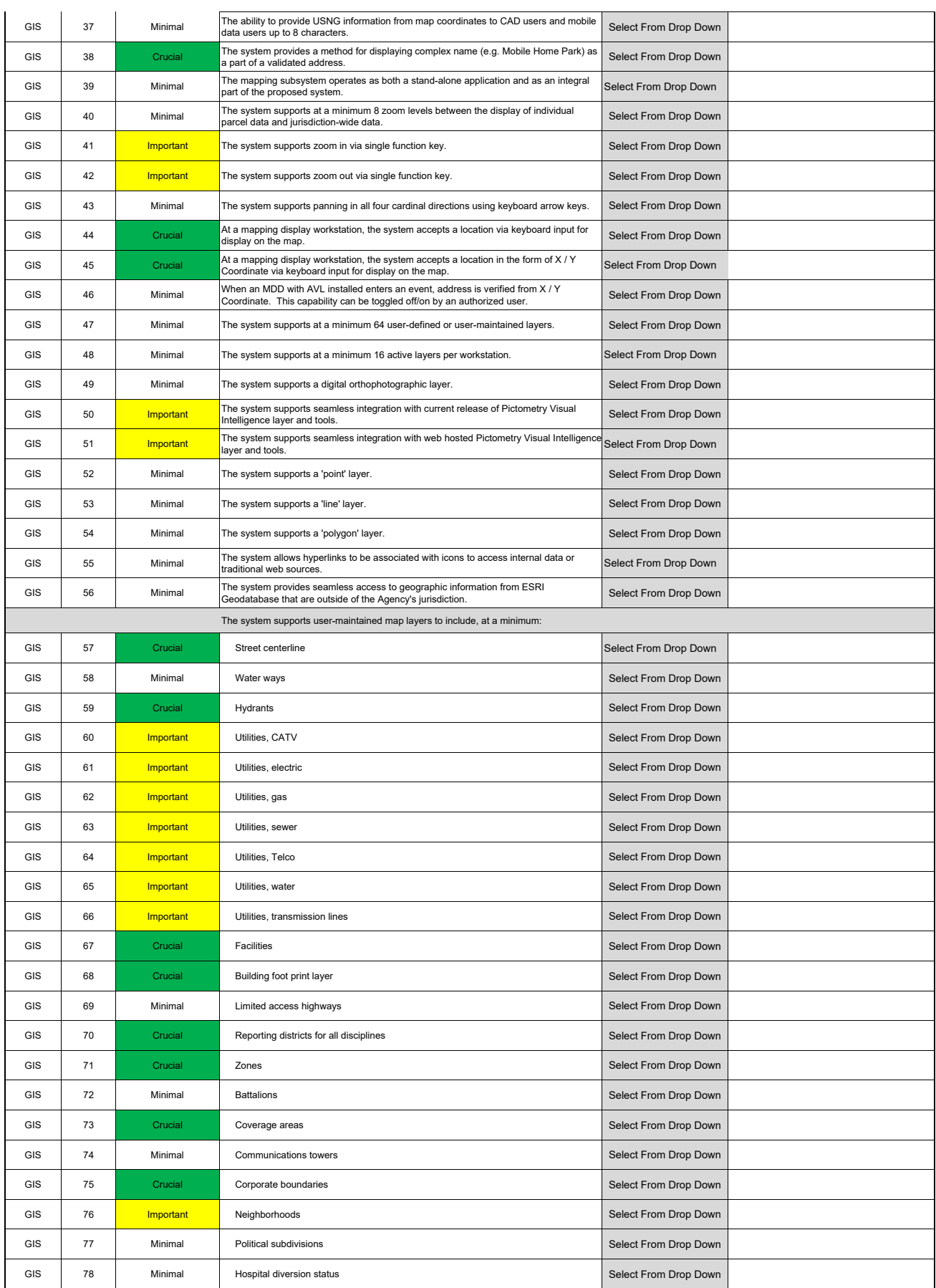

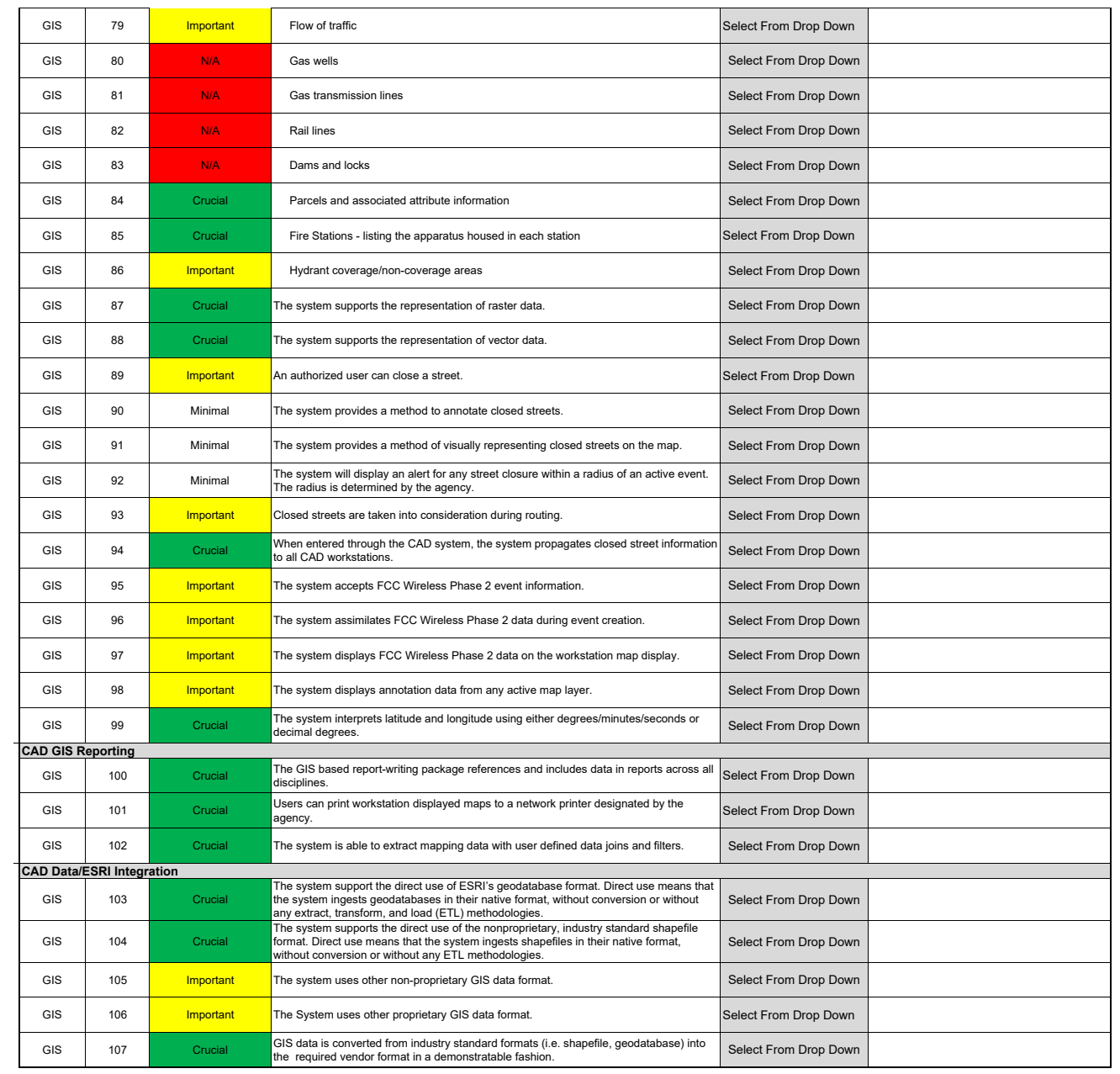

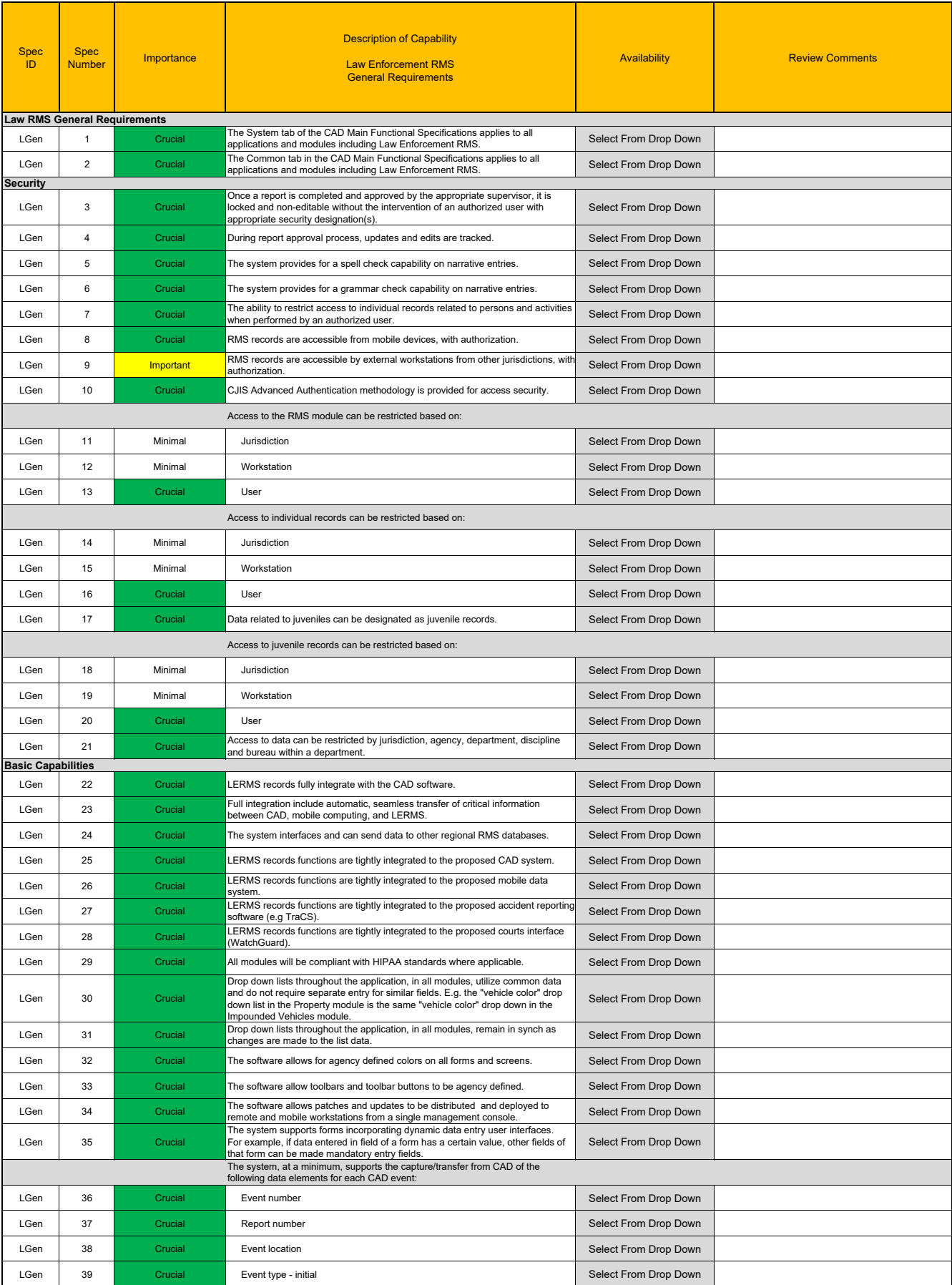

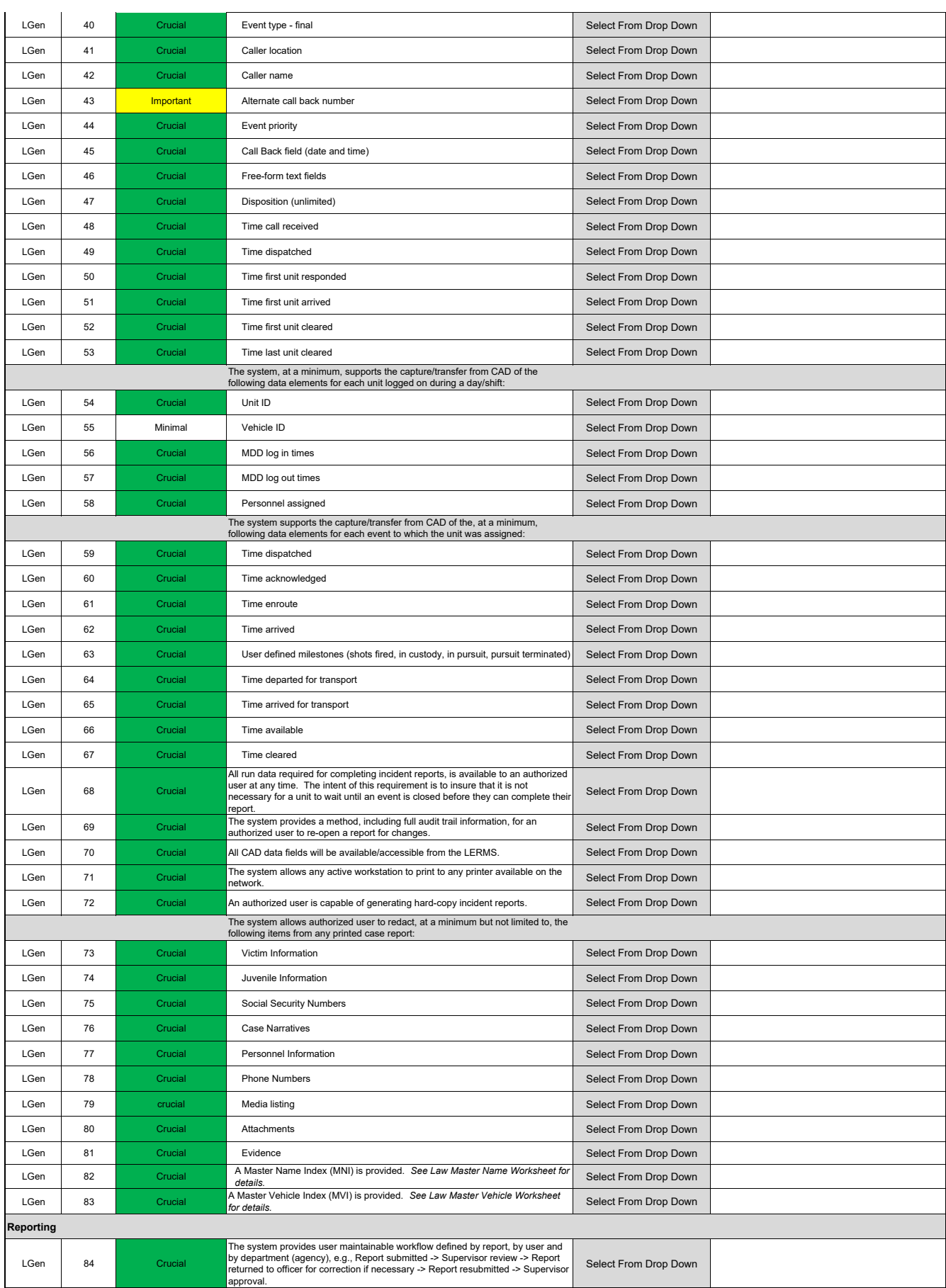

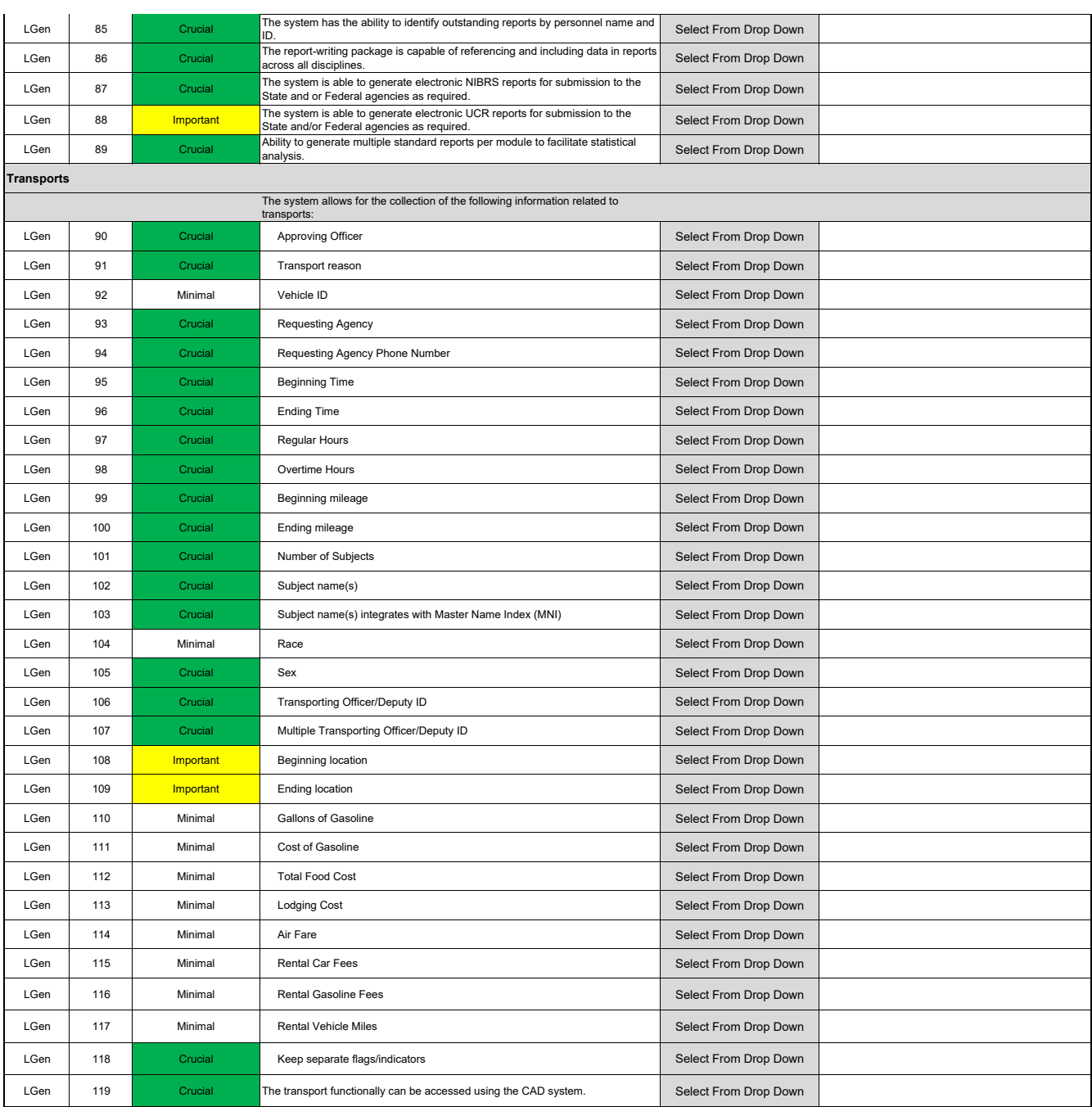

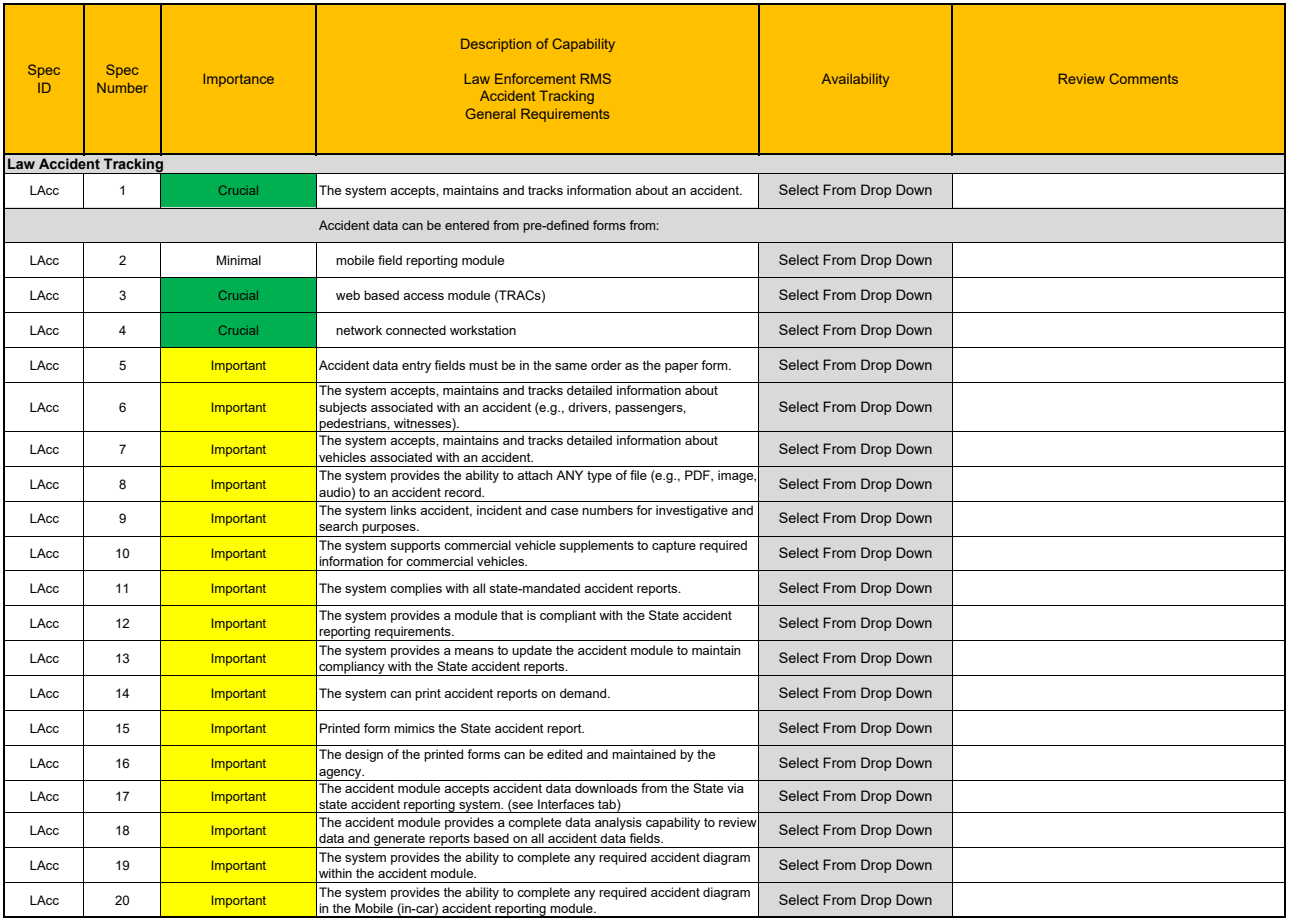

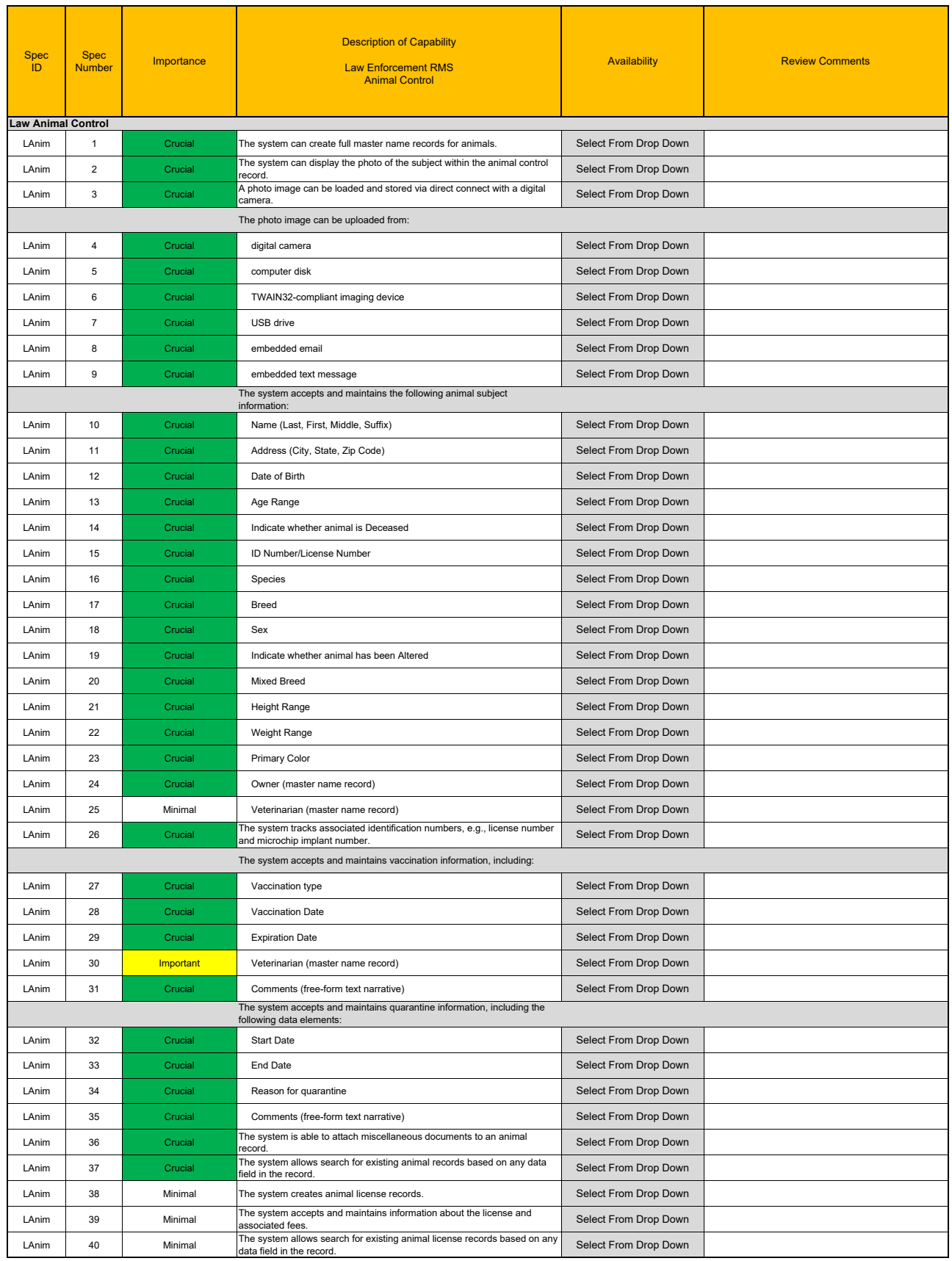

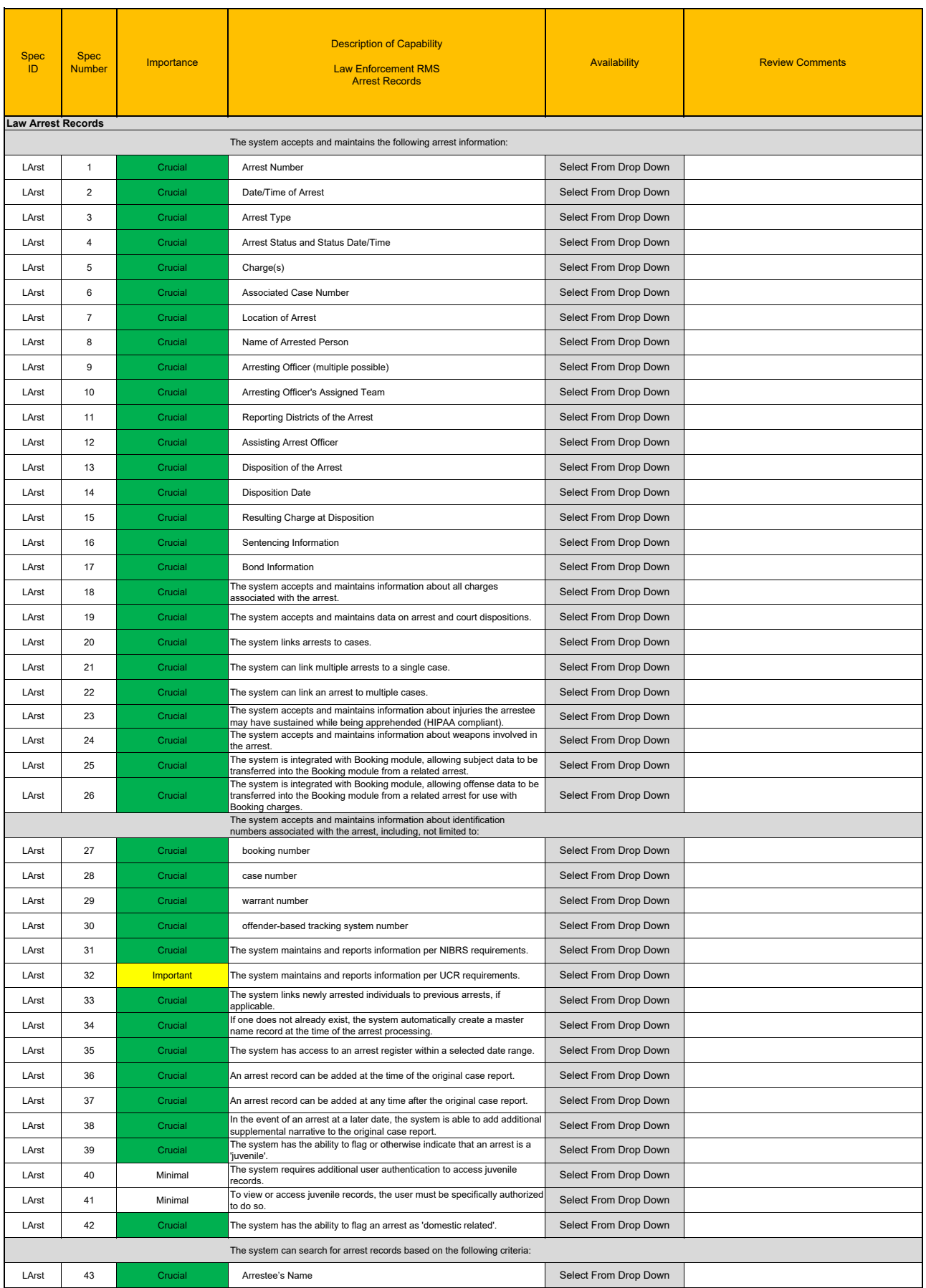

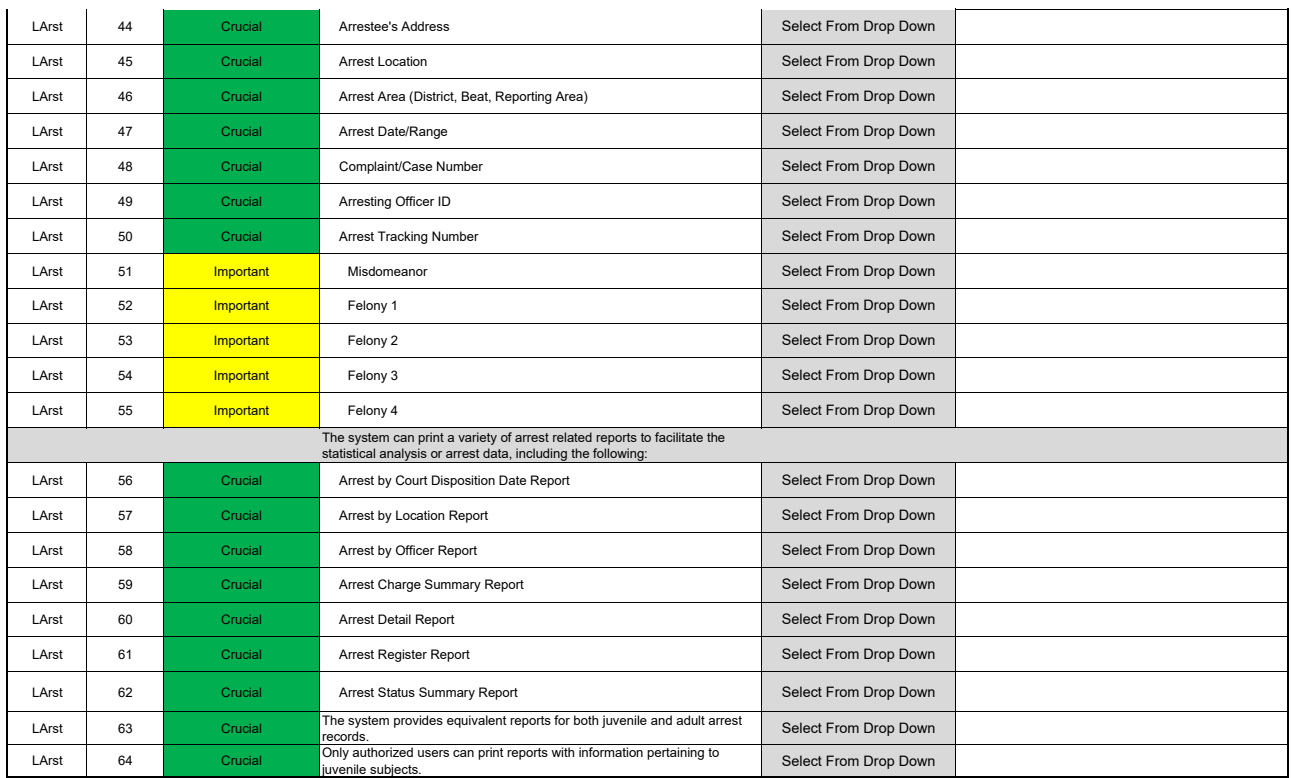

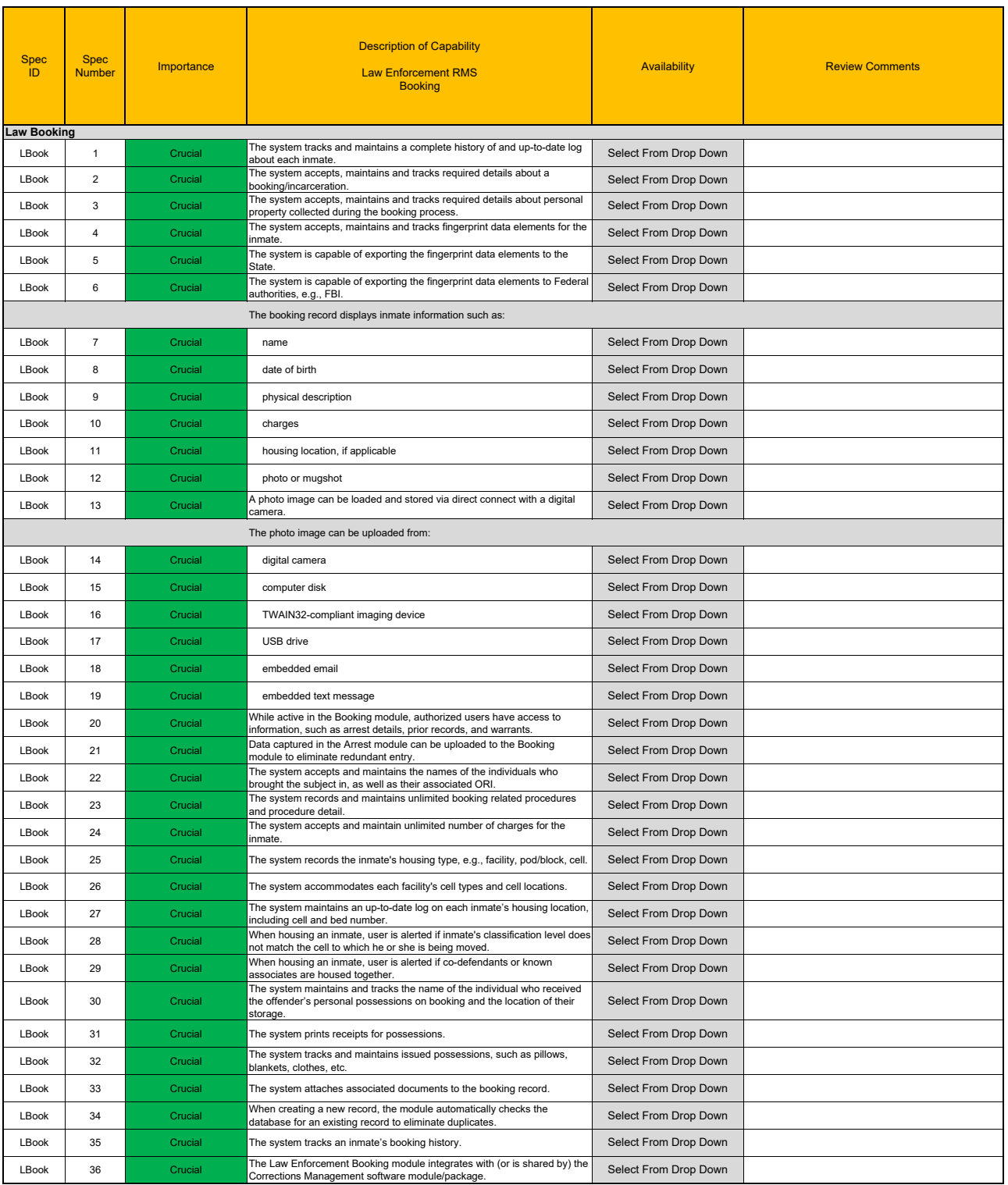

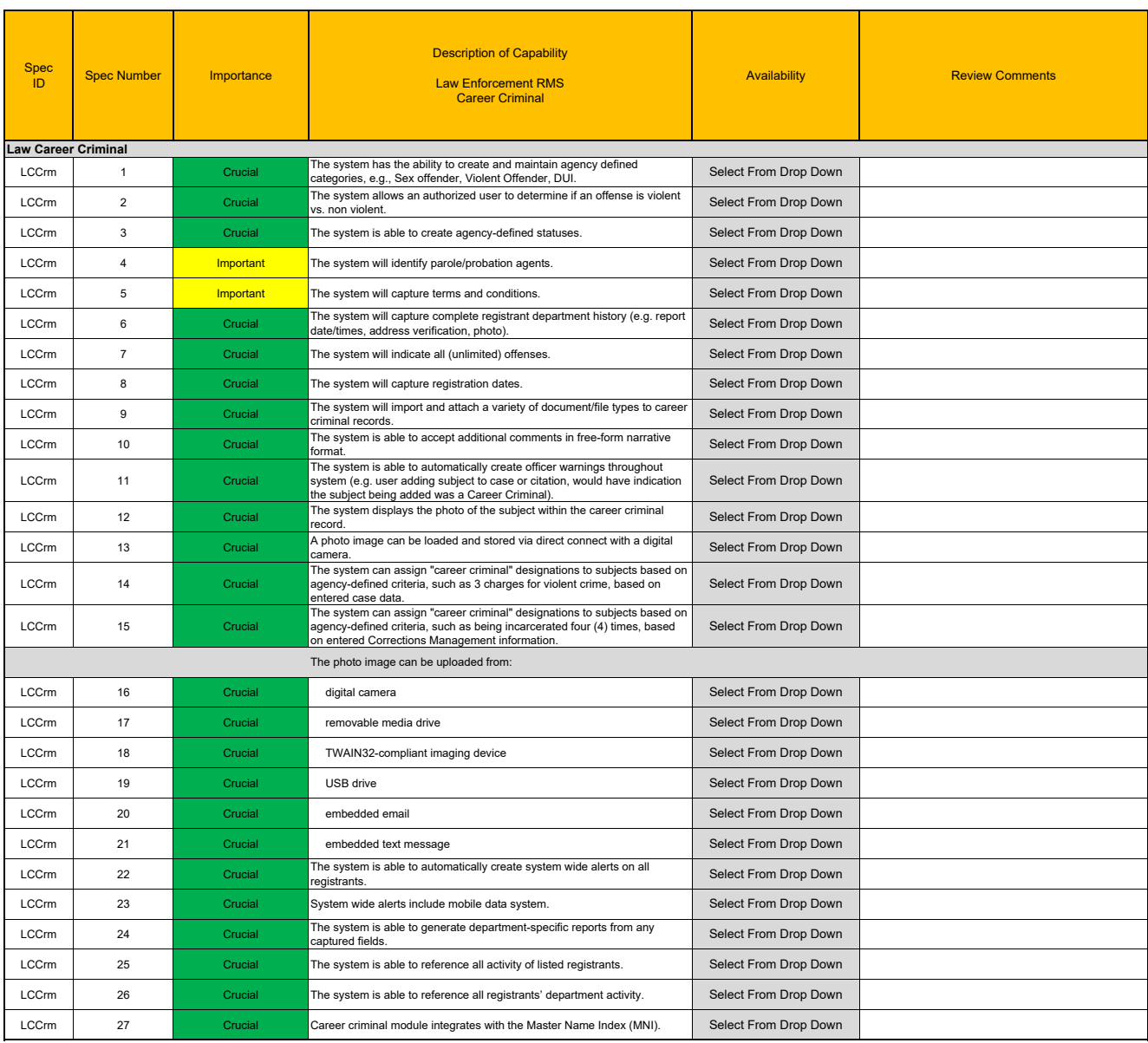

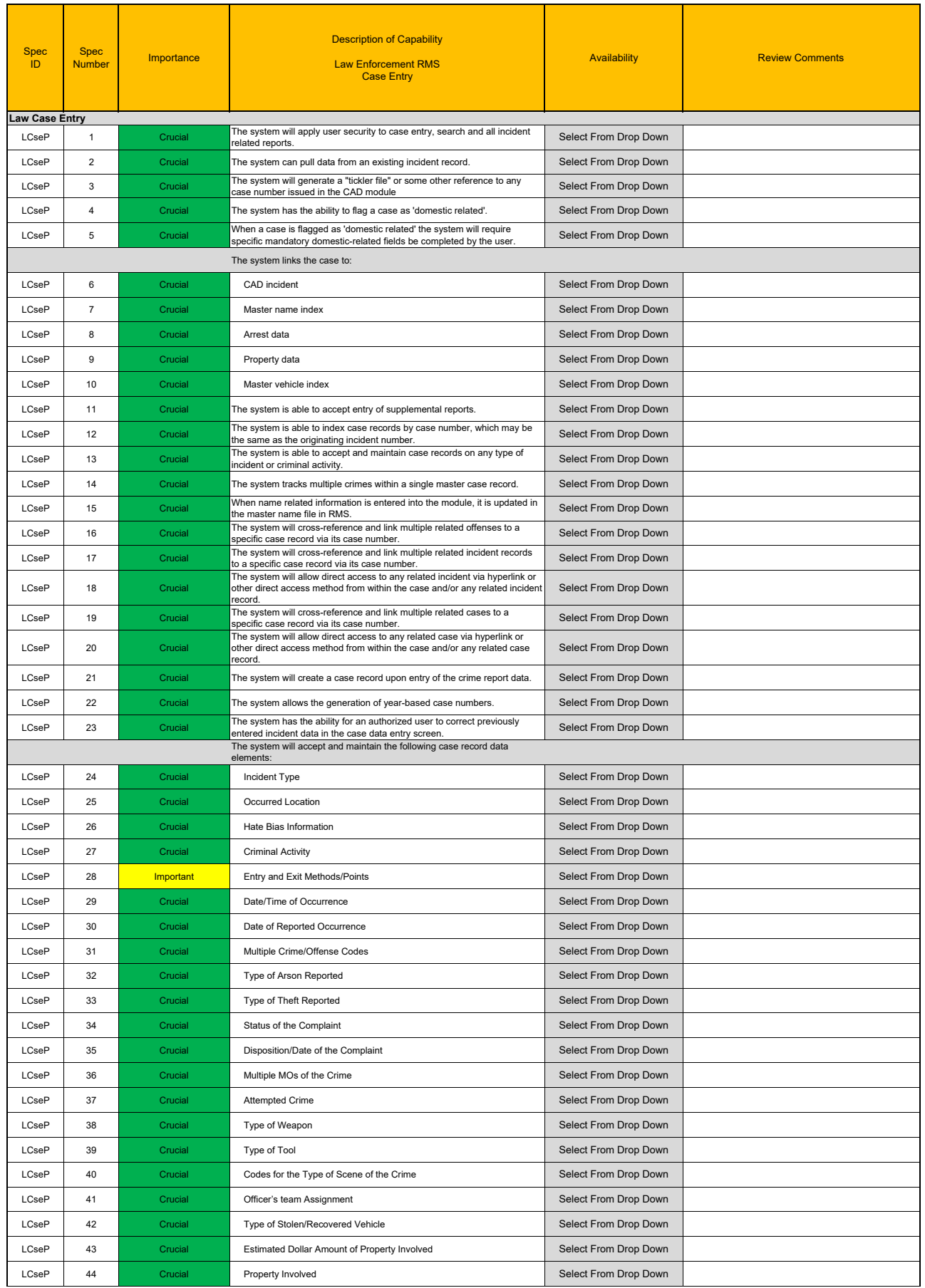

#### Law Case Entry

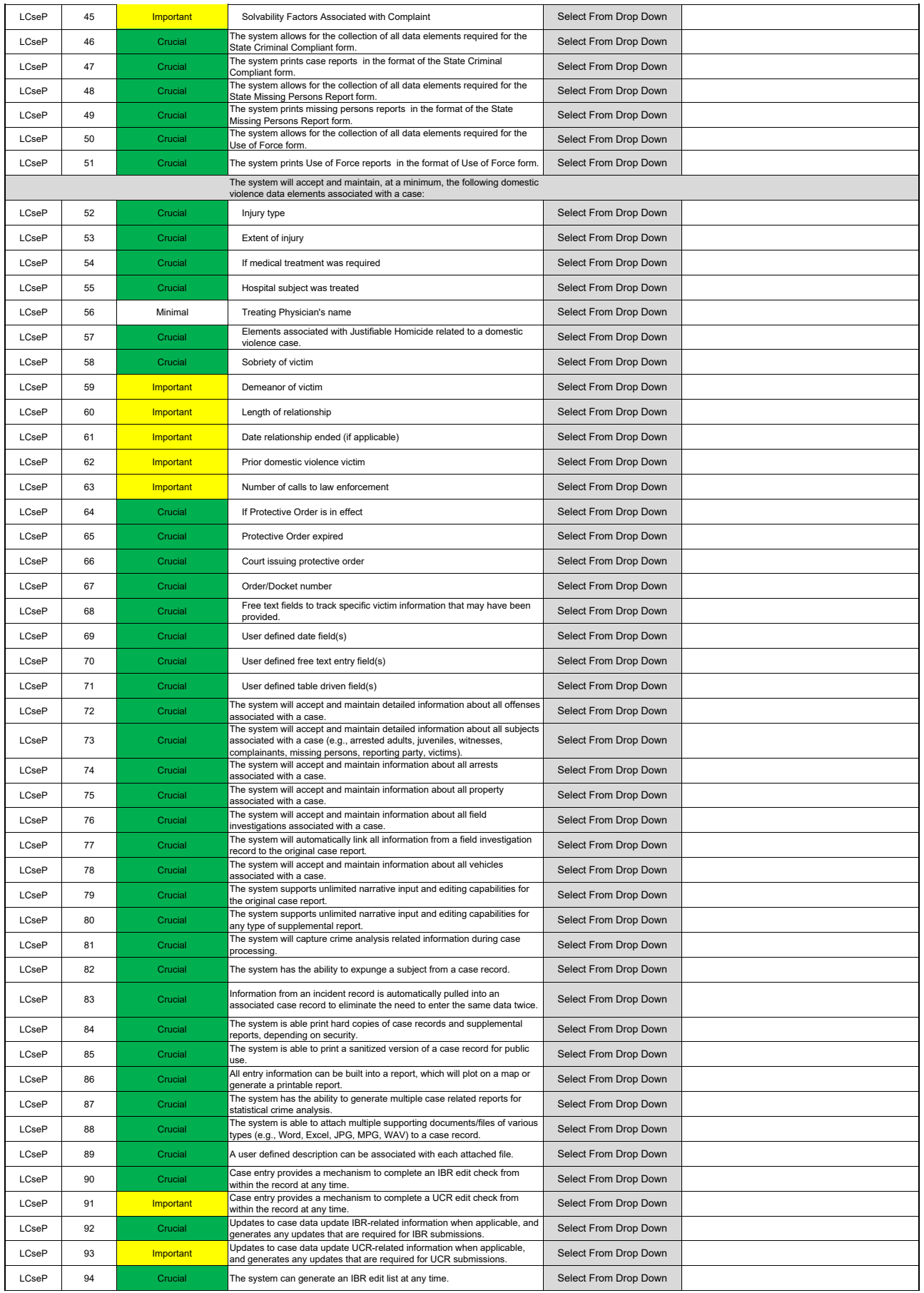

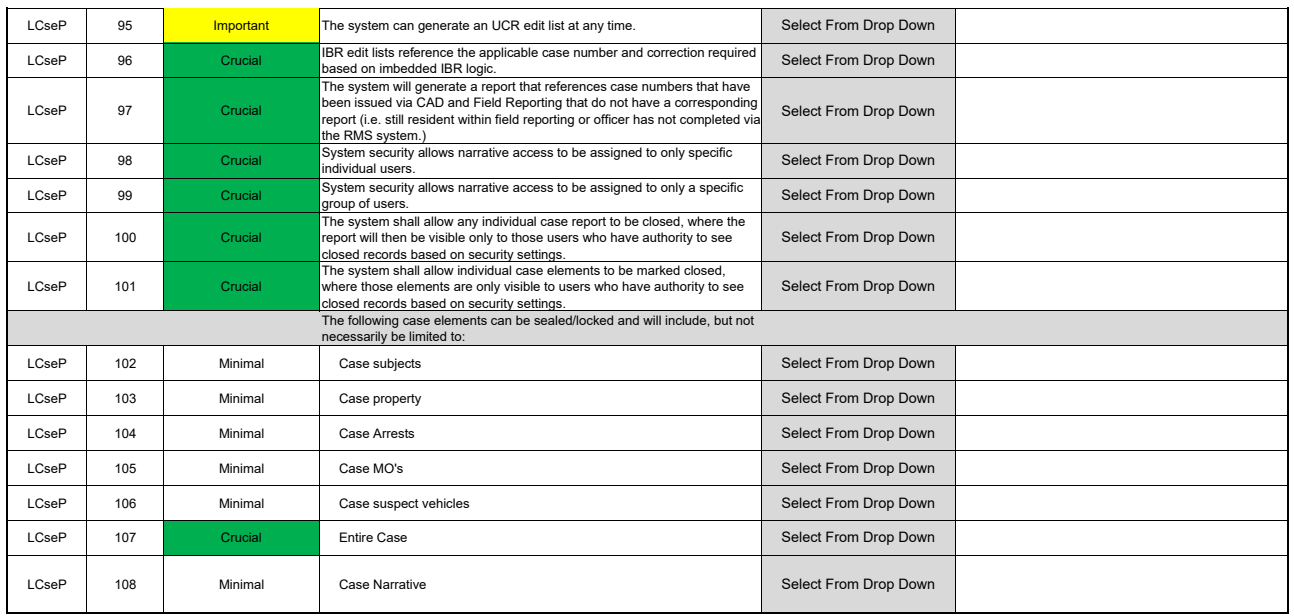

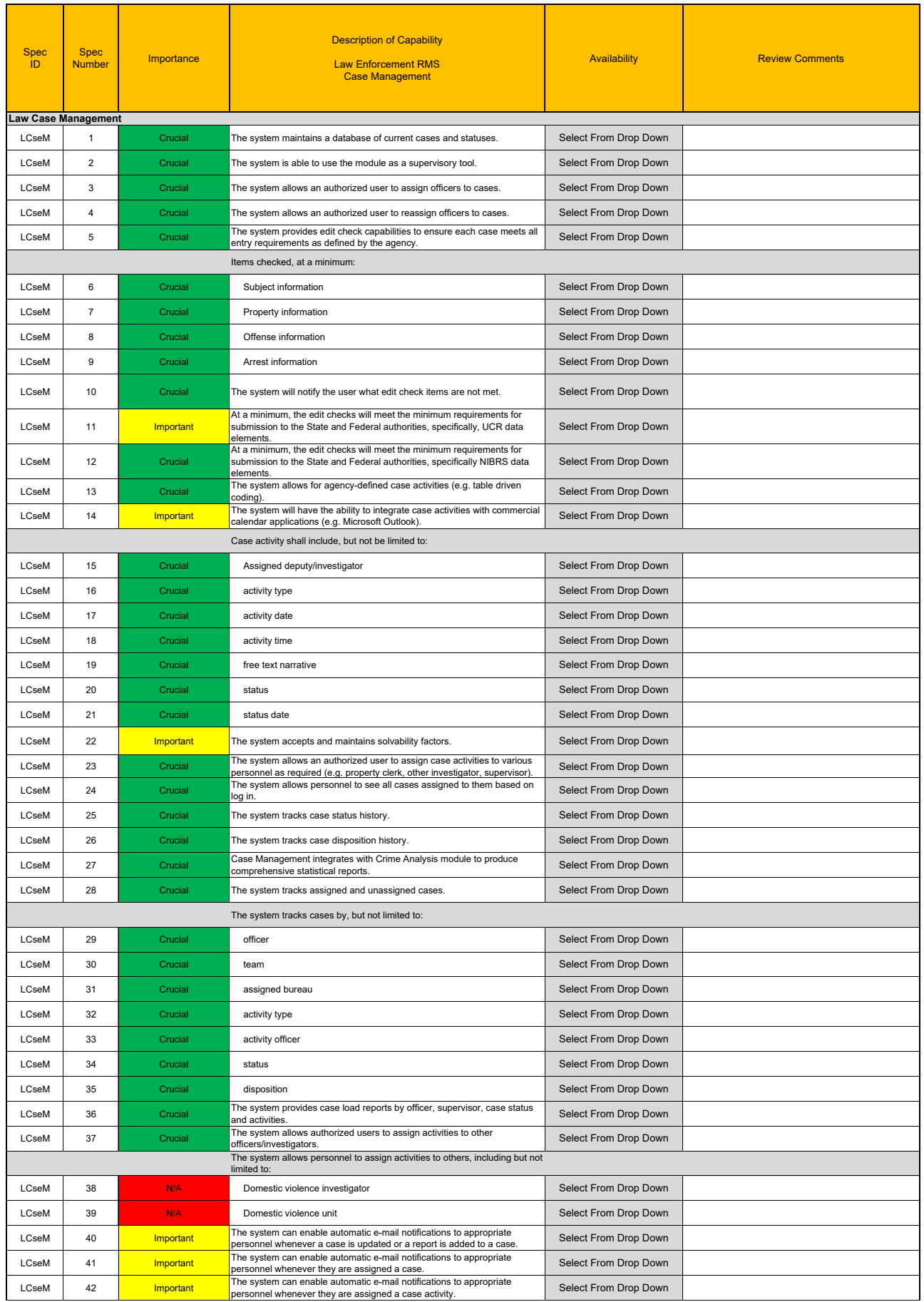

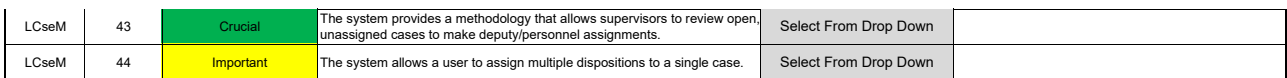

#### Law Investigations

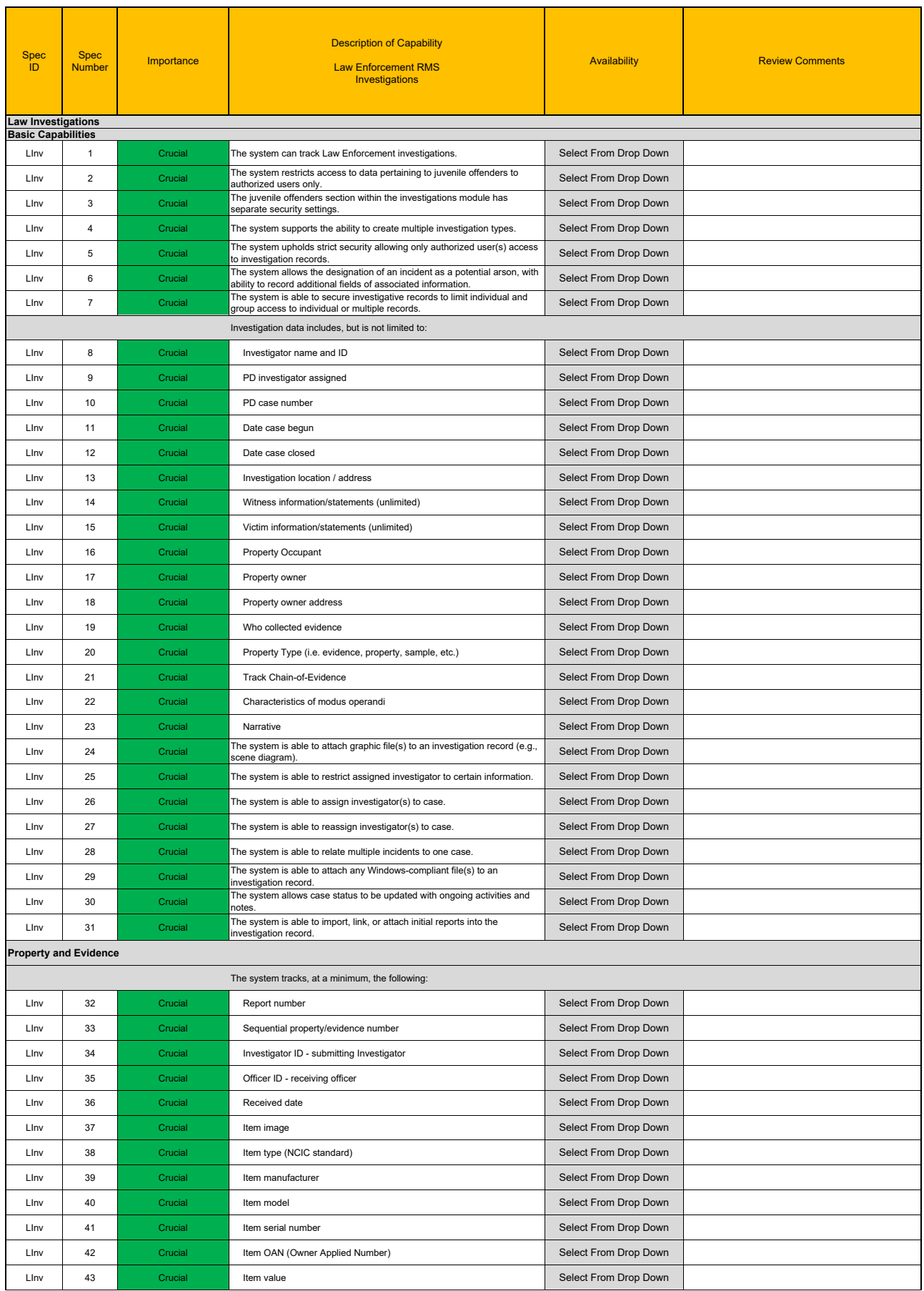

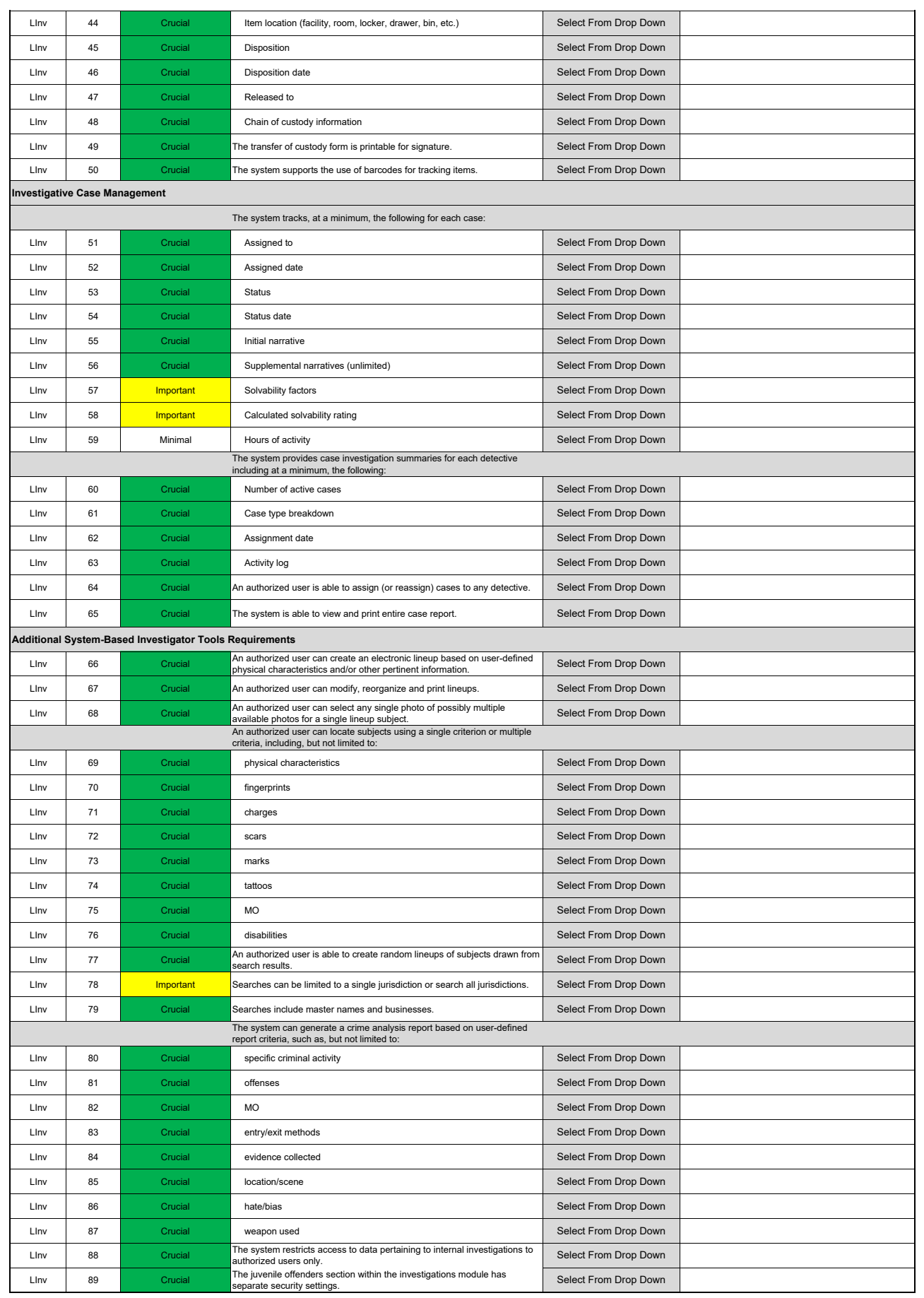

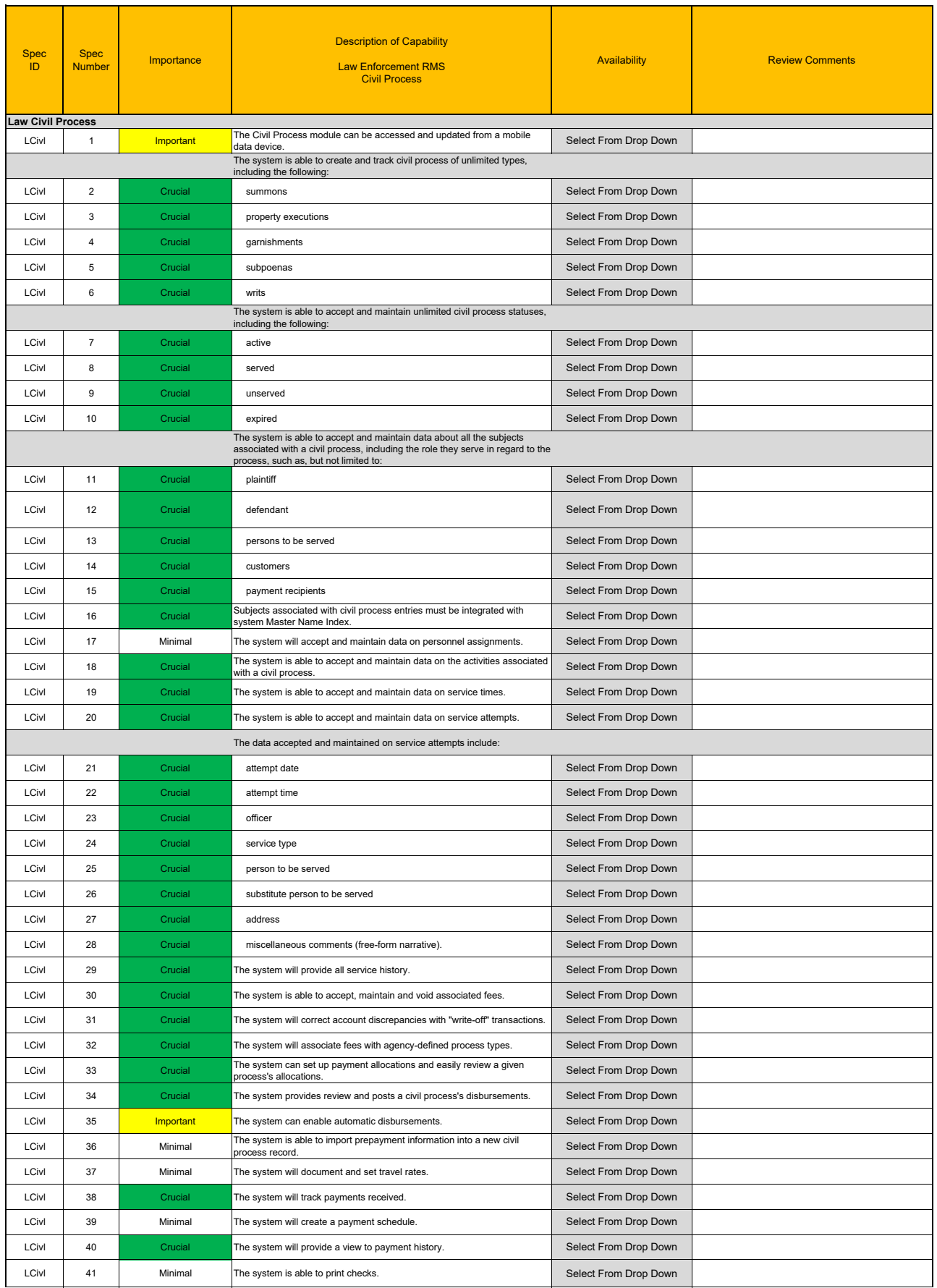

#### Law Civil Process

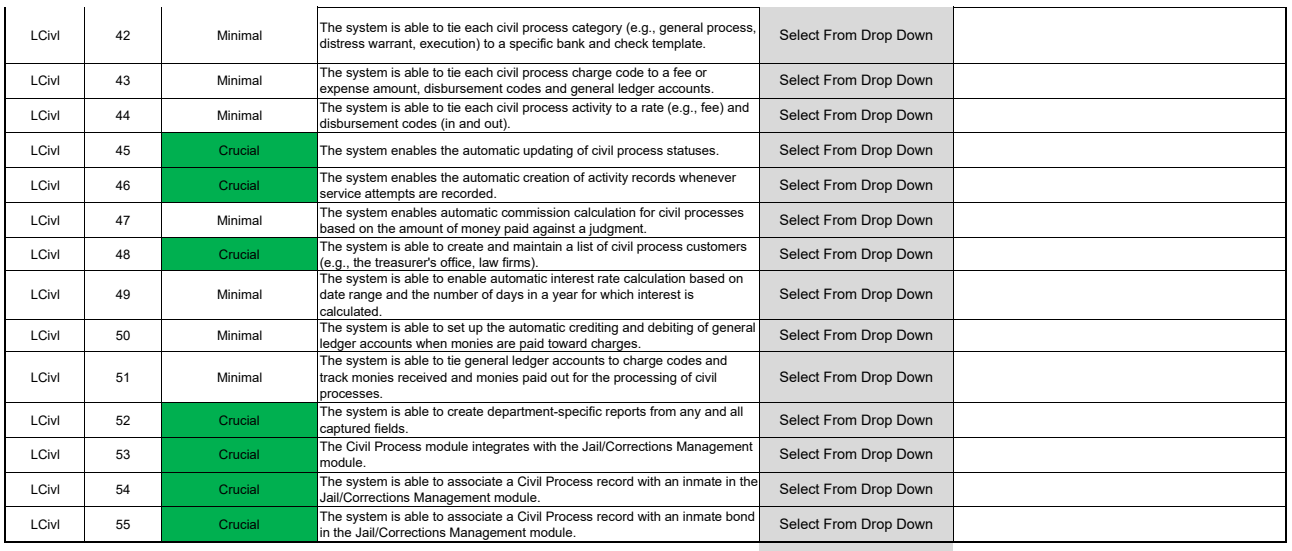

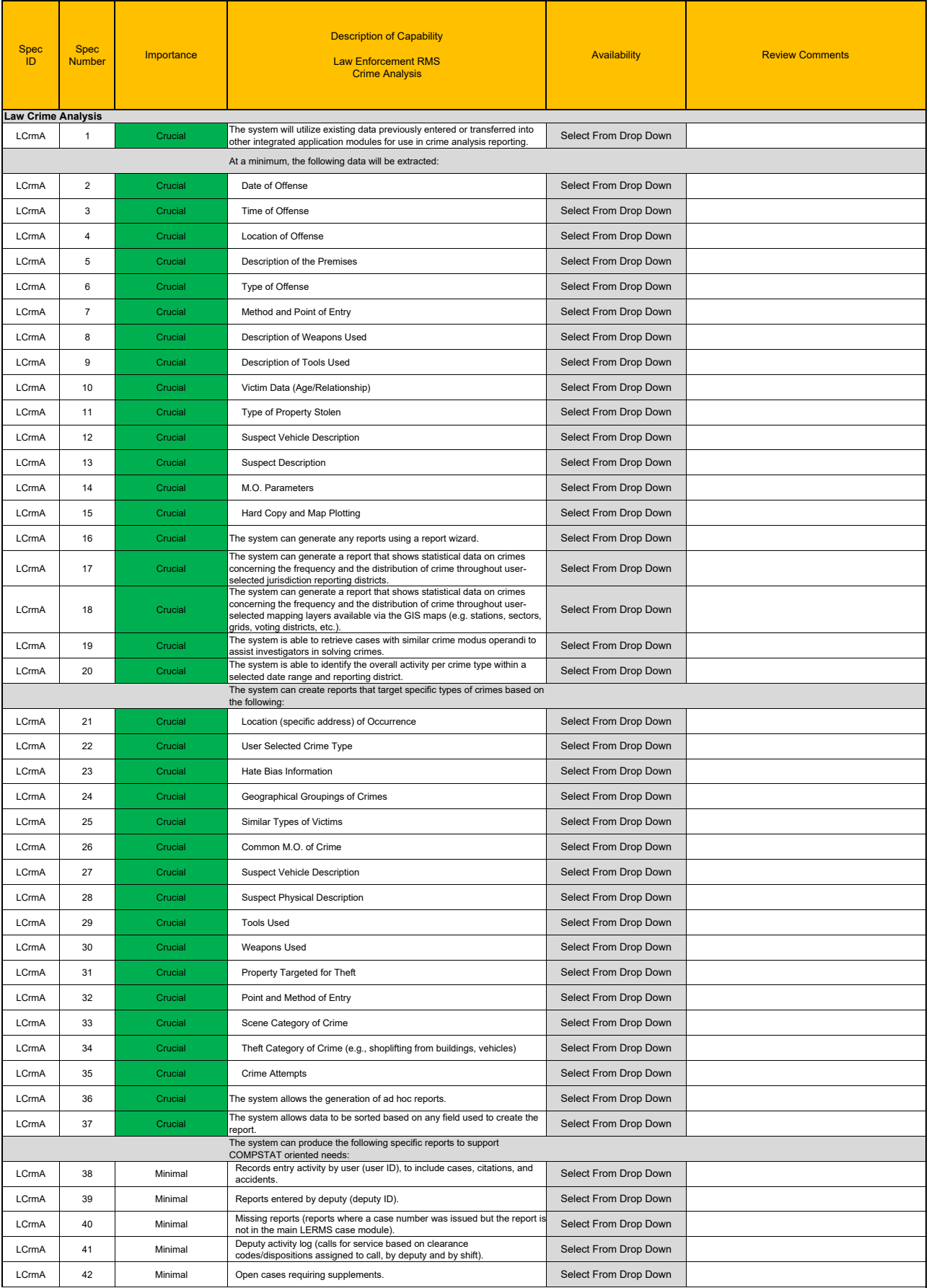
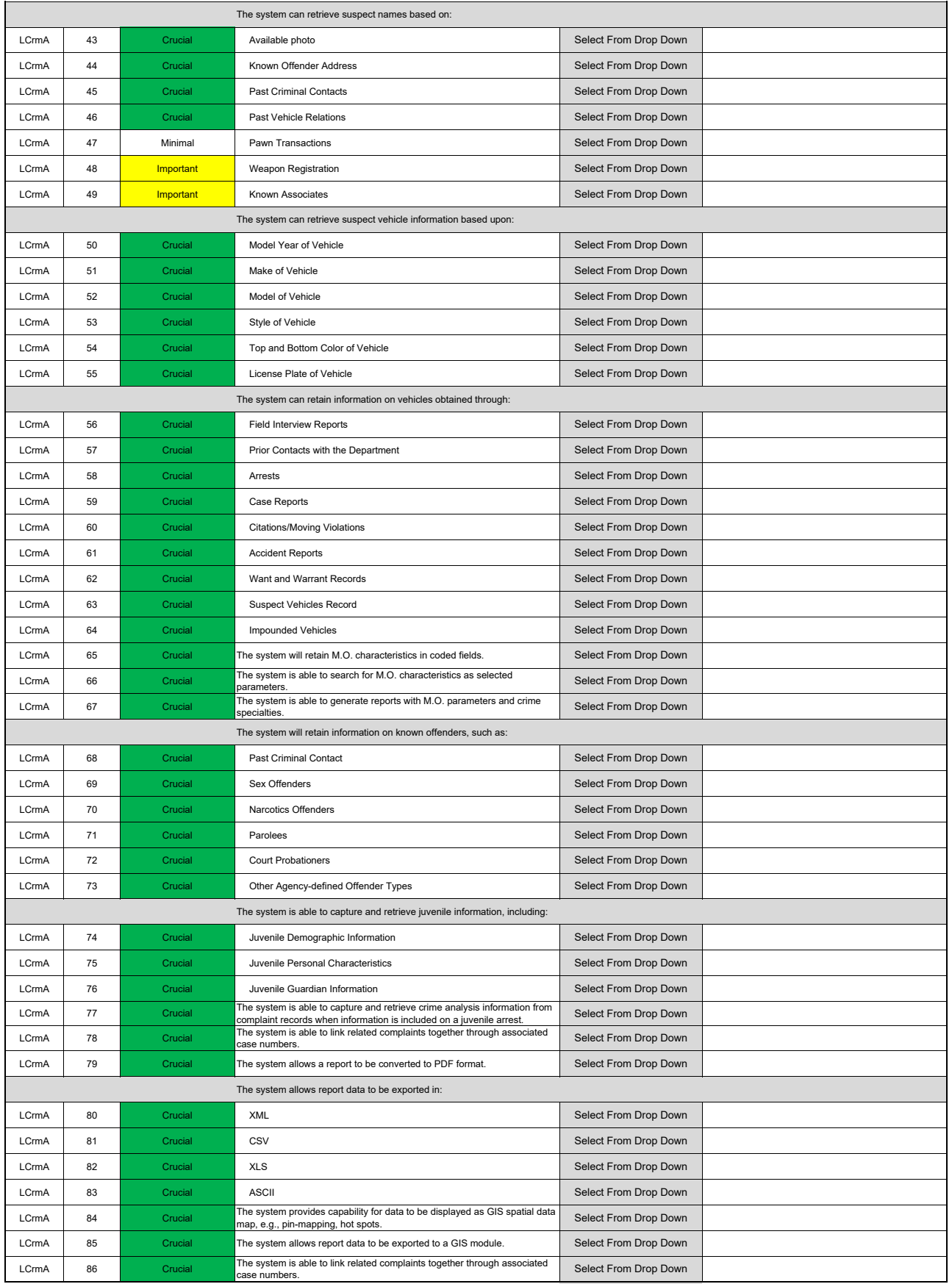

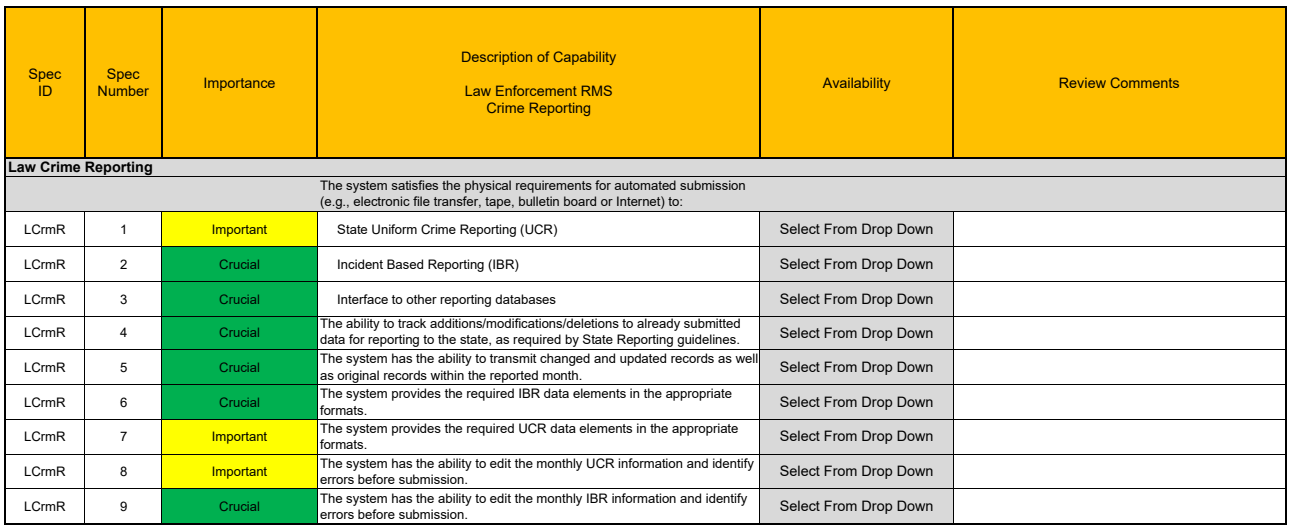

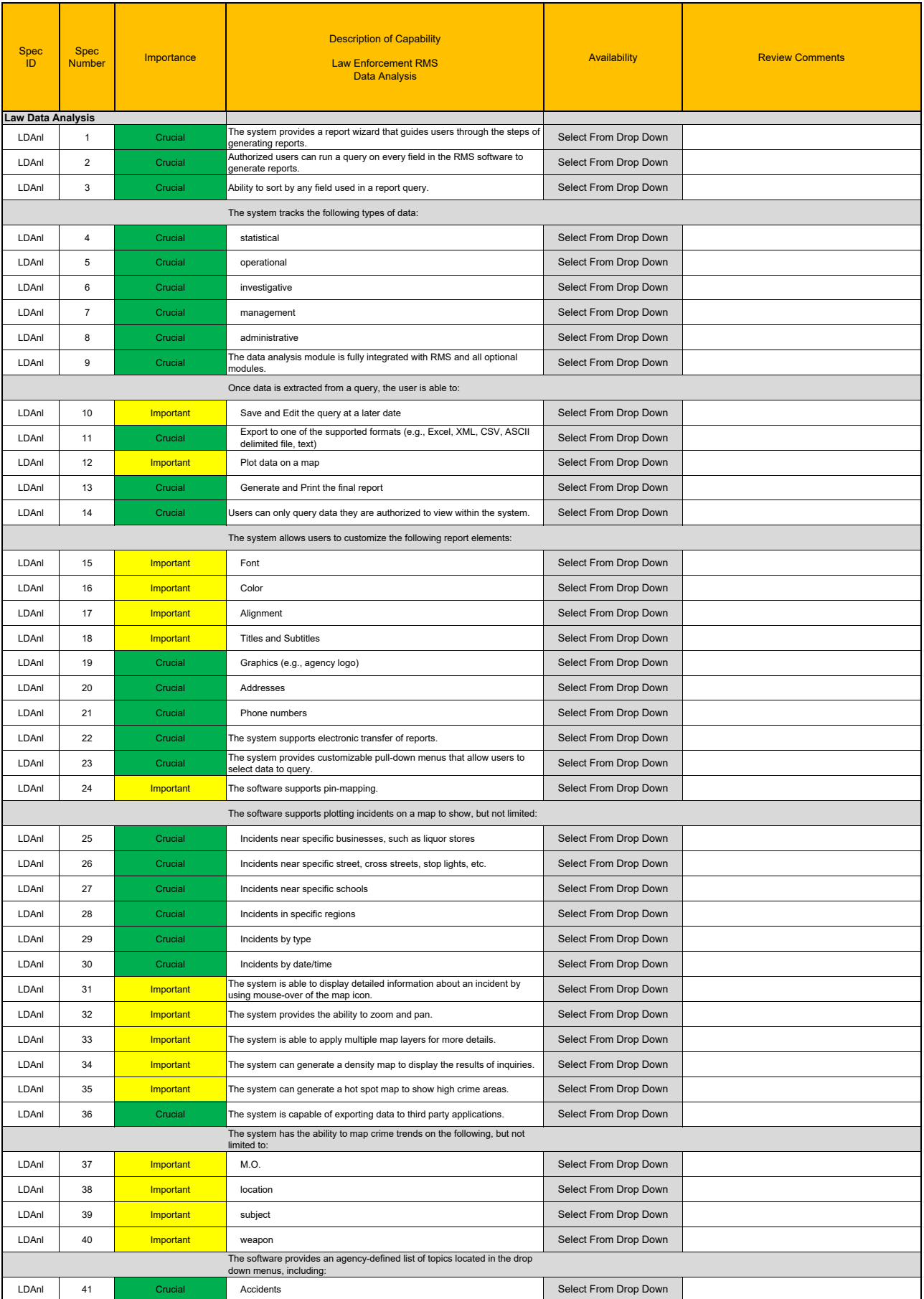

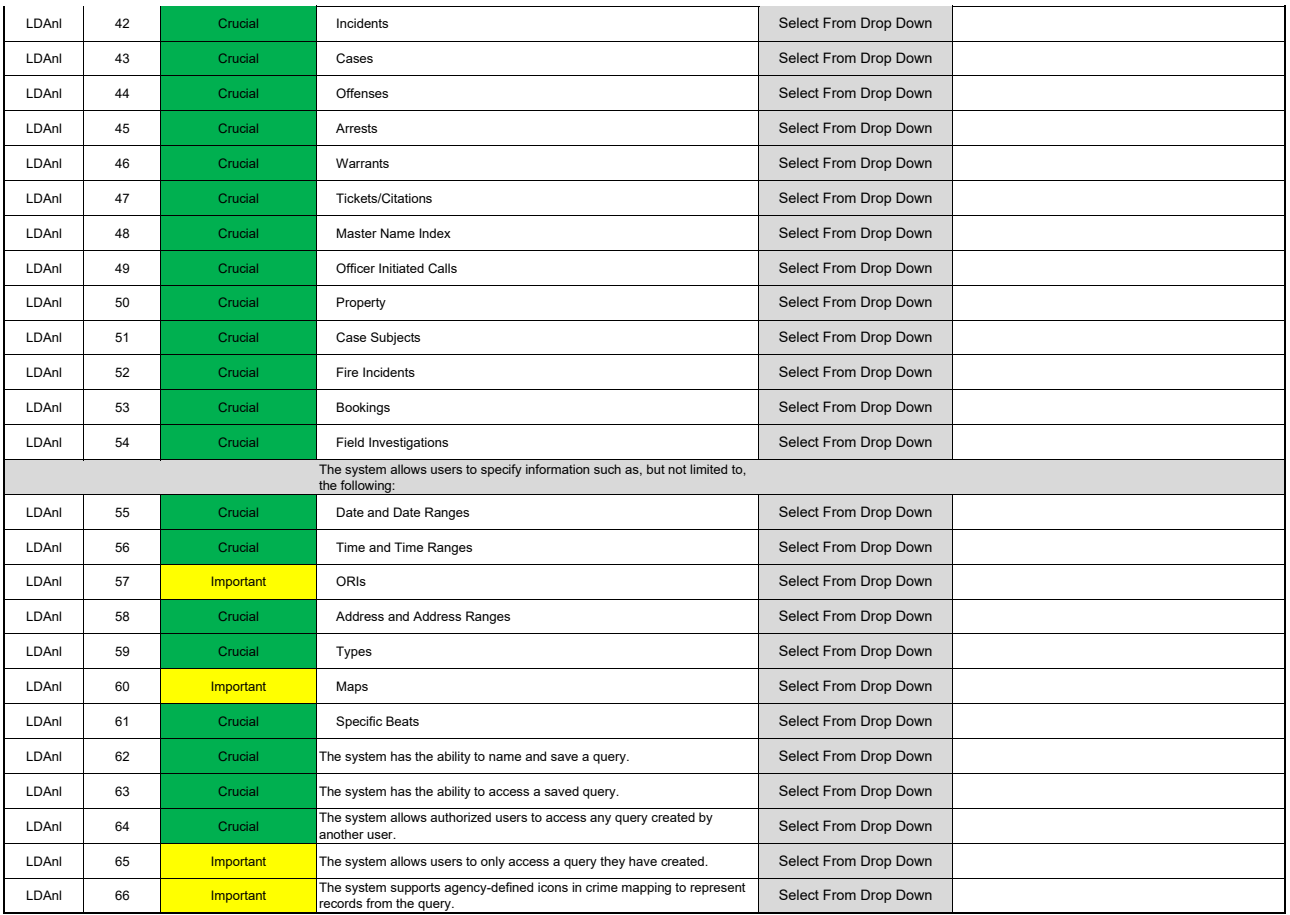

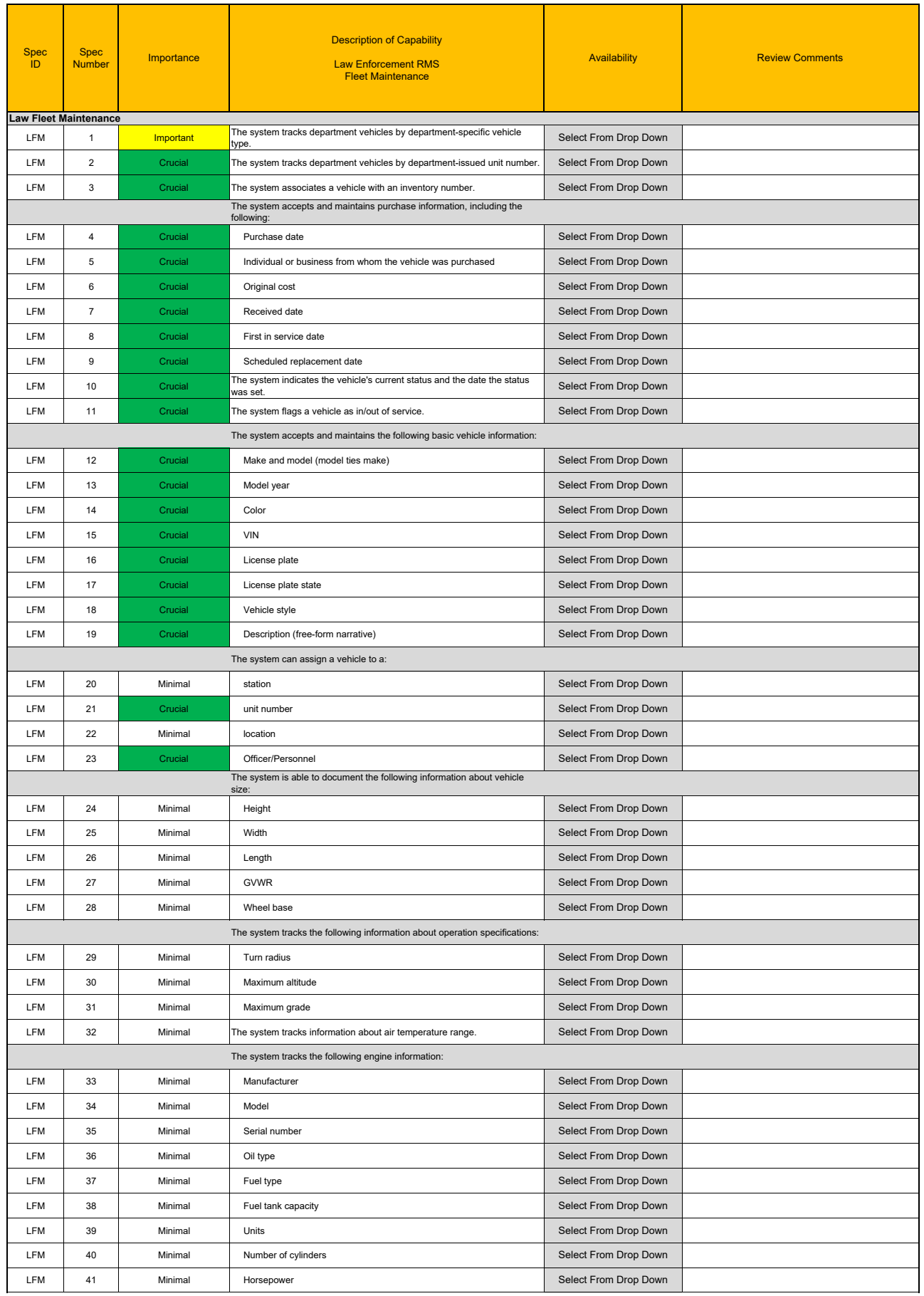

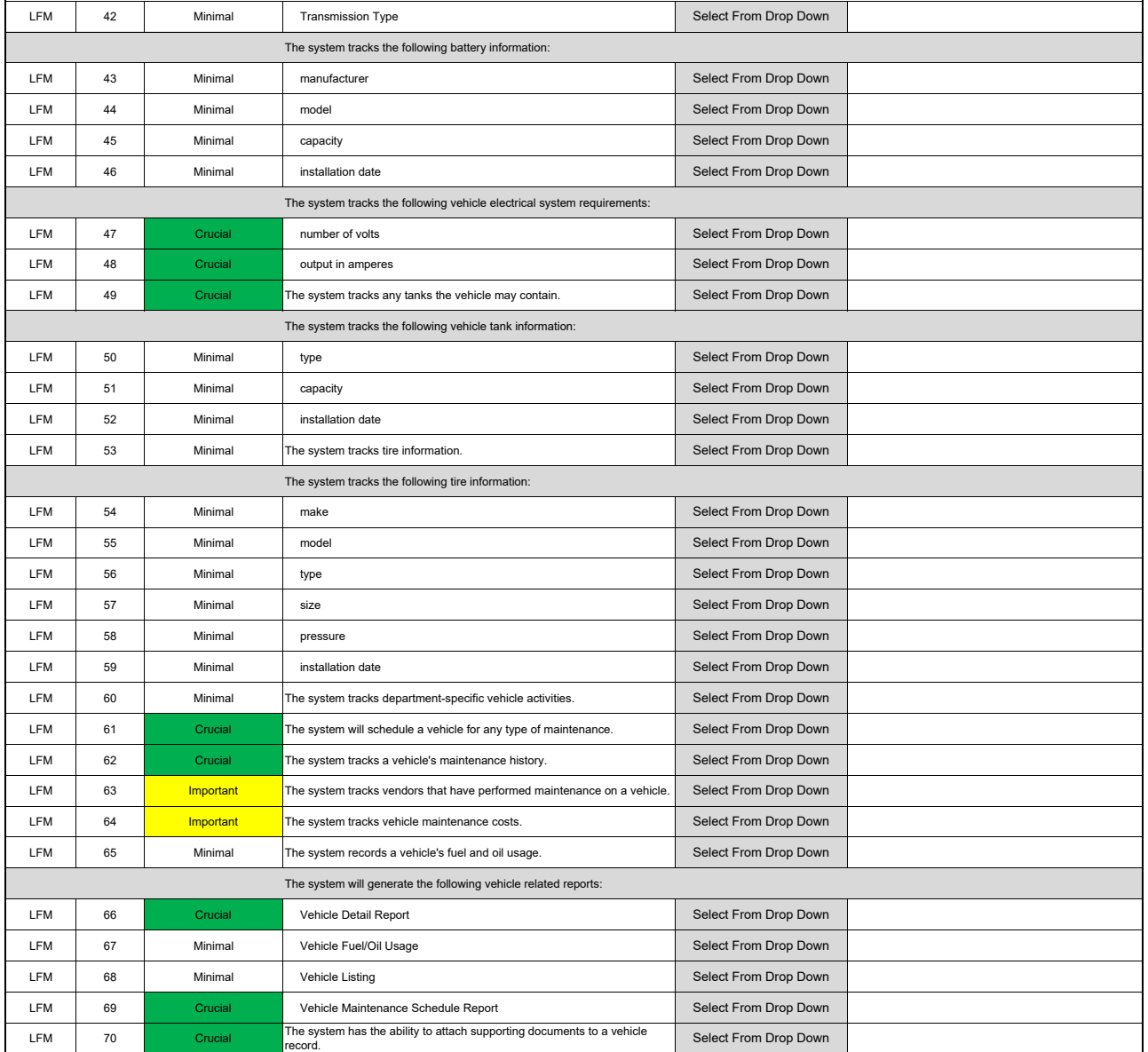

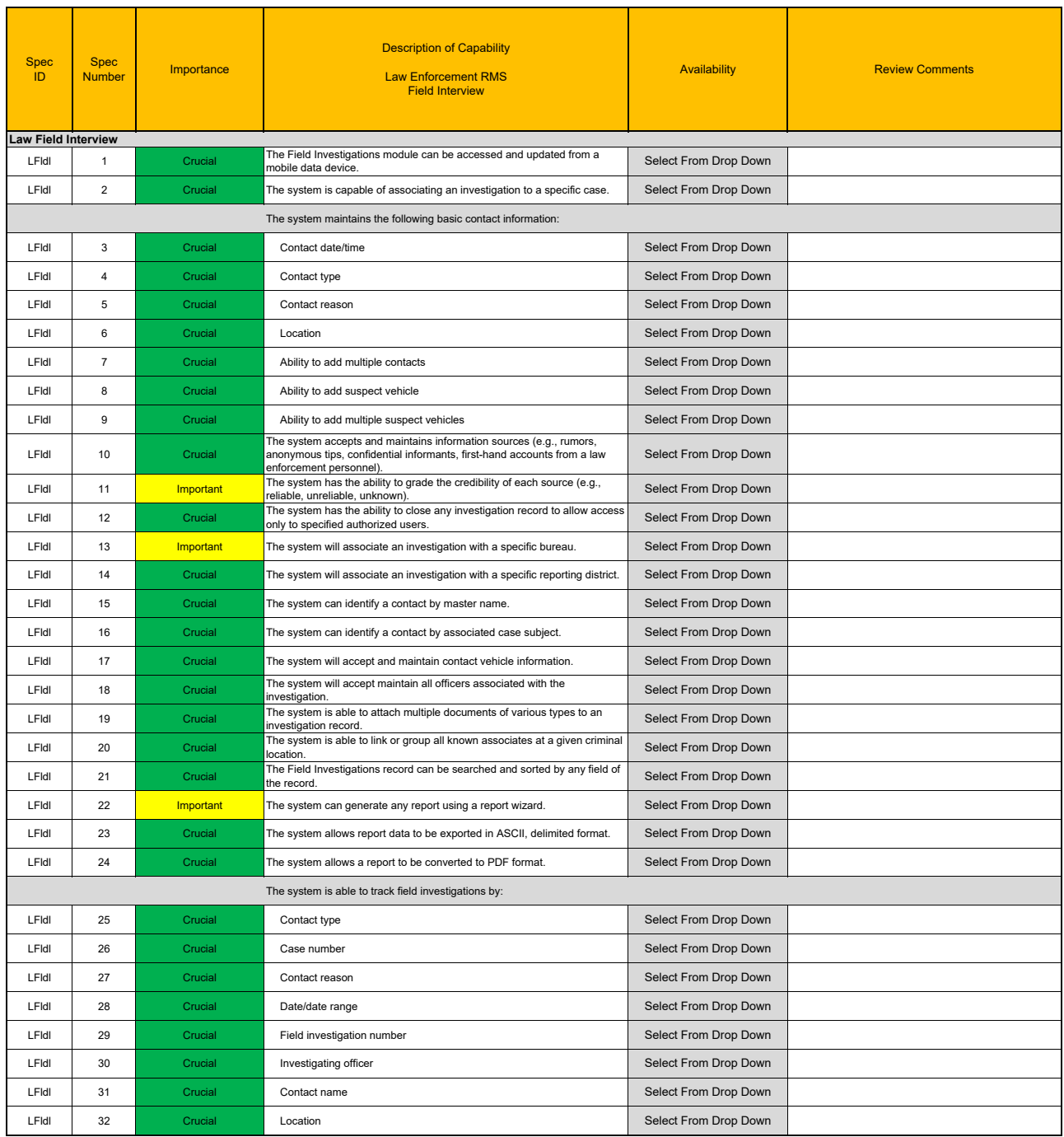

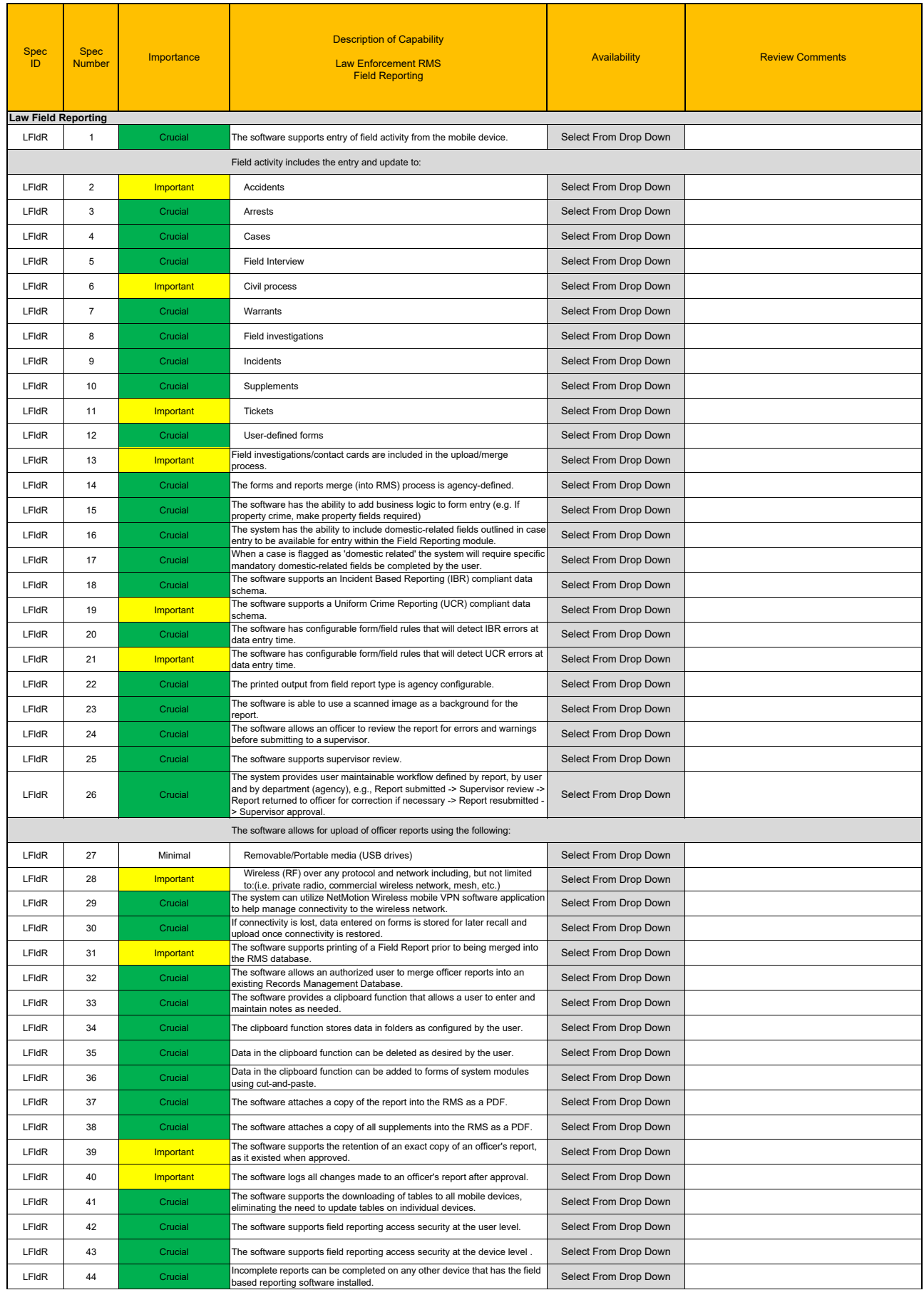

#### Law Field Reporting

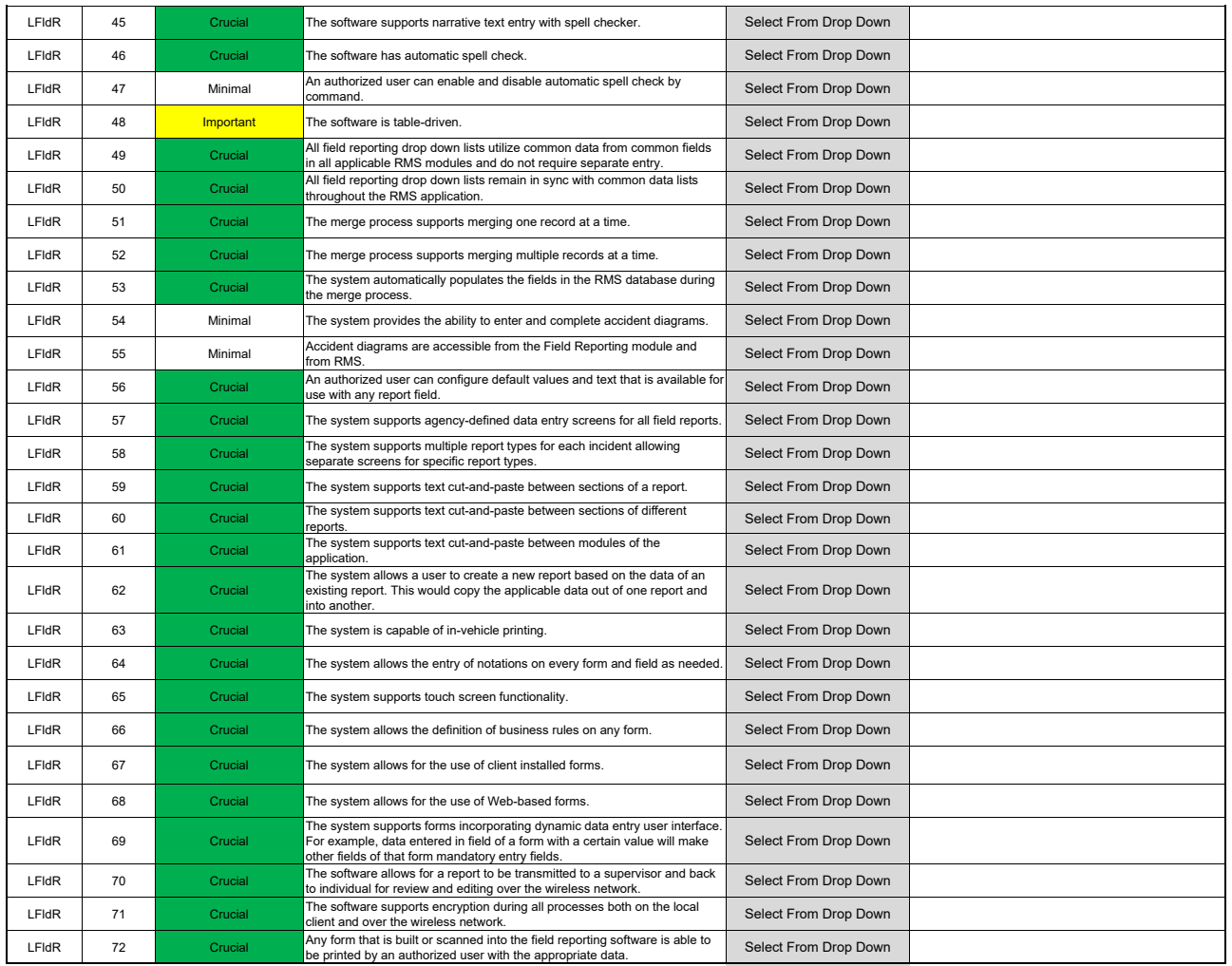

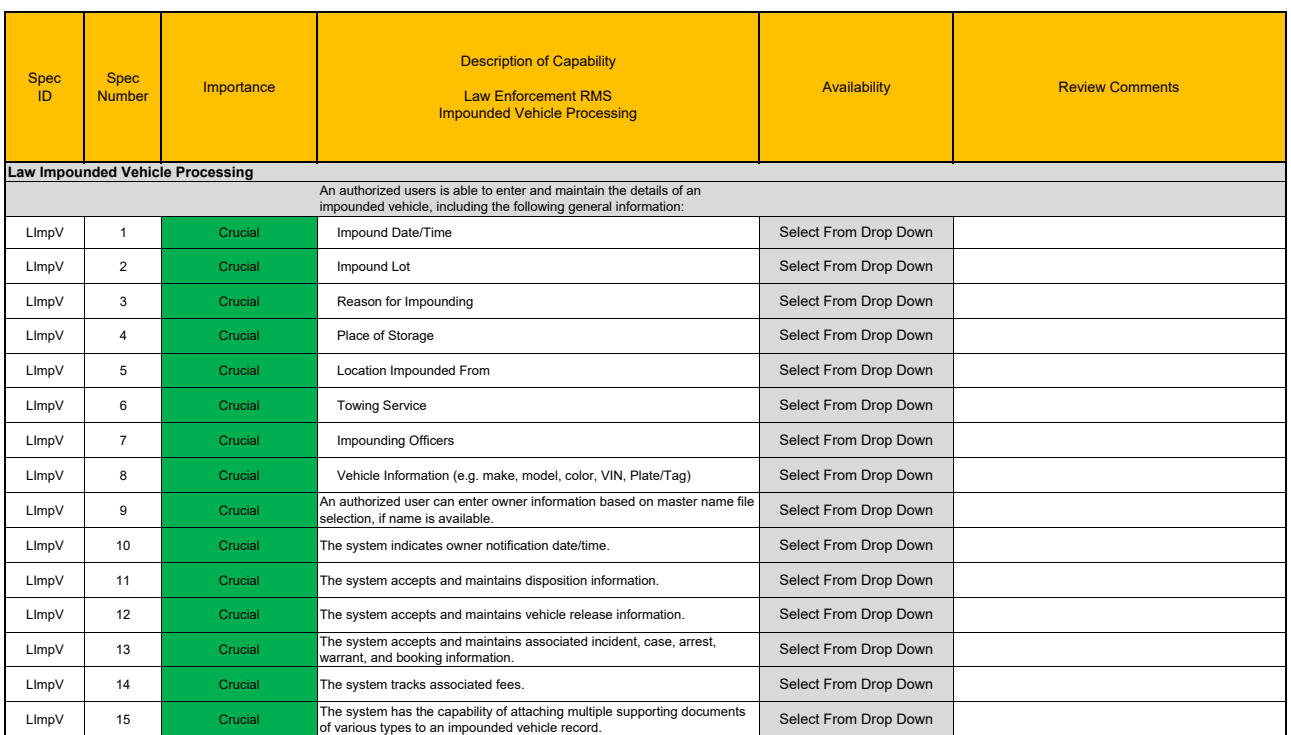

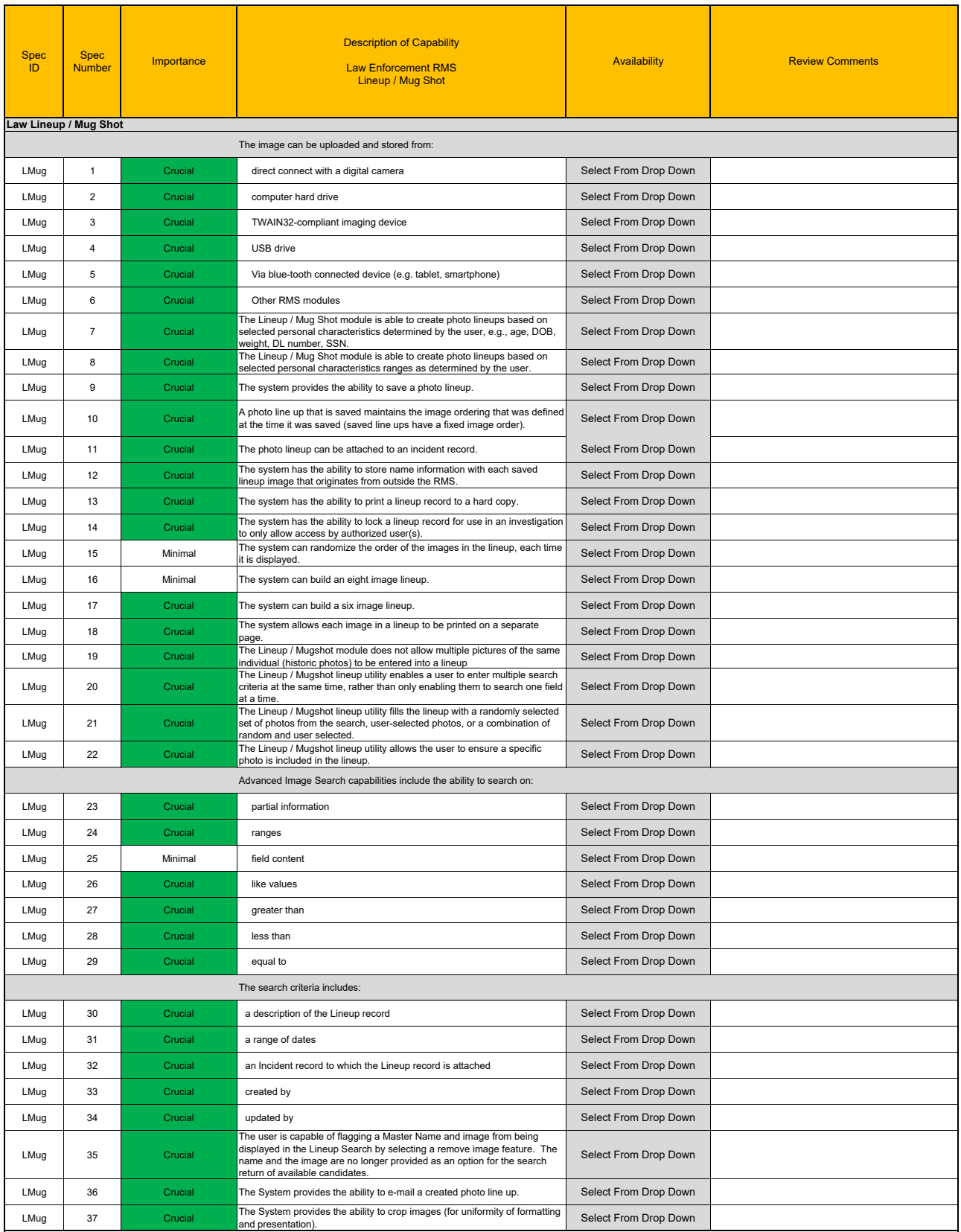

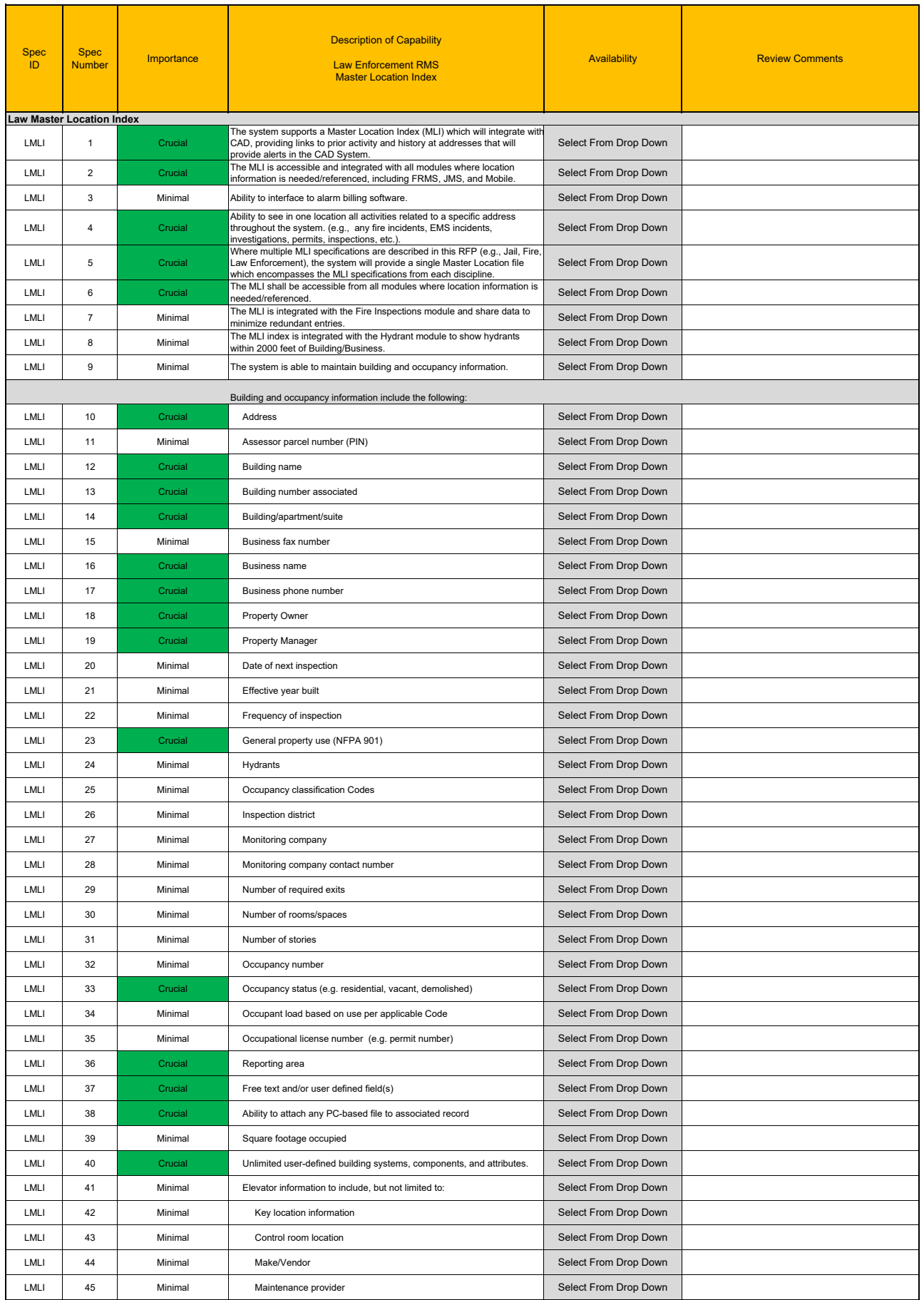

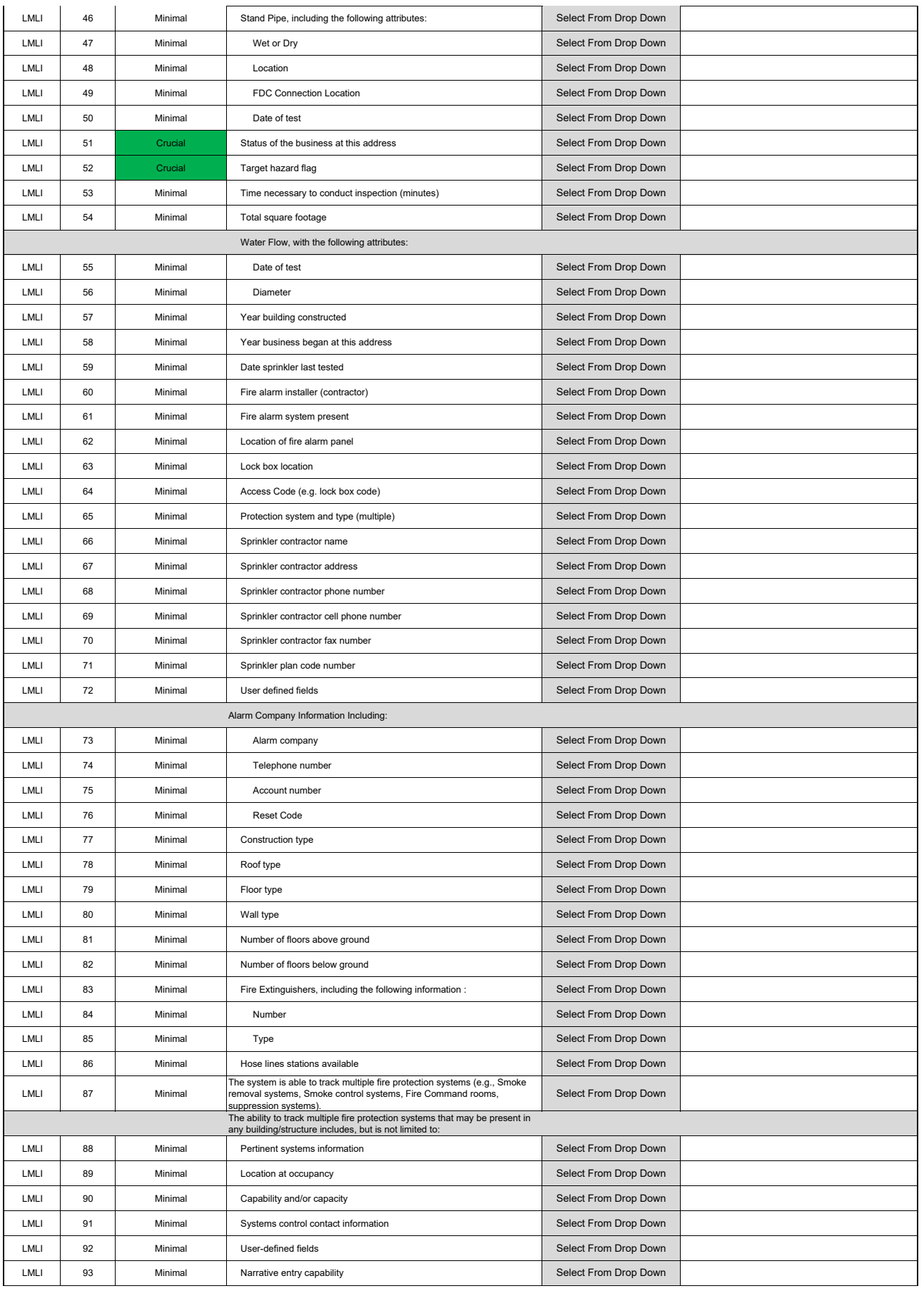

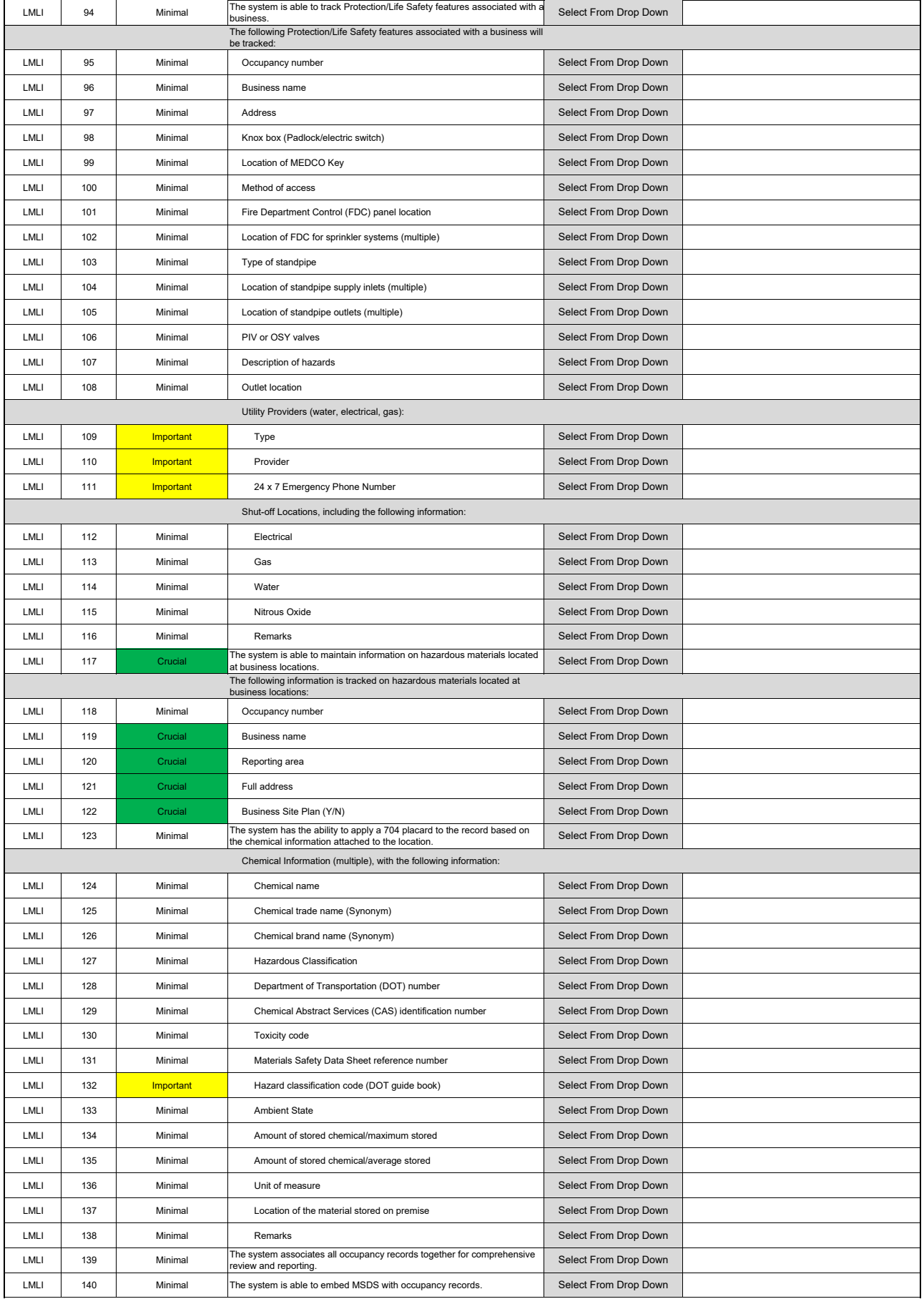

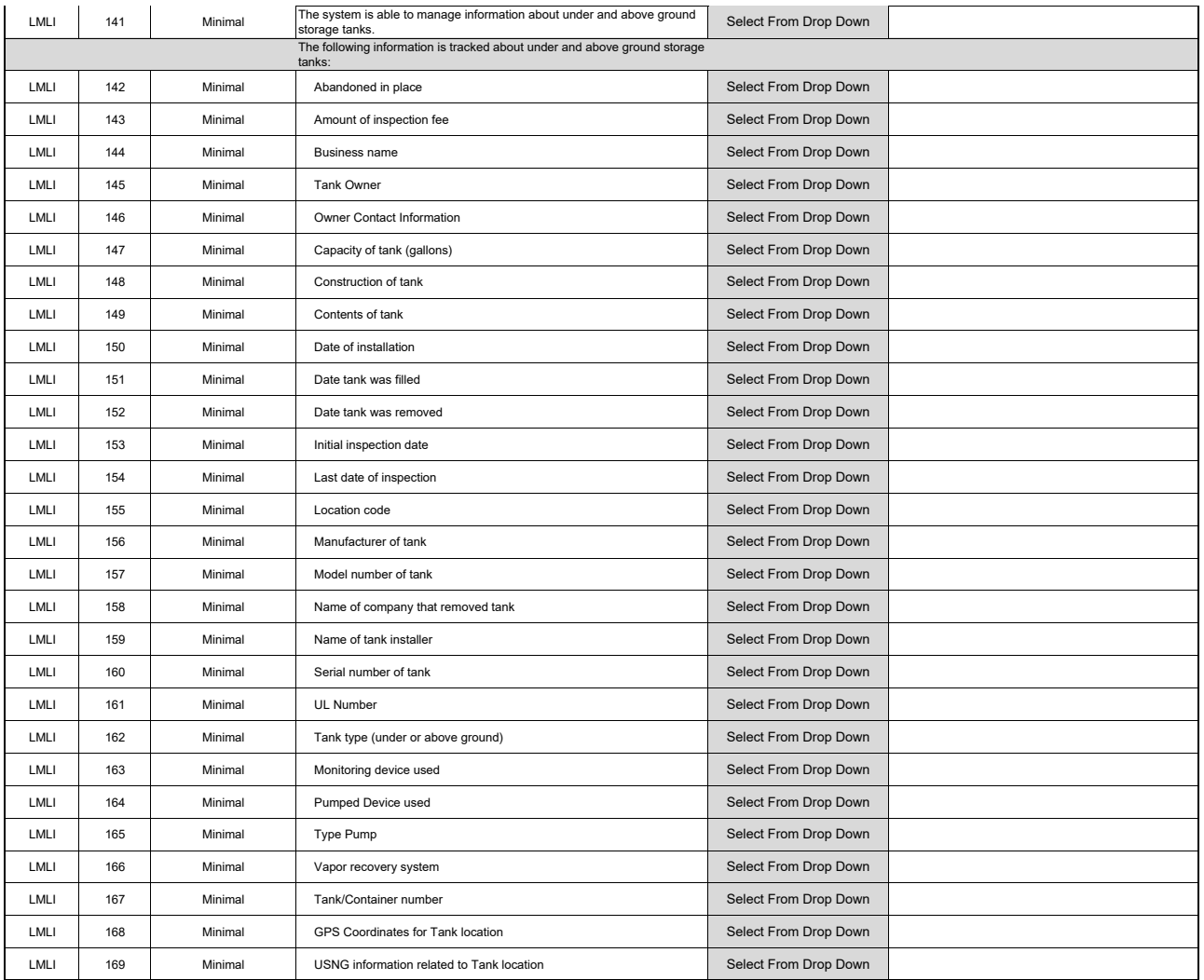

#### Law Master Name

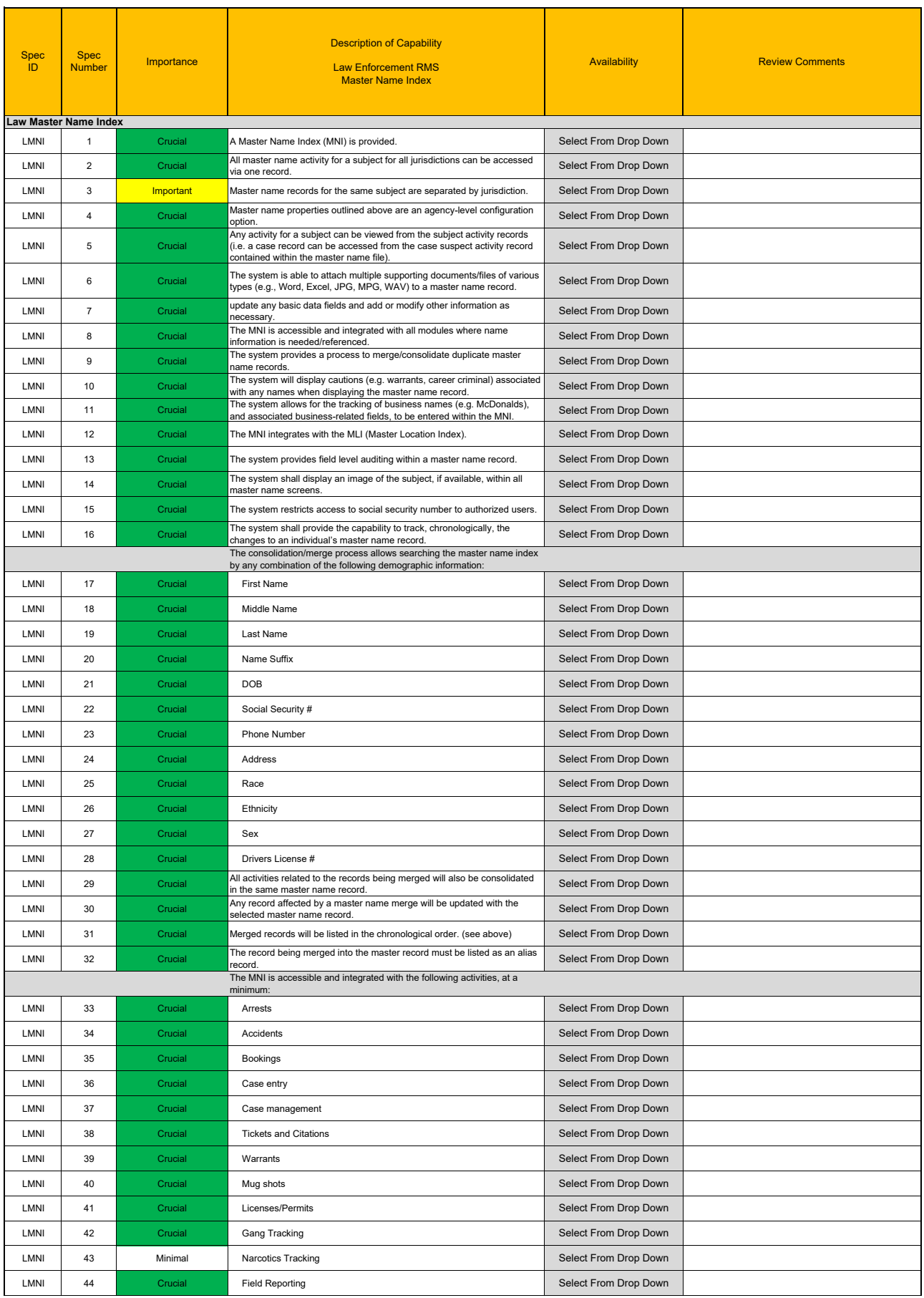

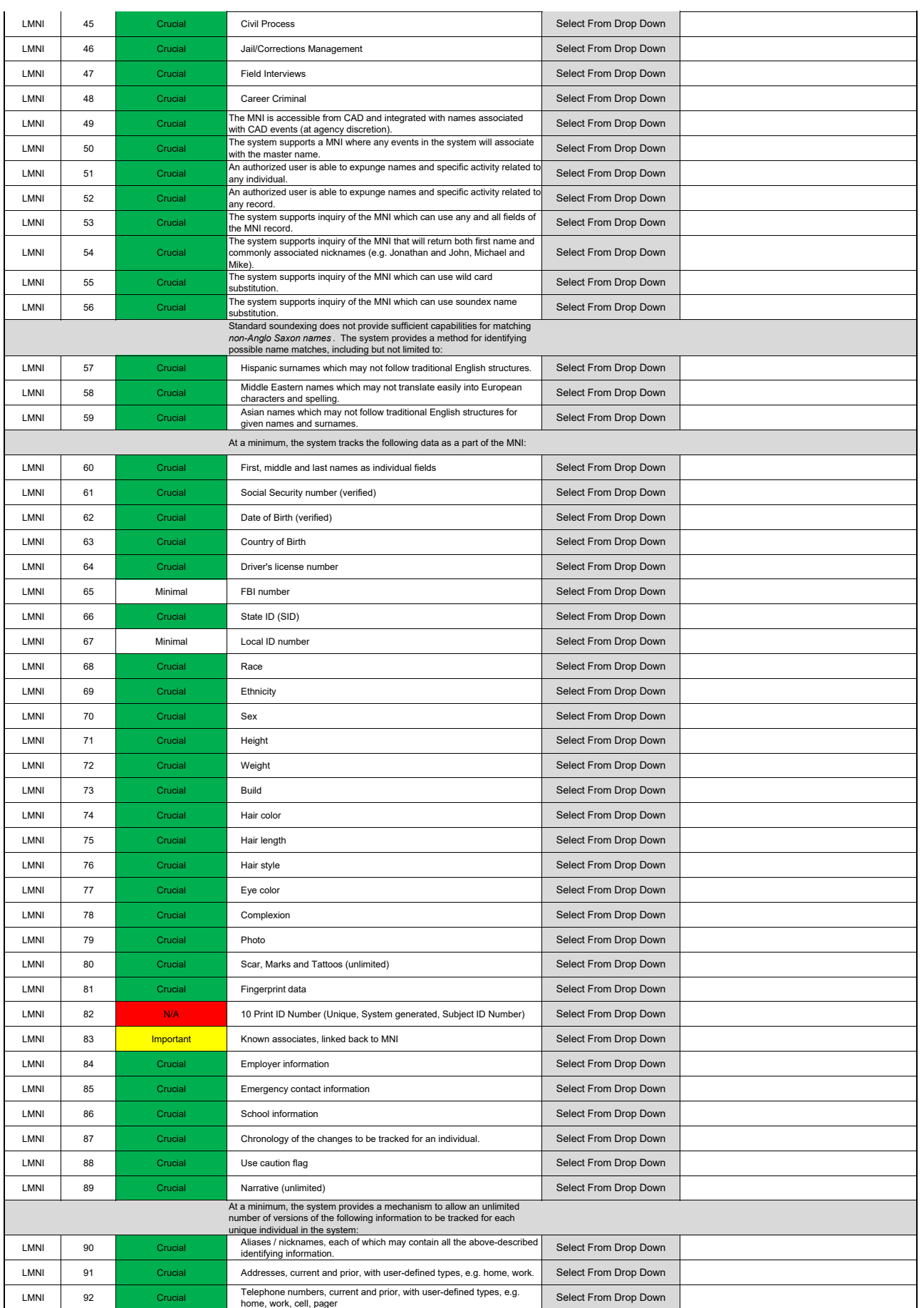

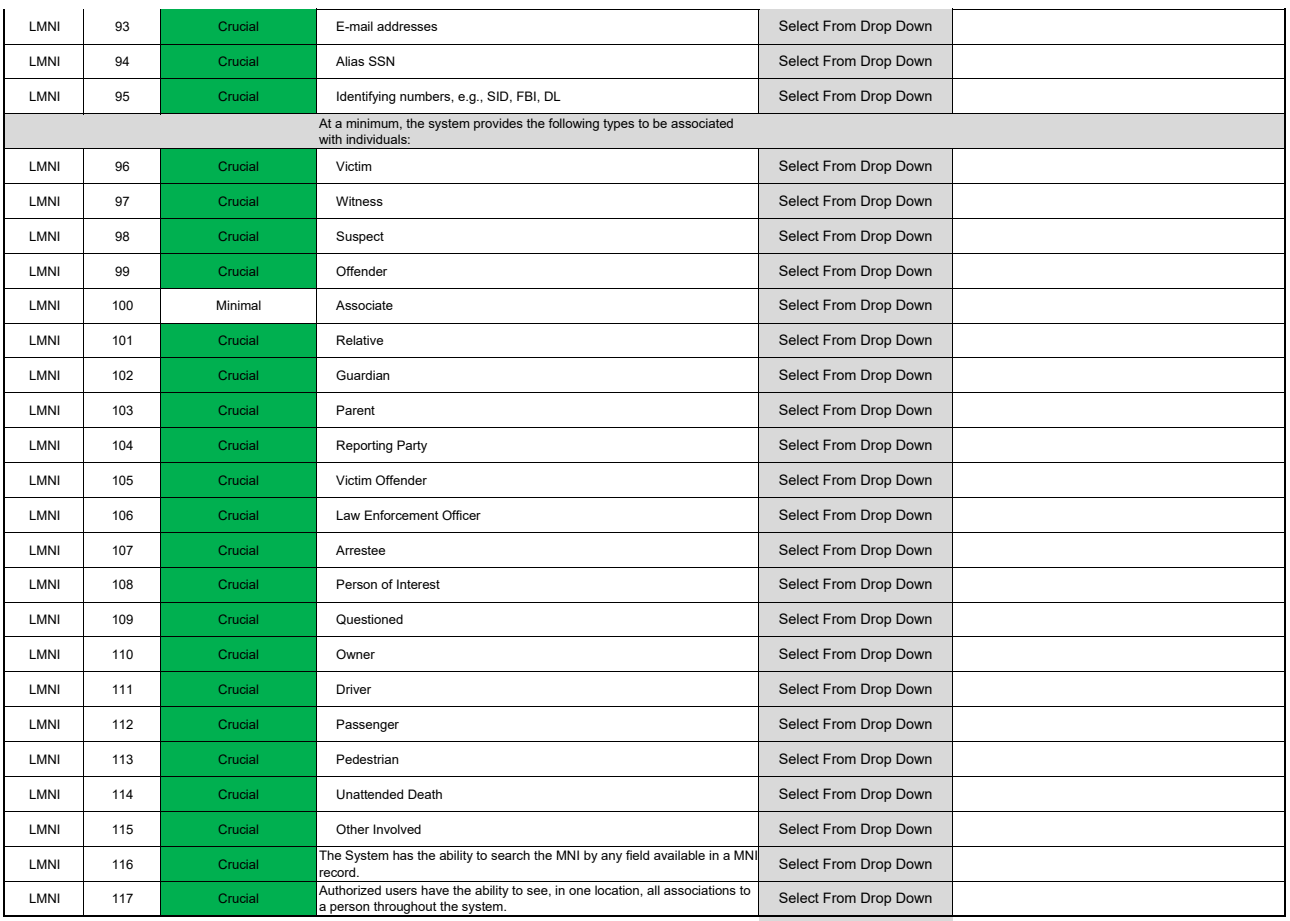

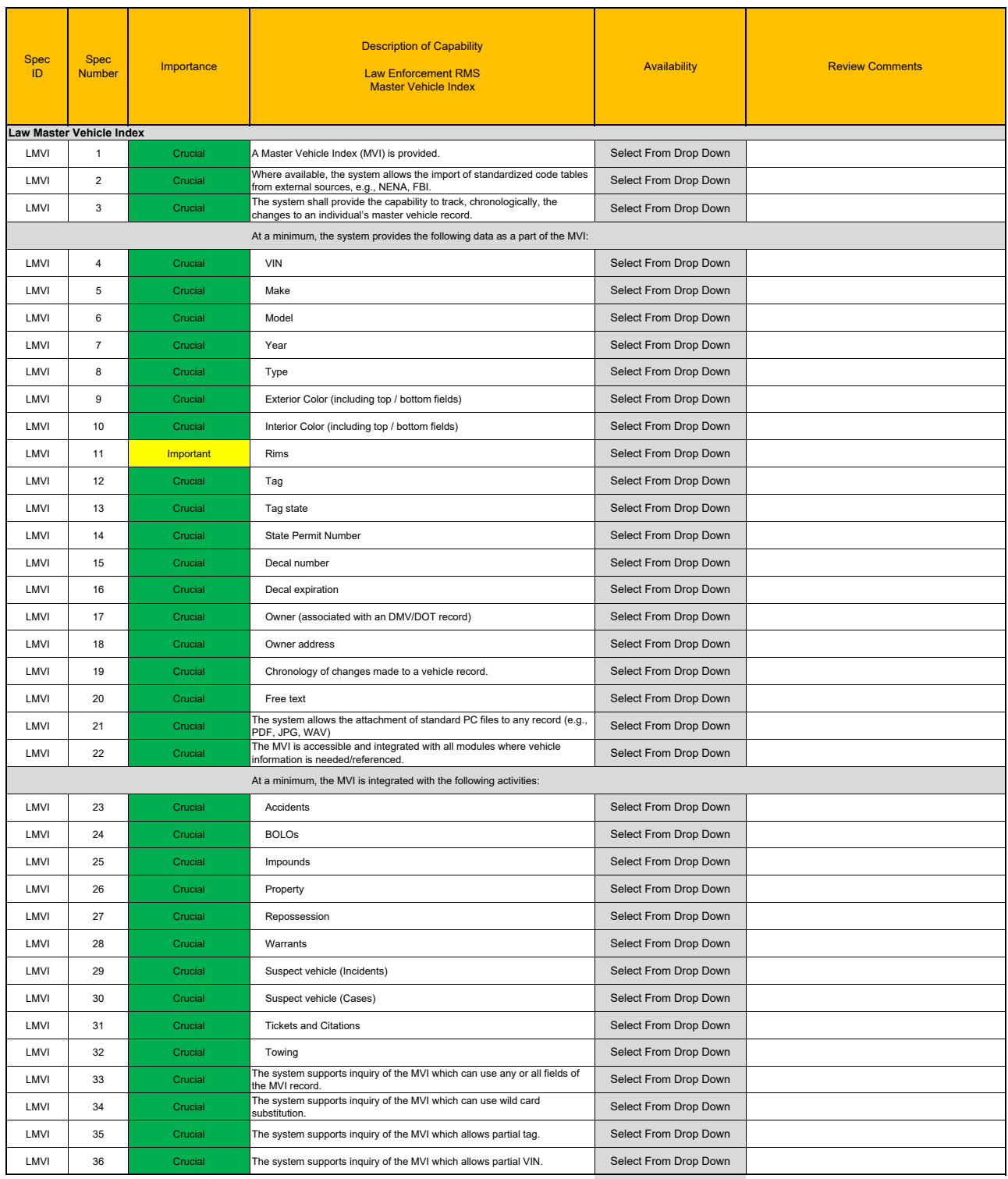

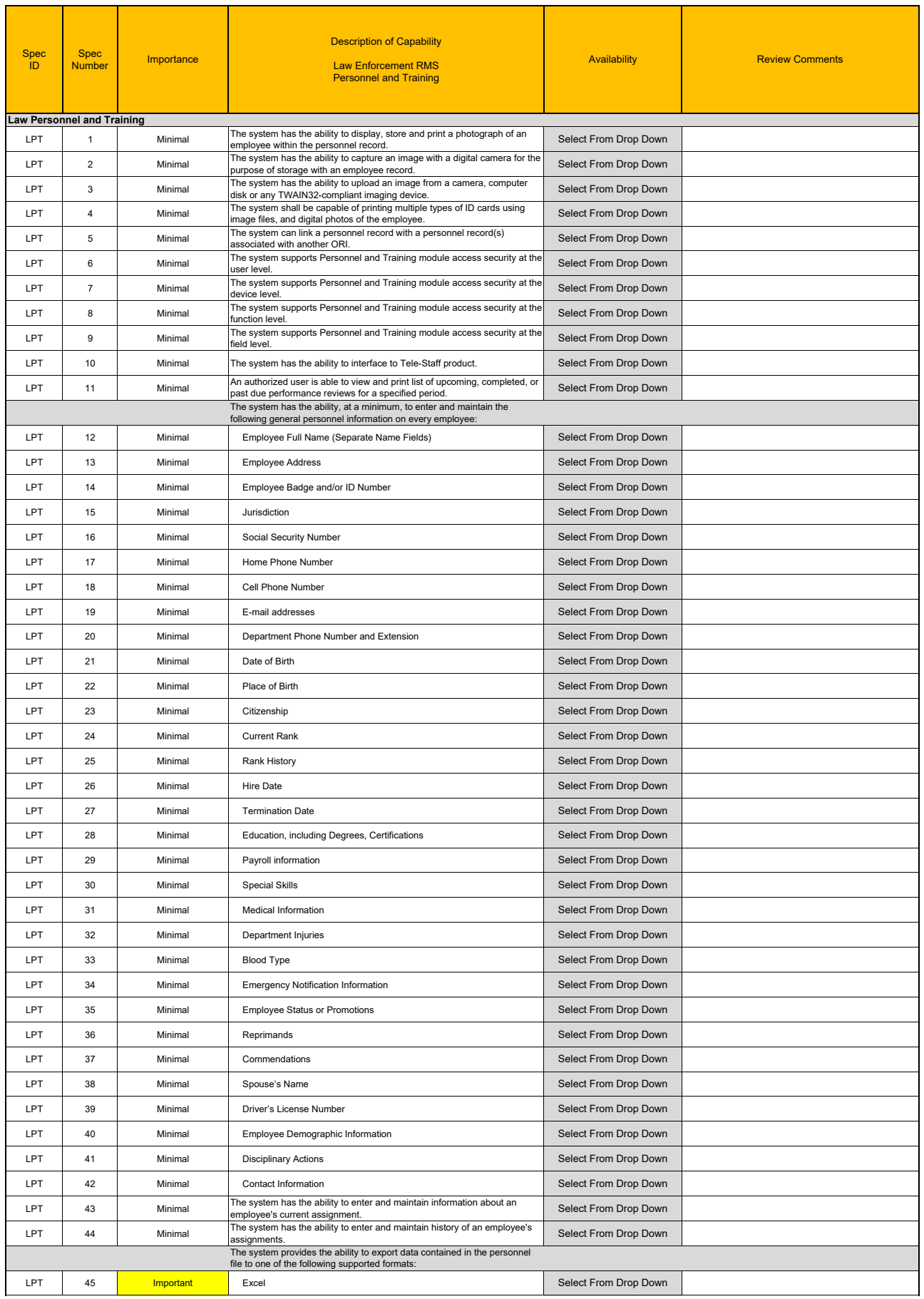

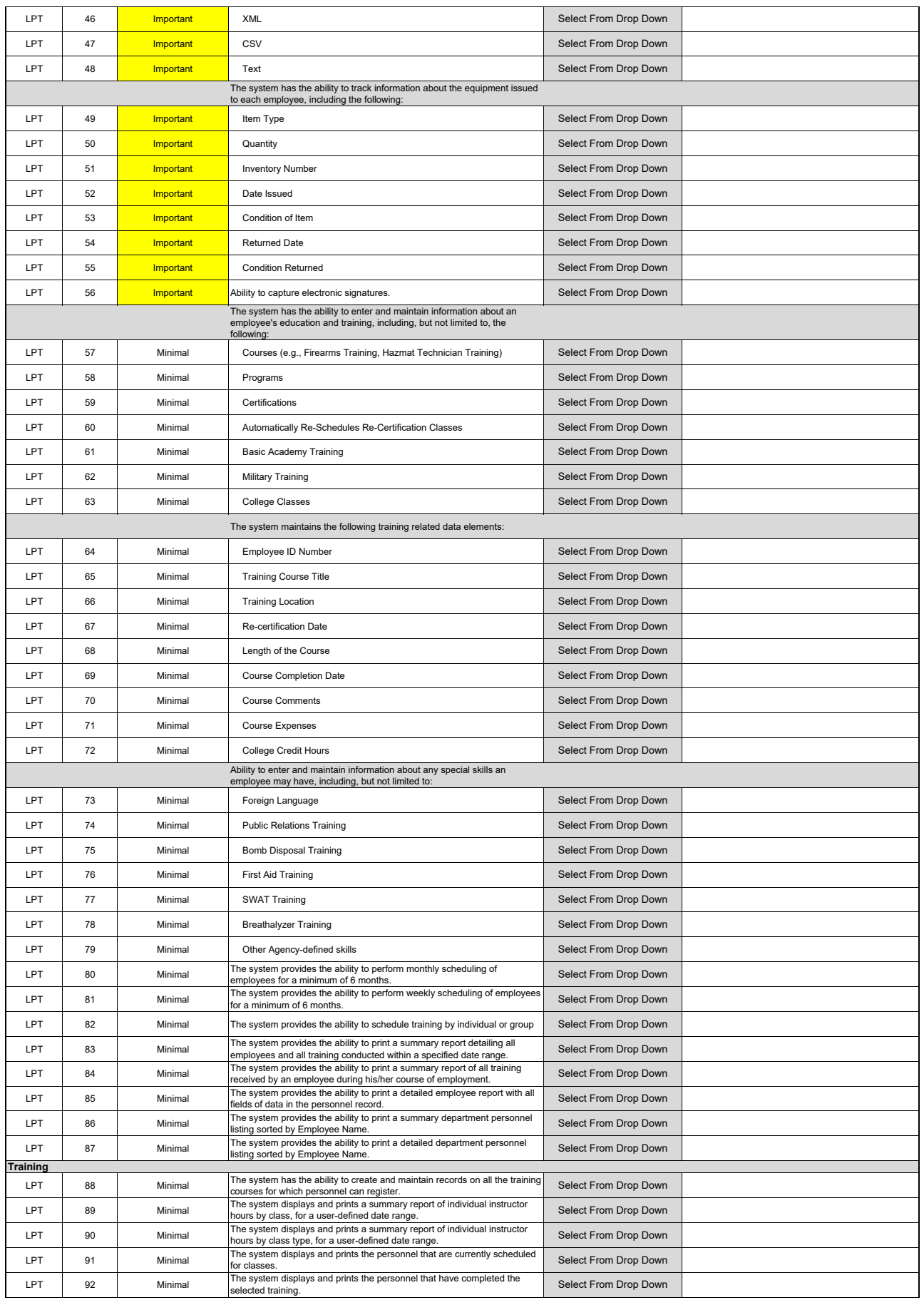

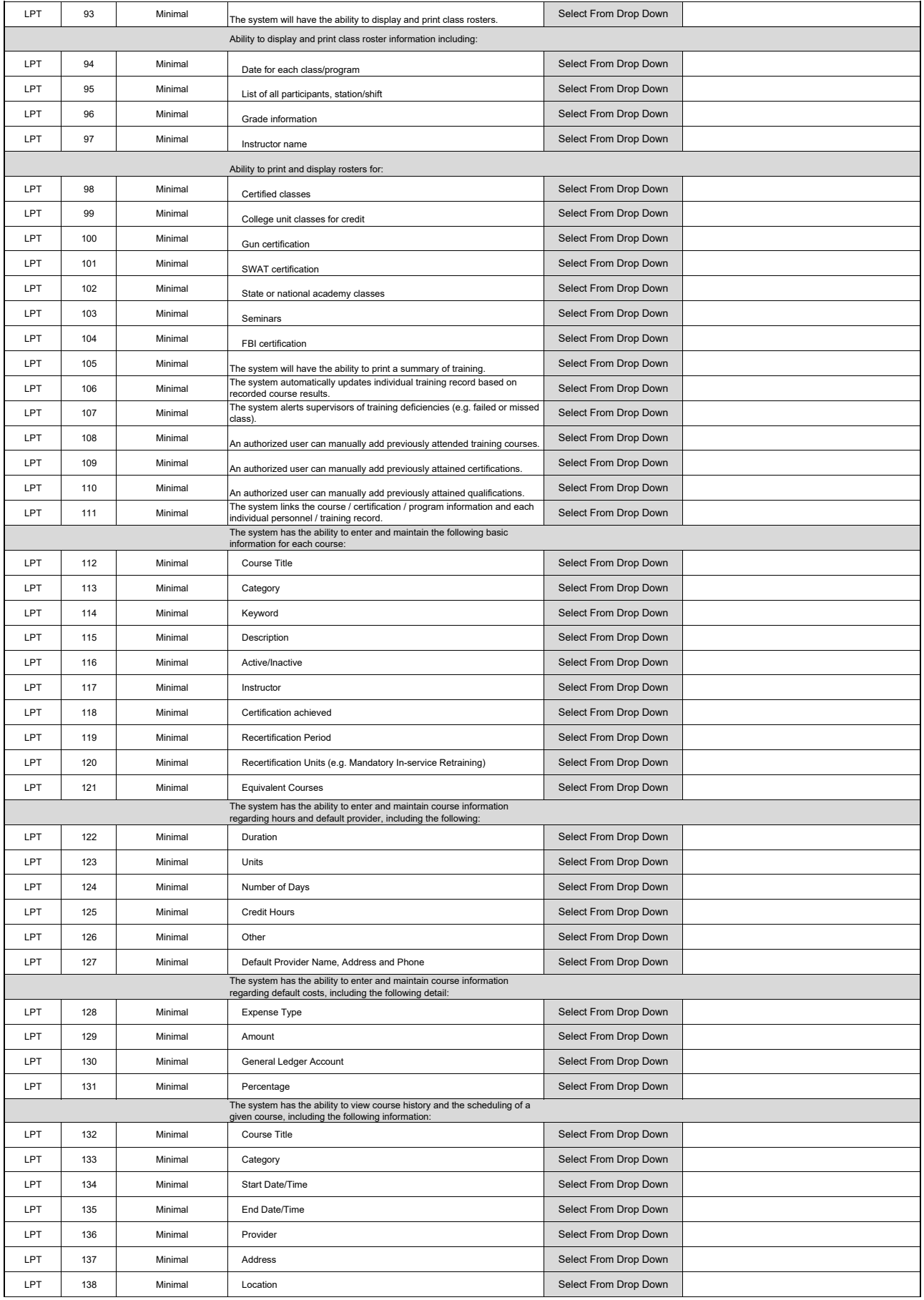

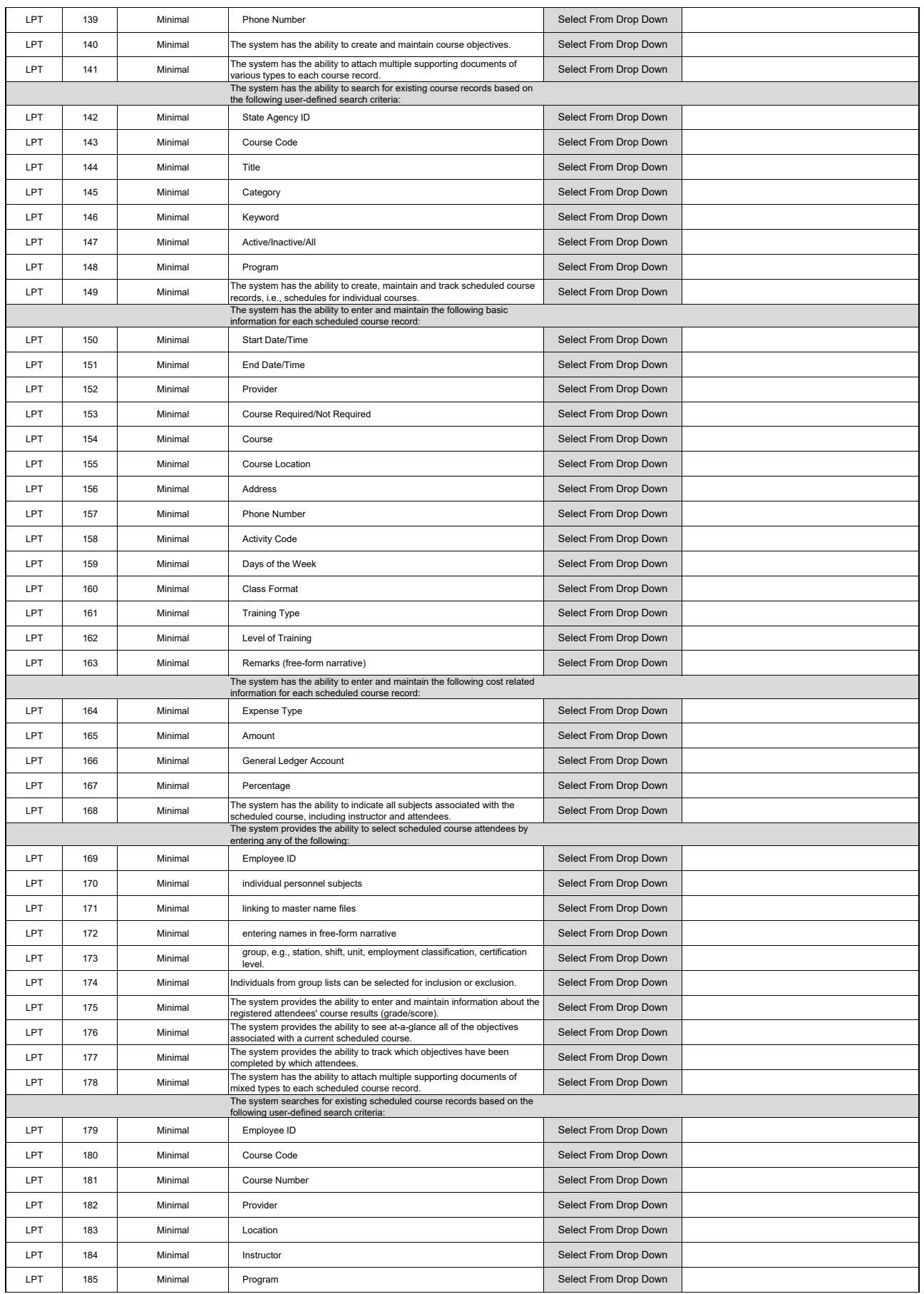

#### Law Personnel & Training

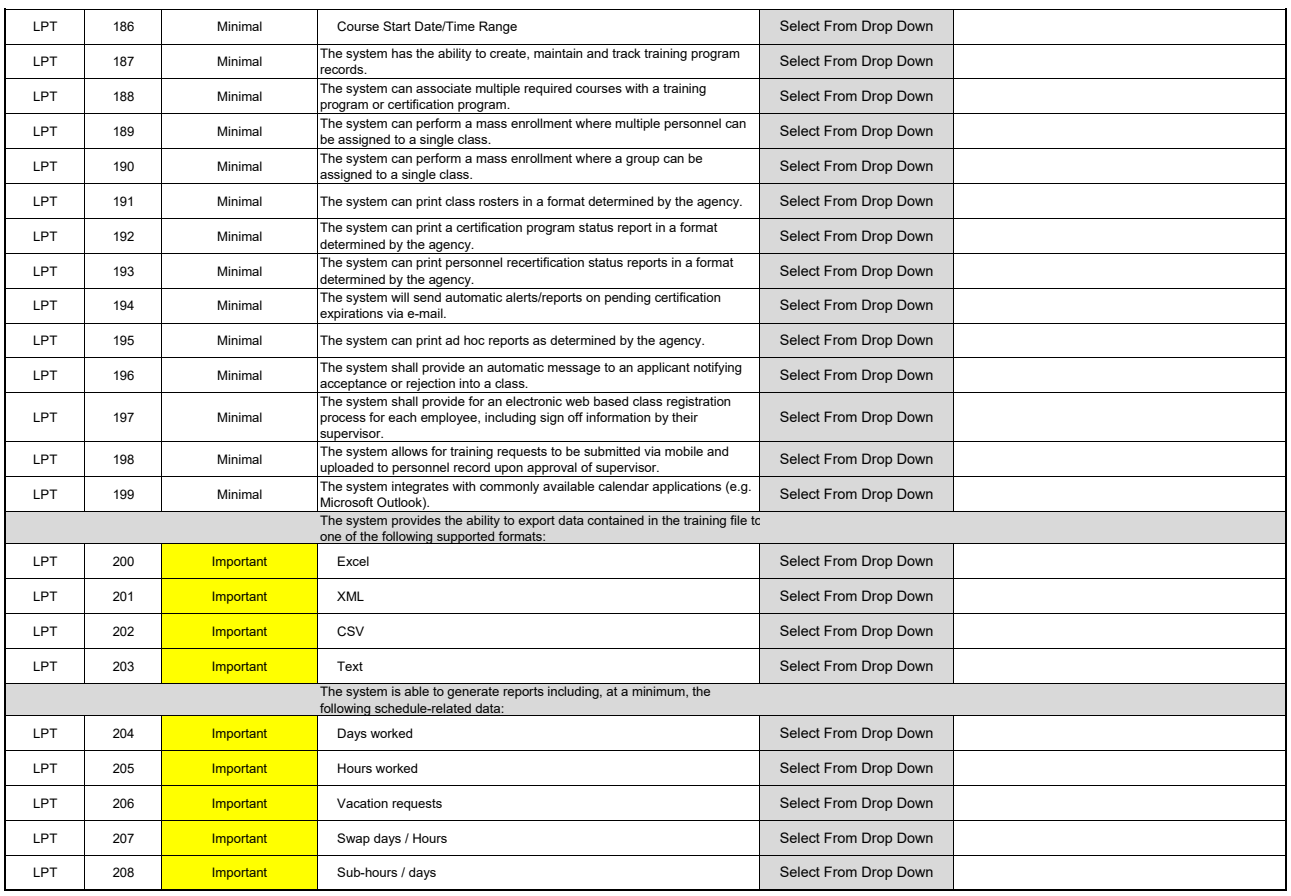

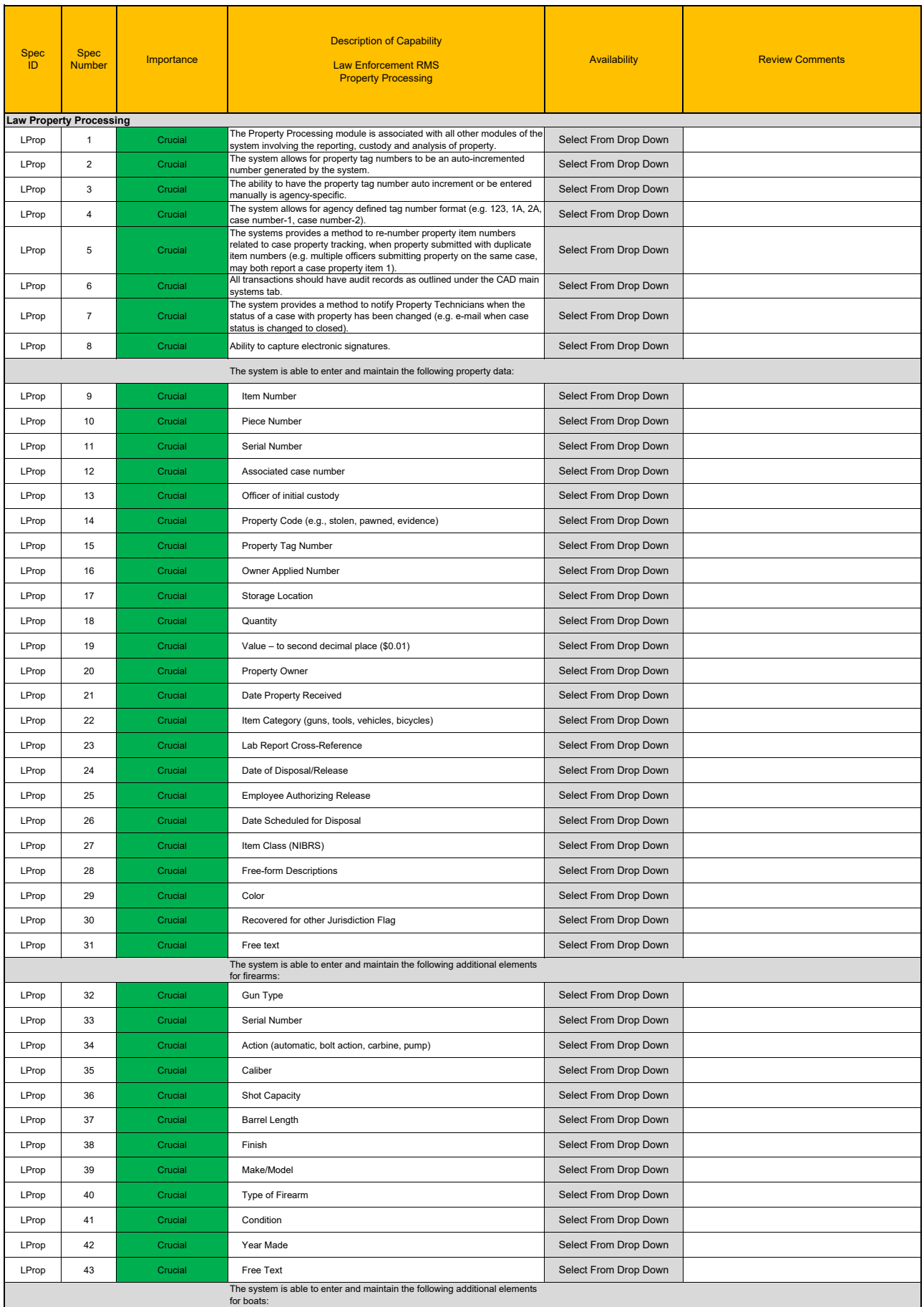

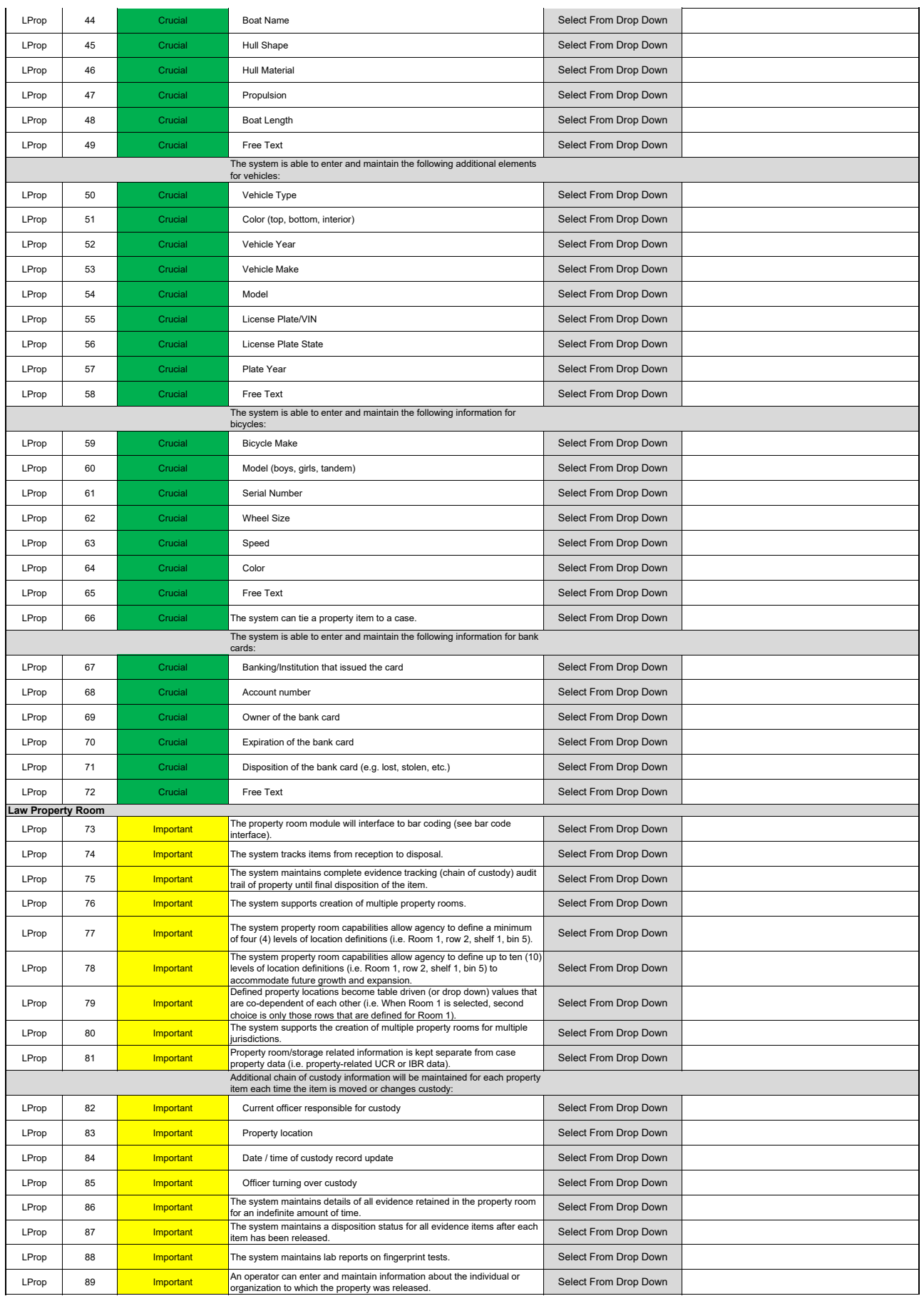

#### Law Property Processing

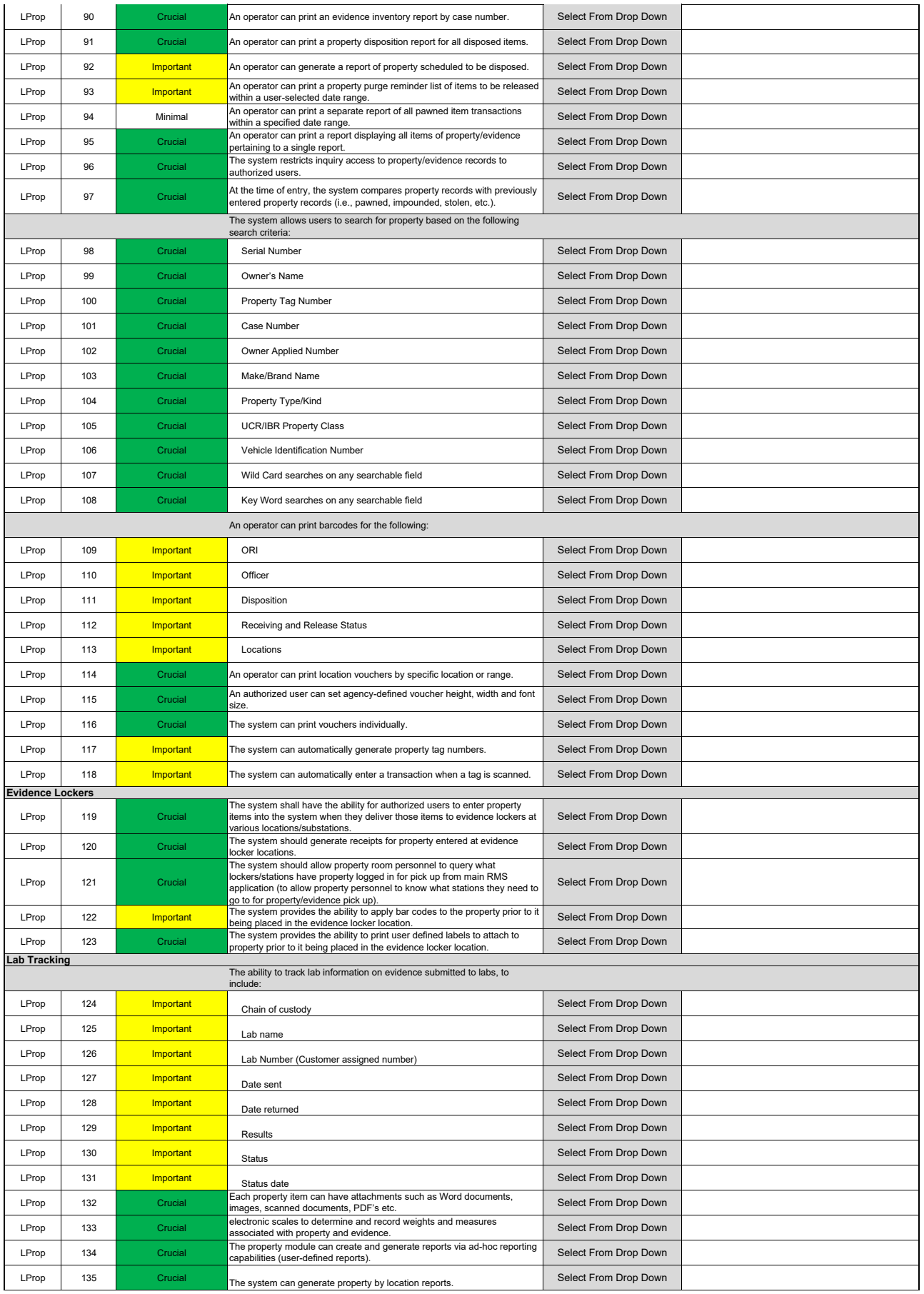

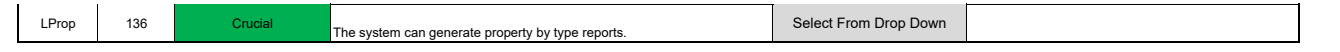

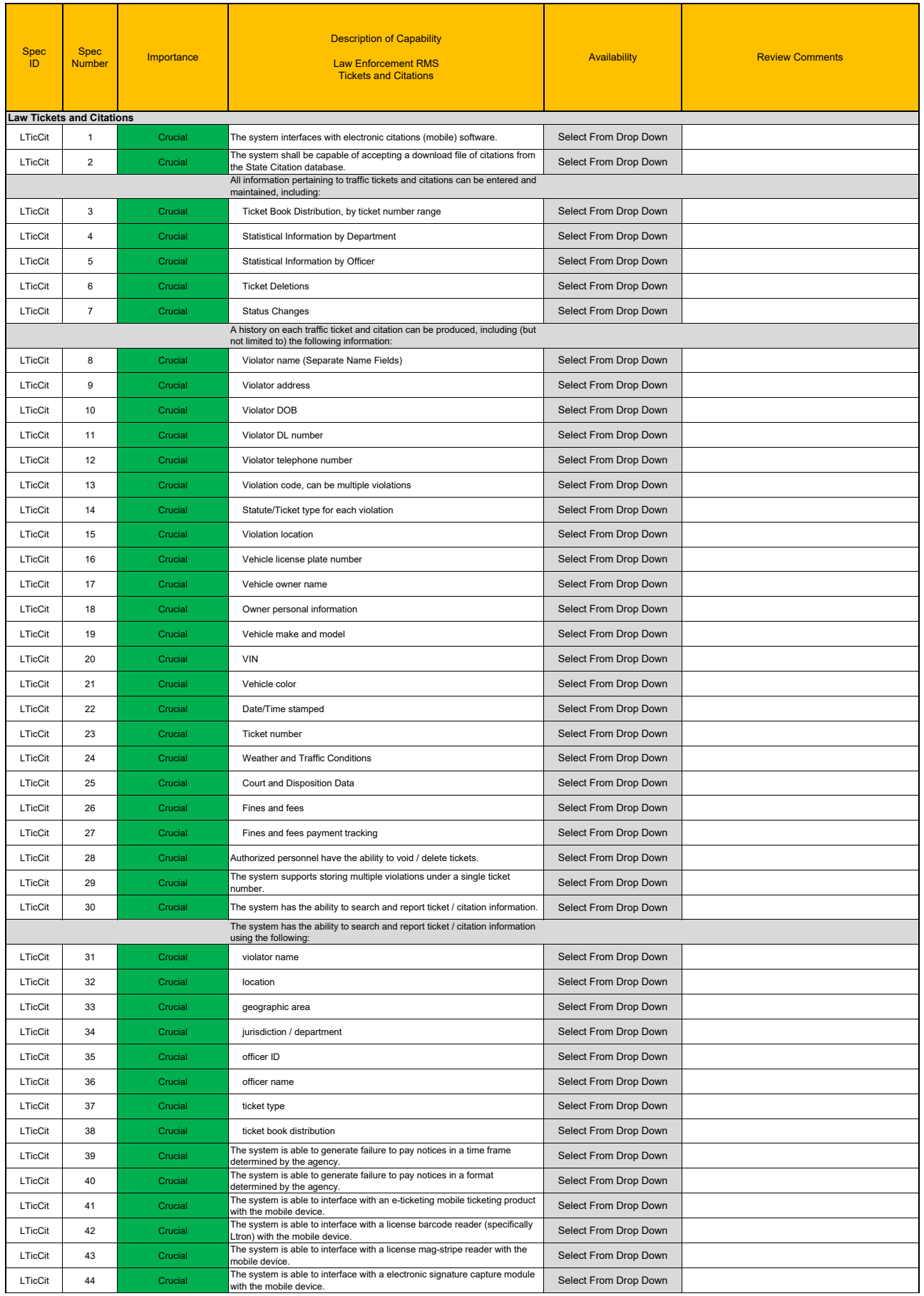

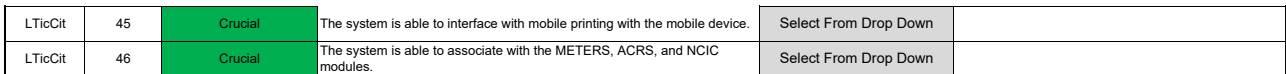

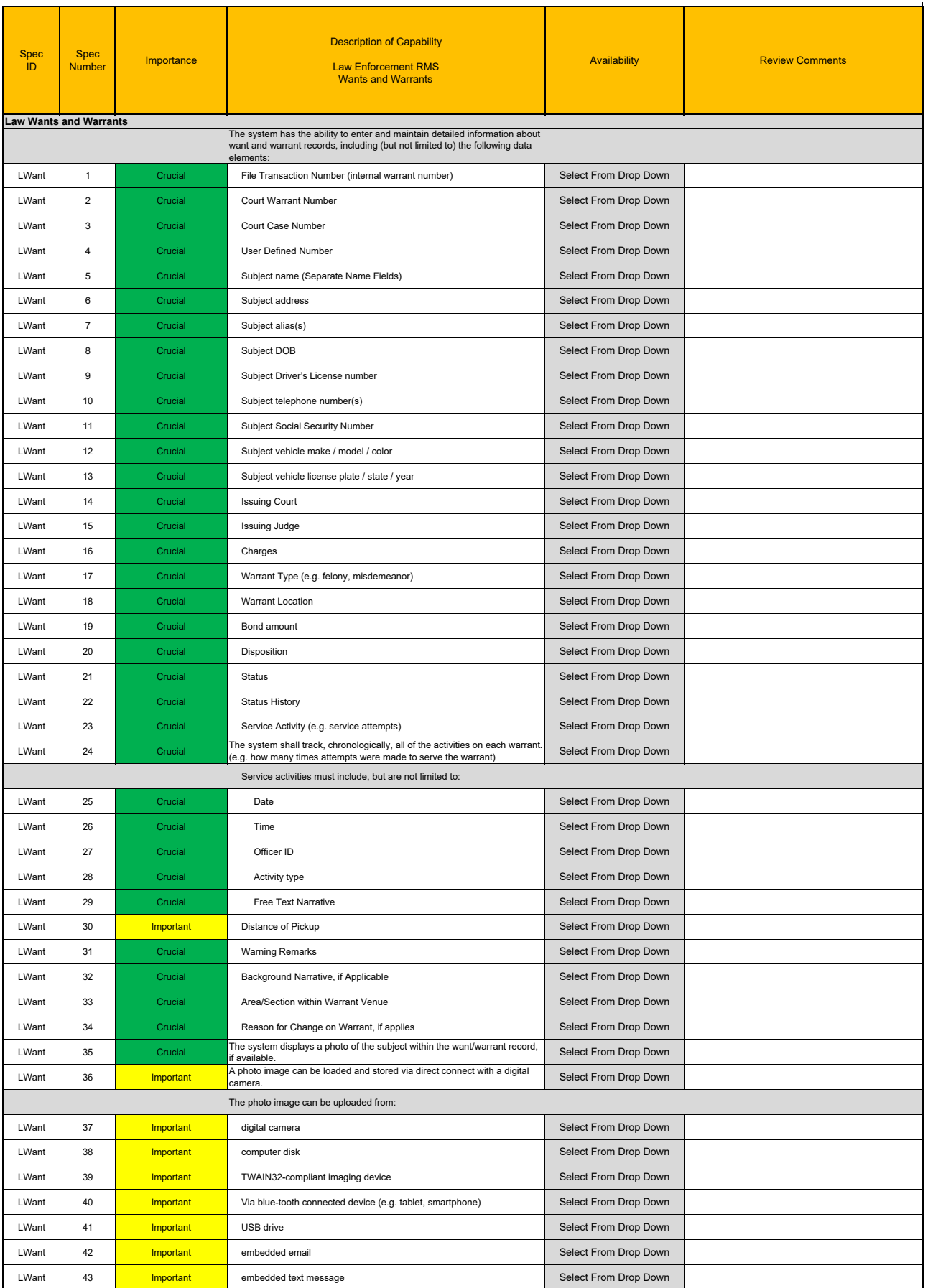

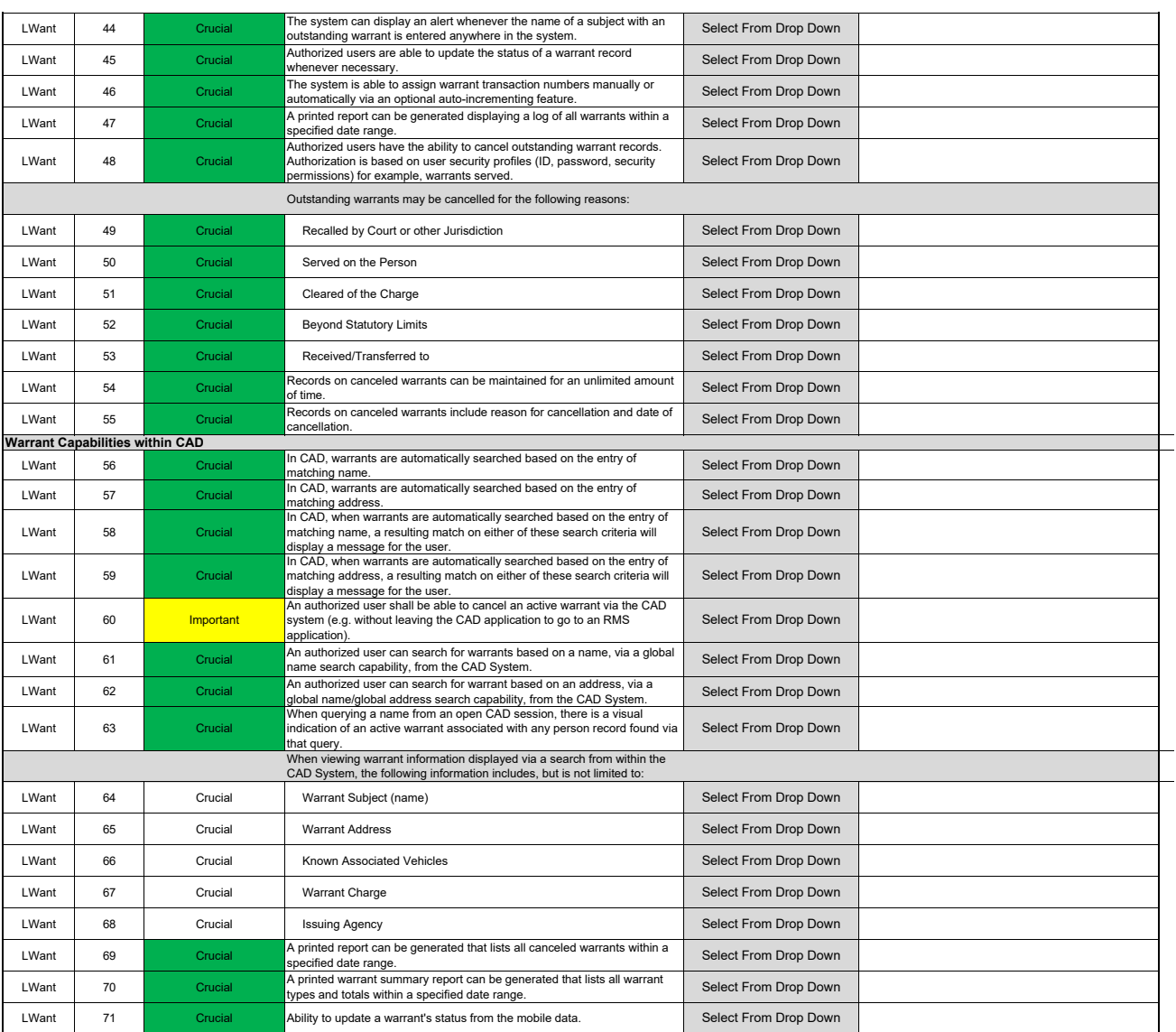

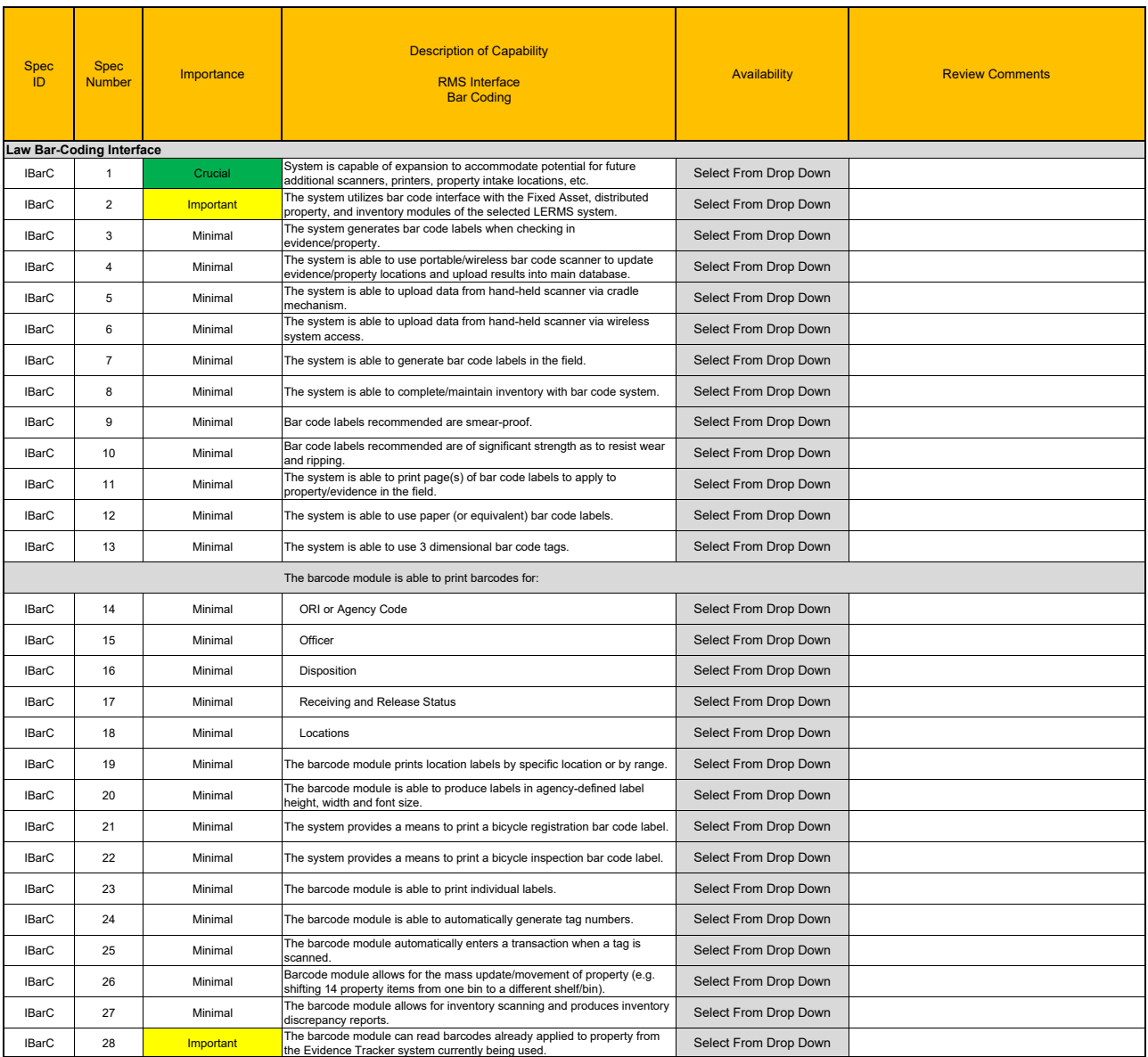

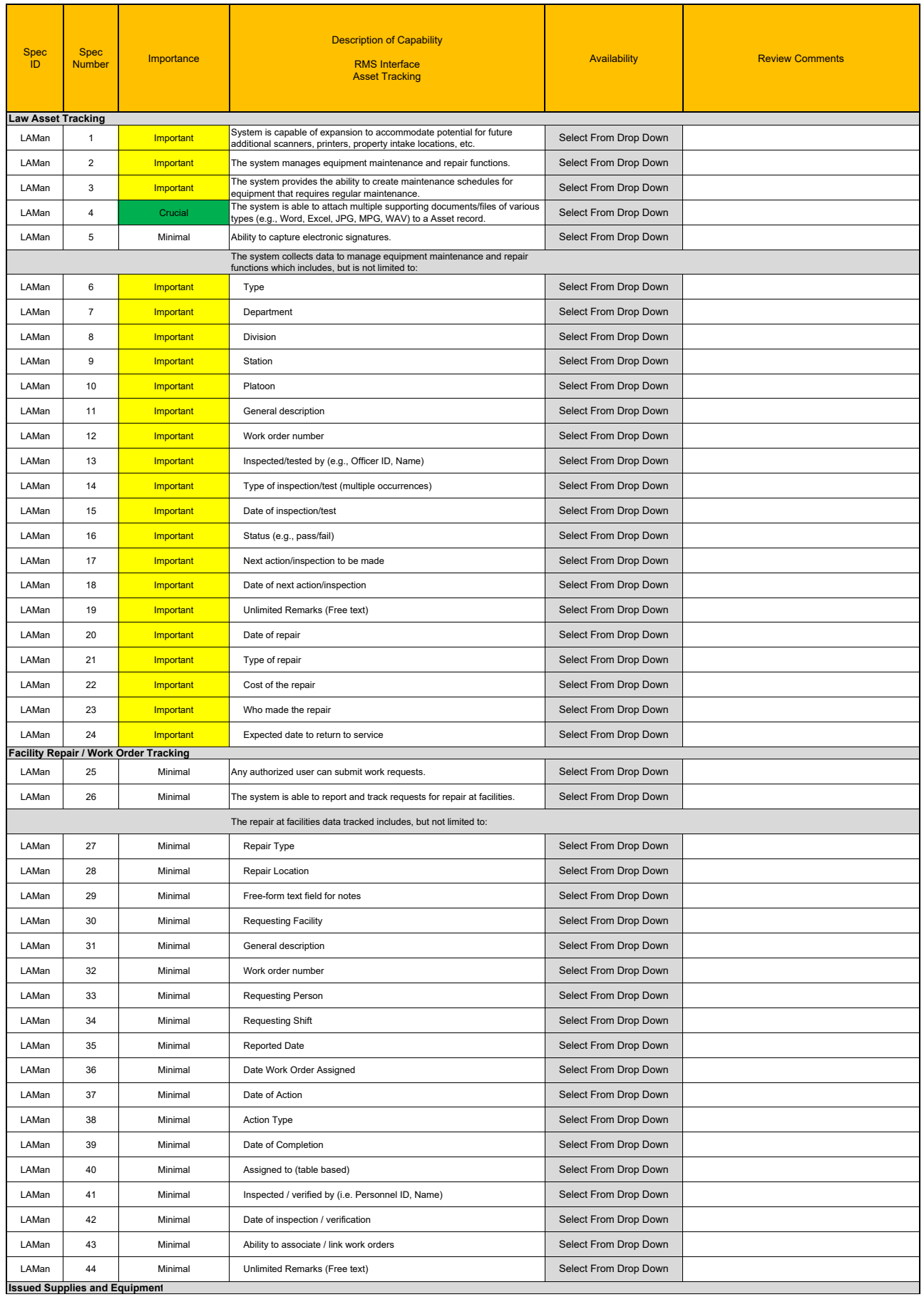

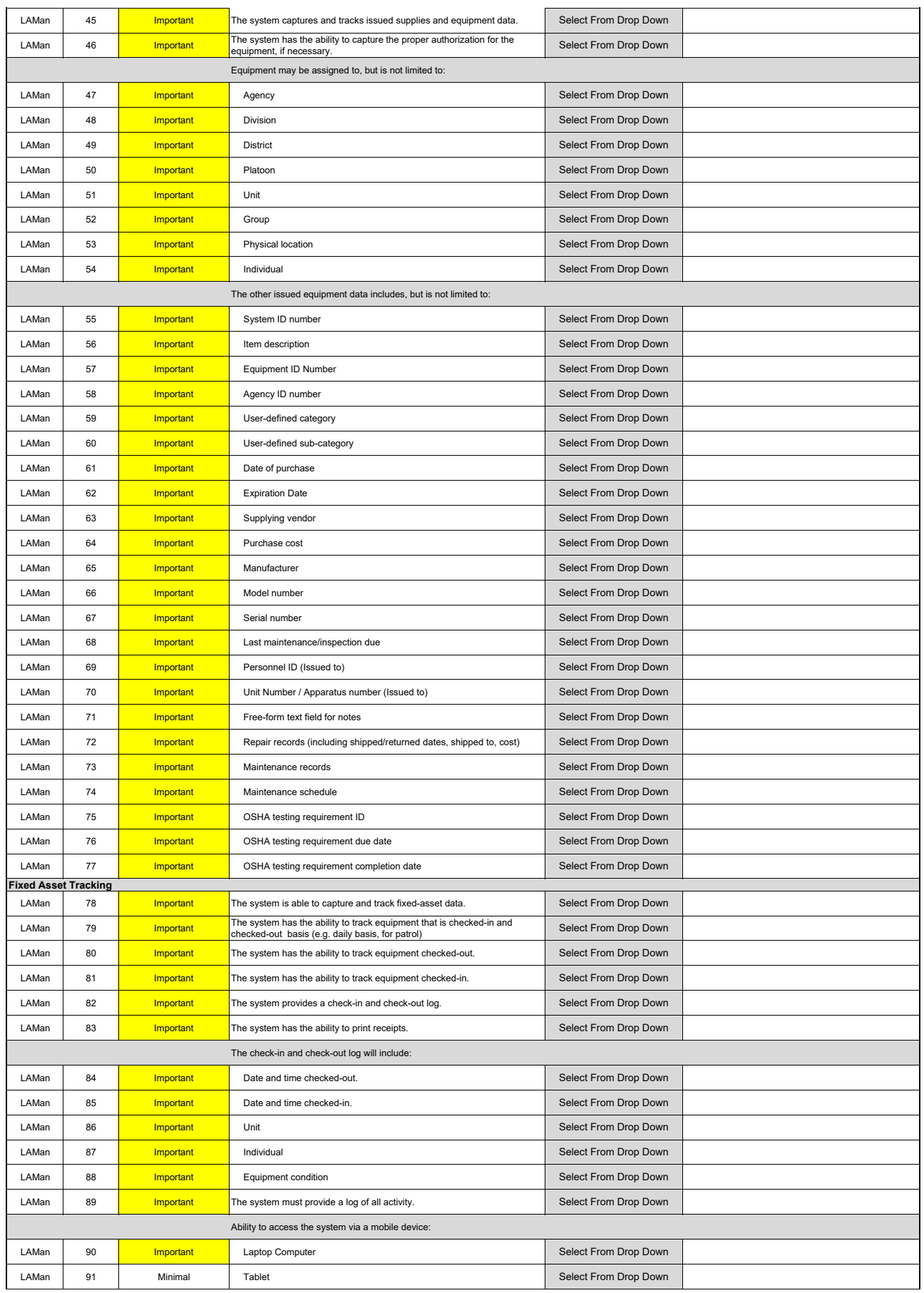

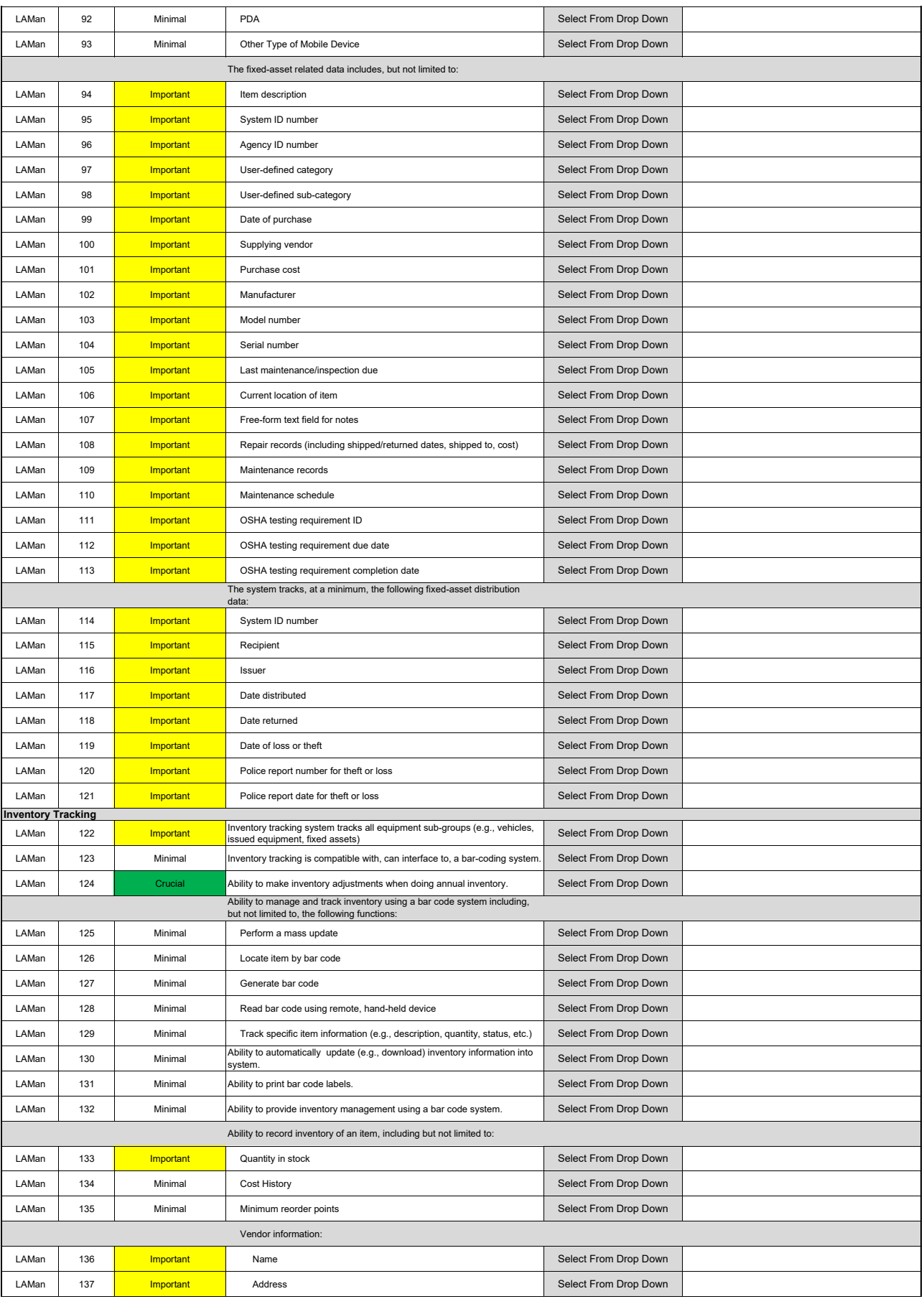
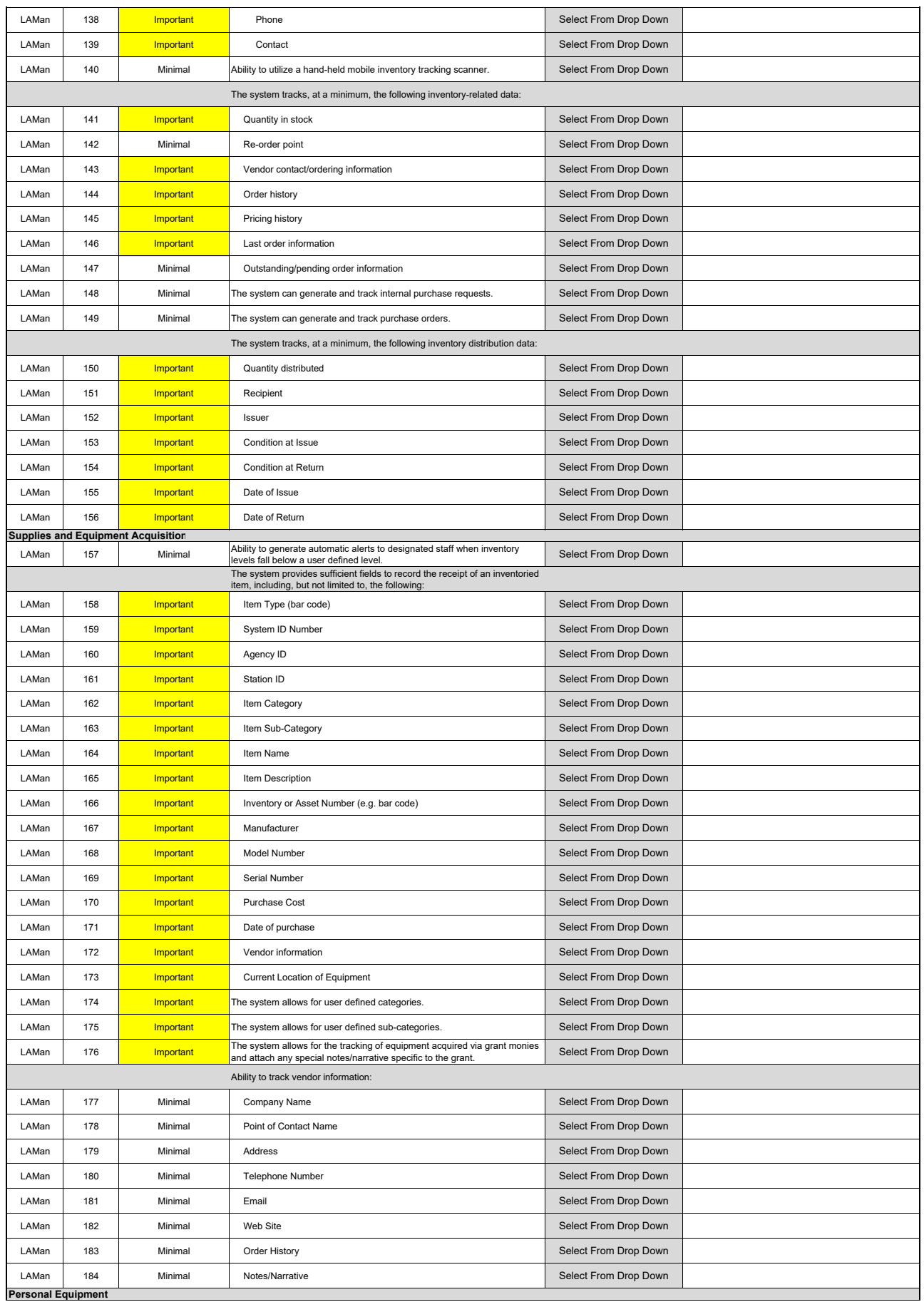

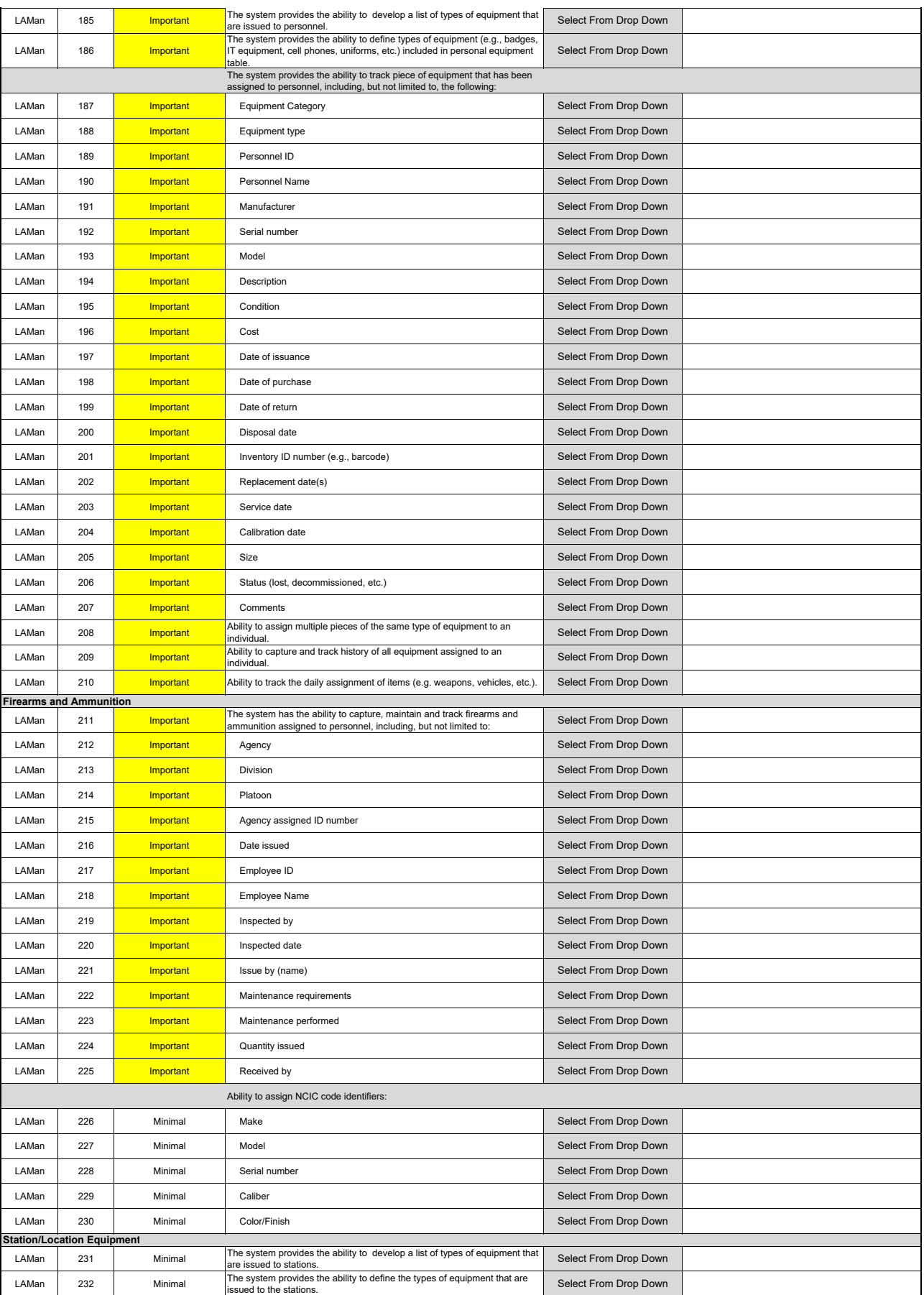

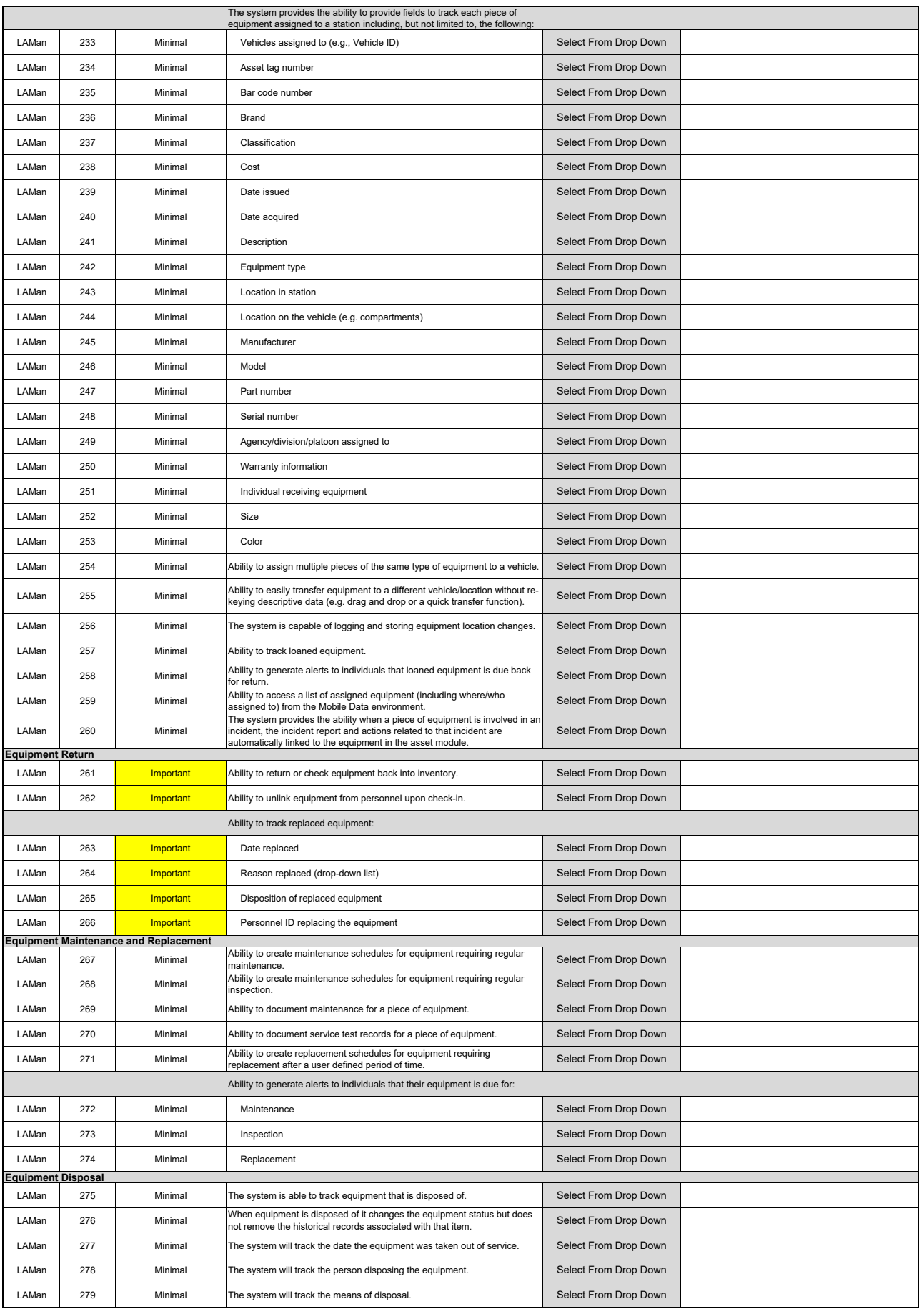

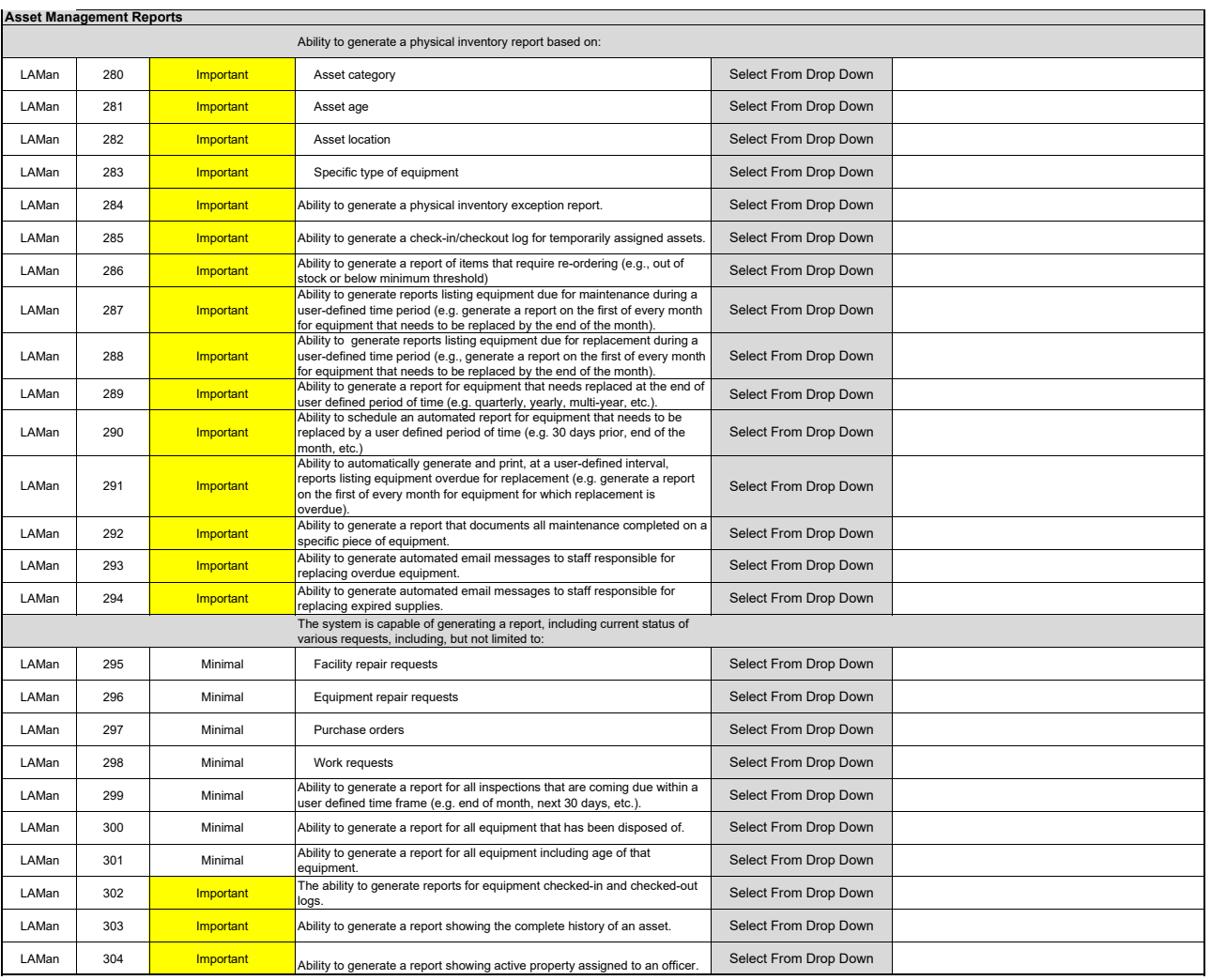

#### MD General Requirements

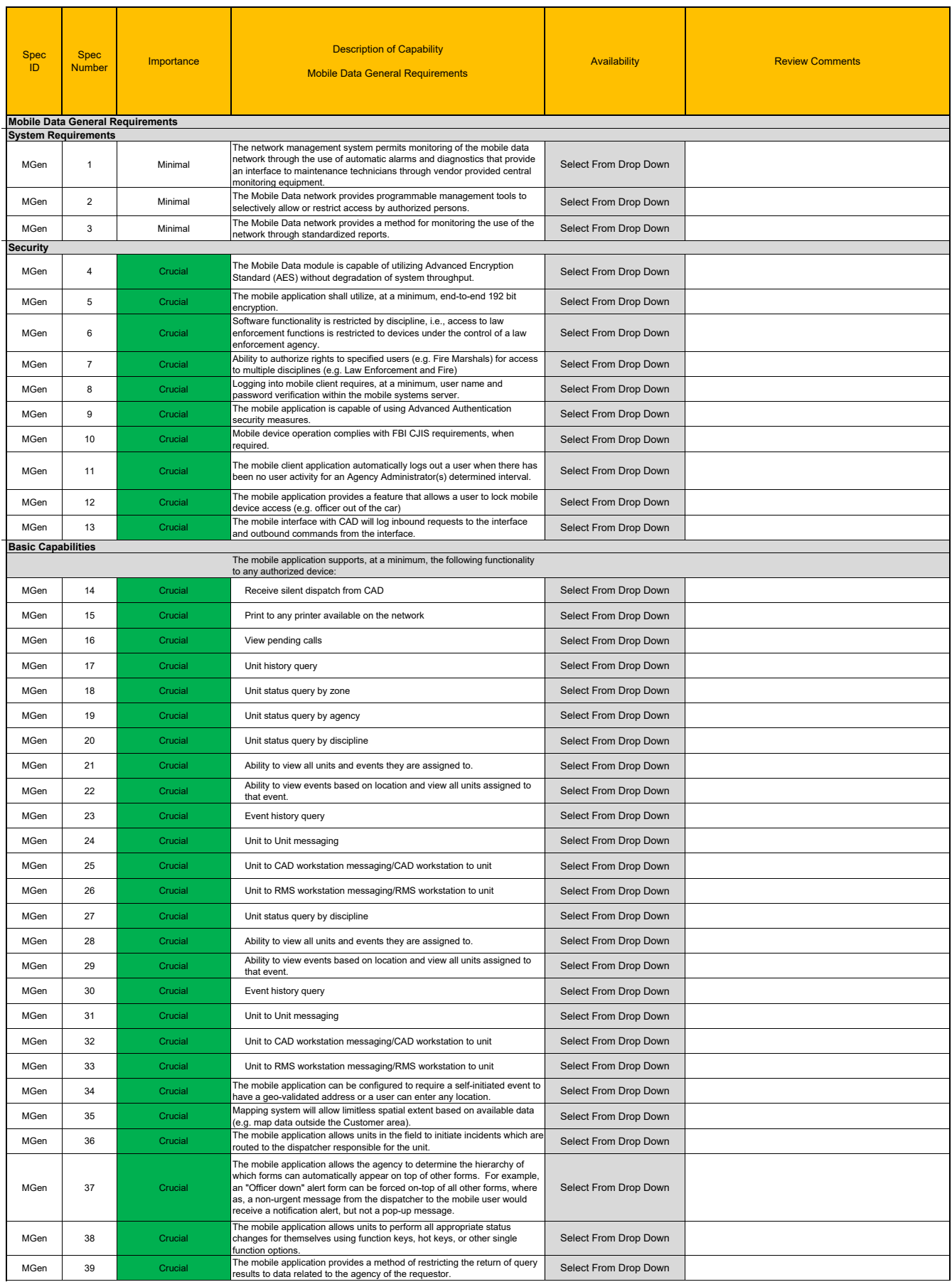

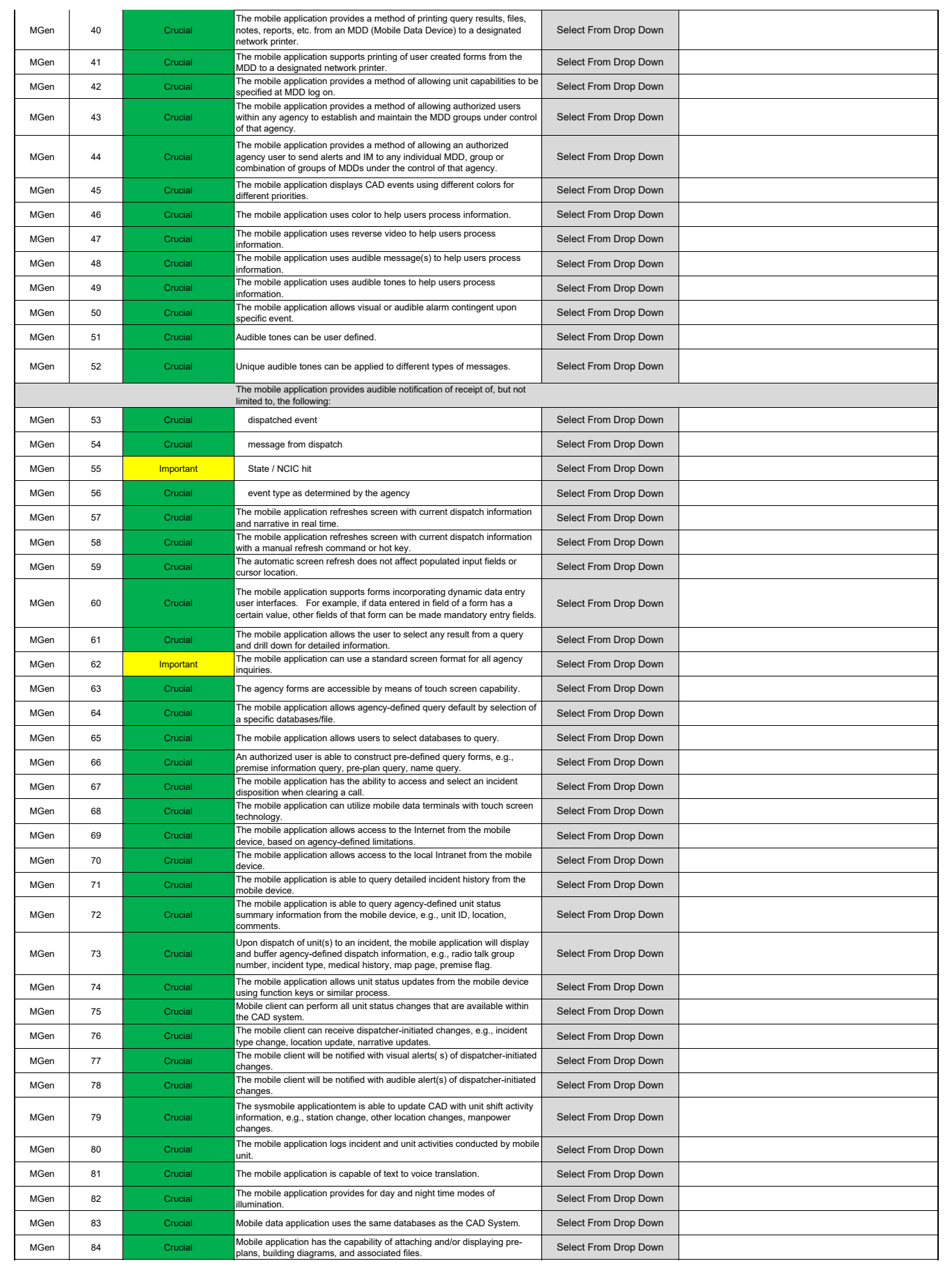

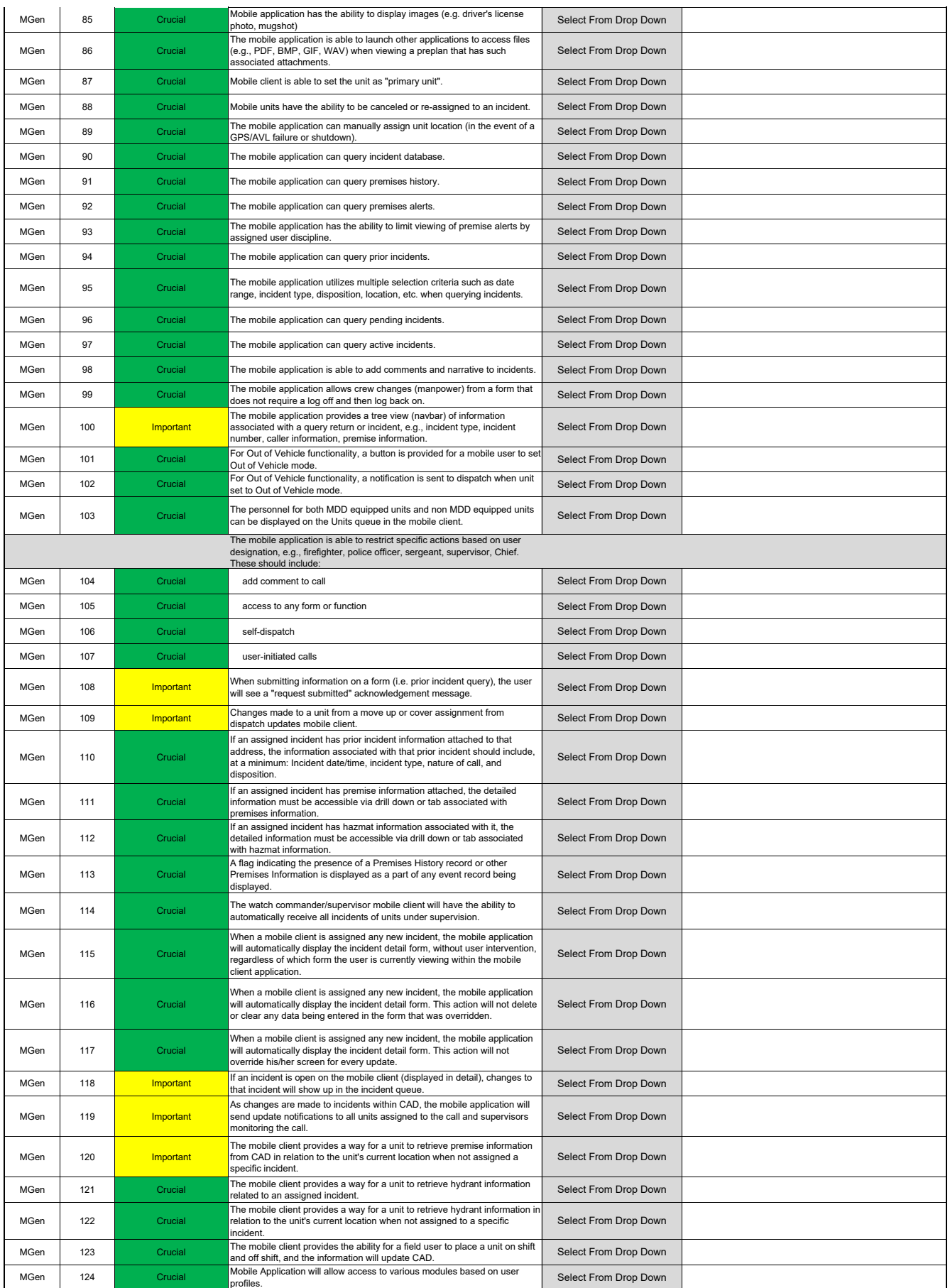

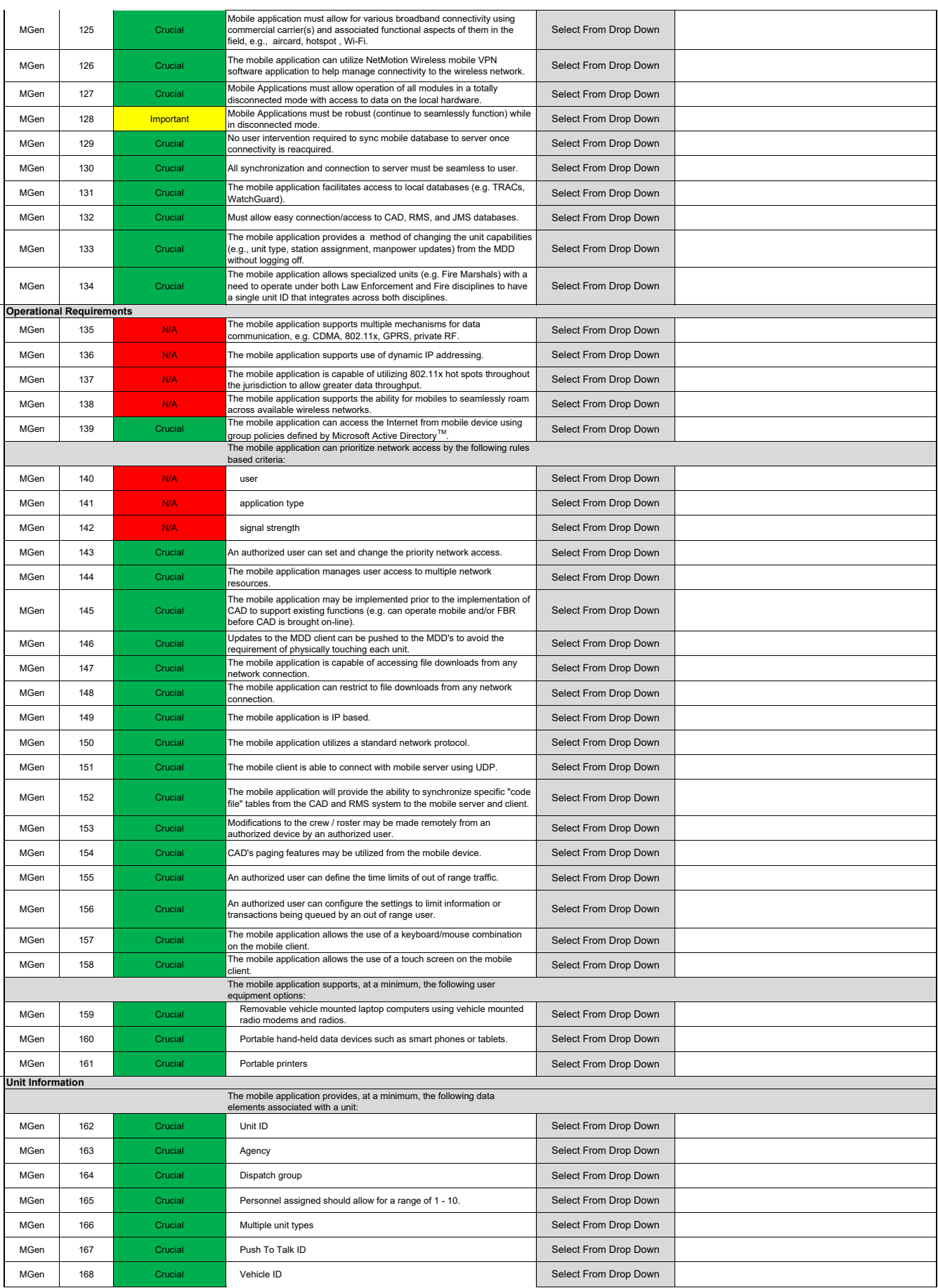

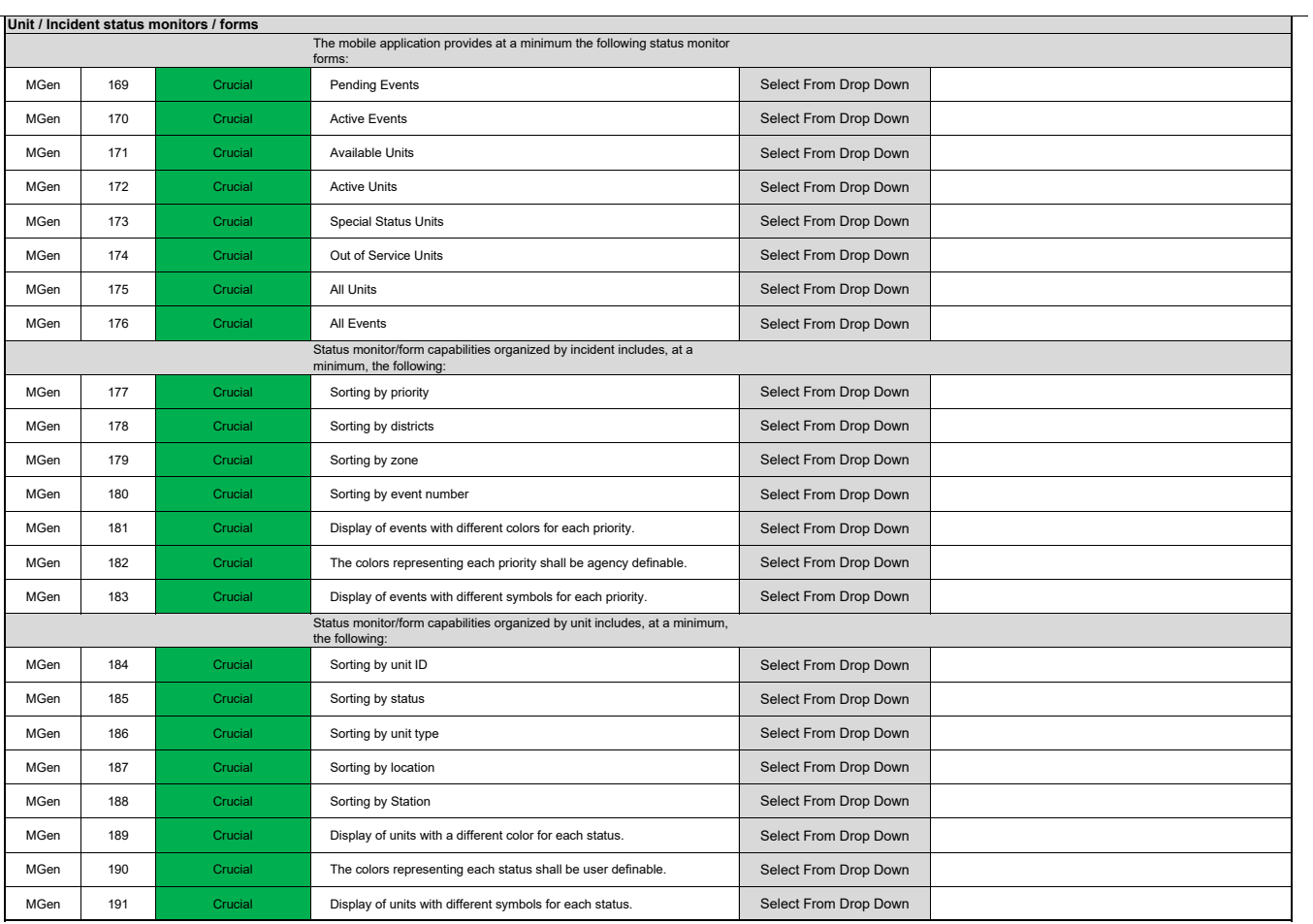

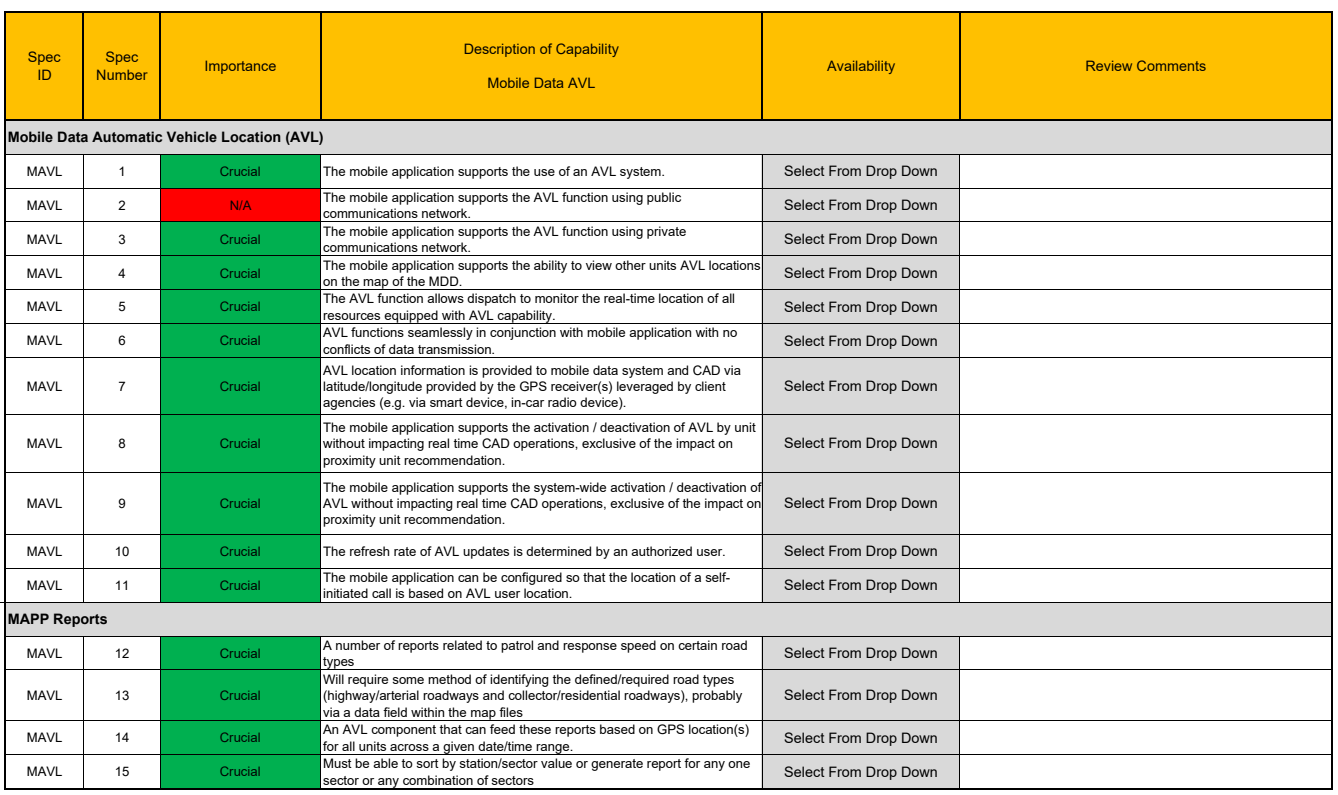

#### MD Field Reporting

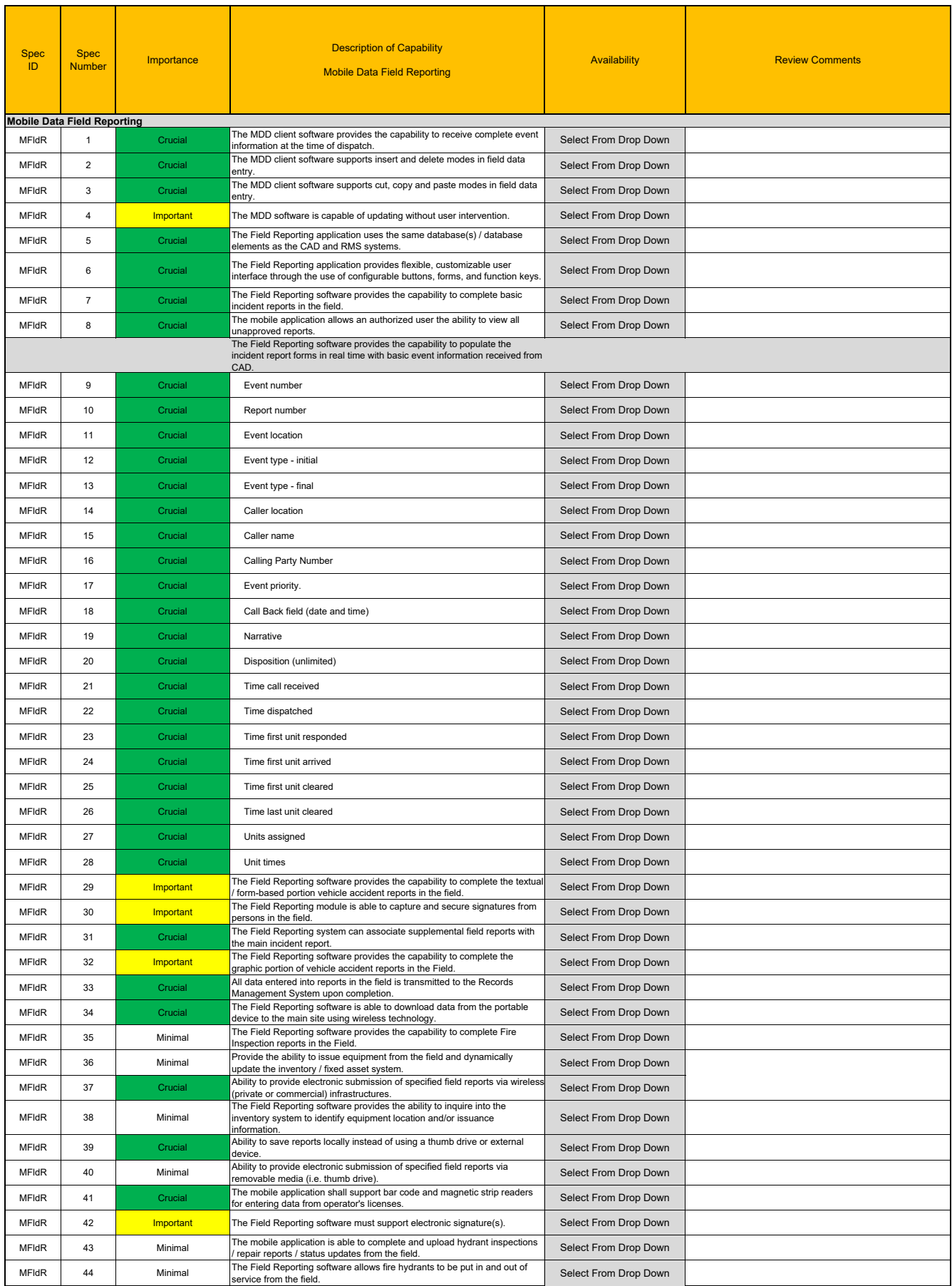

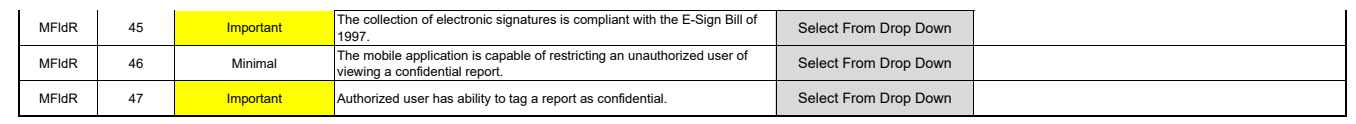

#### MD Mapping ‐ GIS

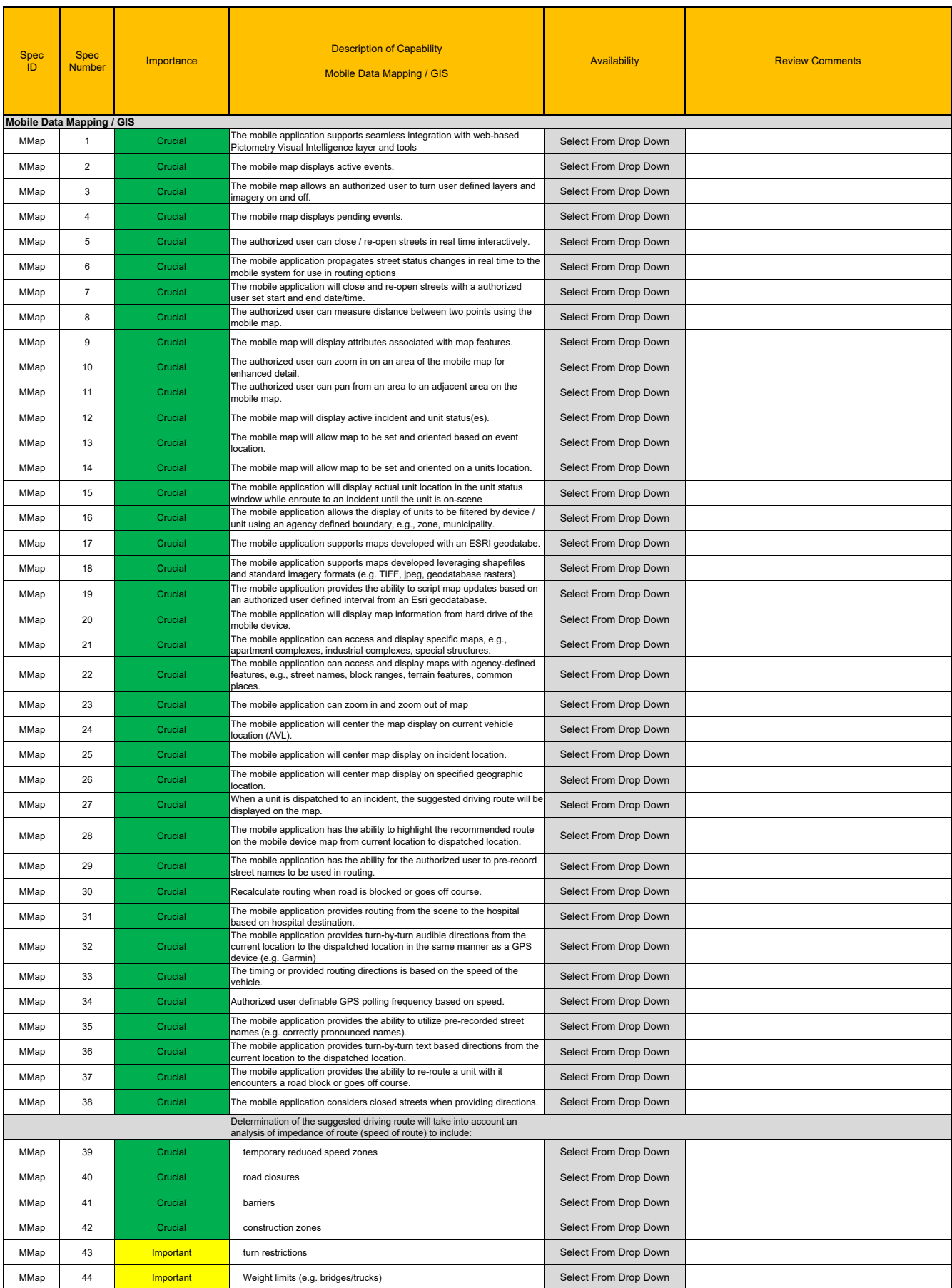

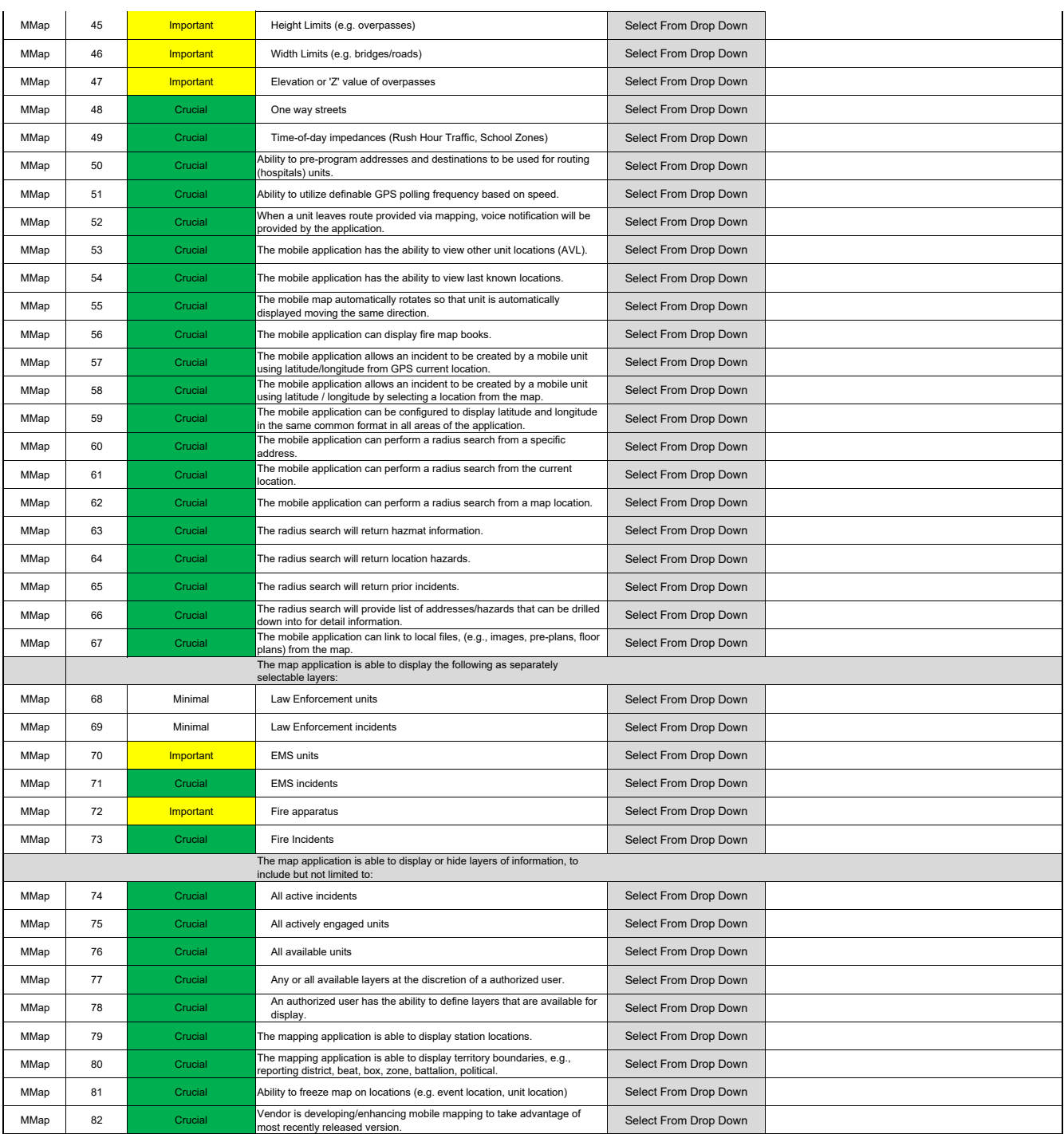

#### MD Messaging

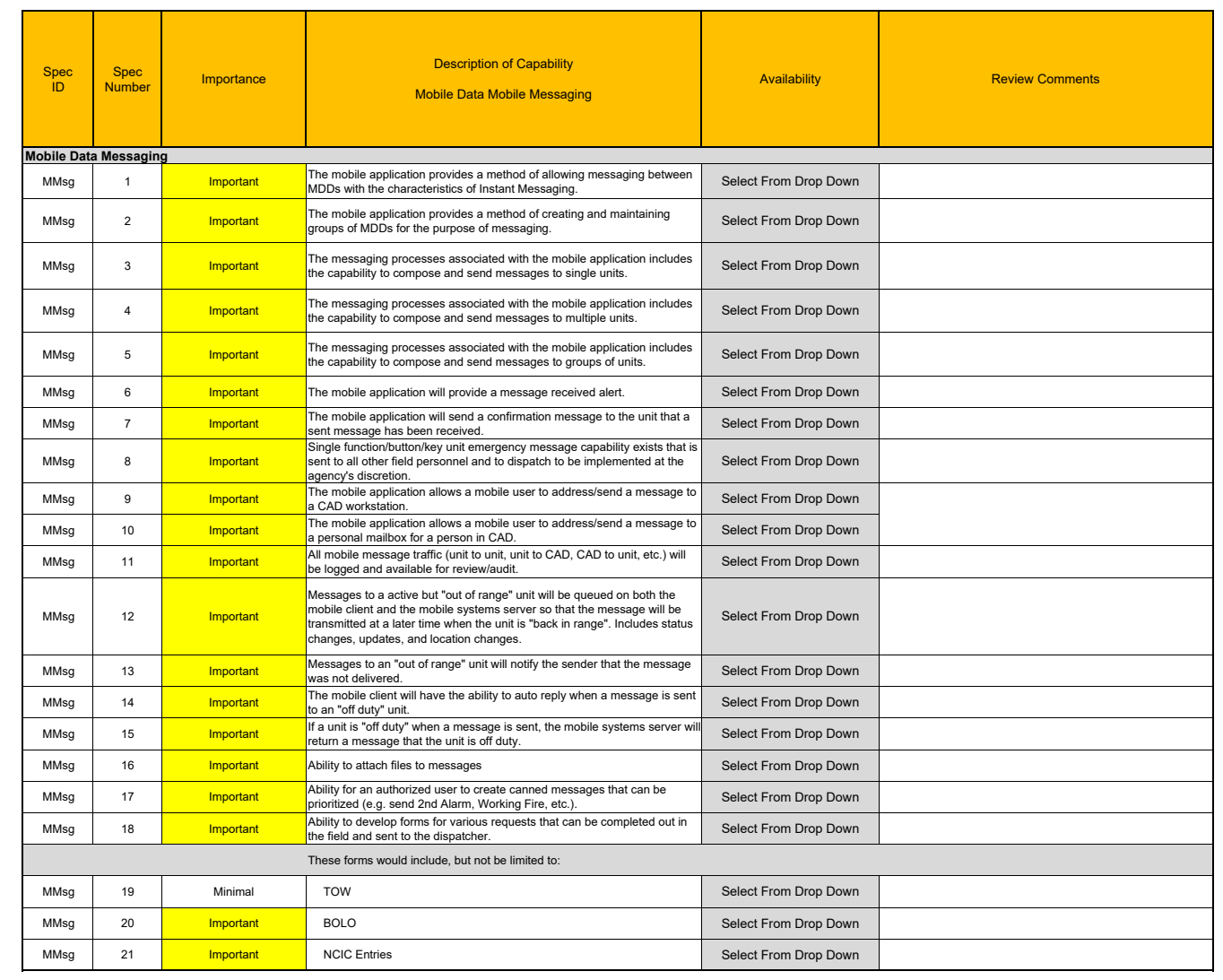

#### MD Mobile Application

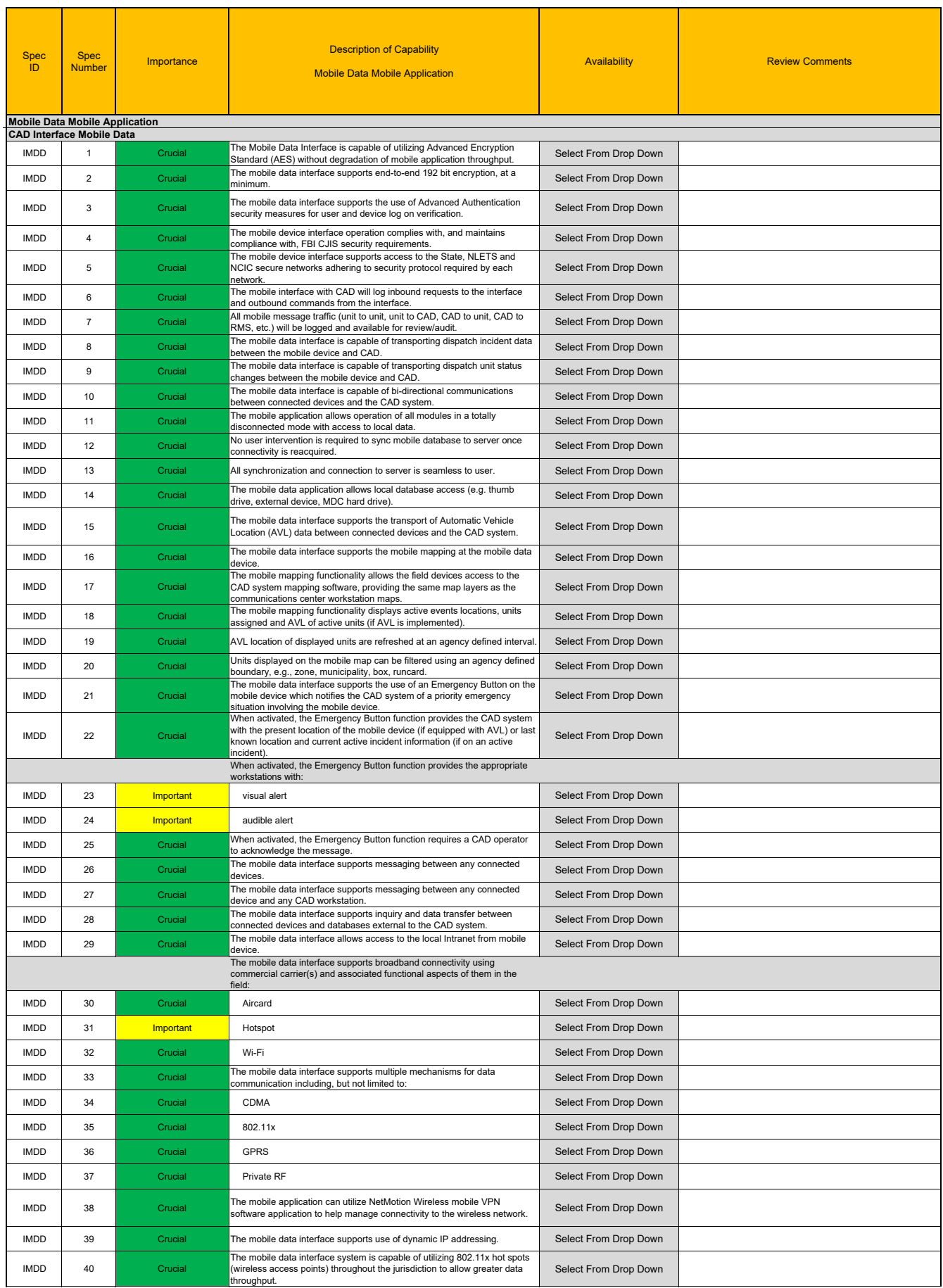

#### MD Mobile Application

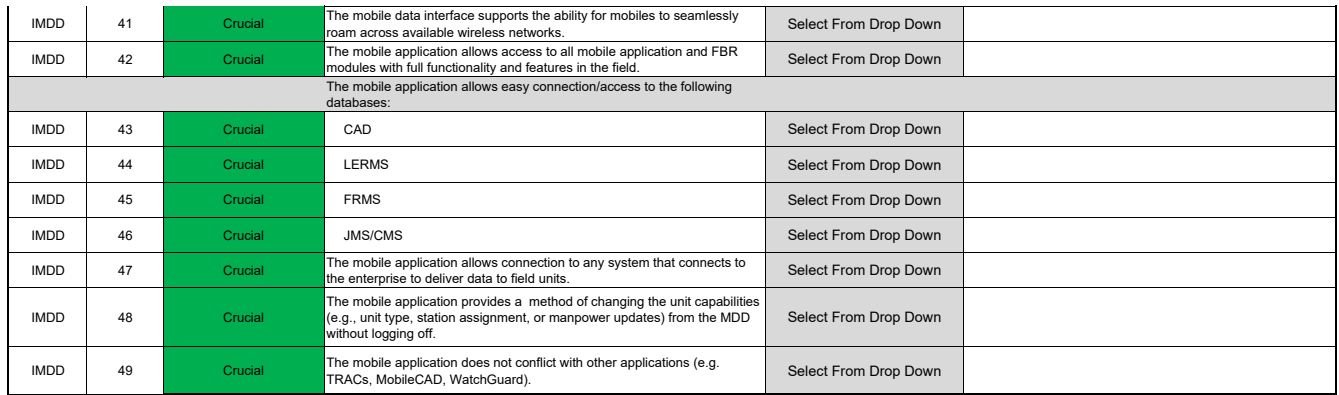

#### MD State ‐ NCIC

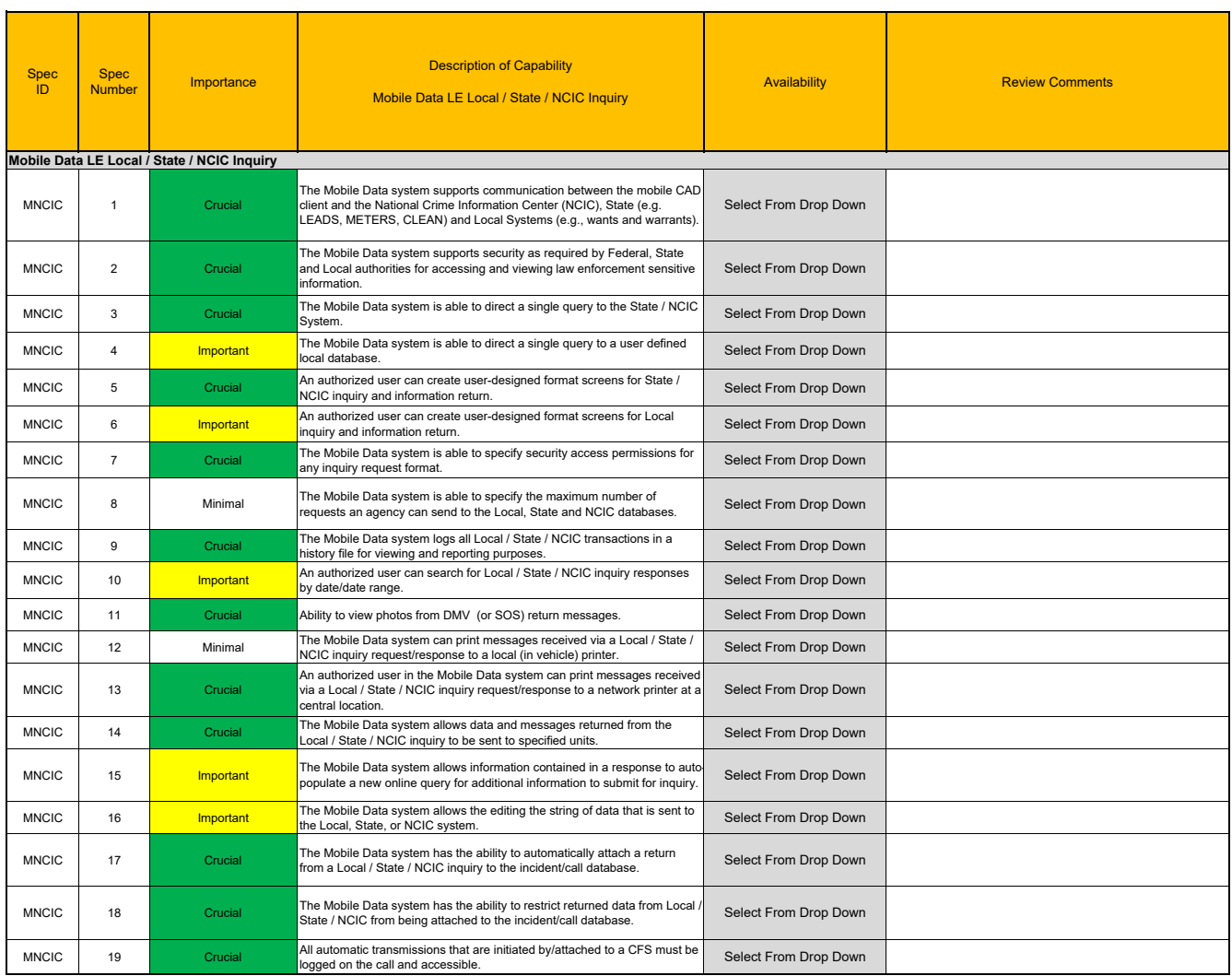

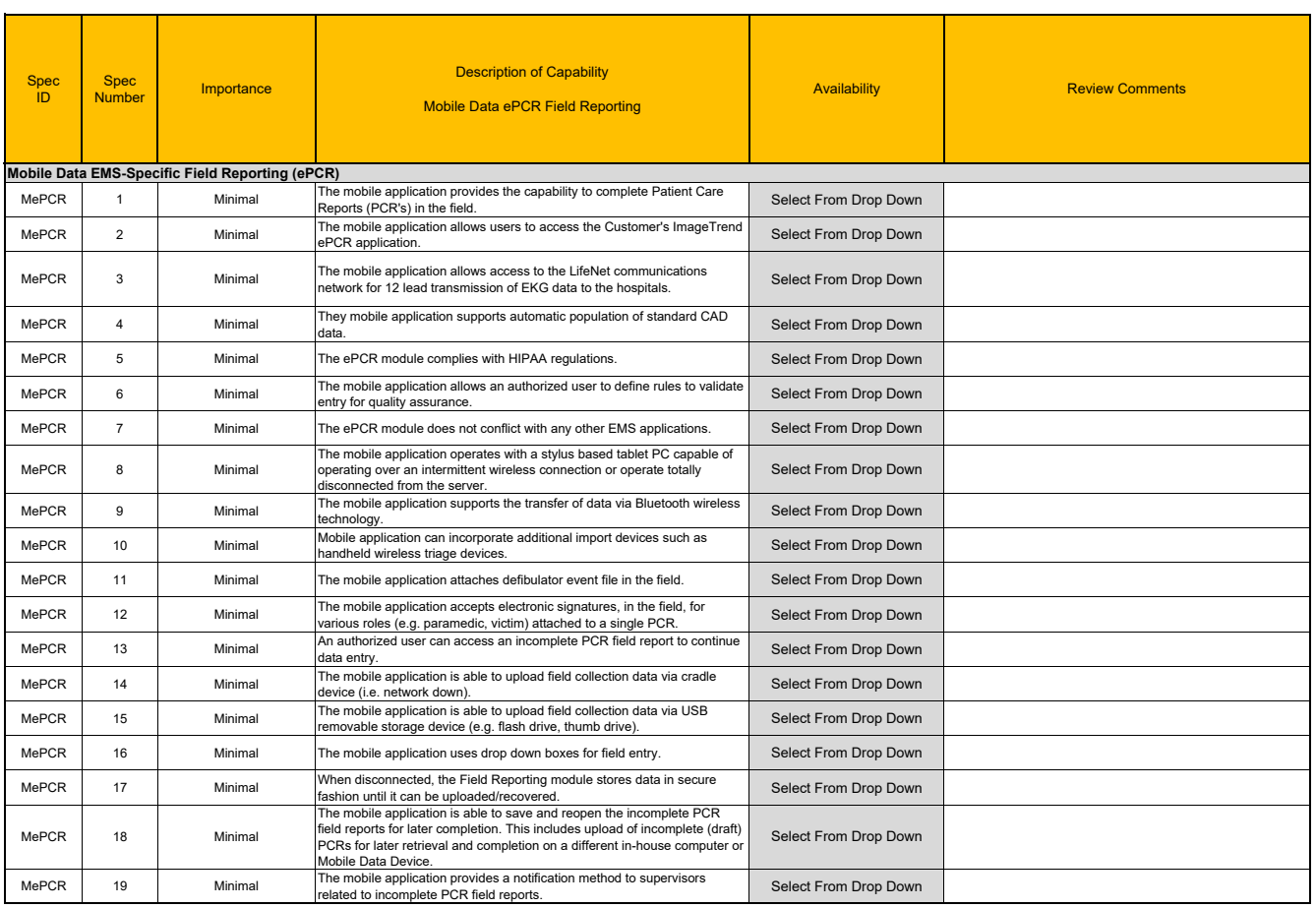

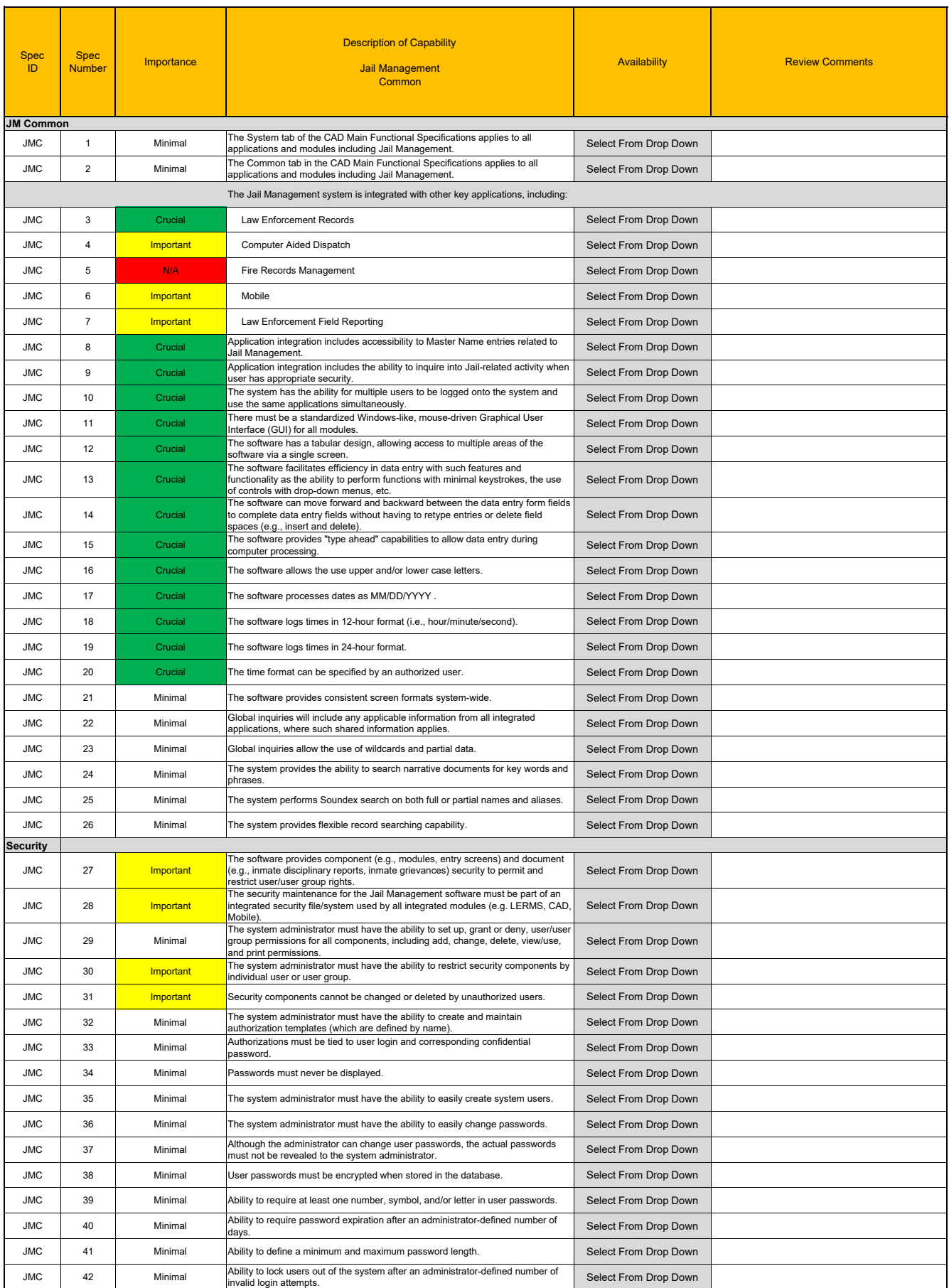

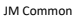

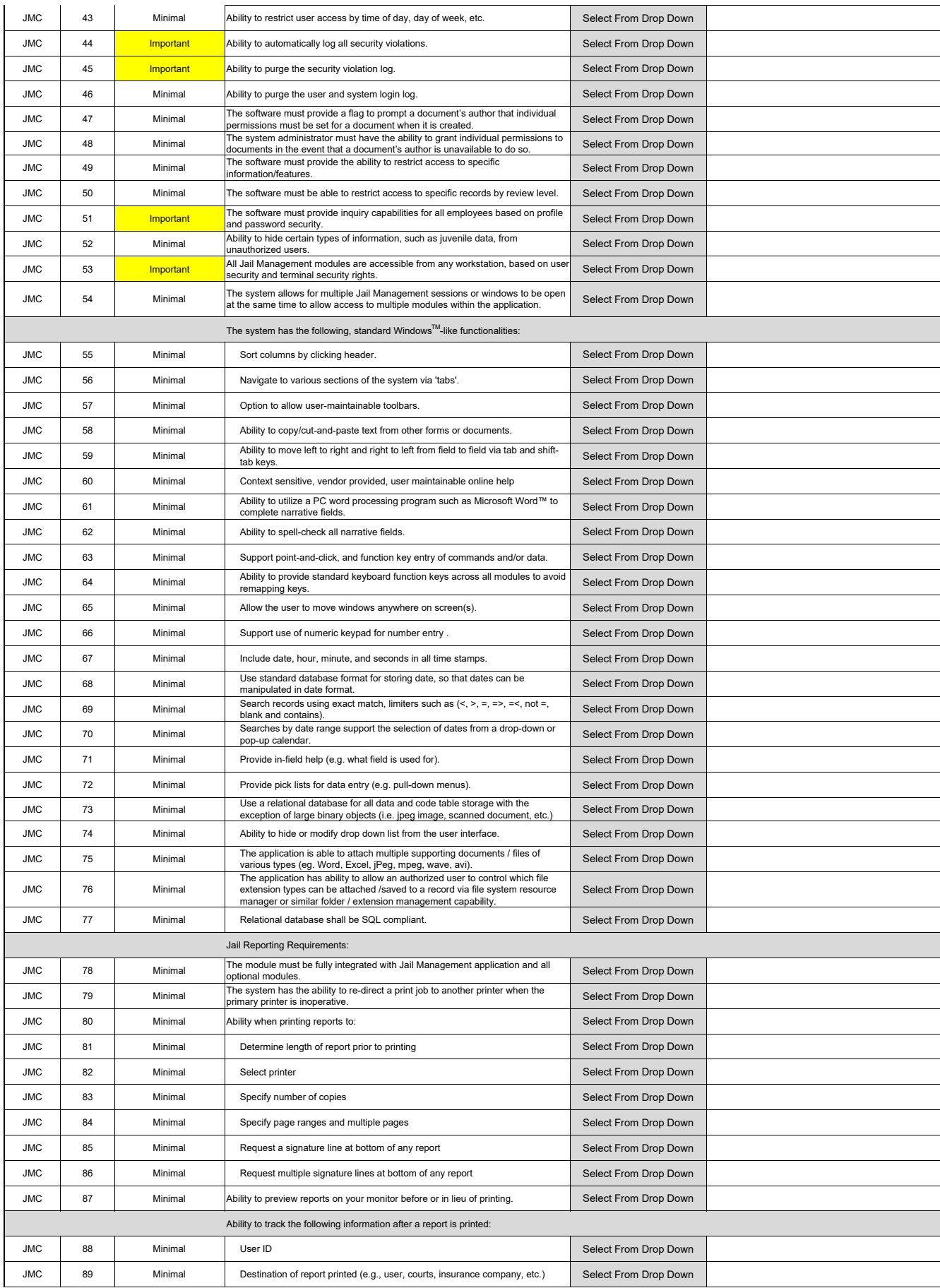

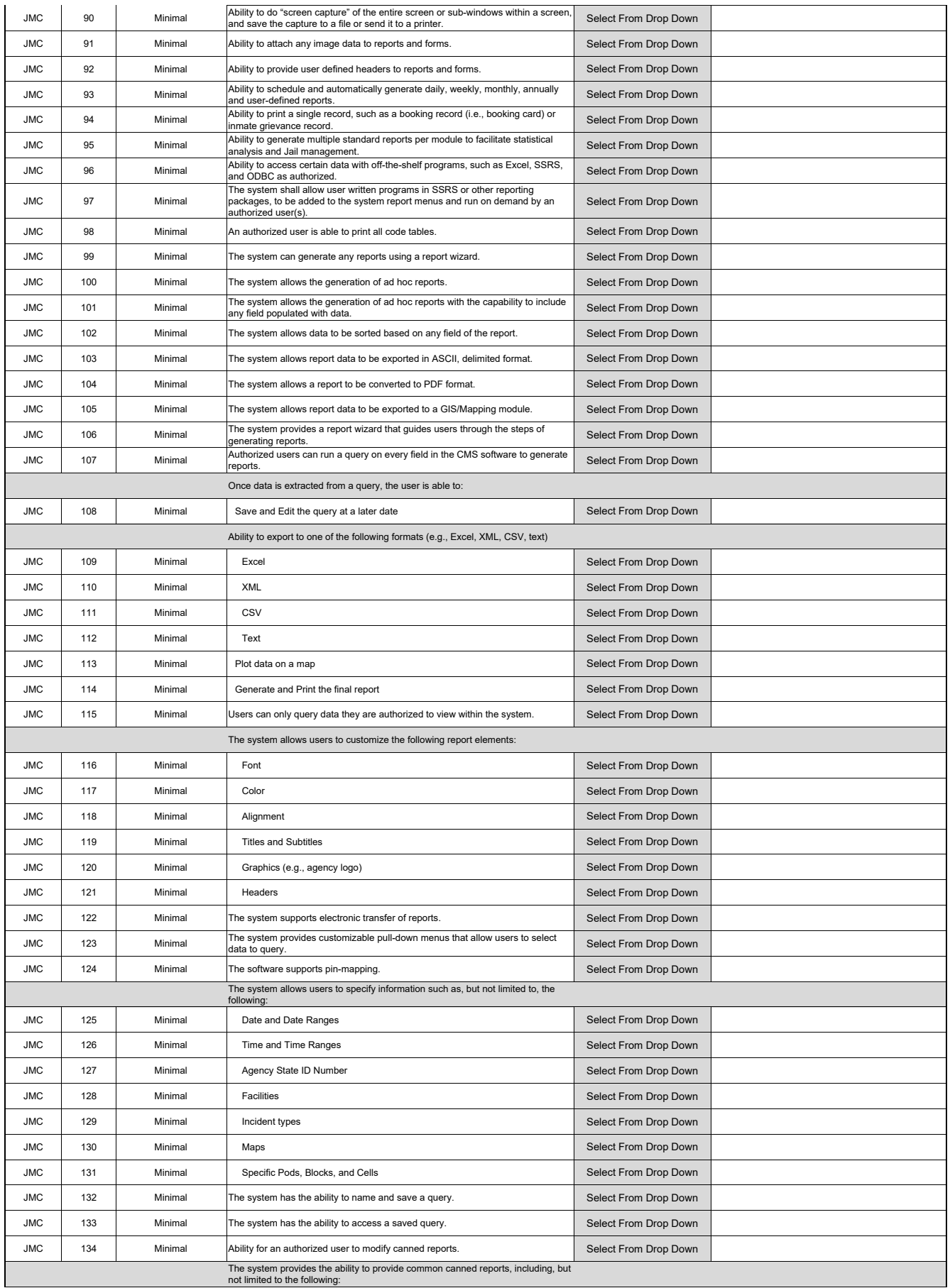

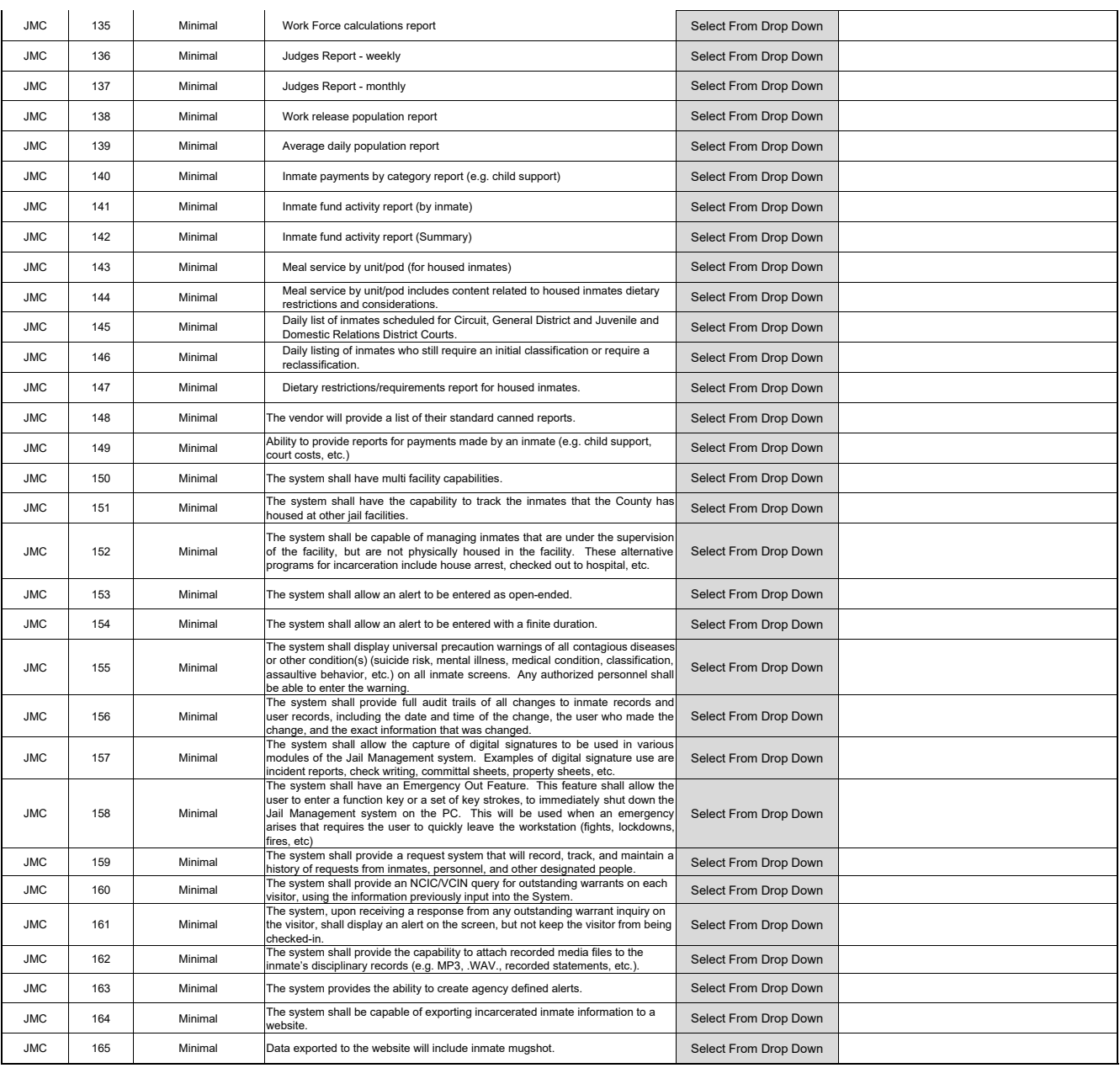

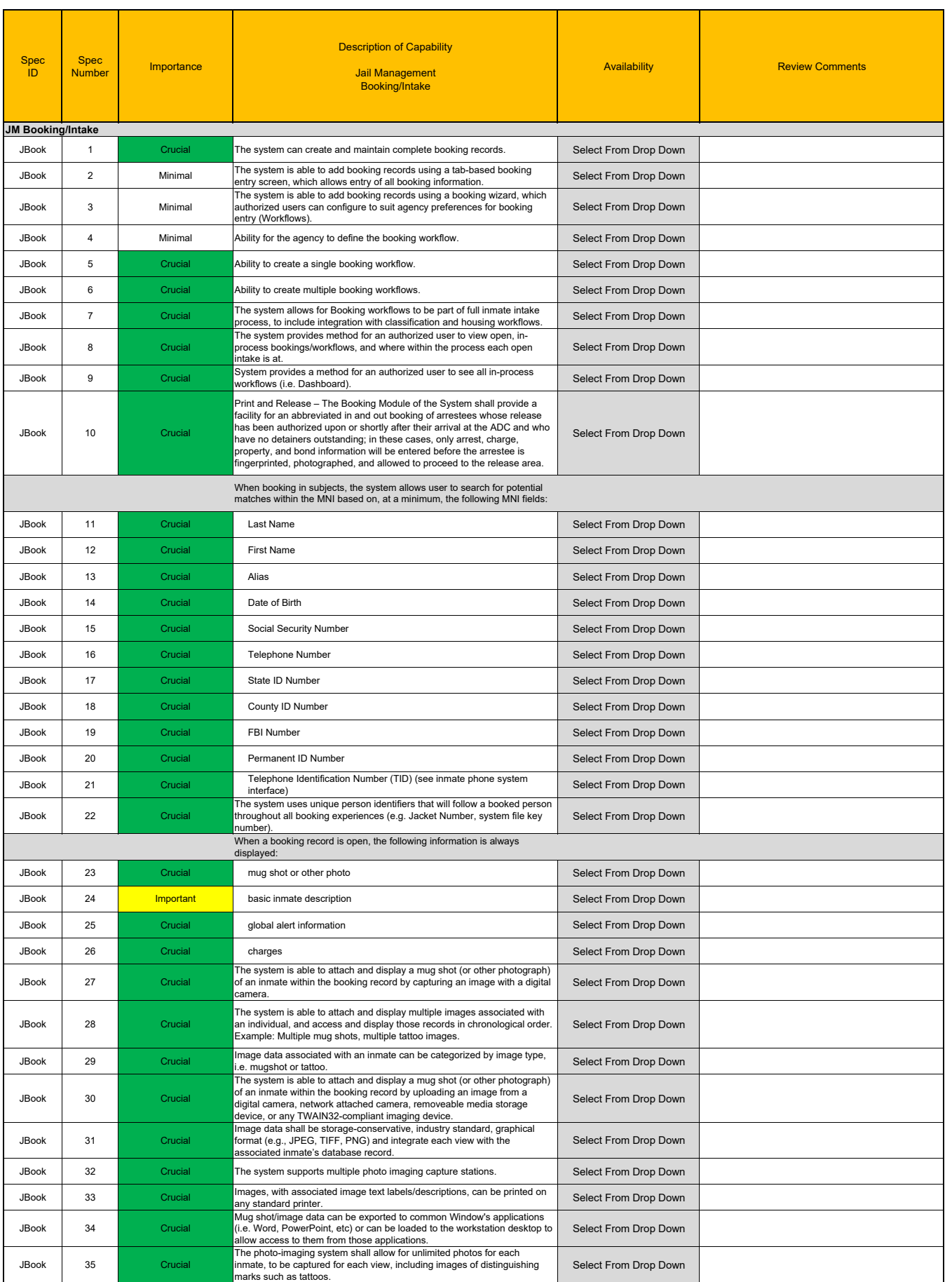

JM Booking

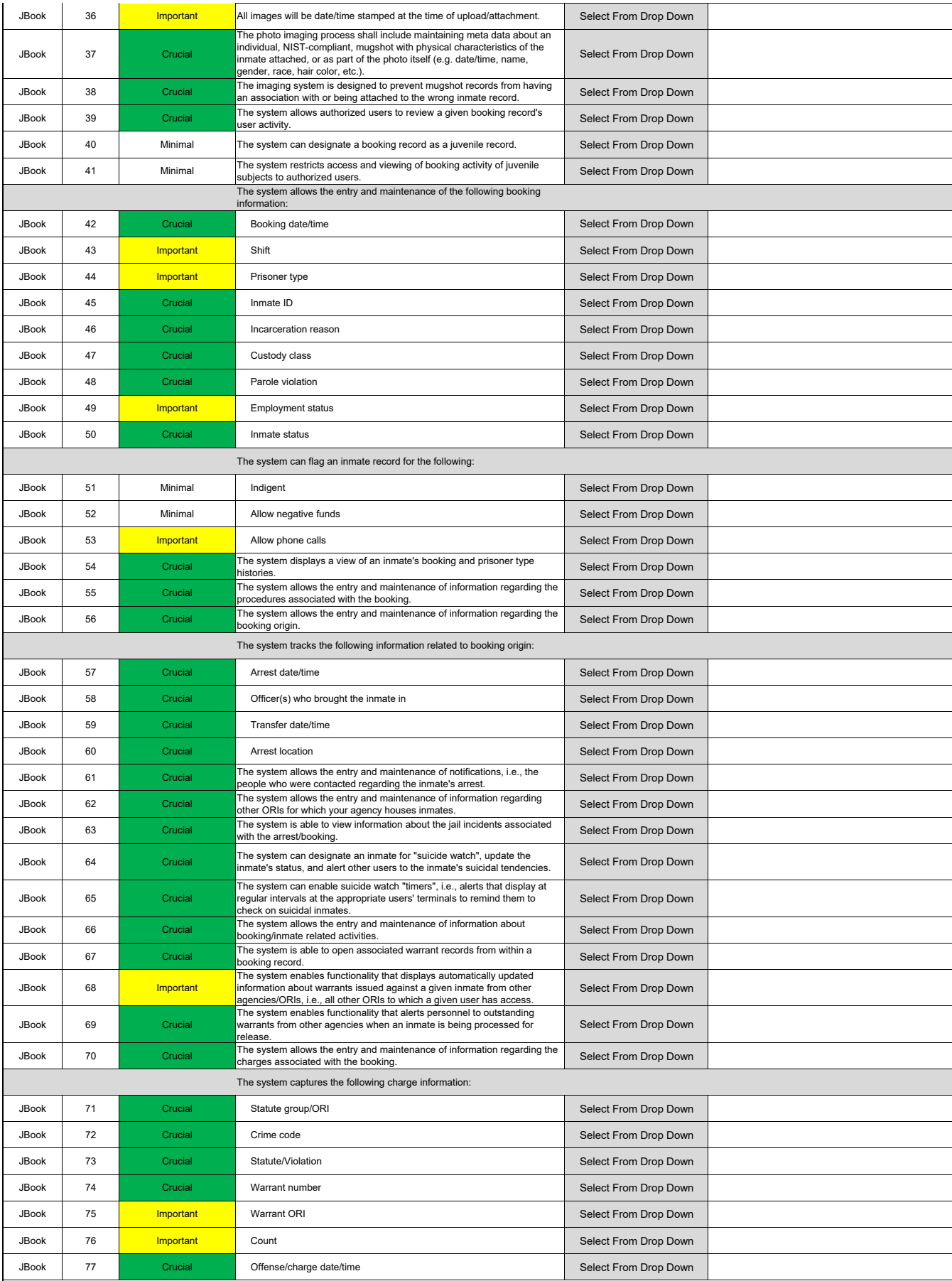

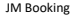

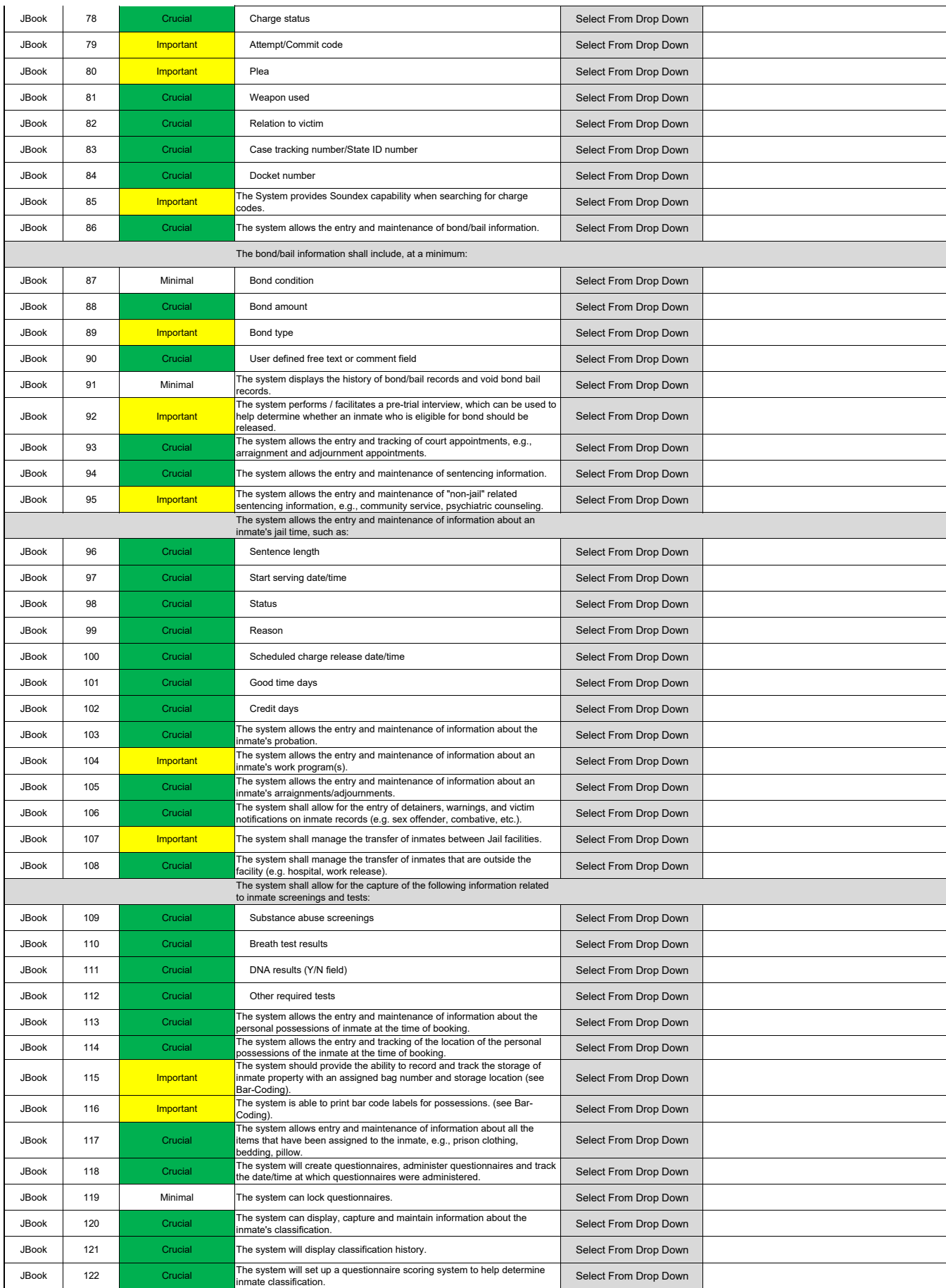

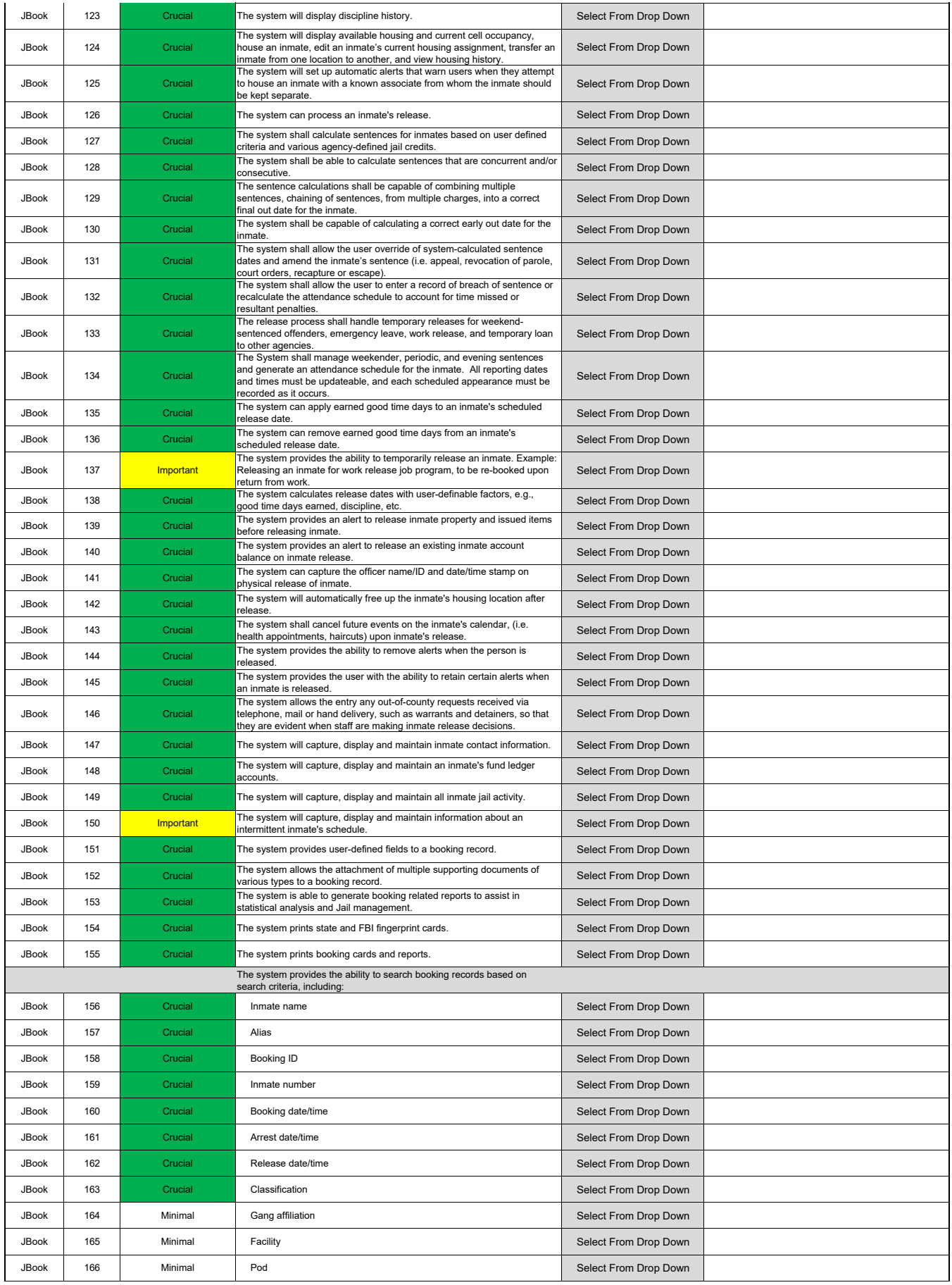

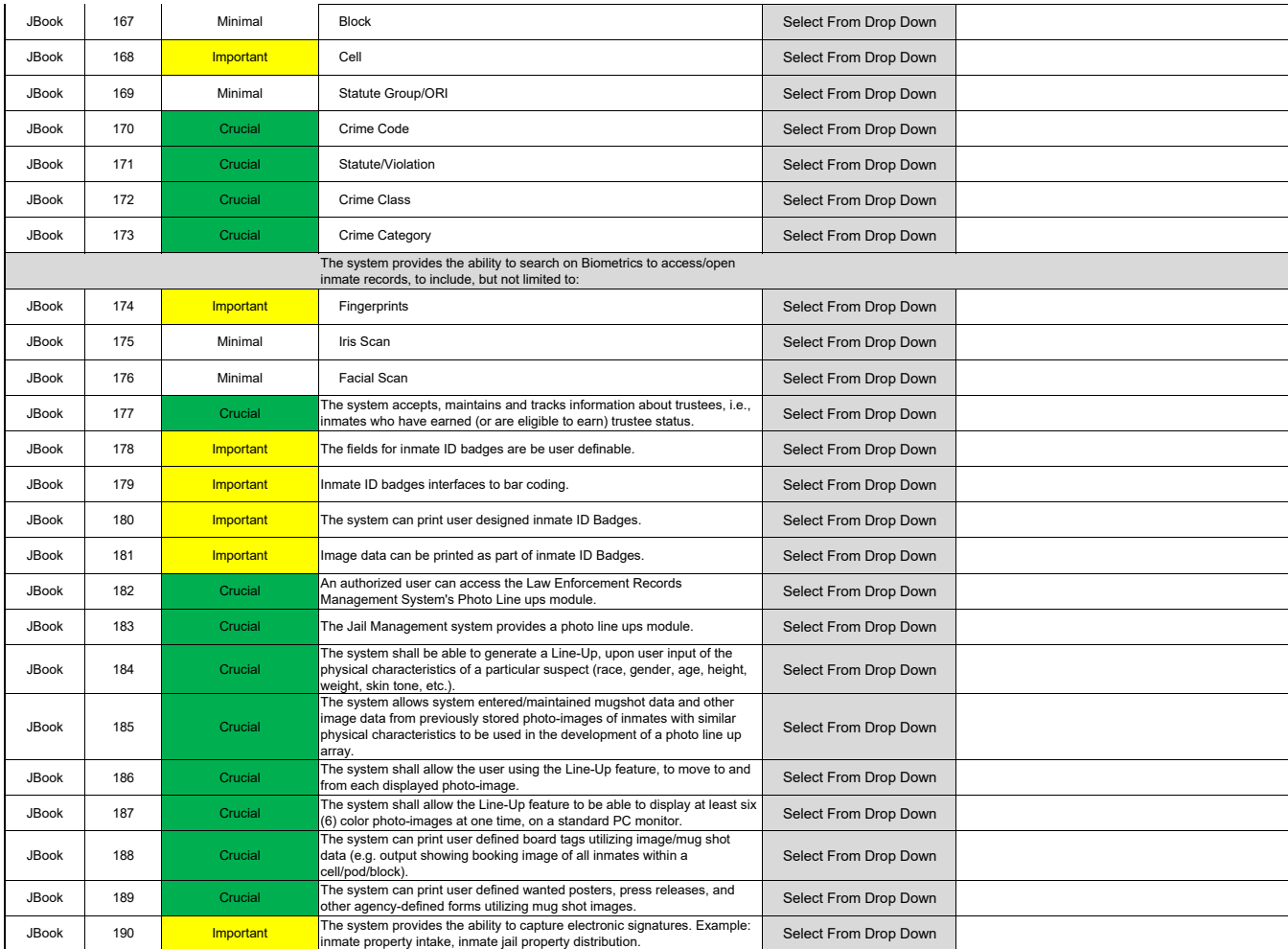

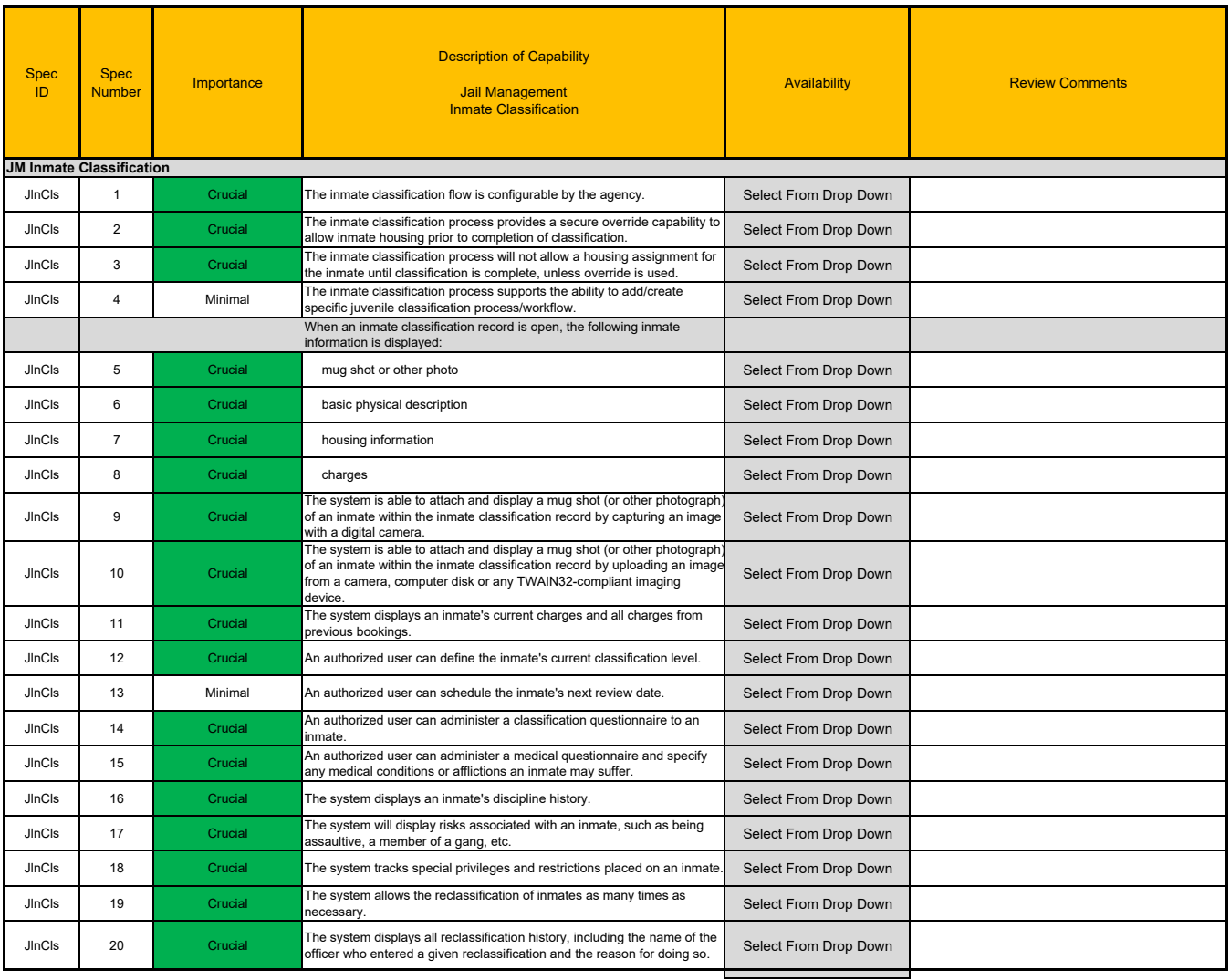

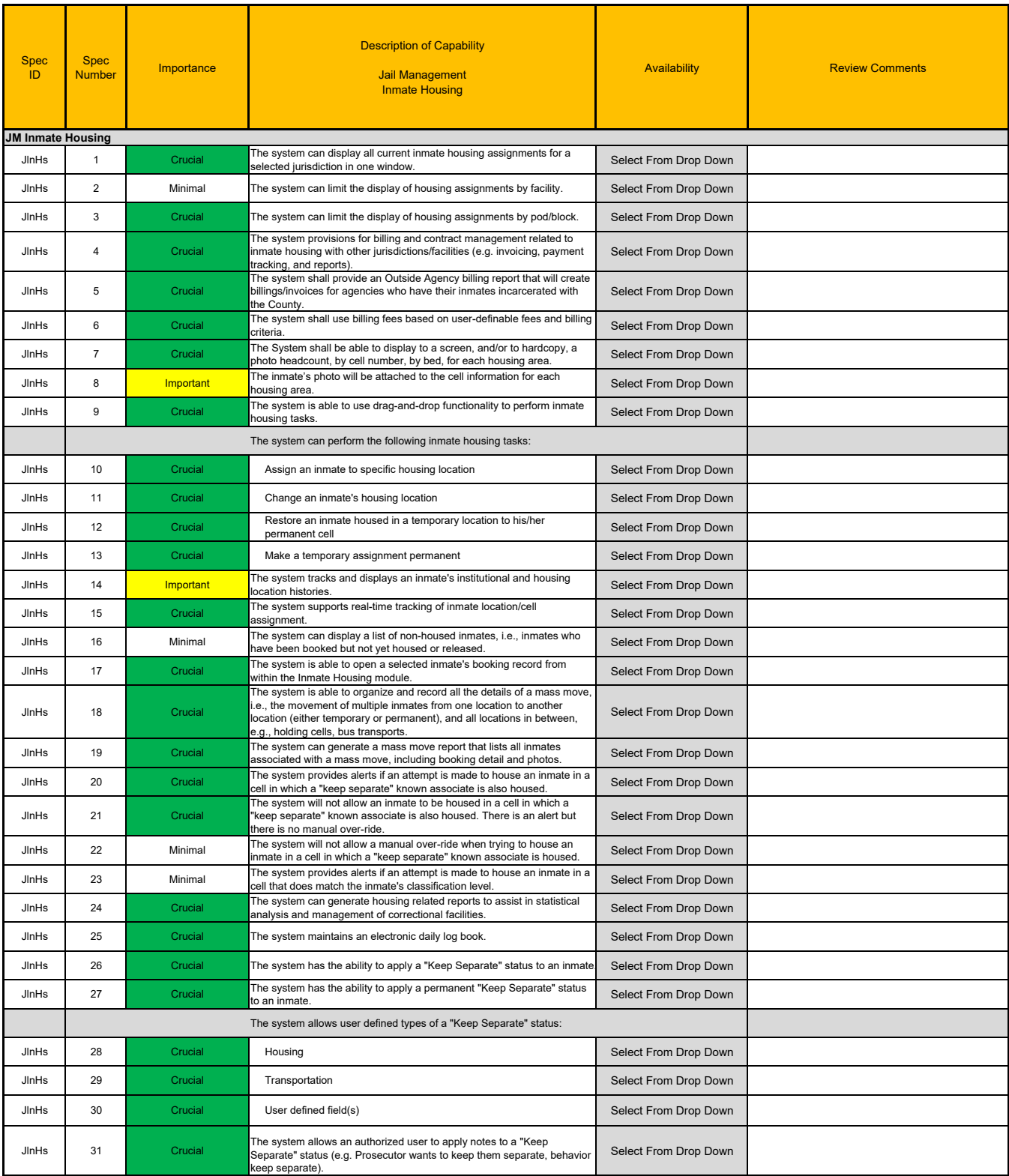

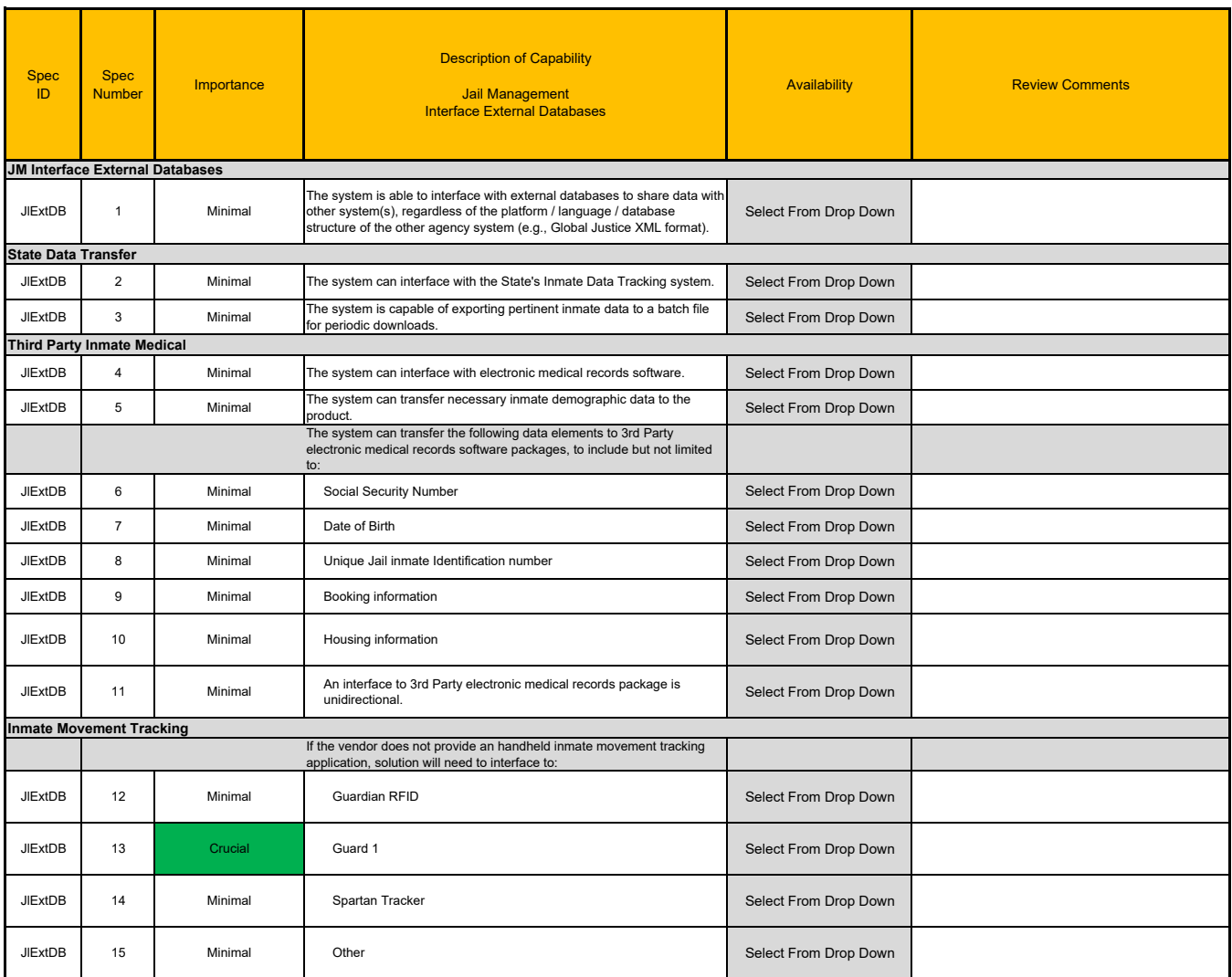

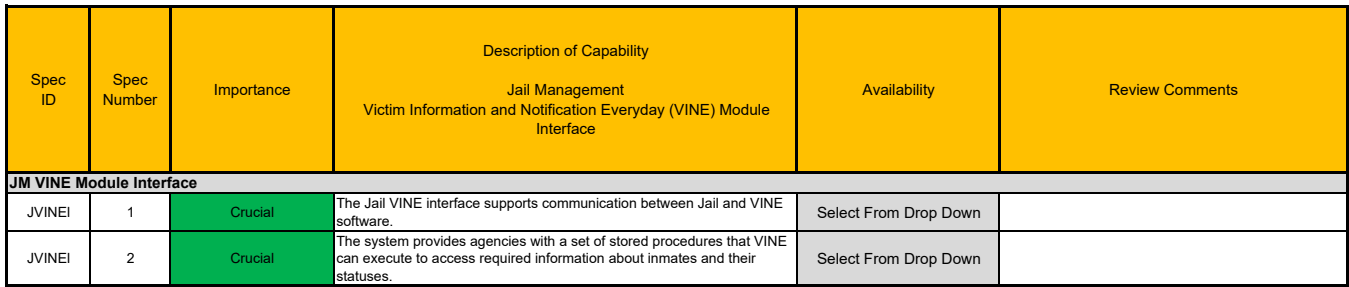

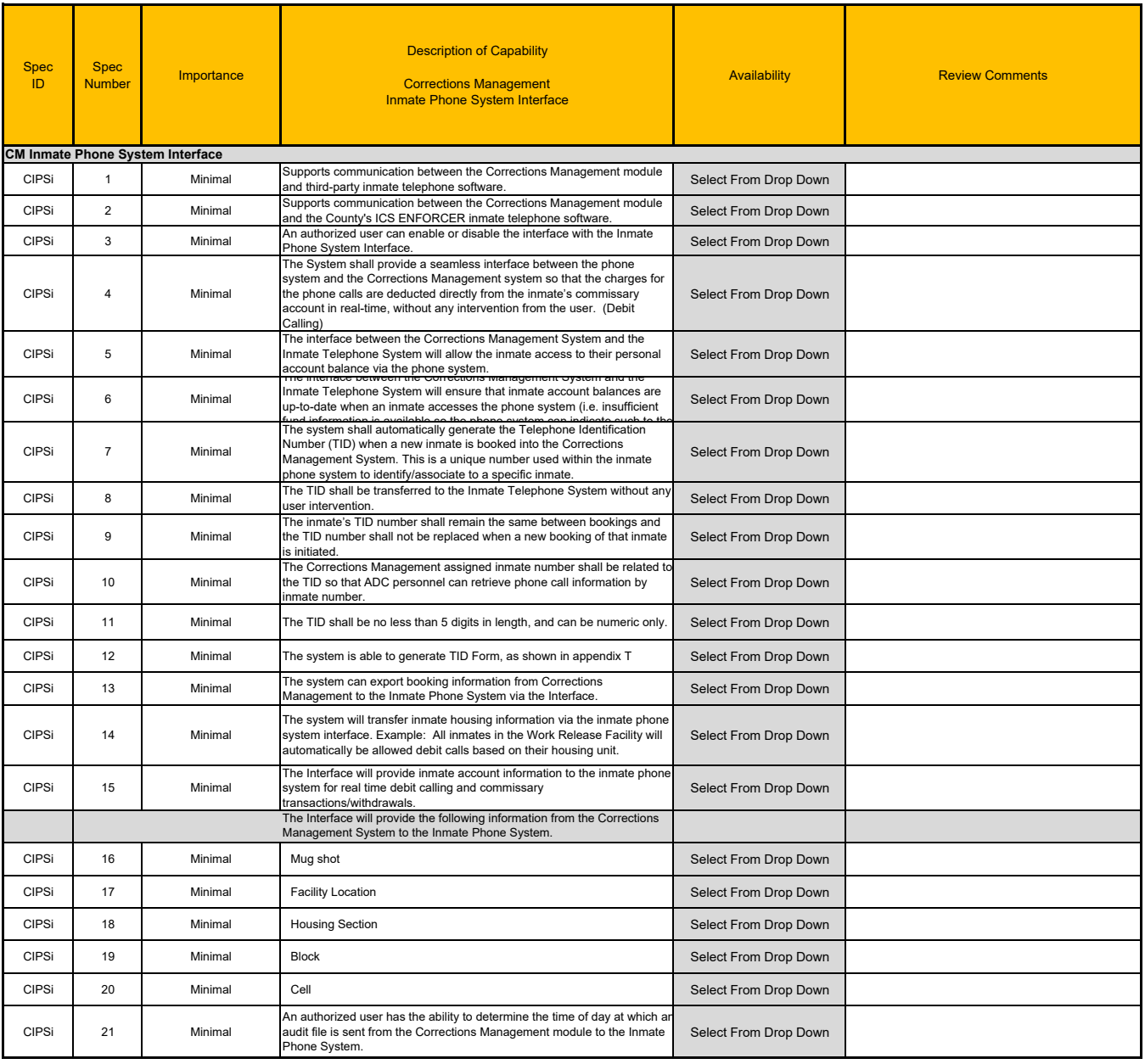

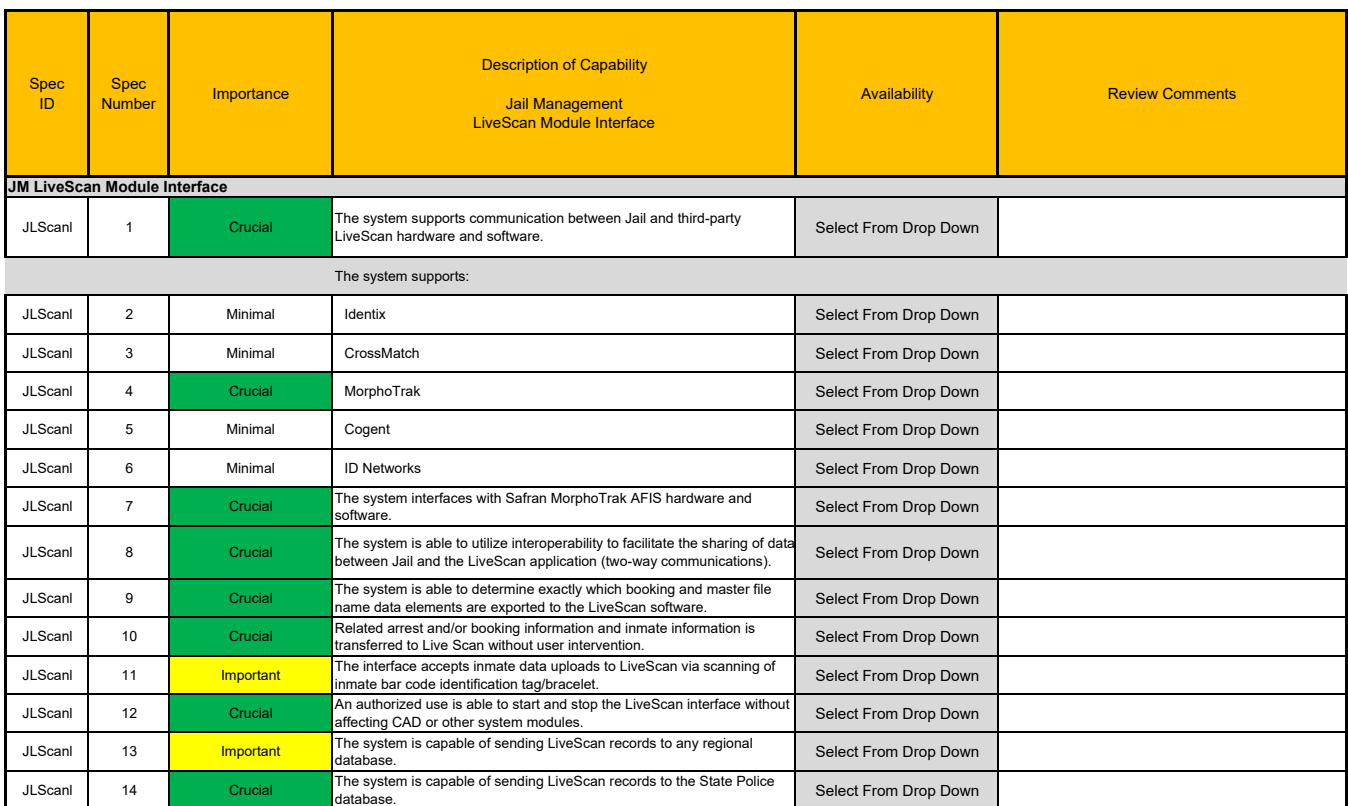

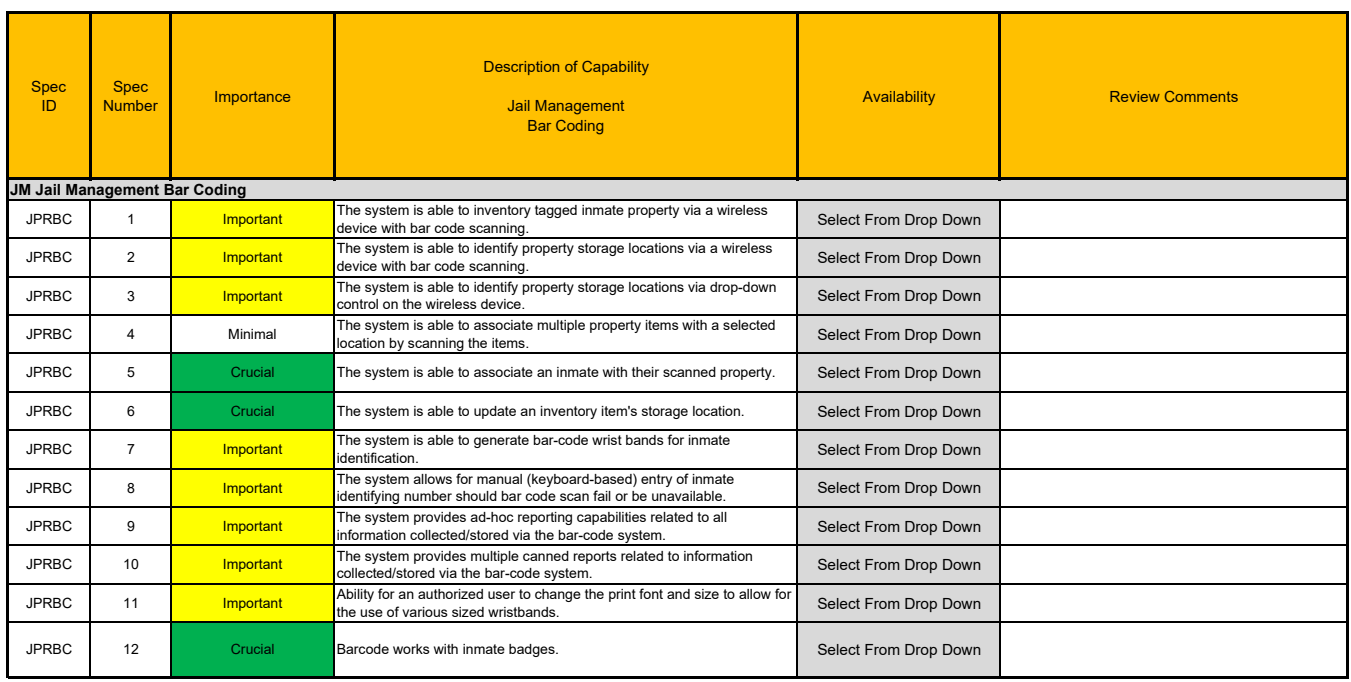

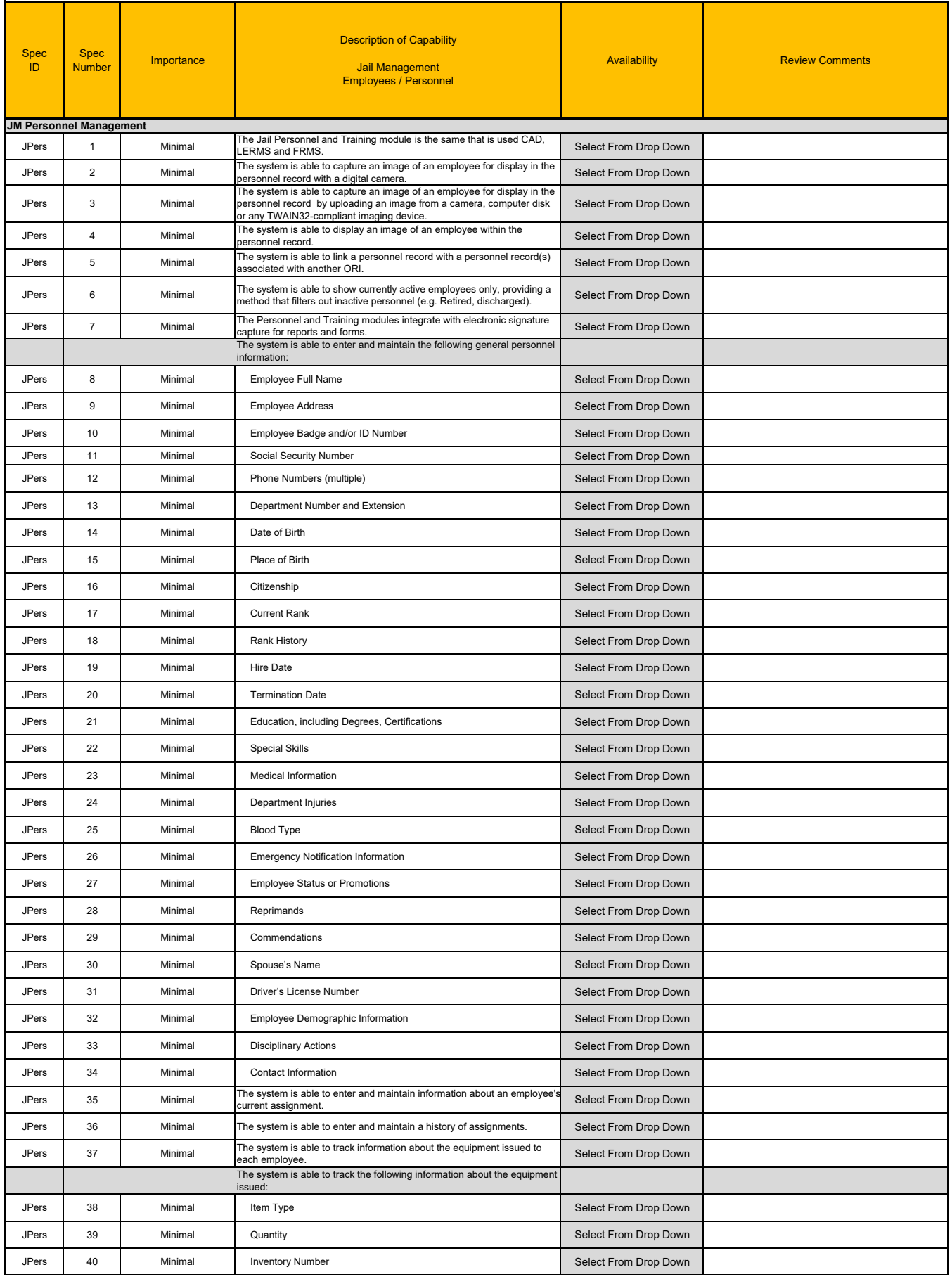
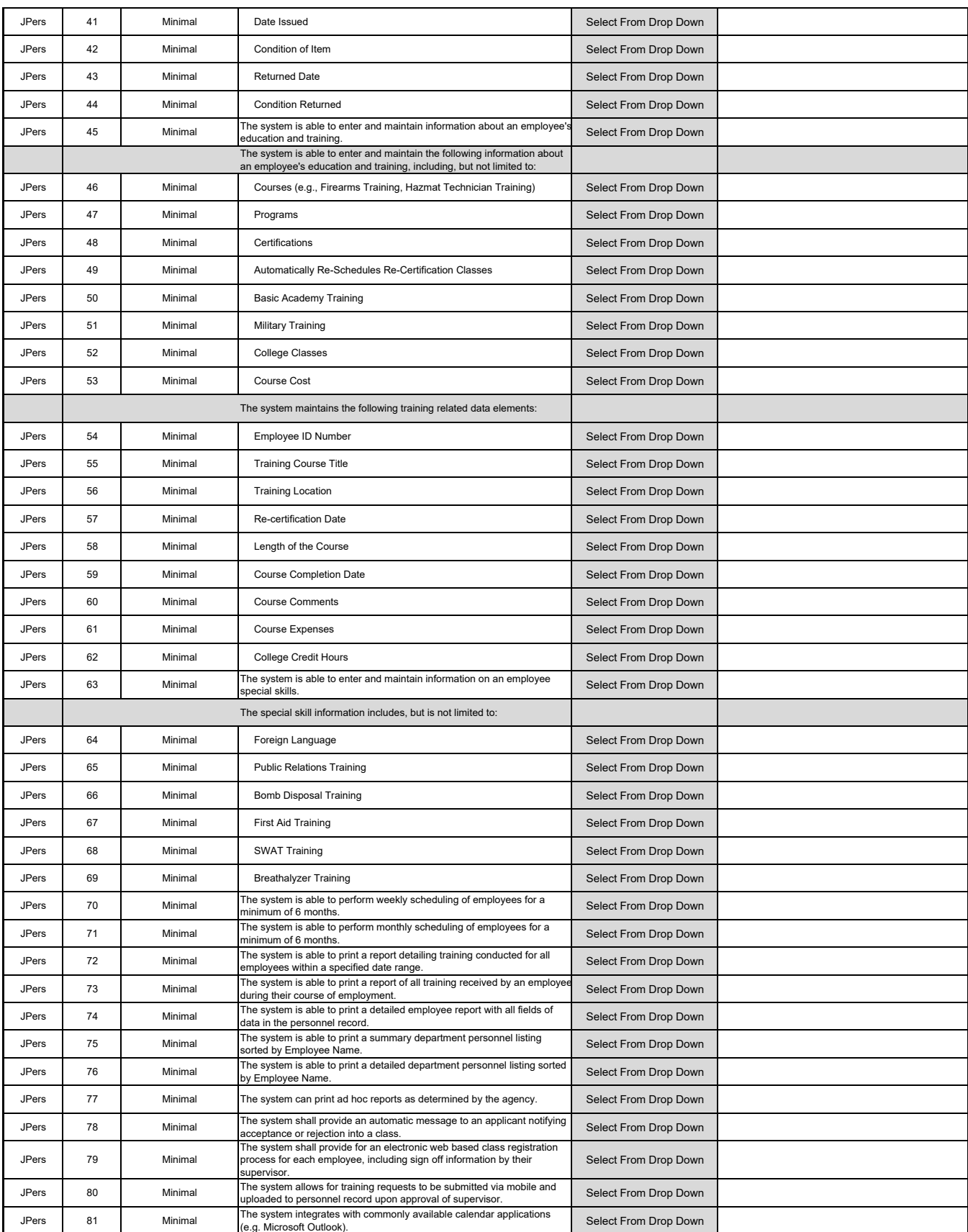

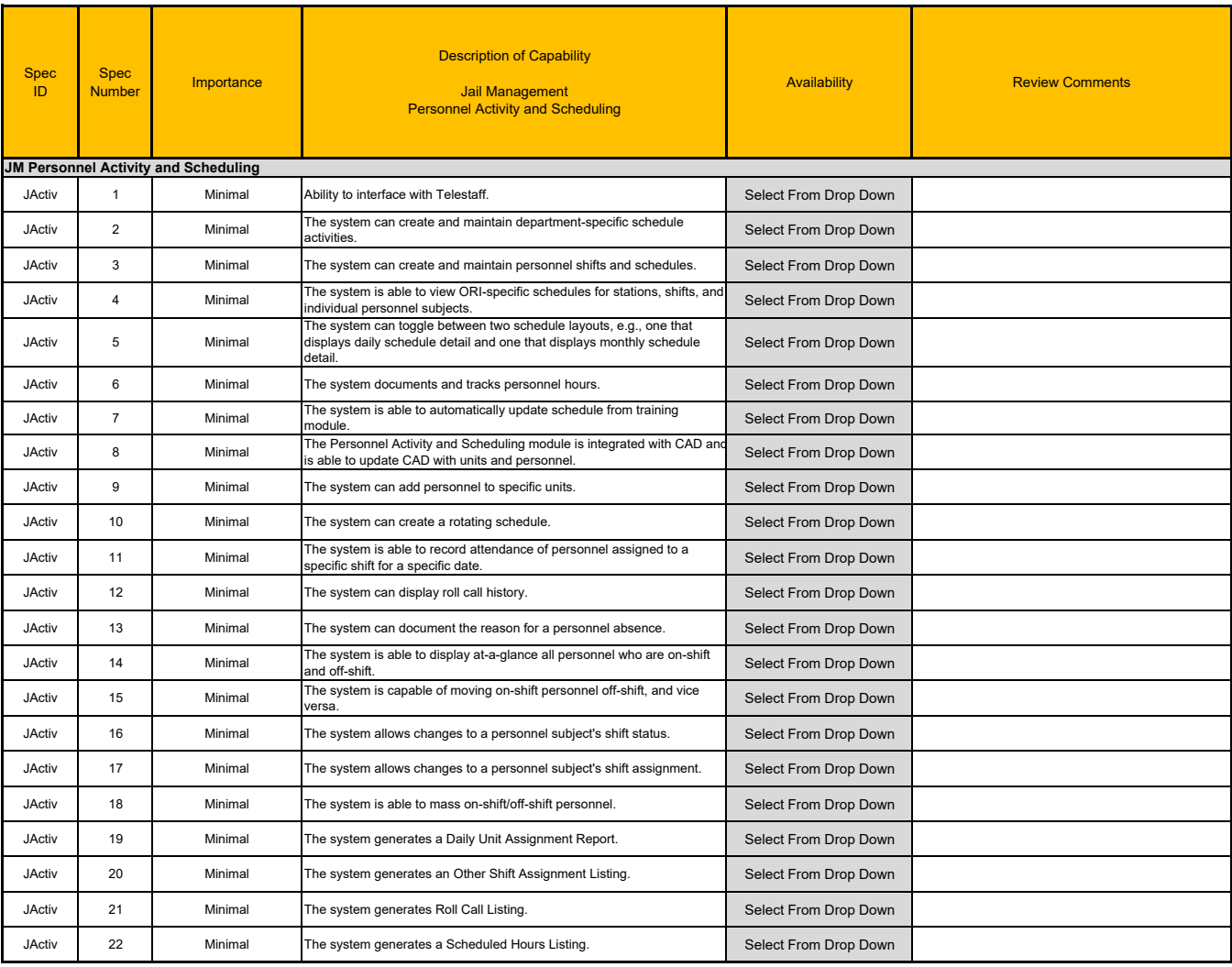

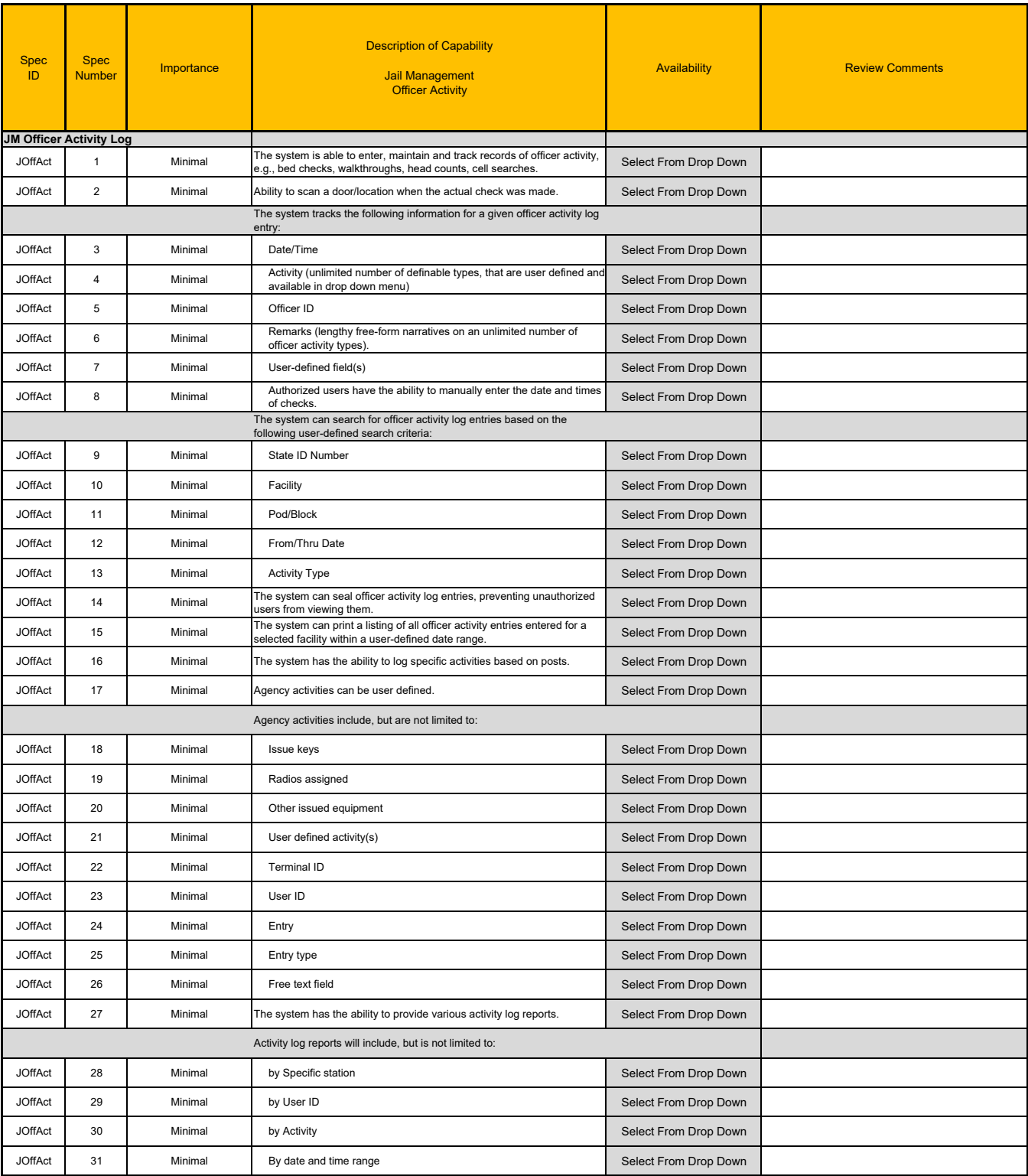

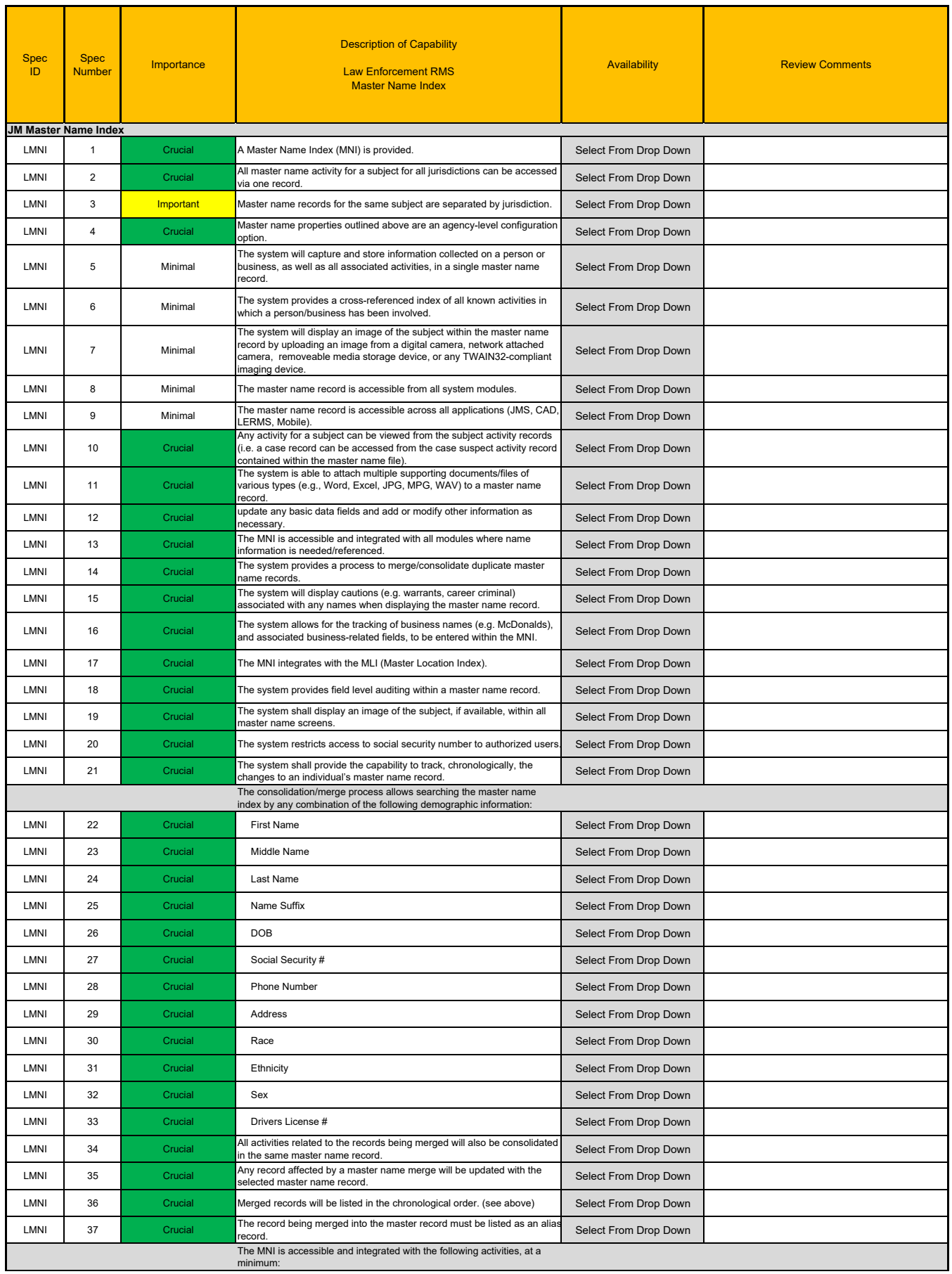

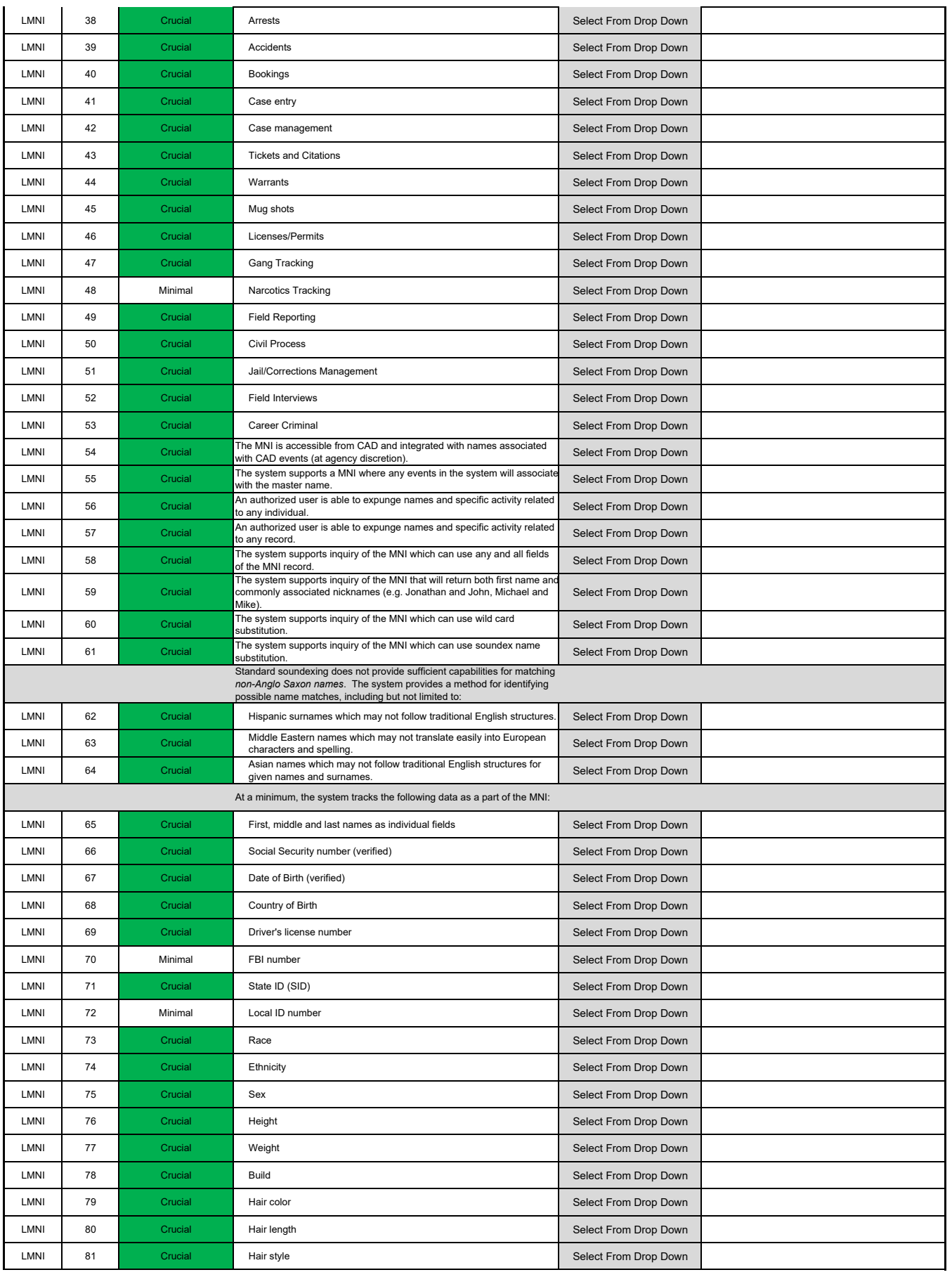

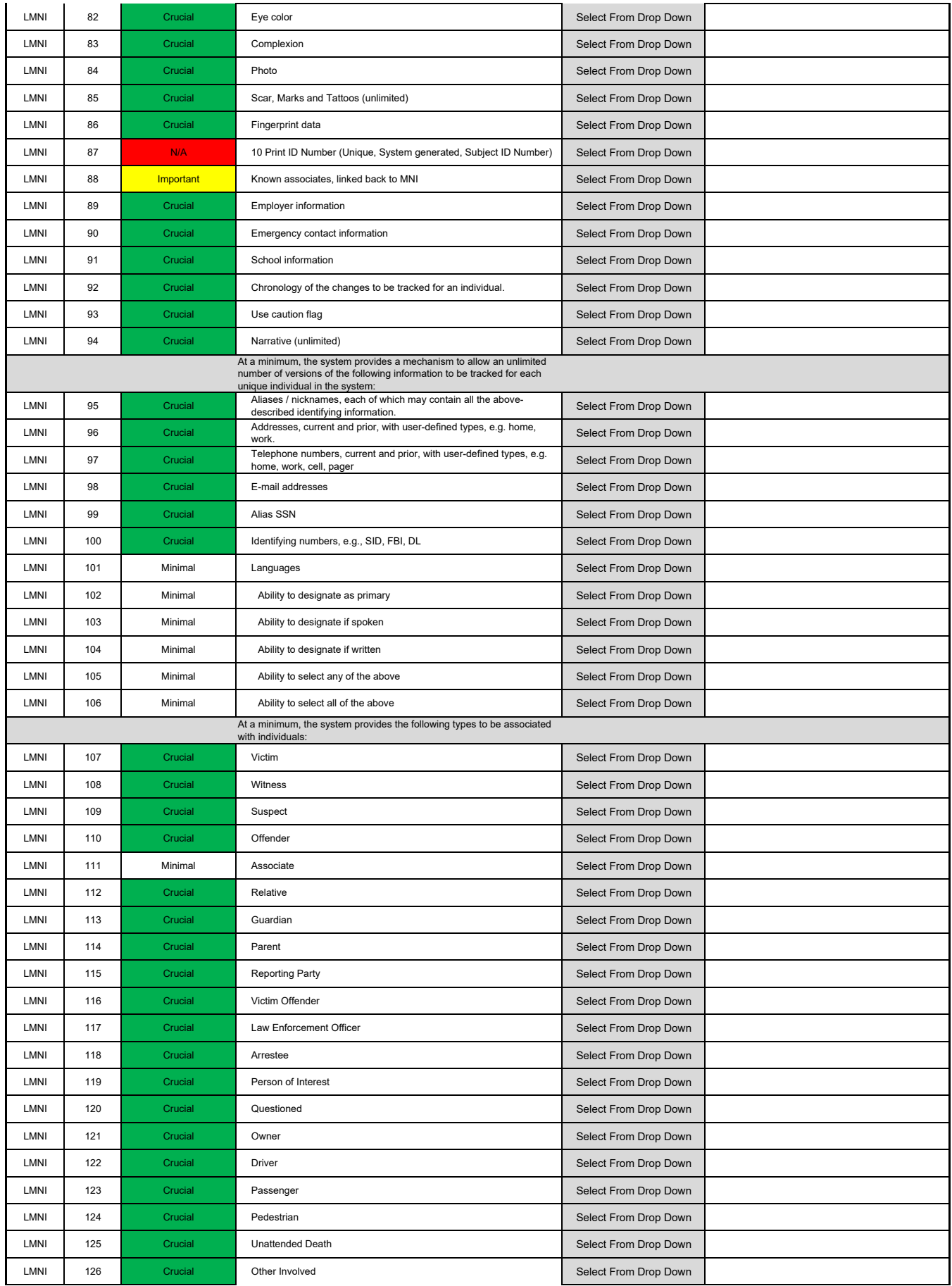

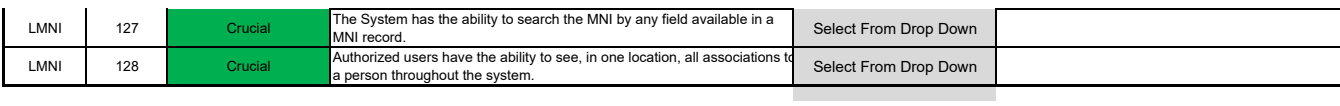

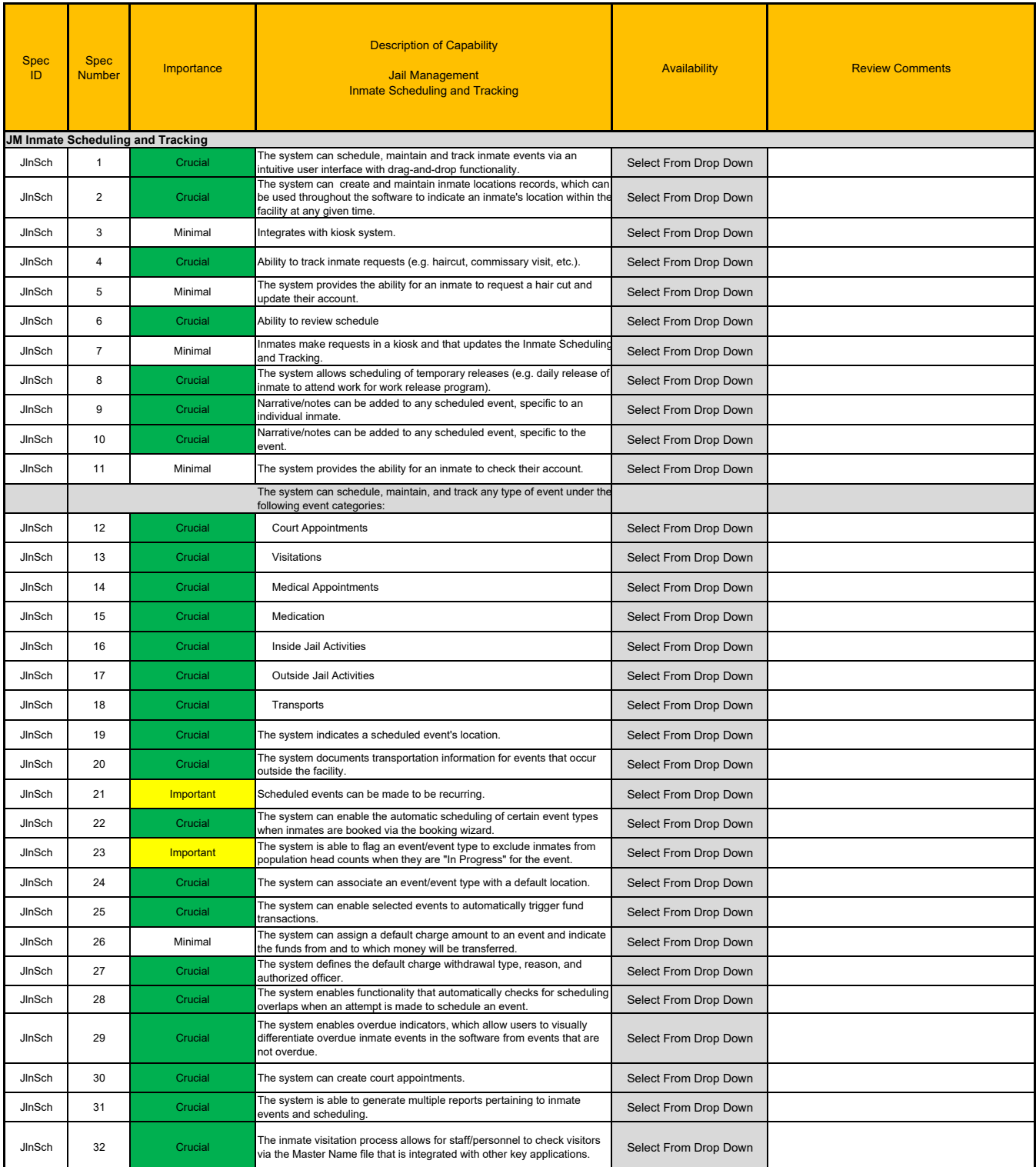

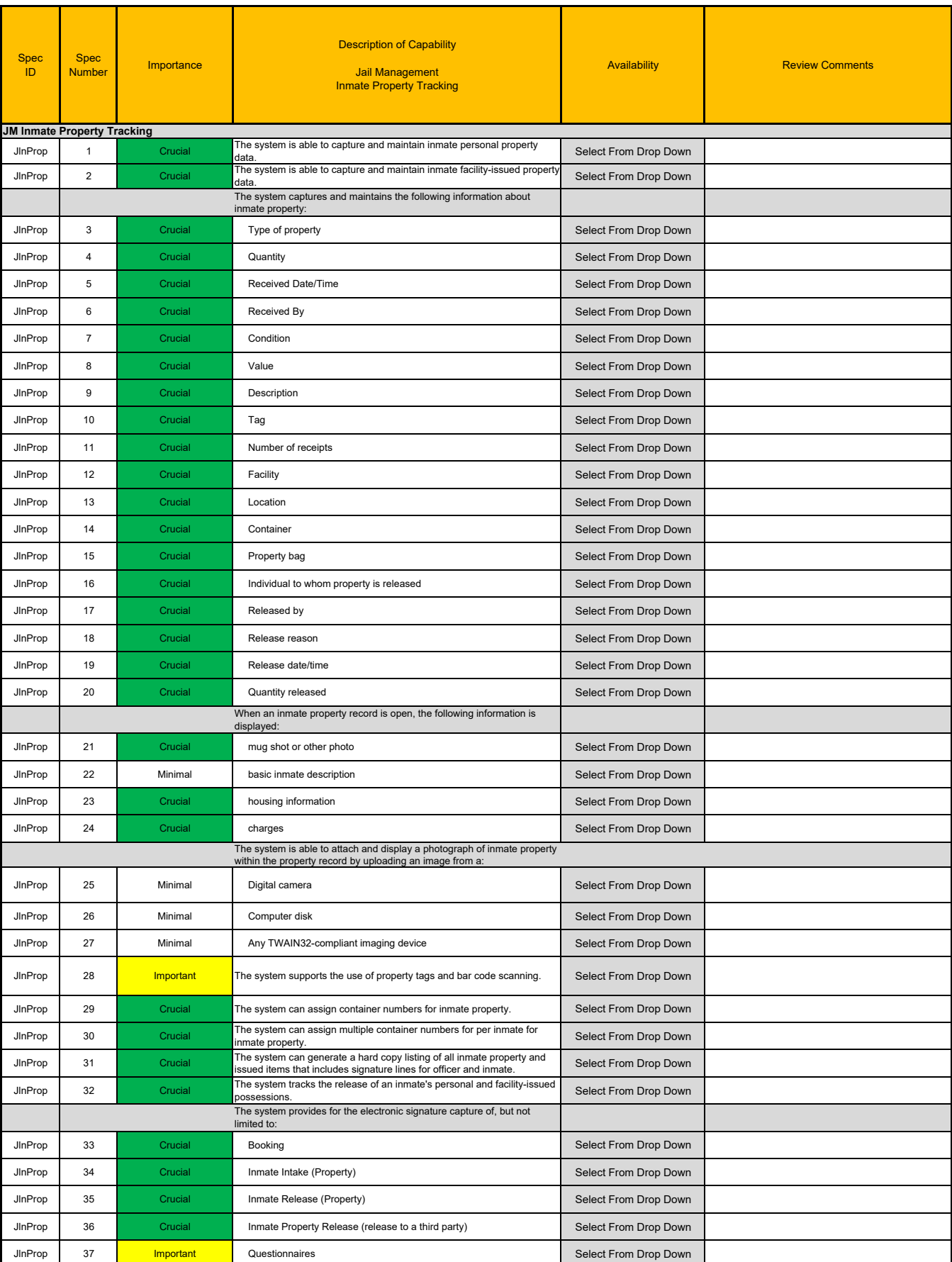

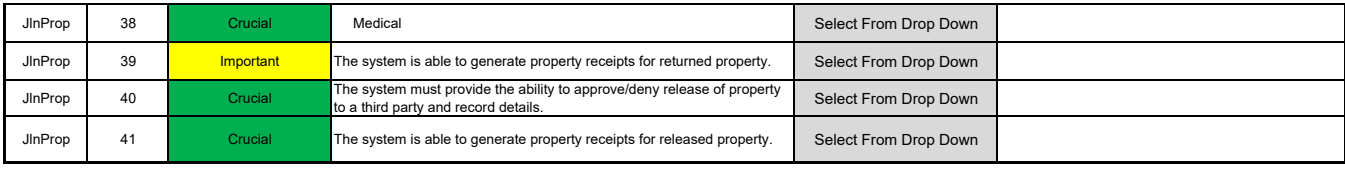

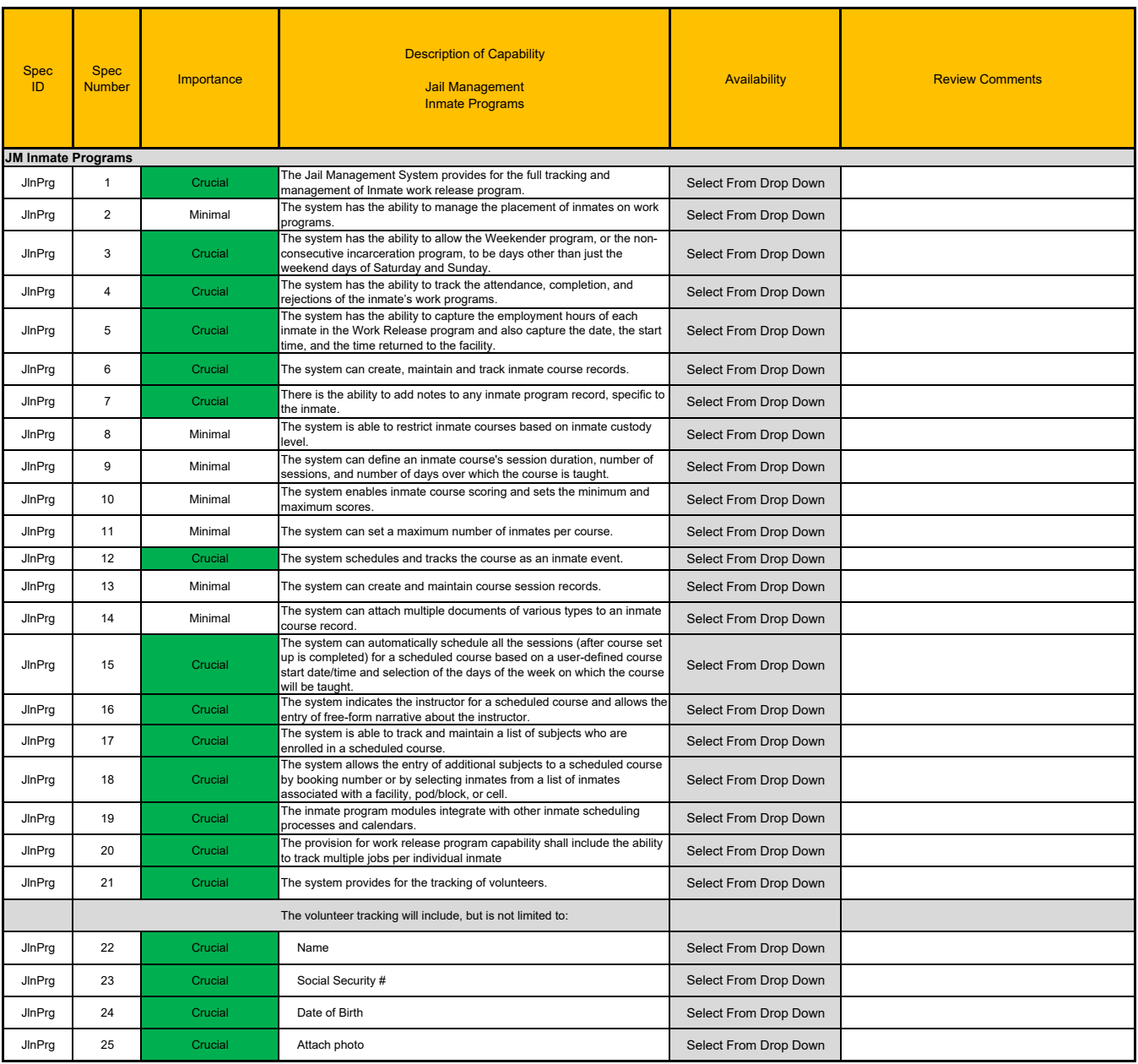

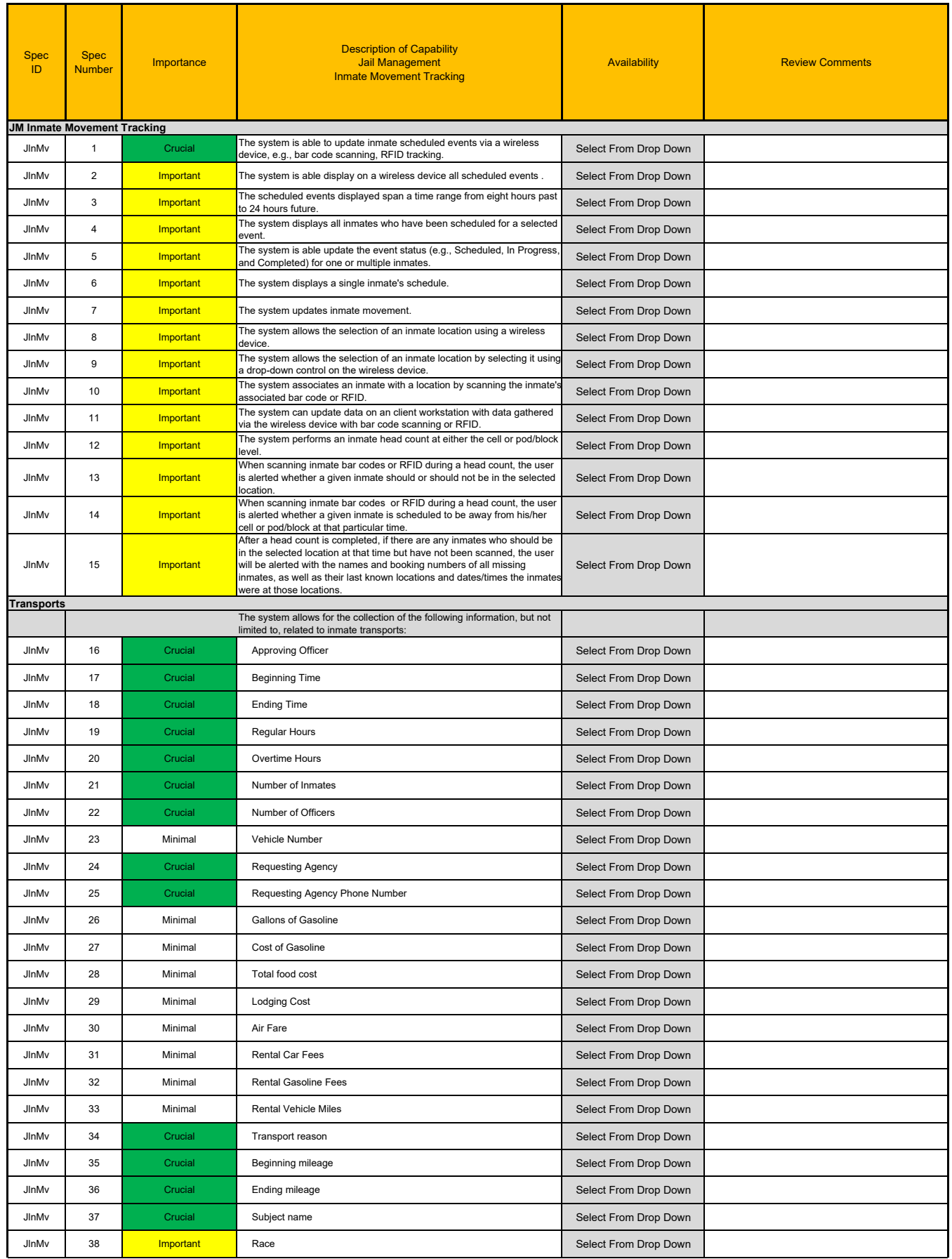

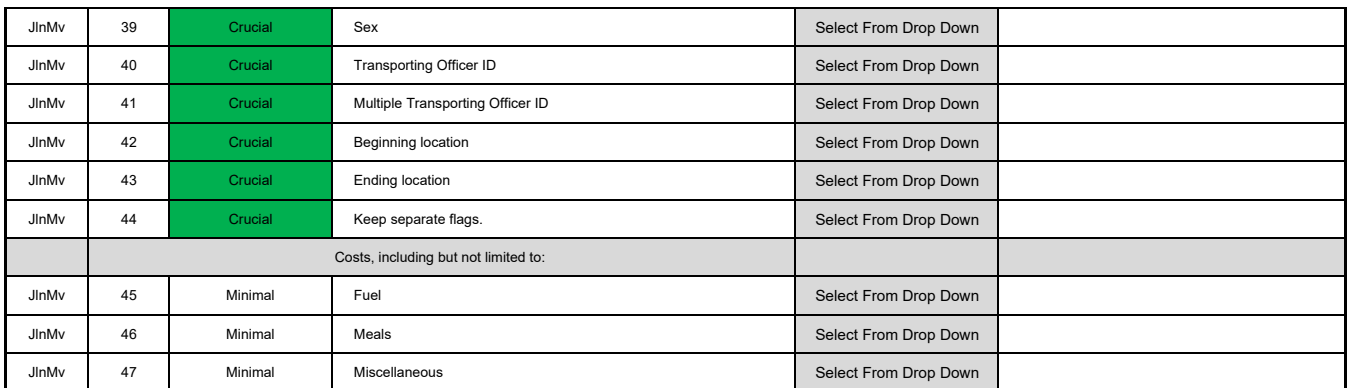

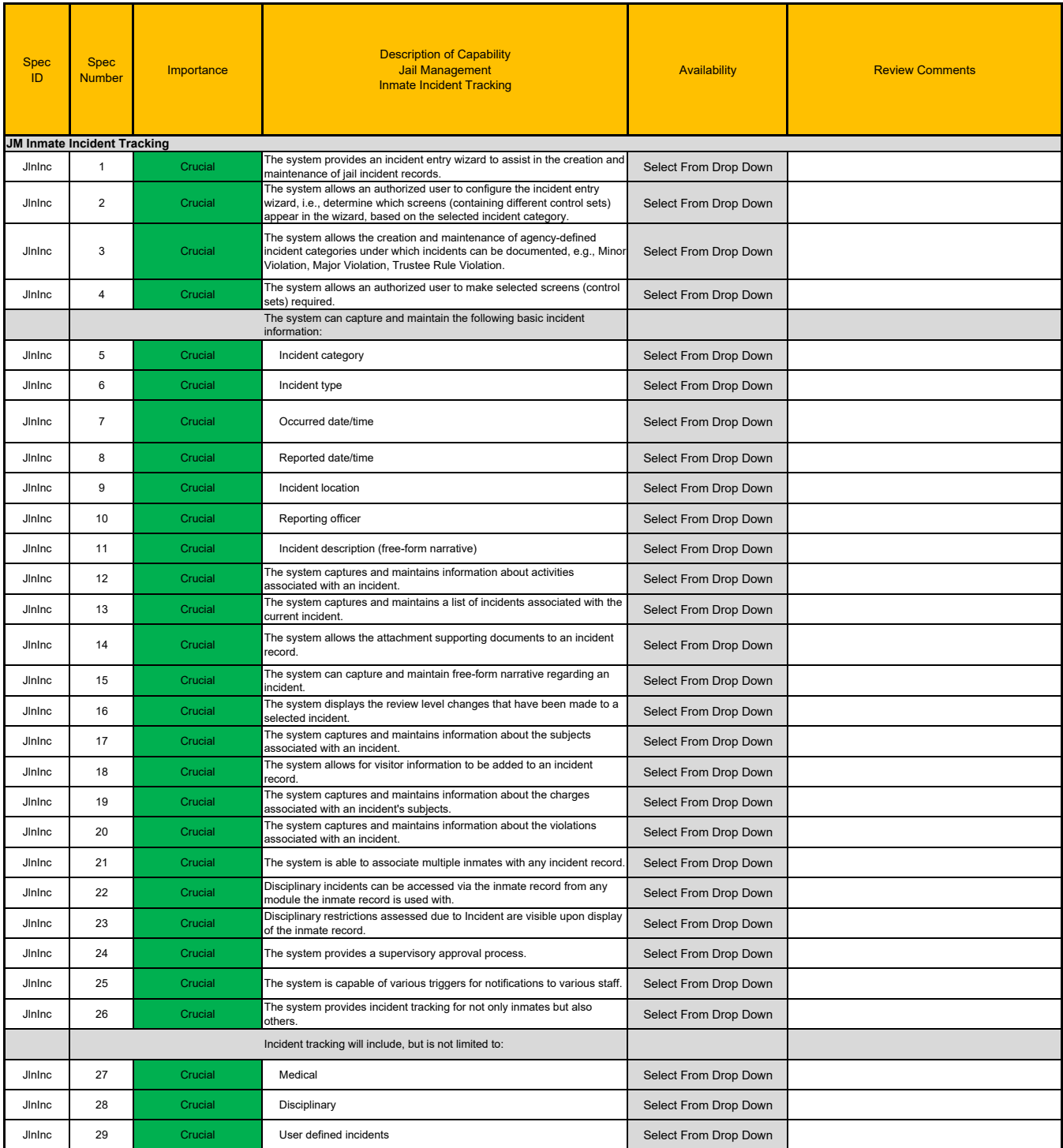

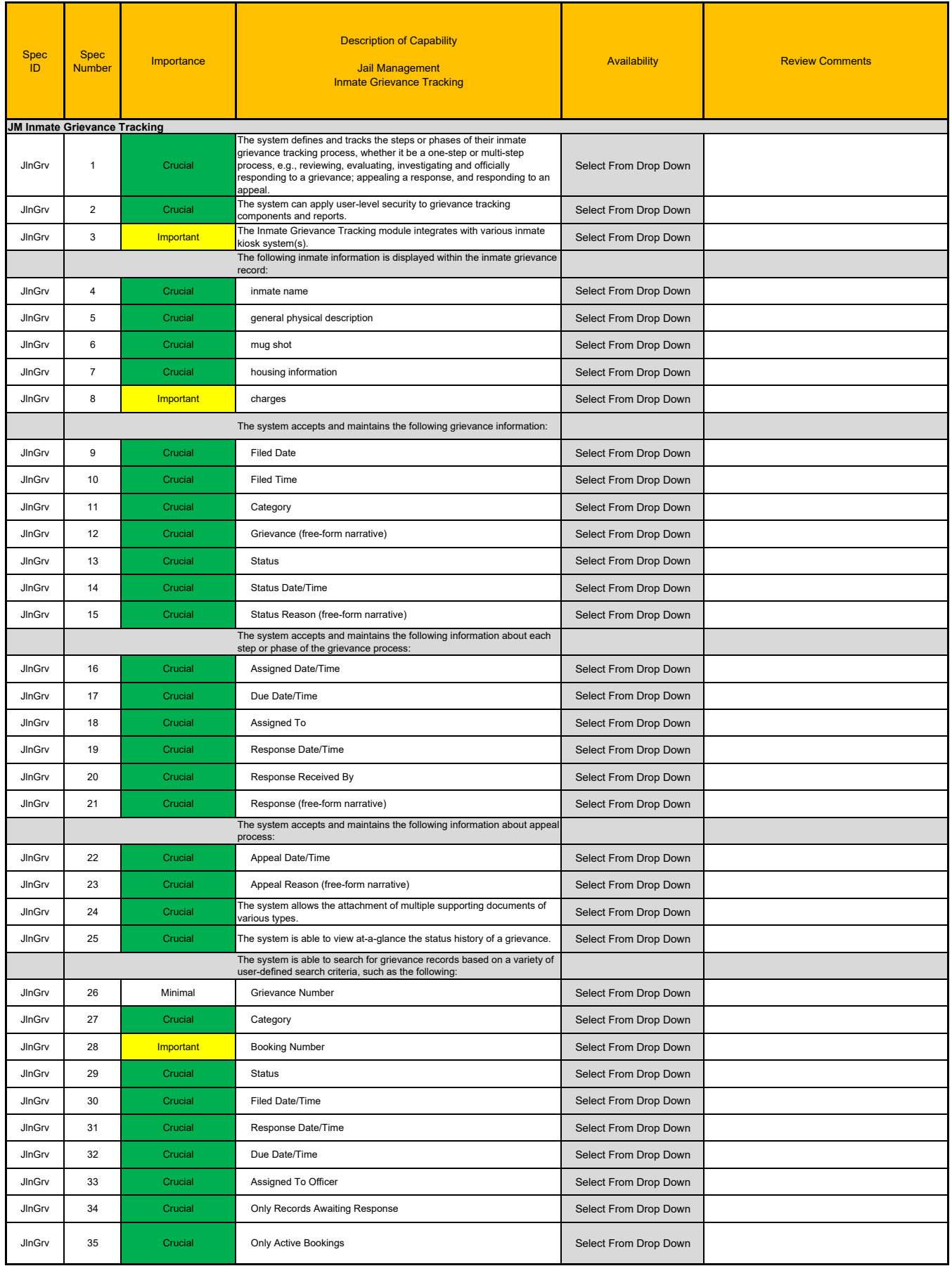

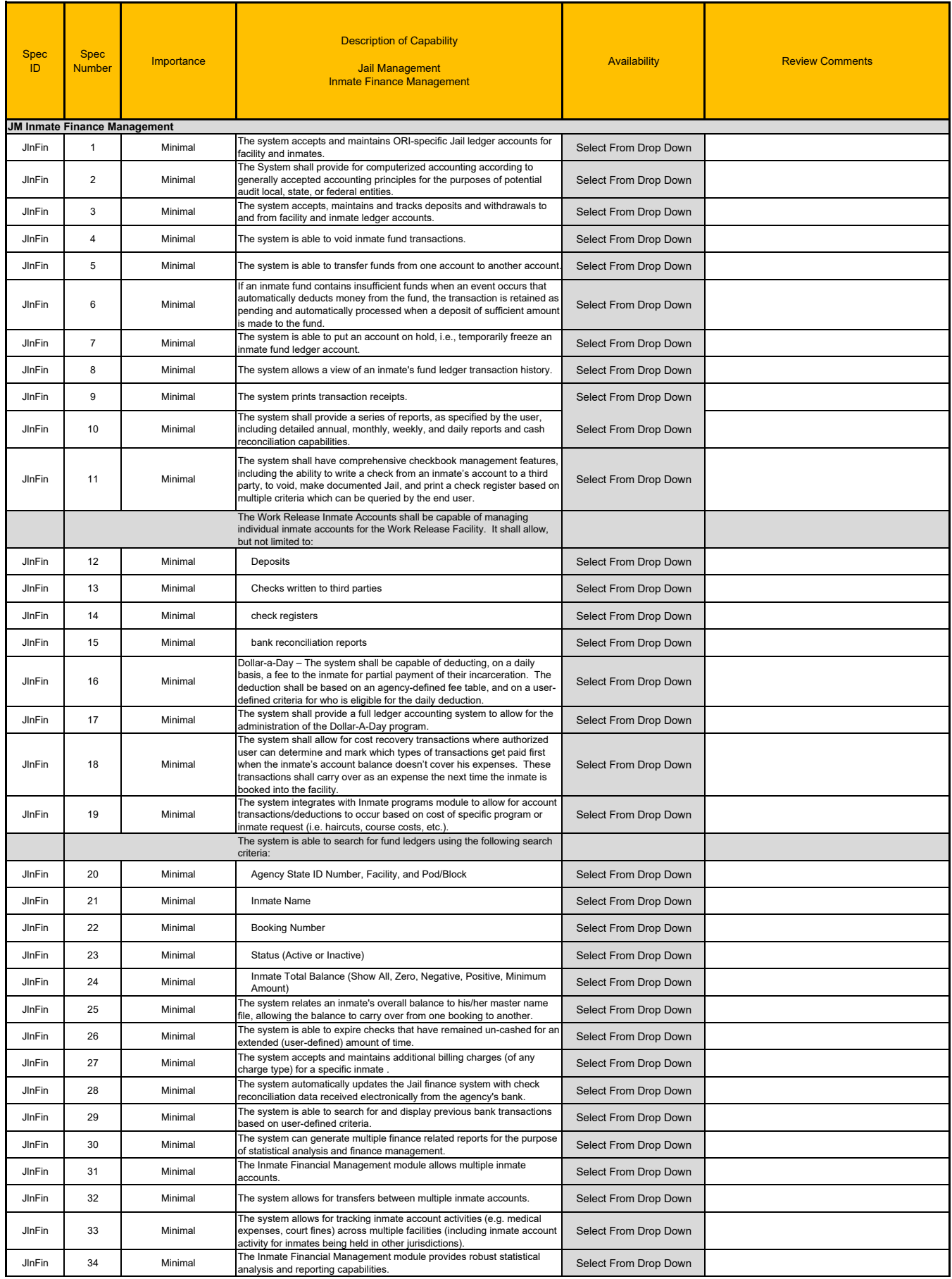

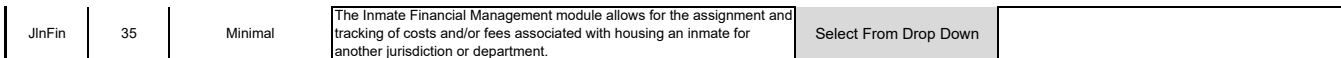

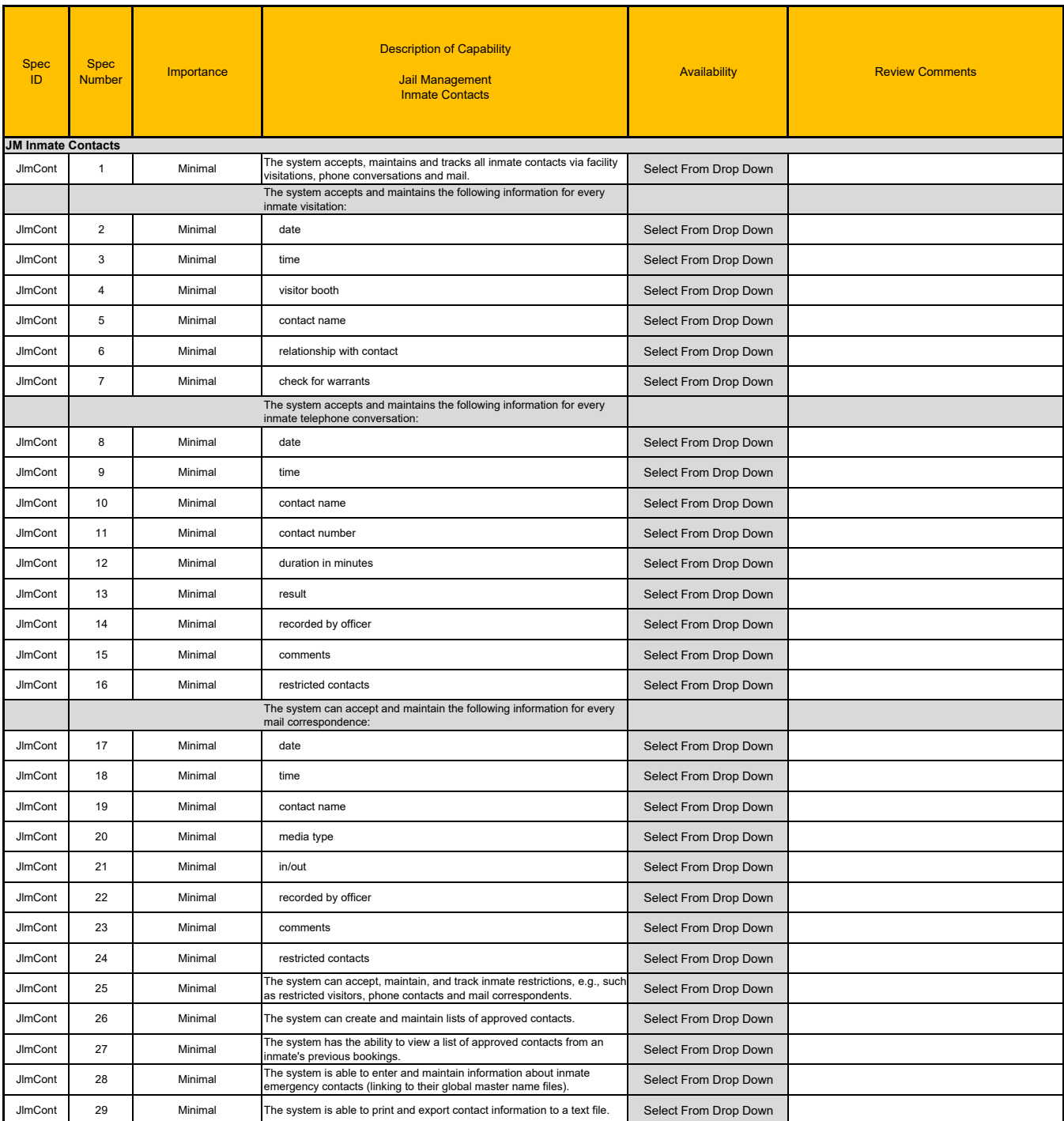

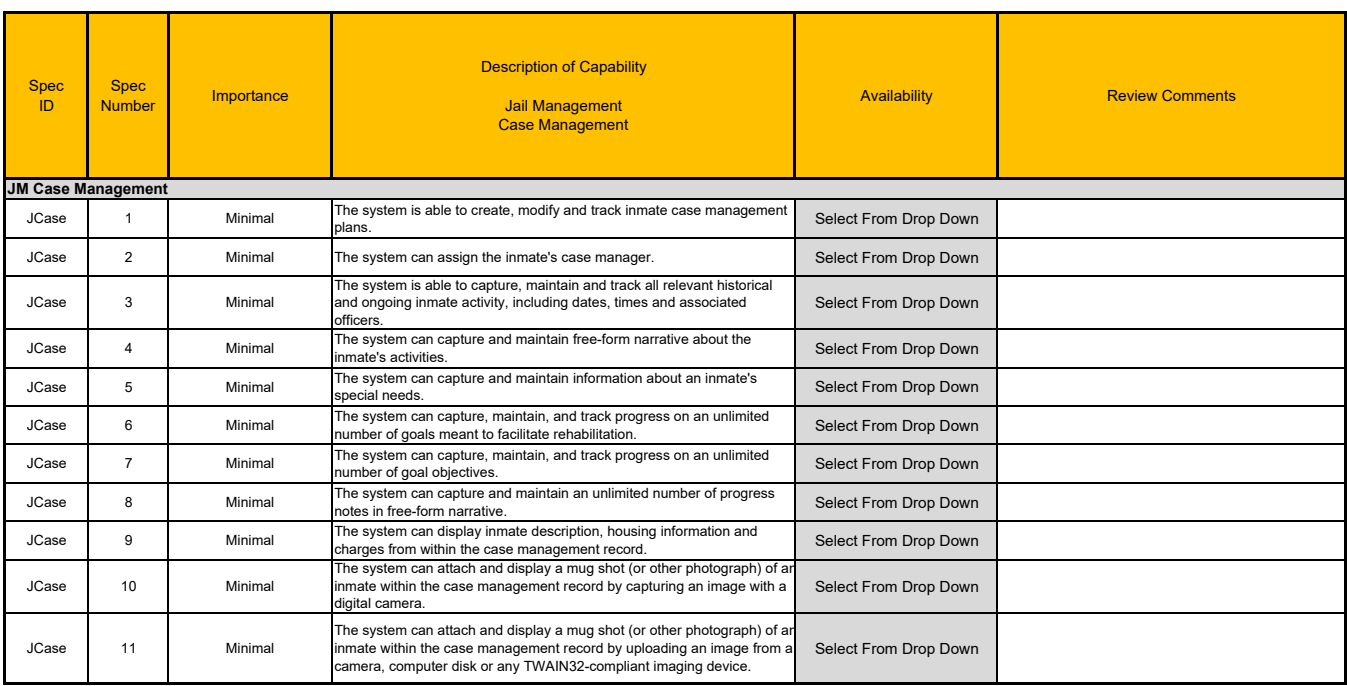

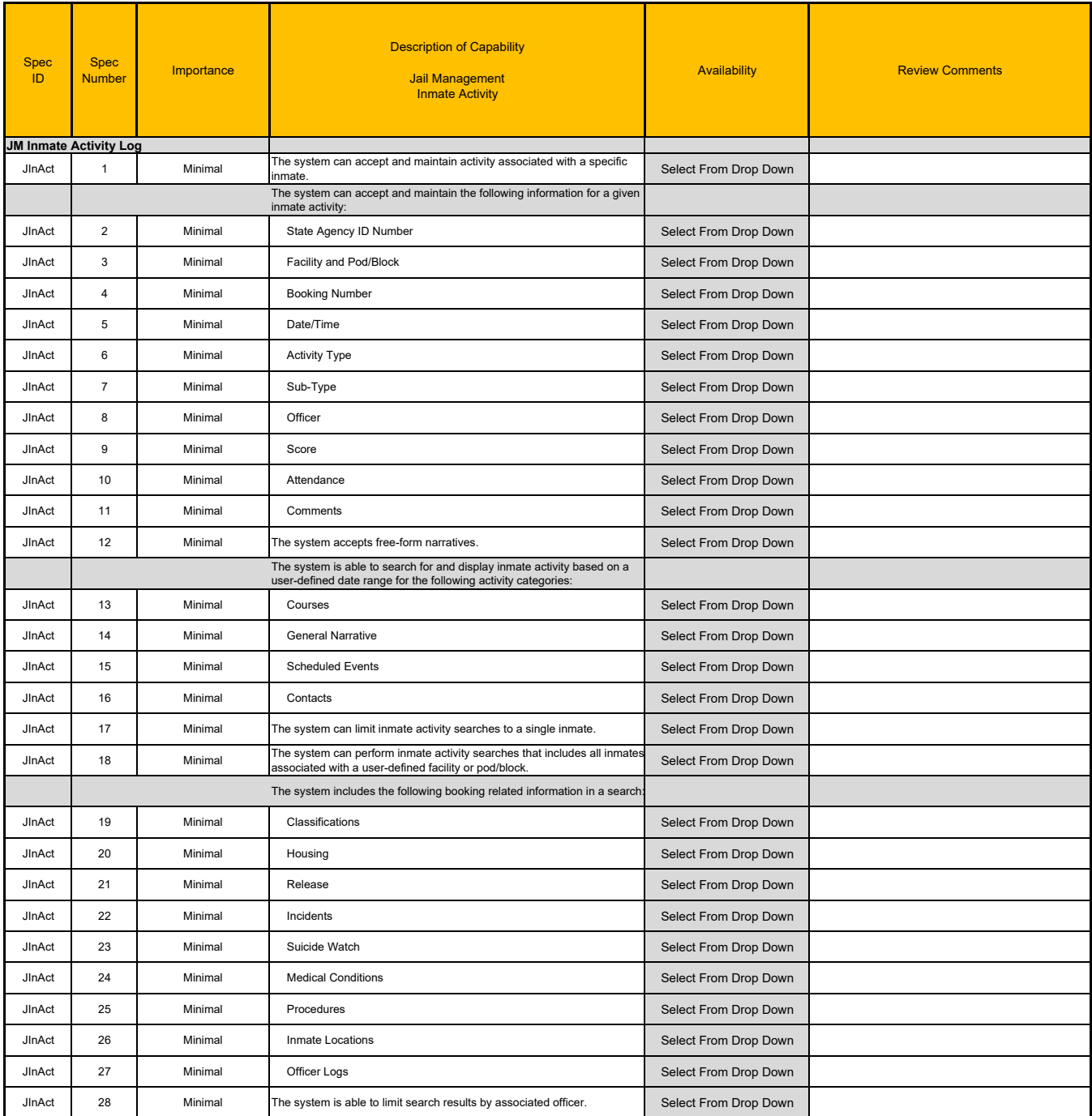

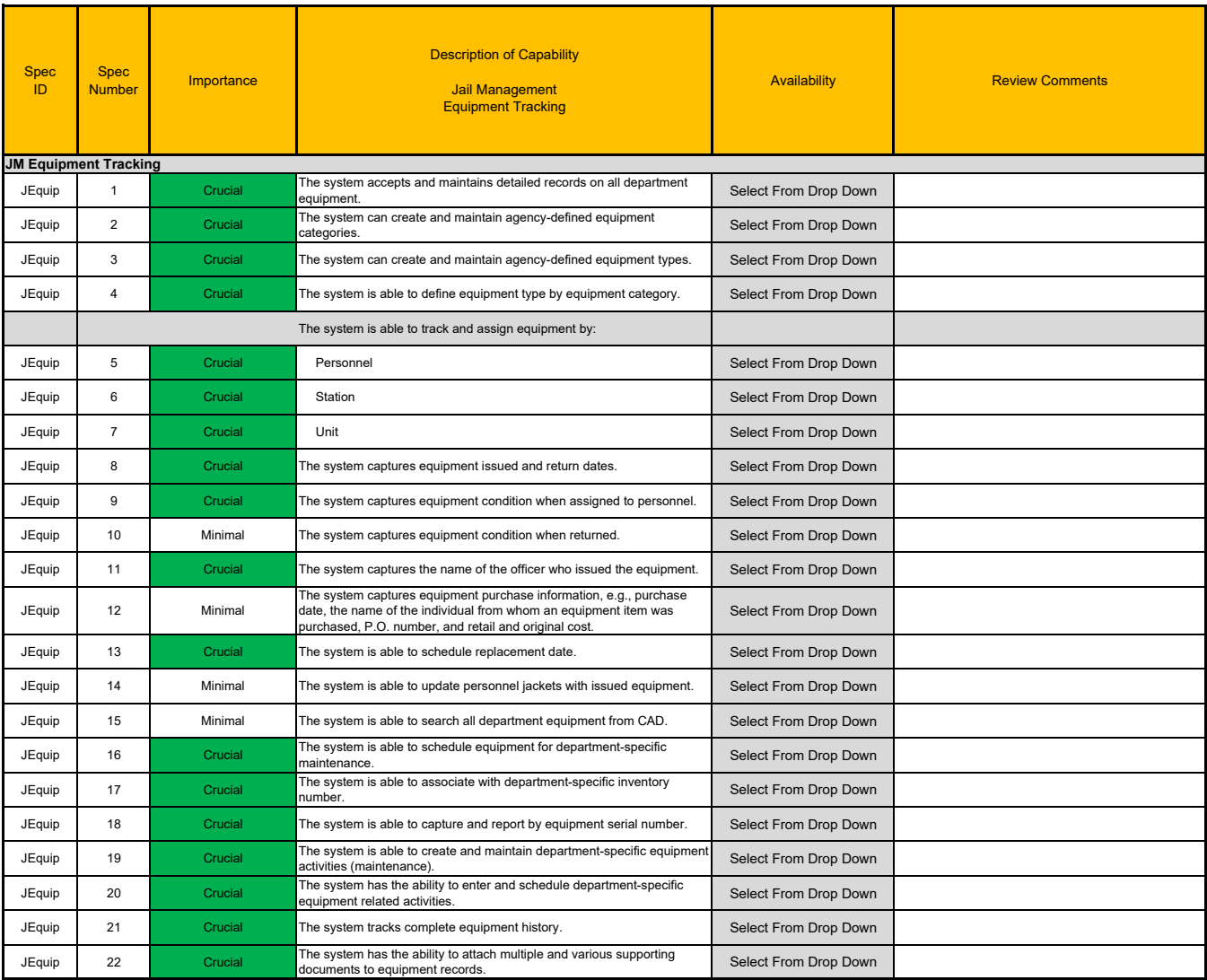

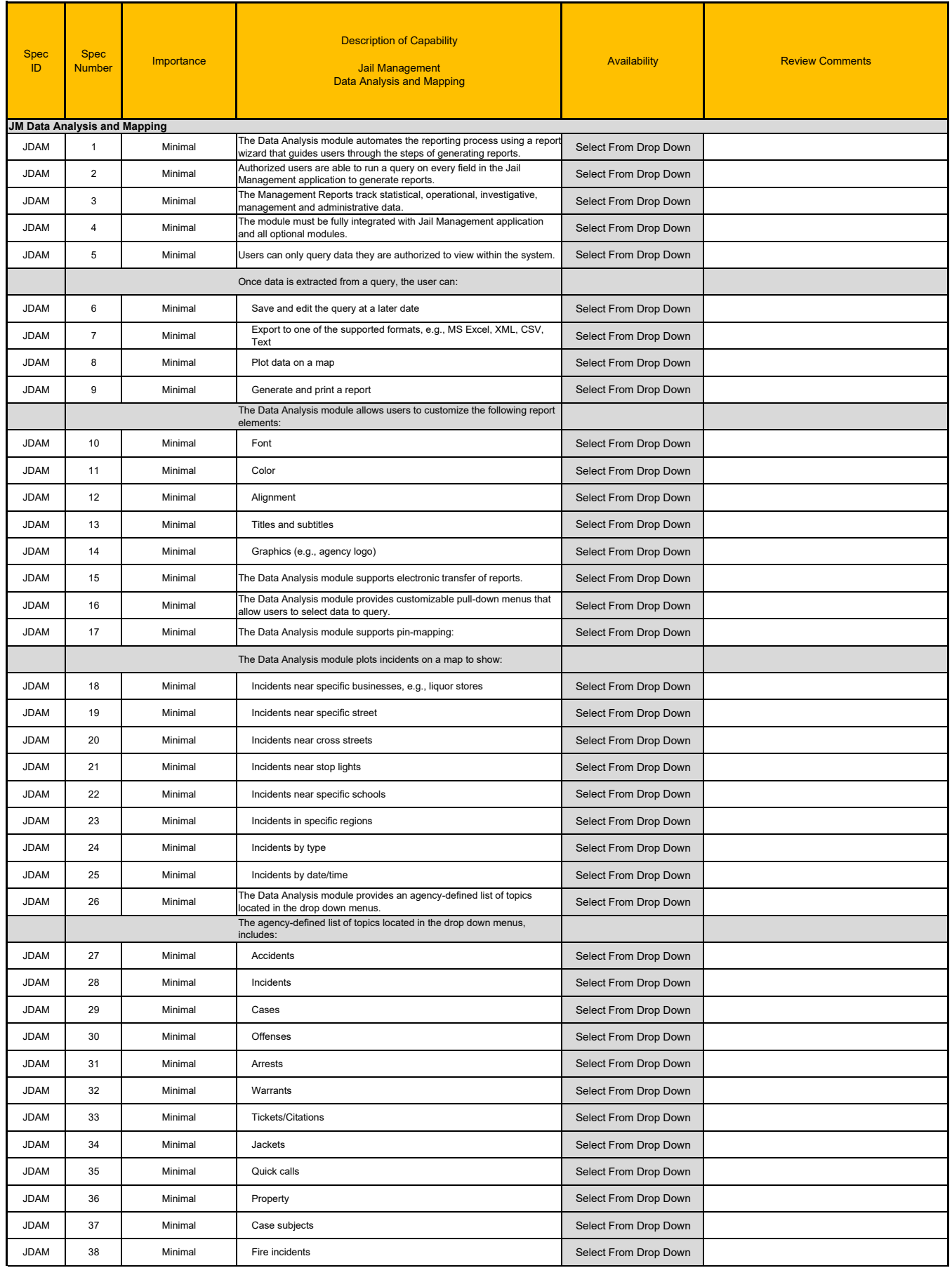

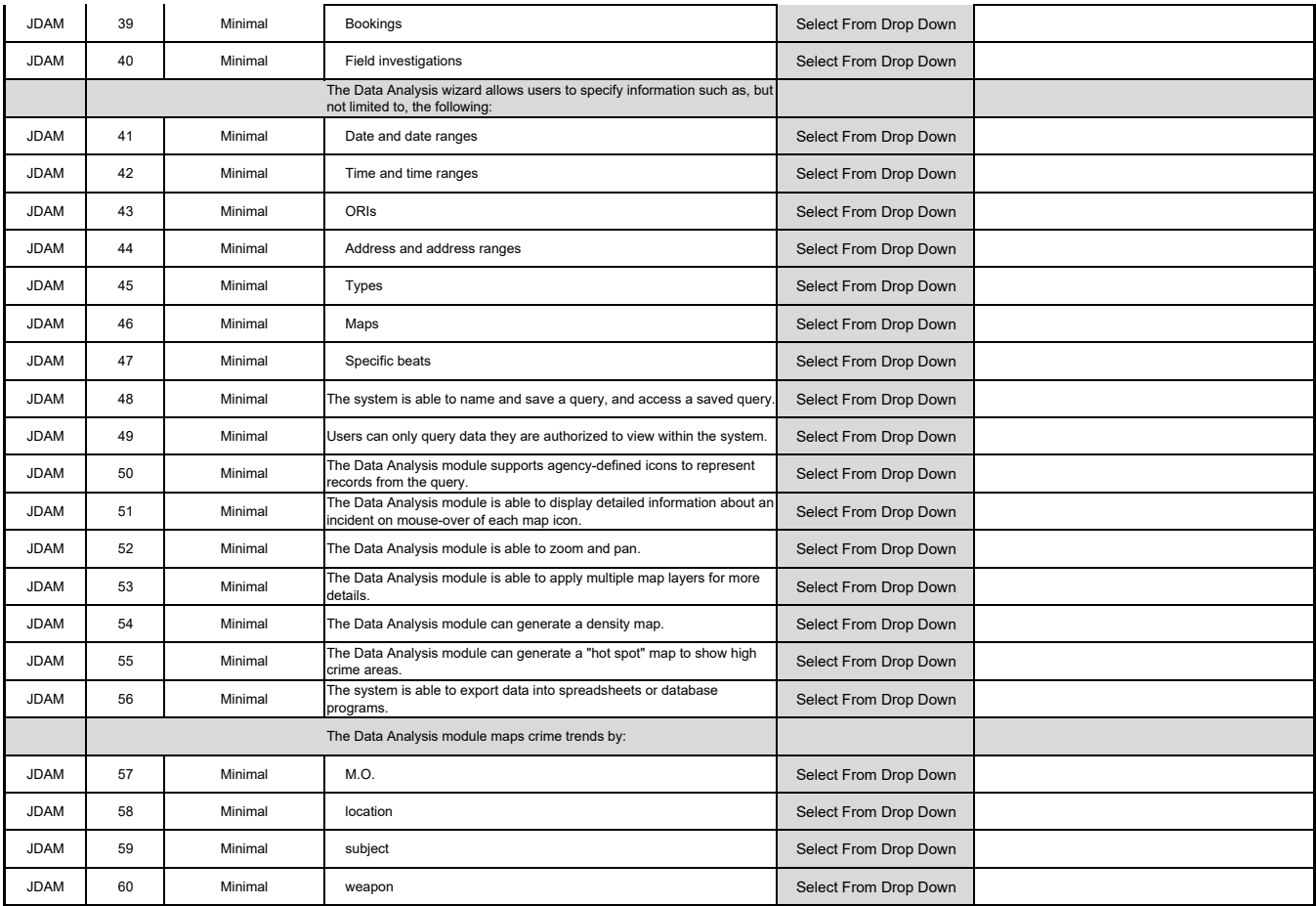

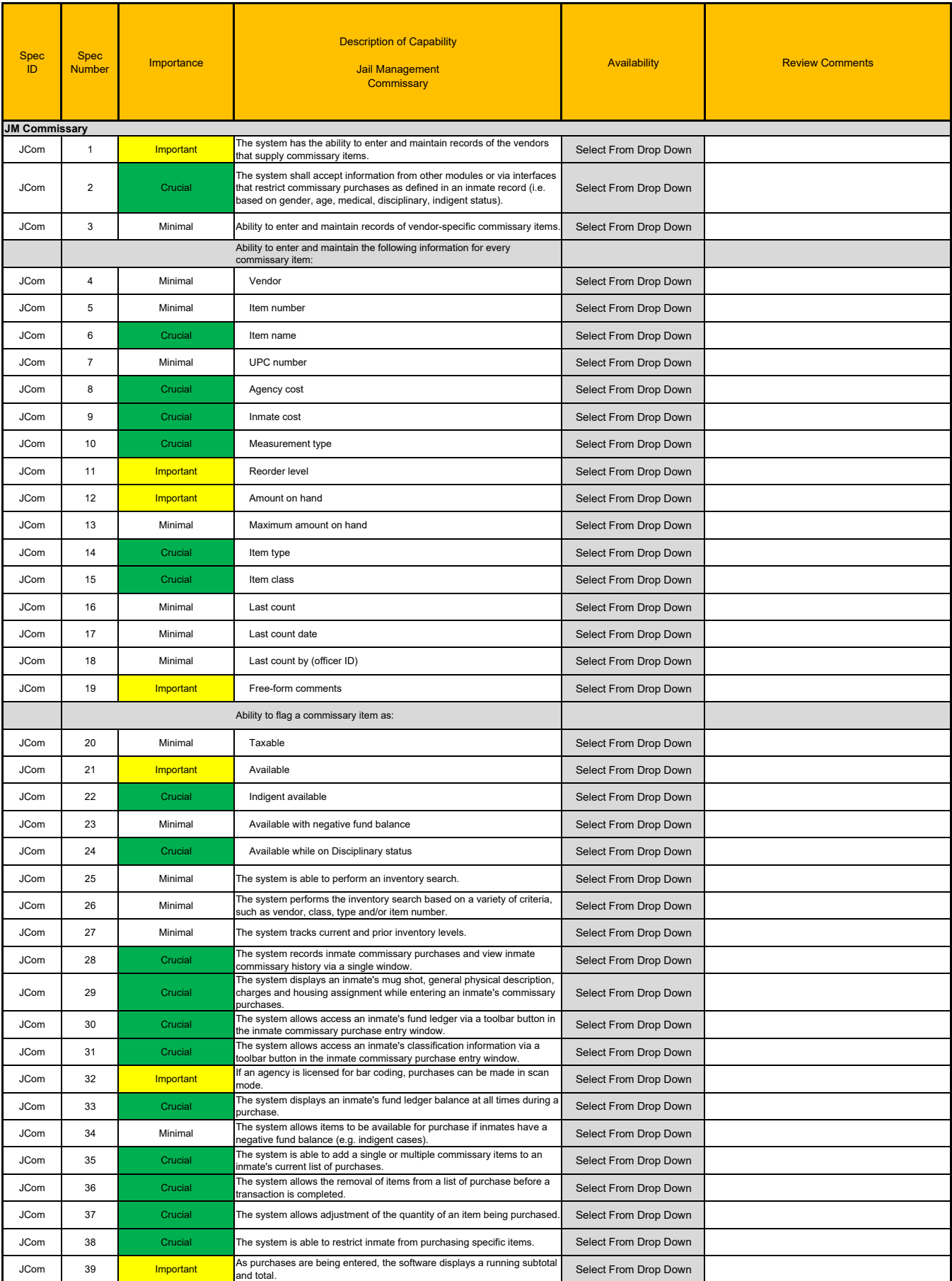

#### JM Commissary

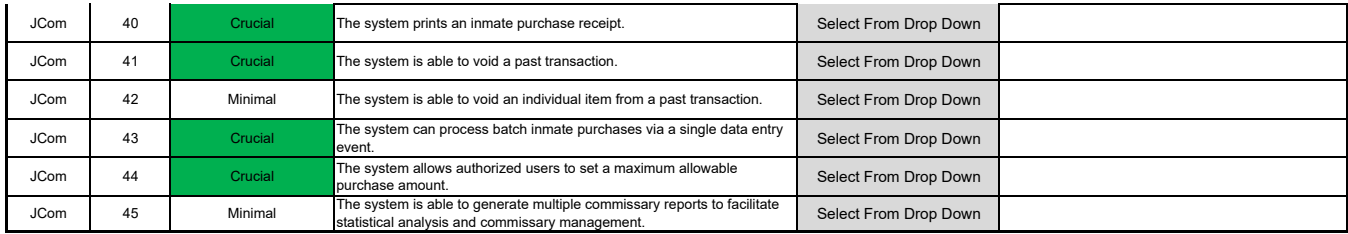

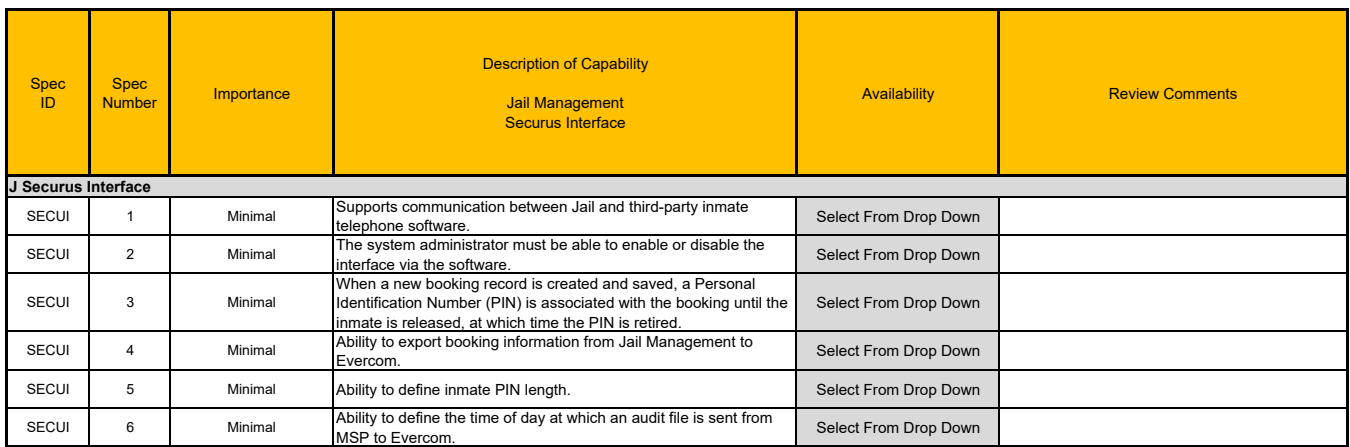

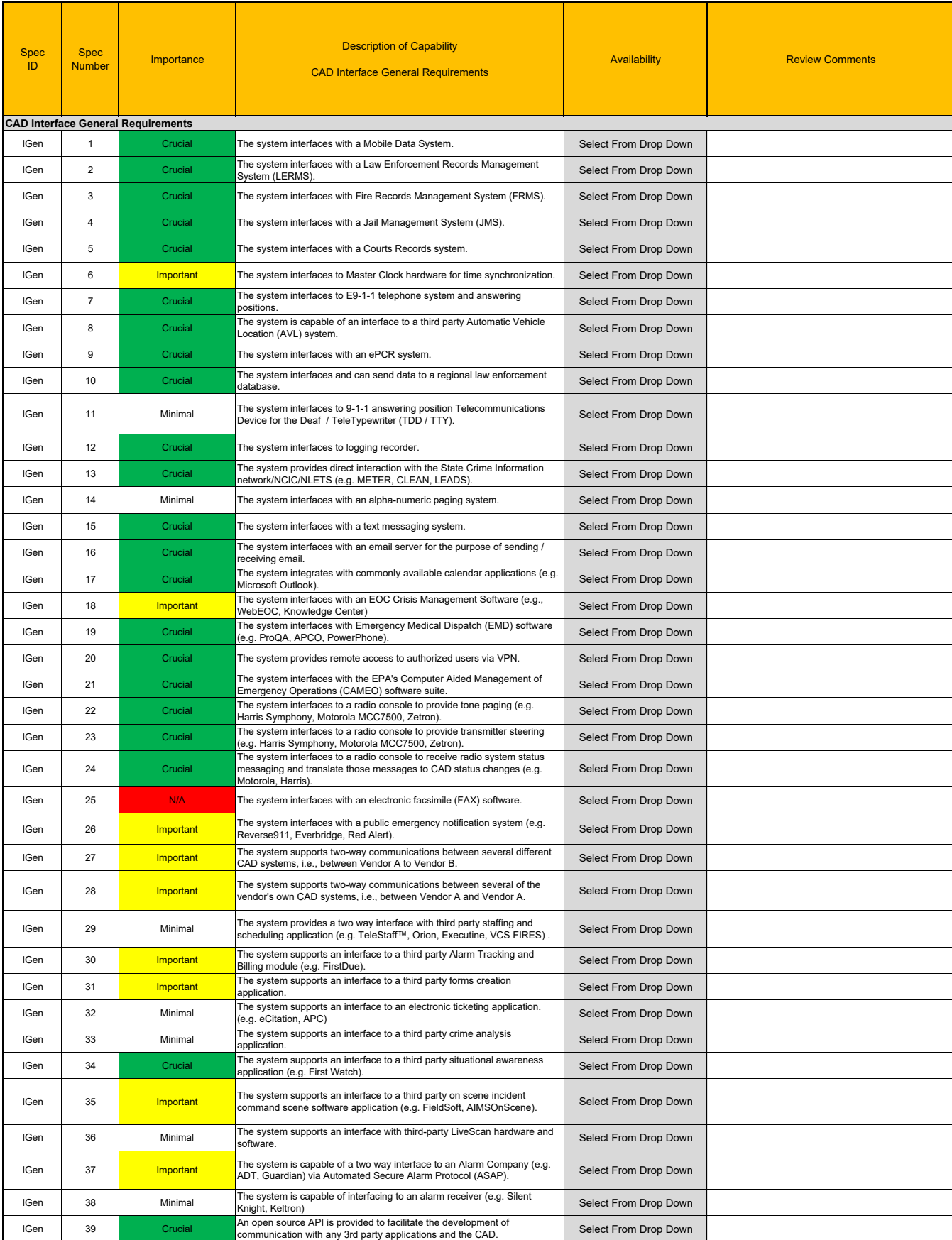

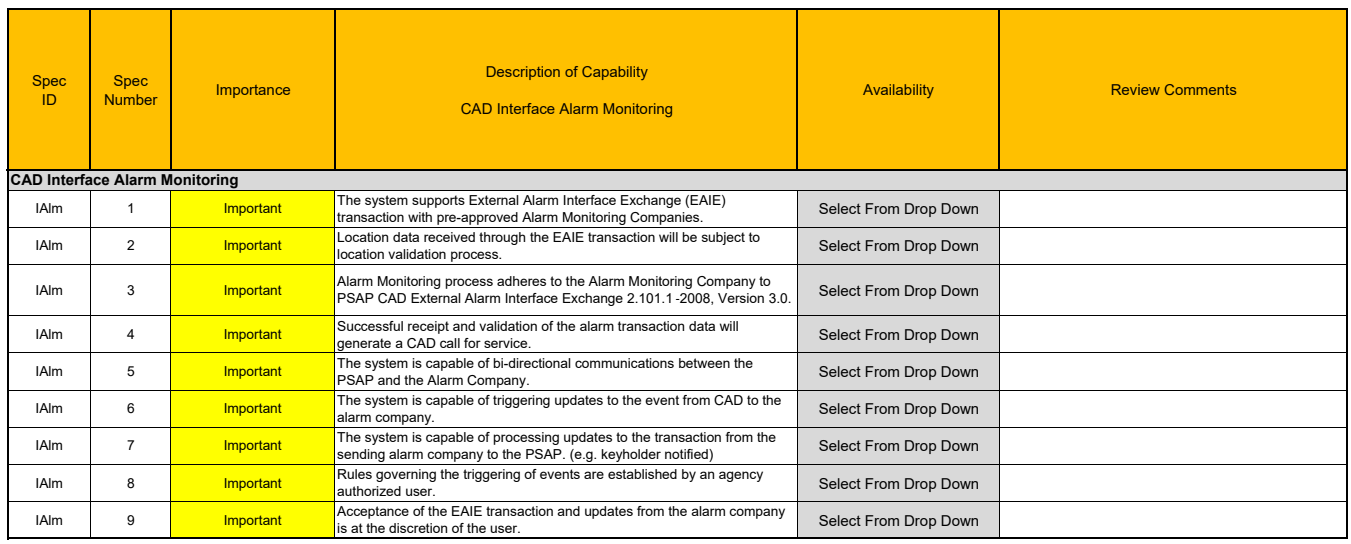

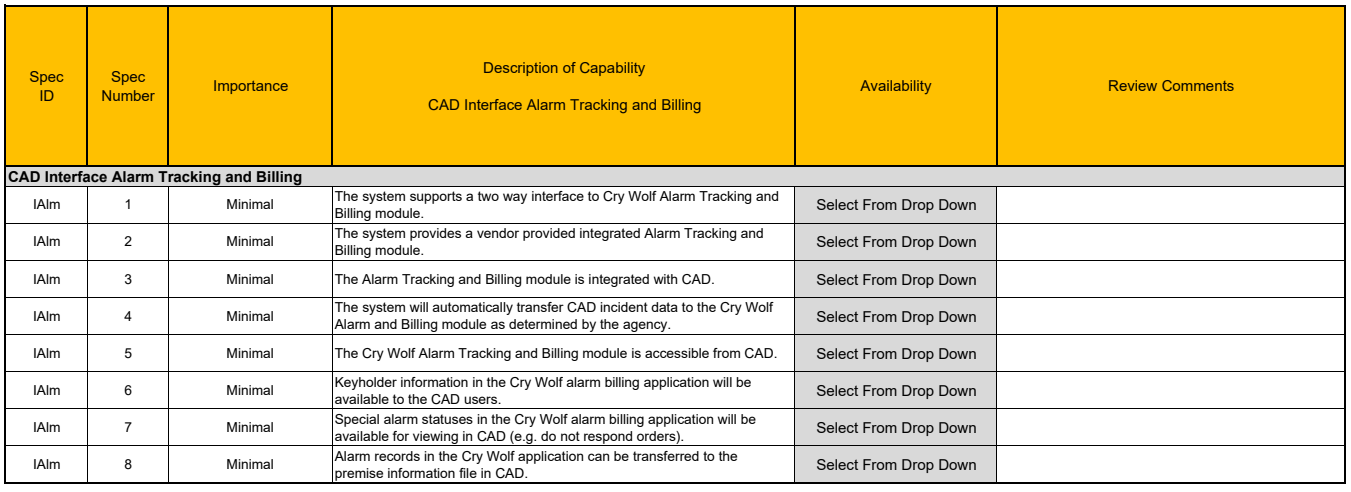

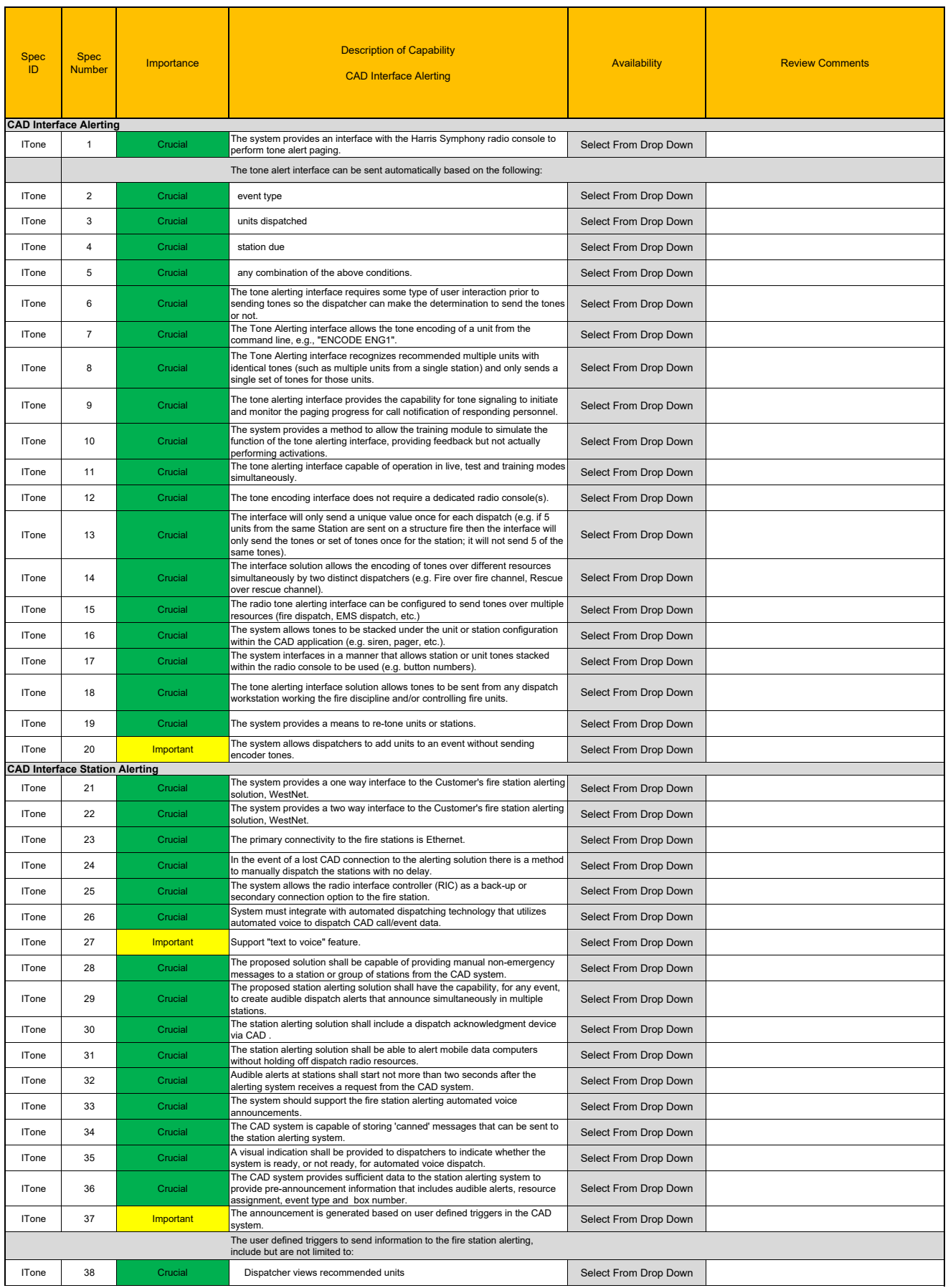

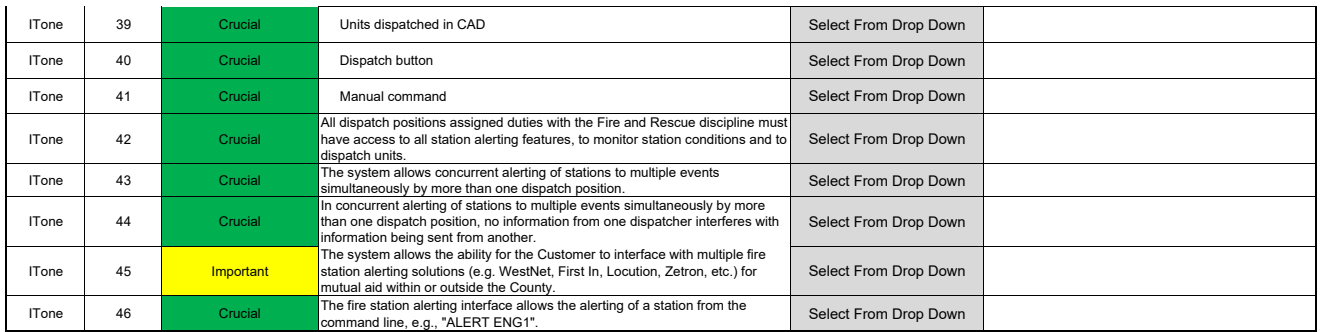

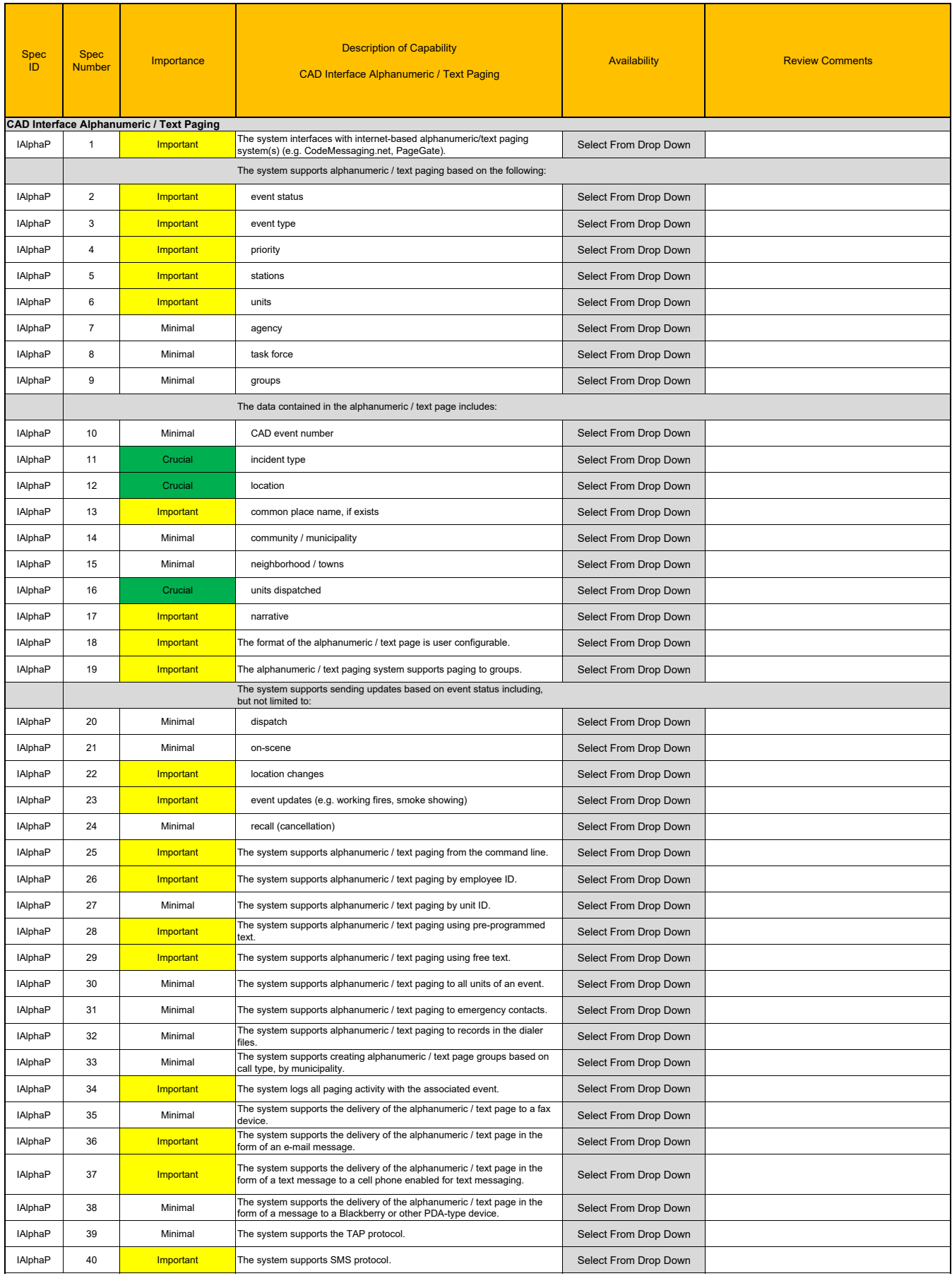

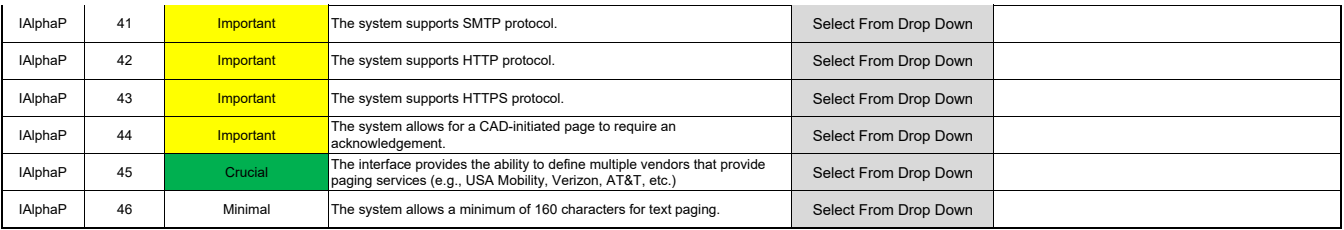

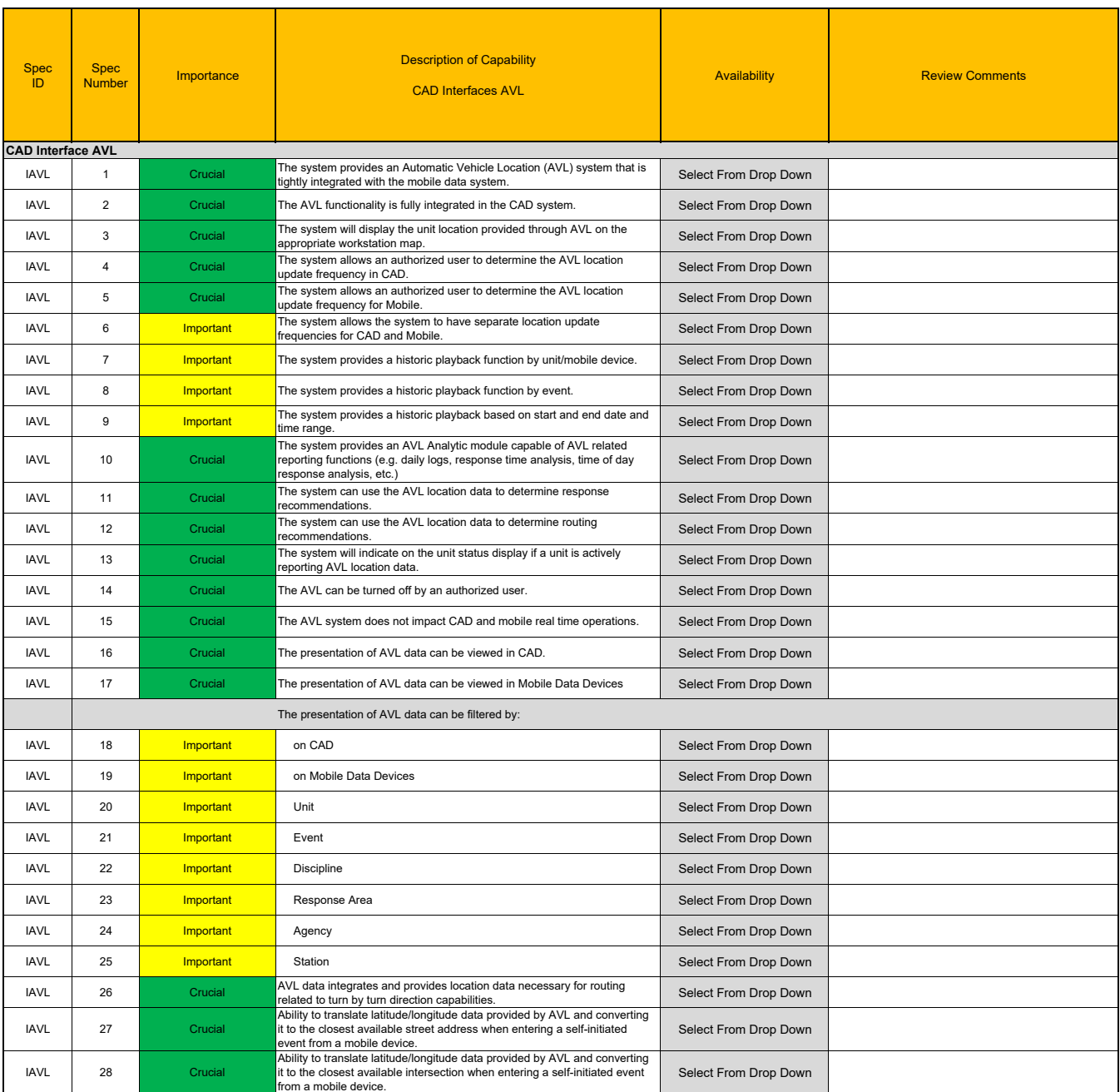

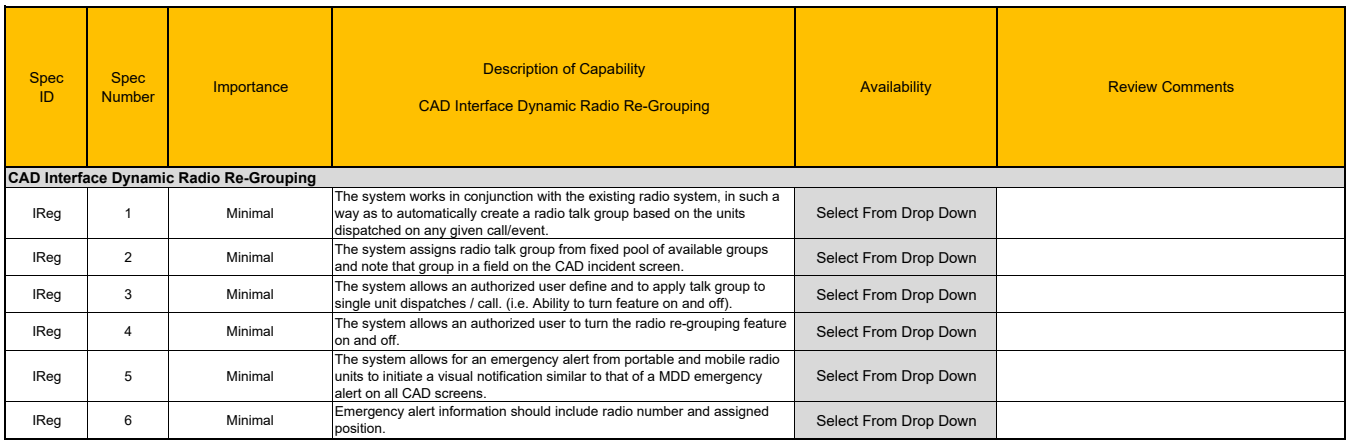

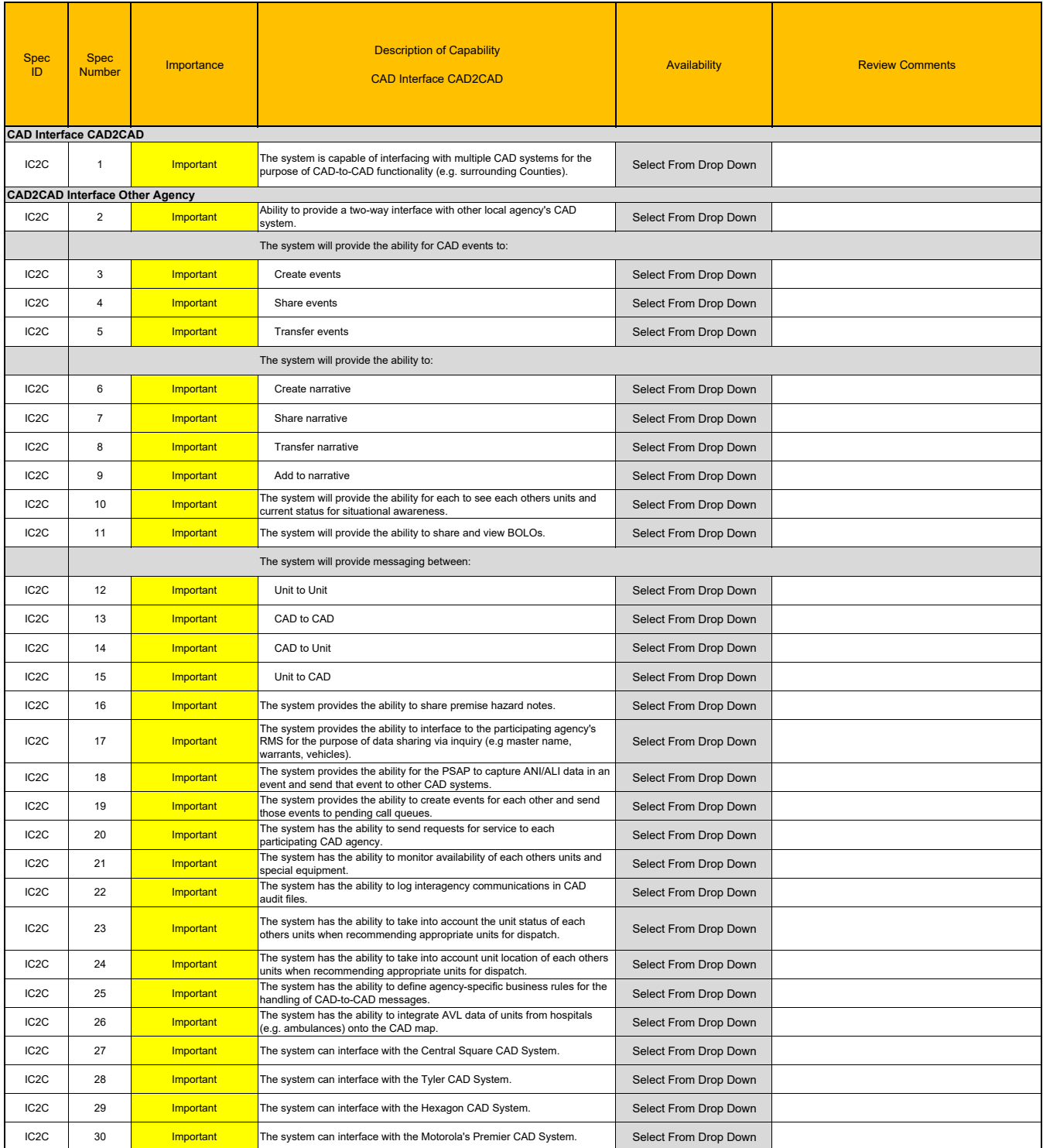
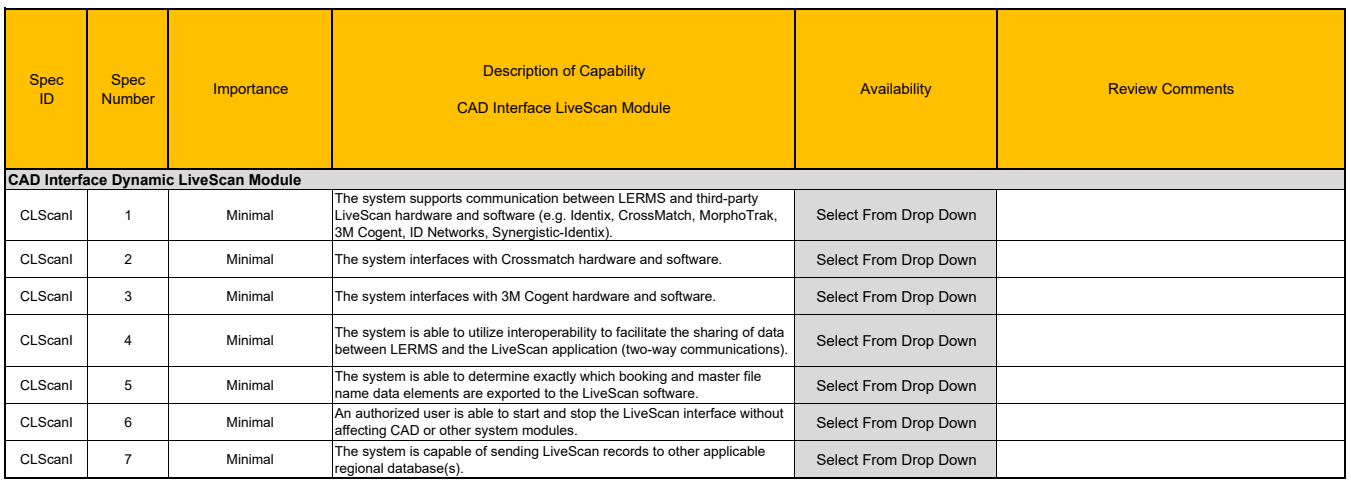

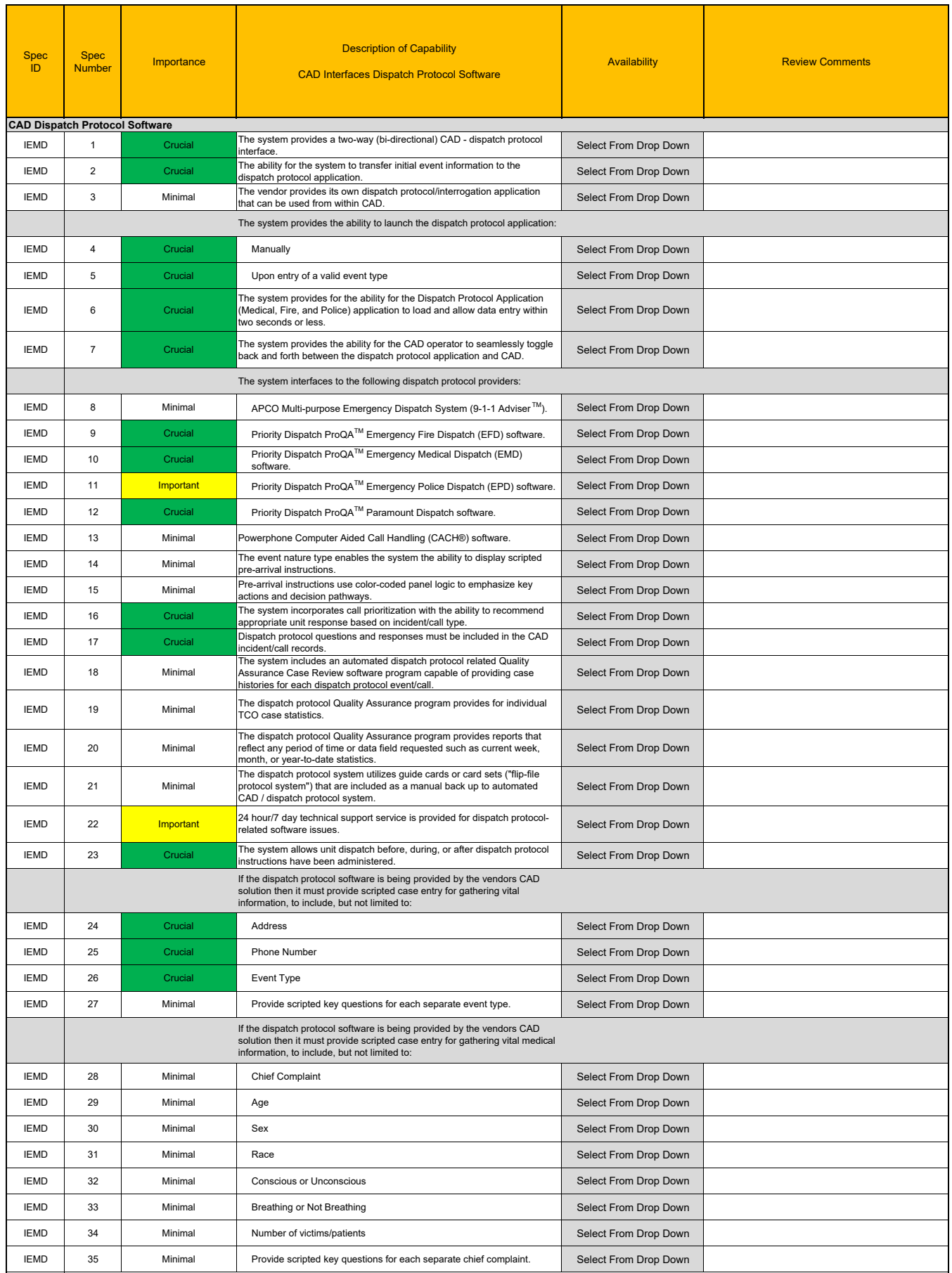

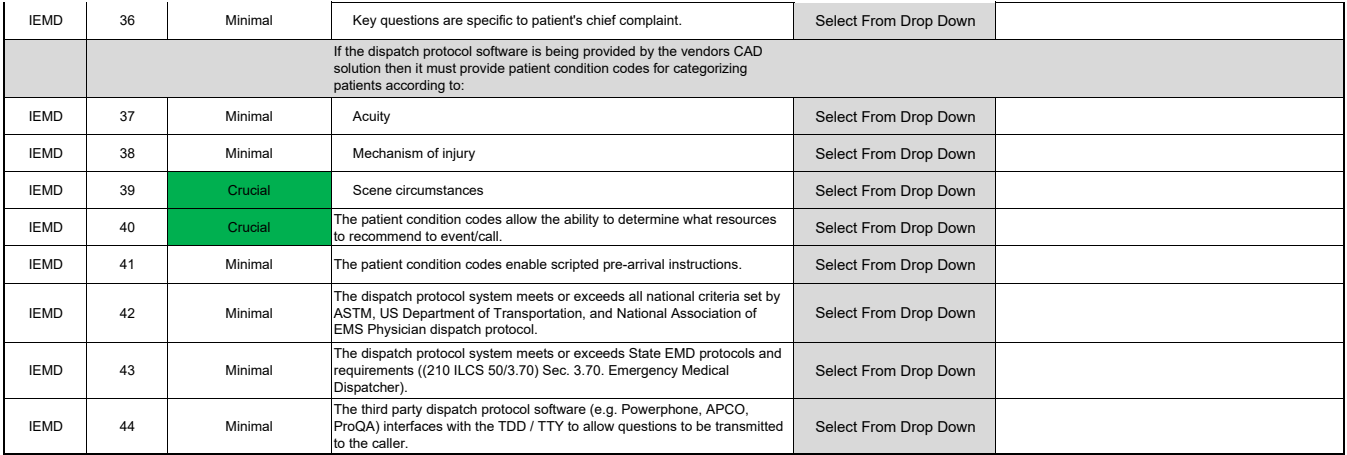

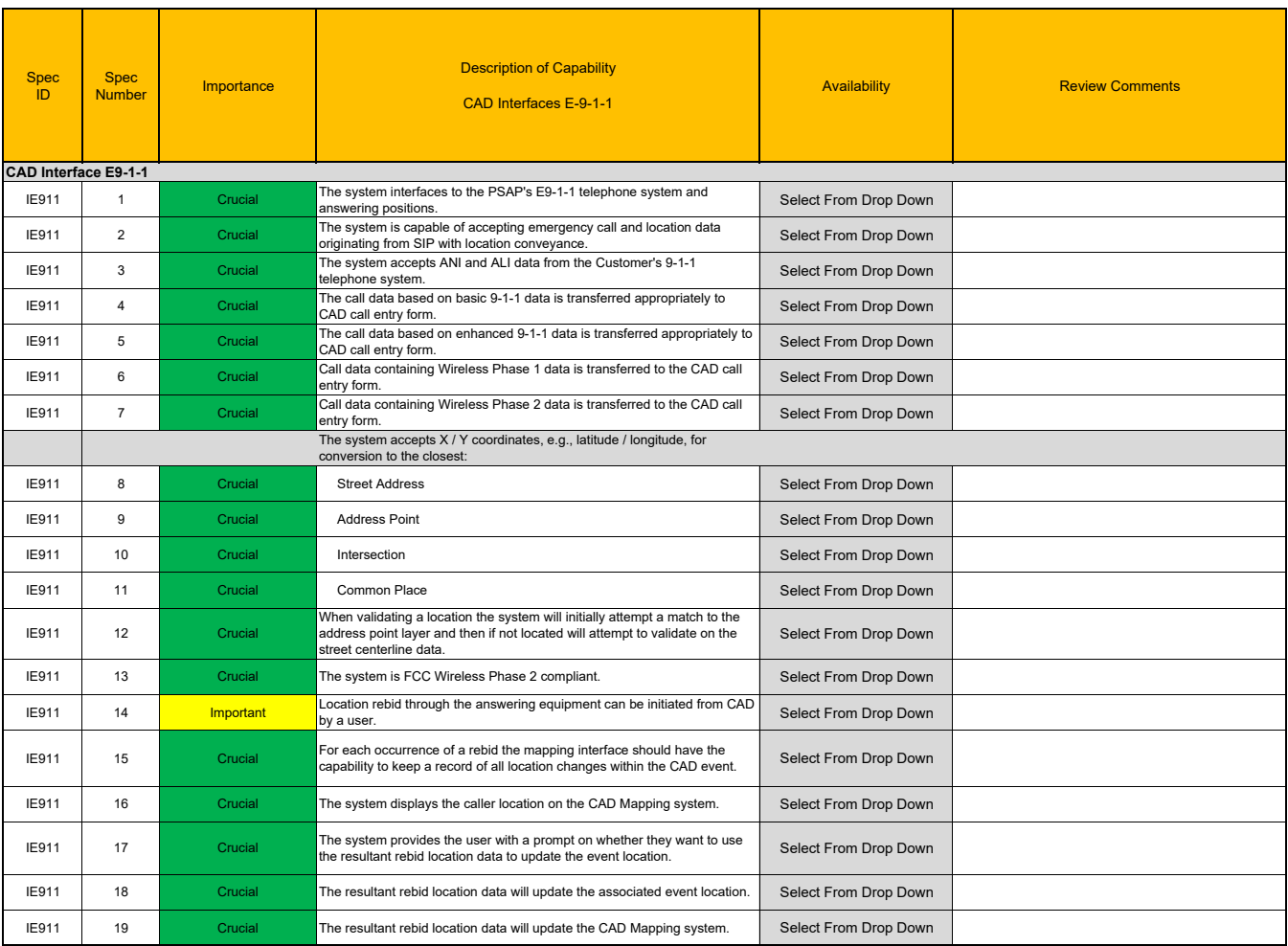

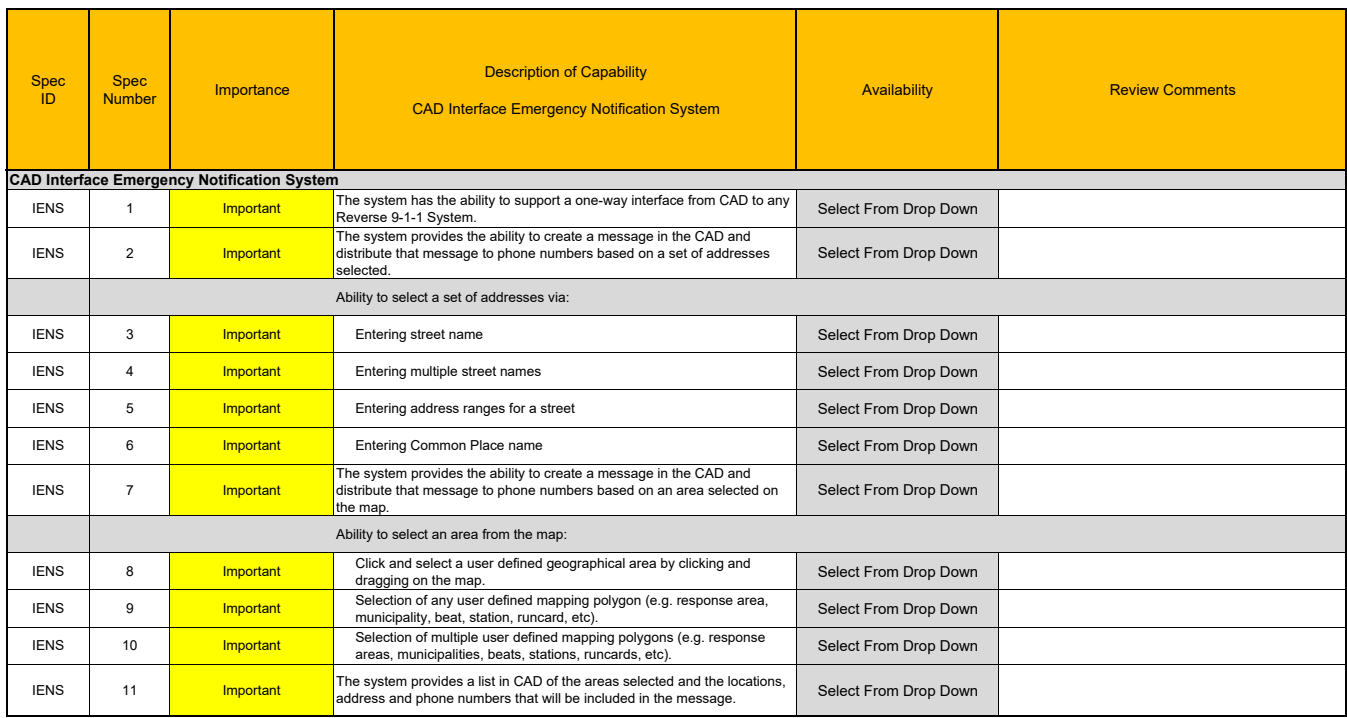

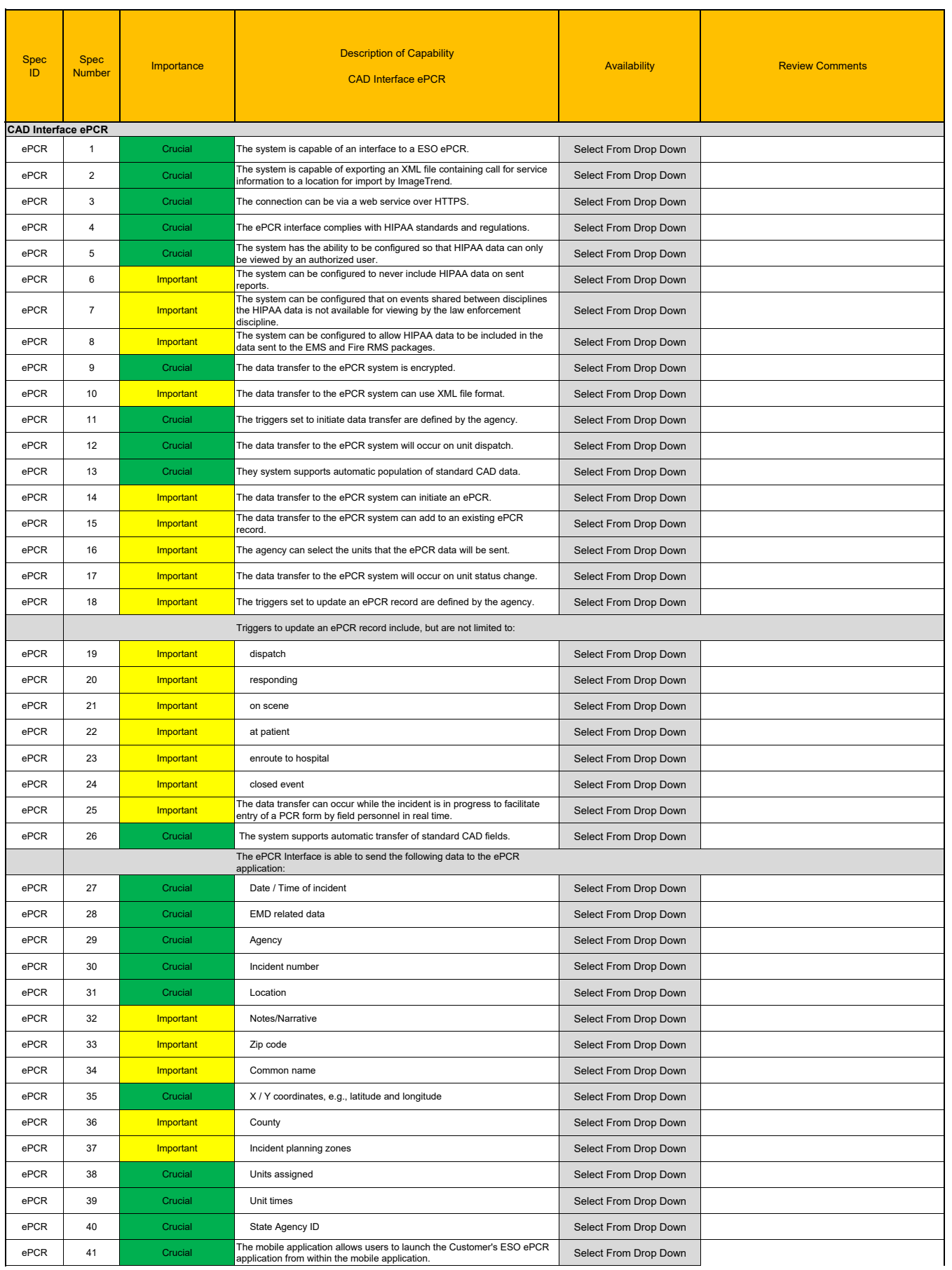

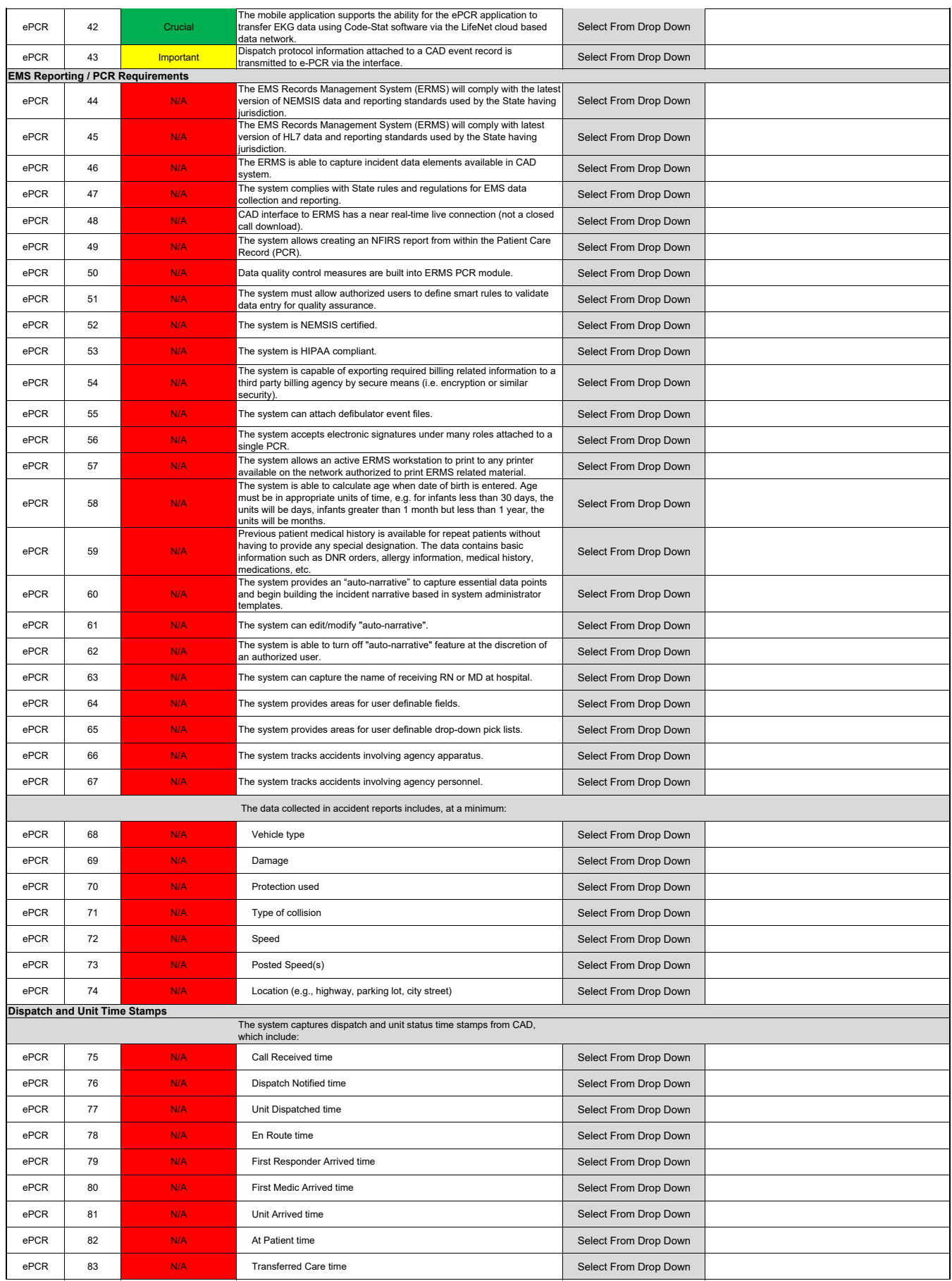

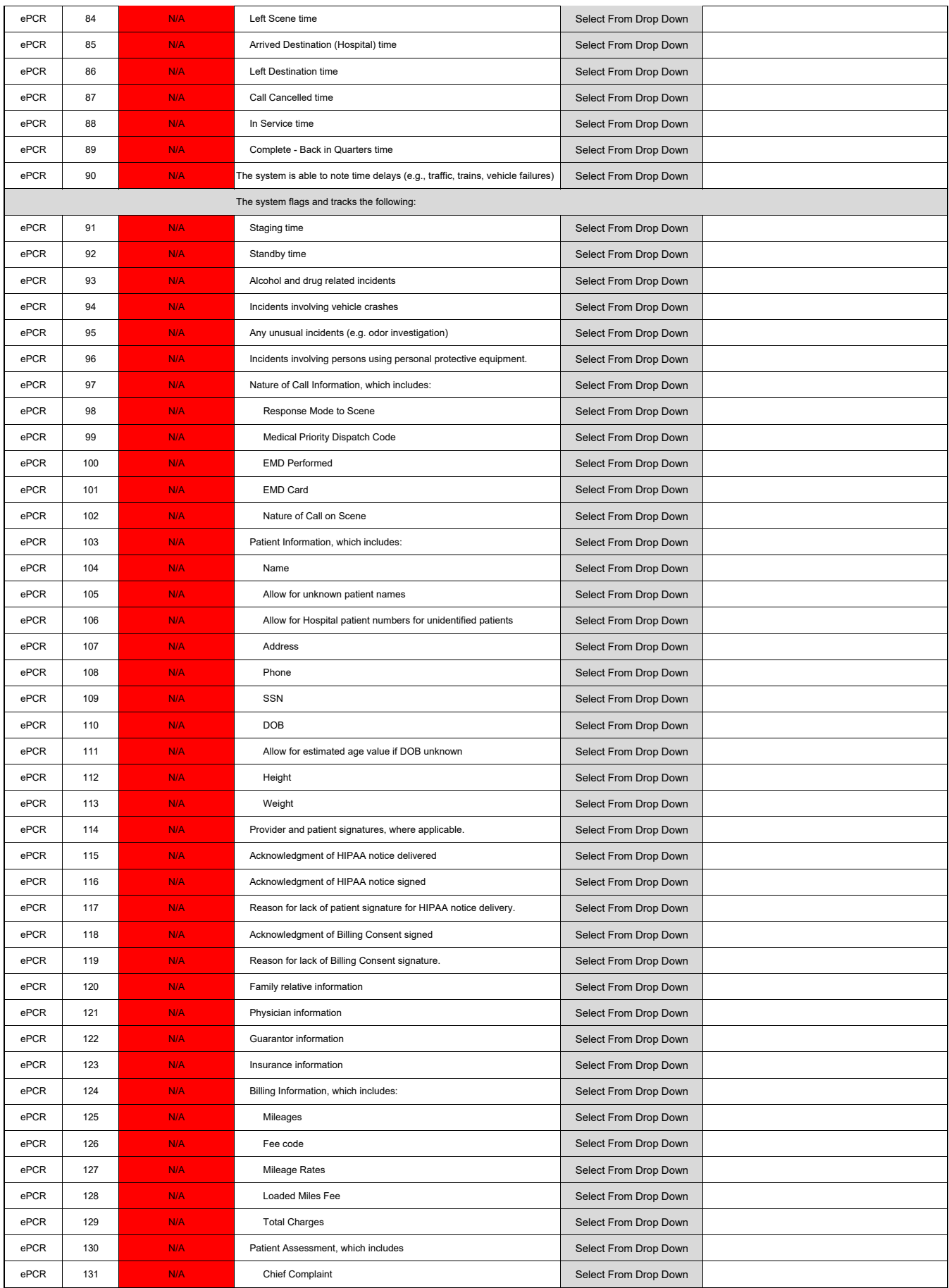

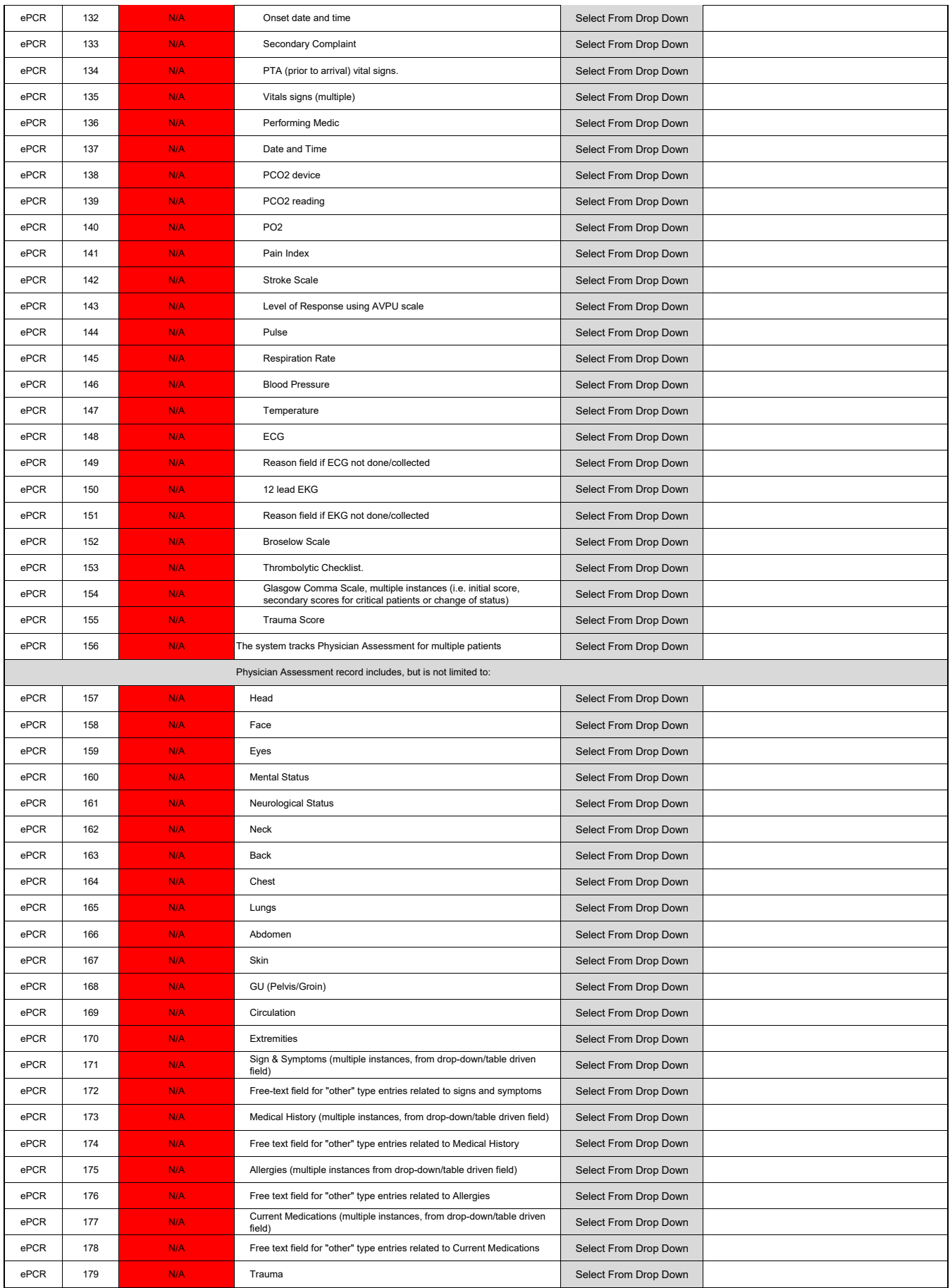

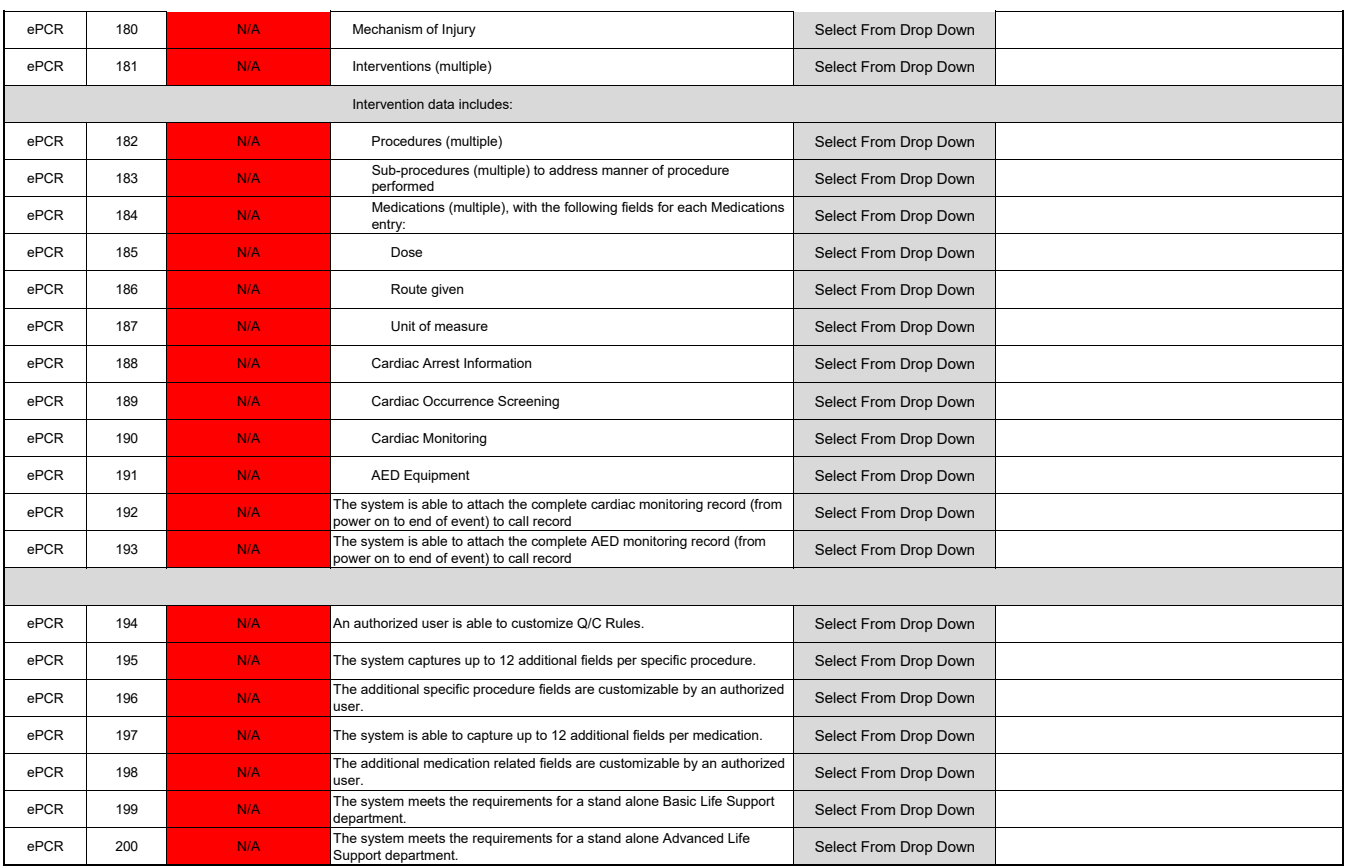

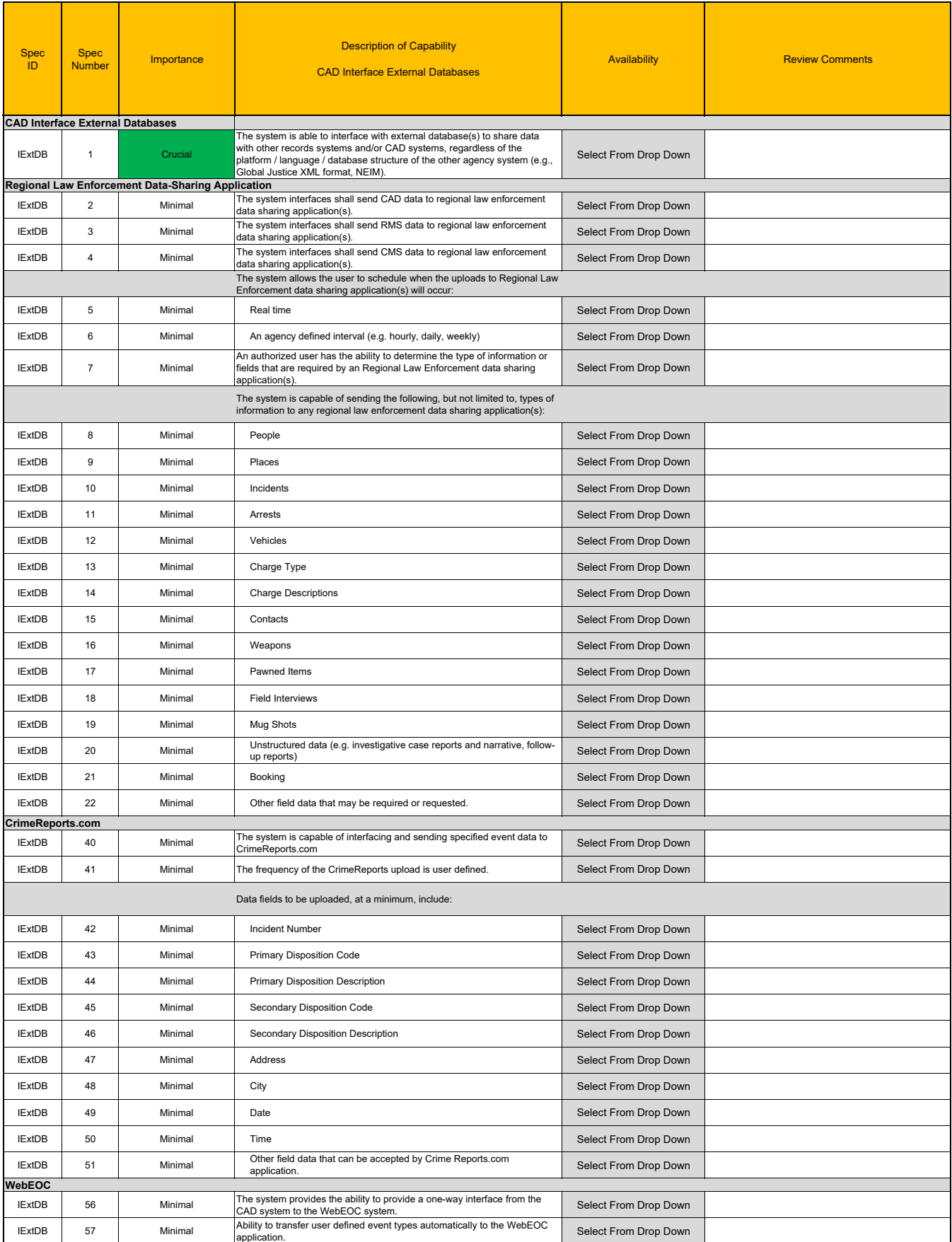

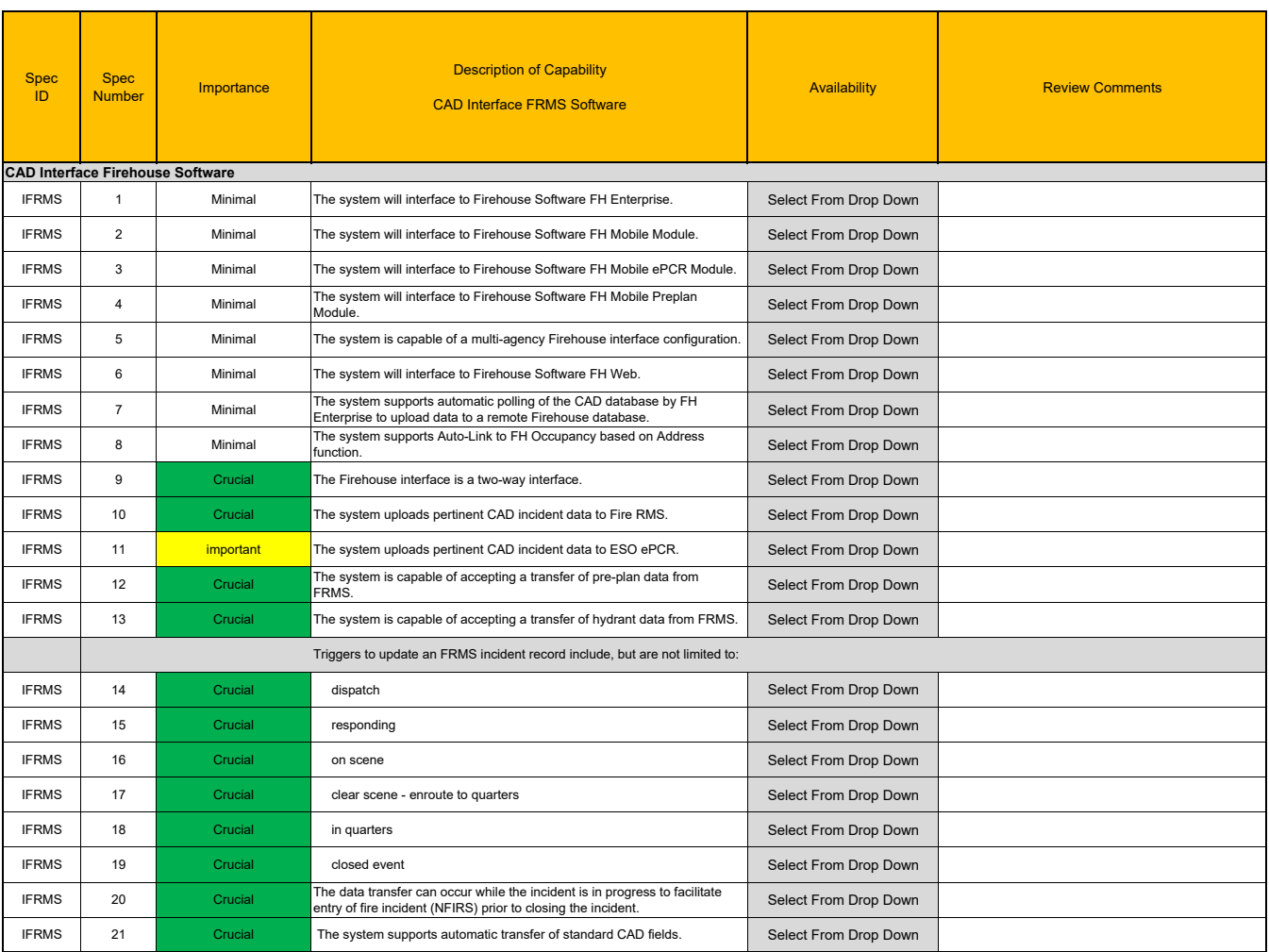

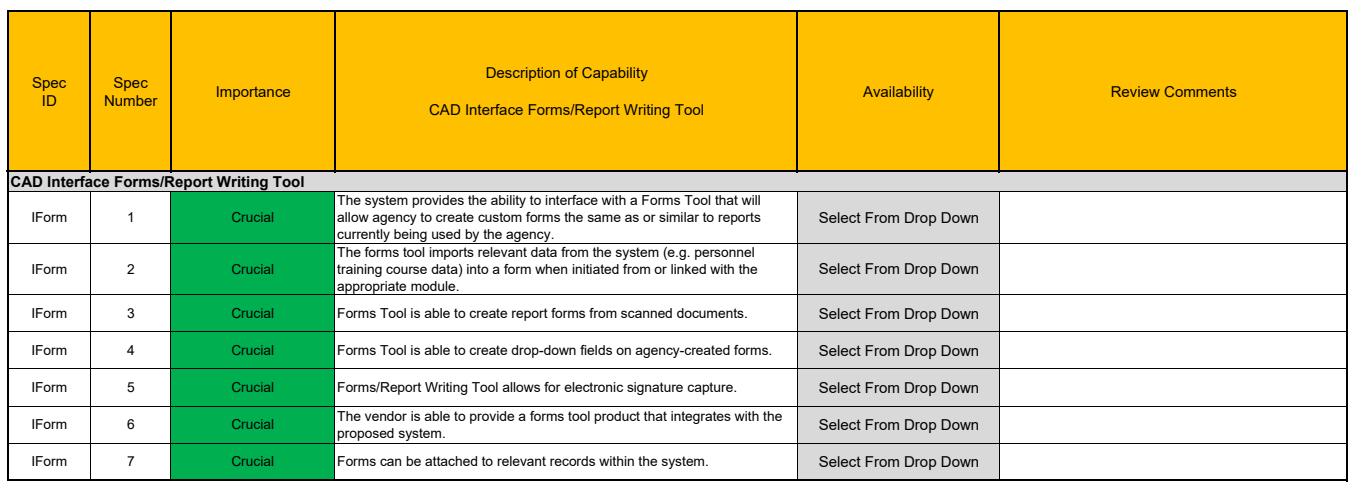

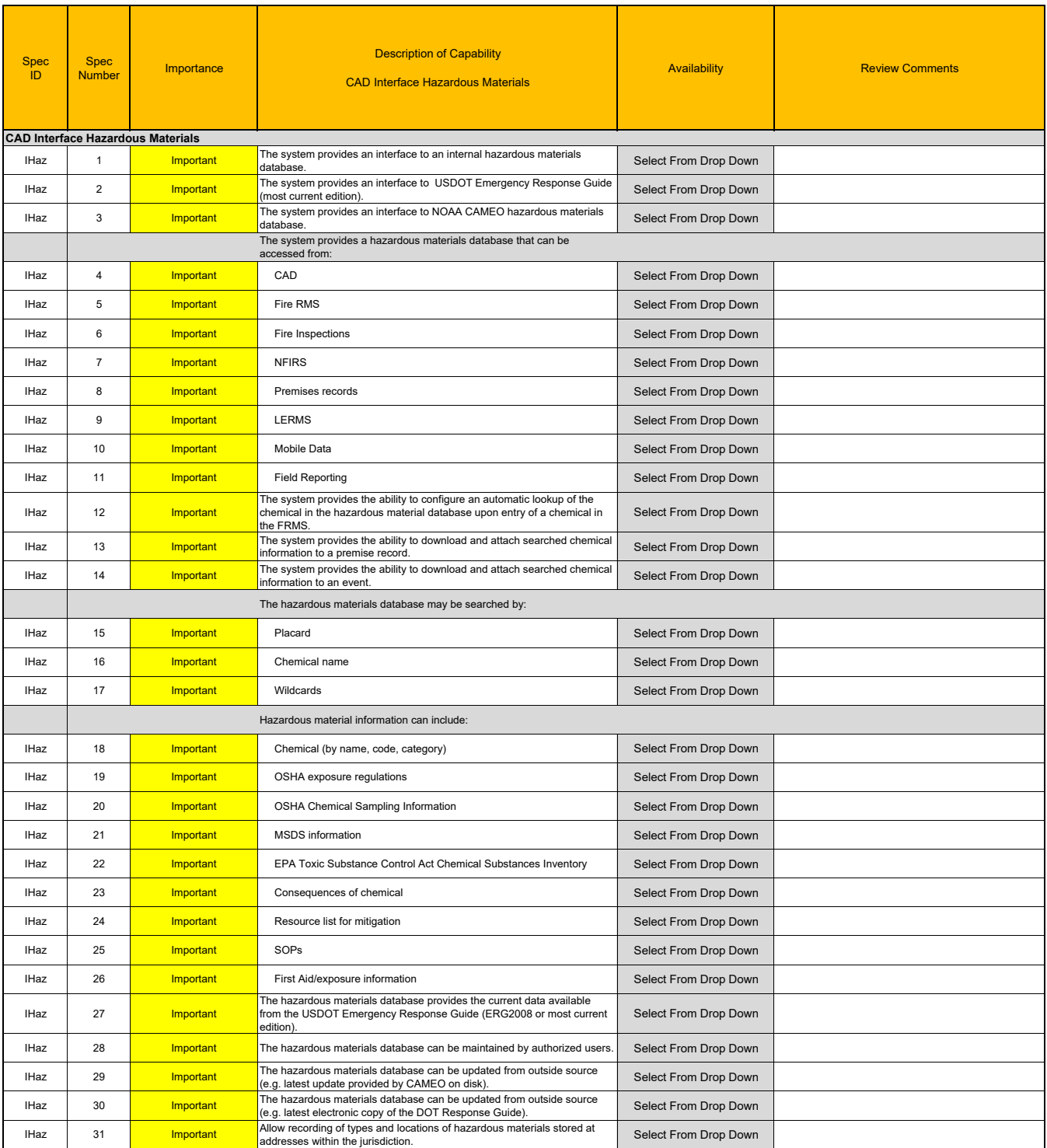

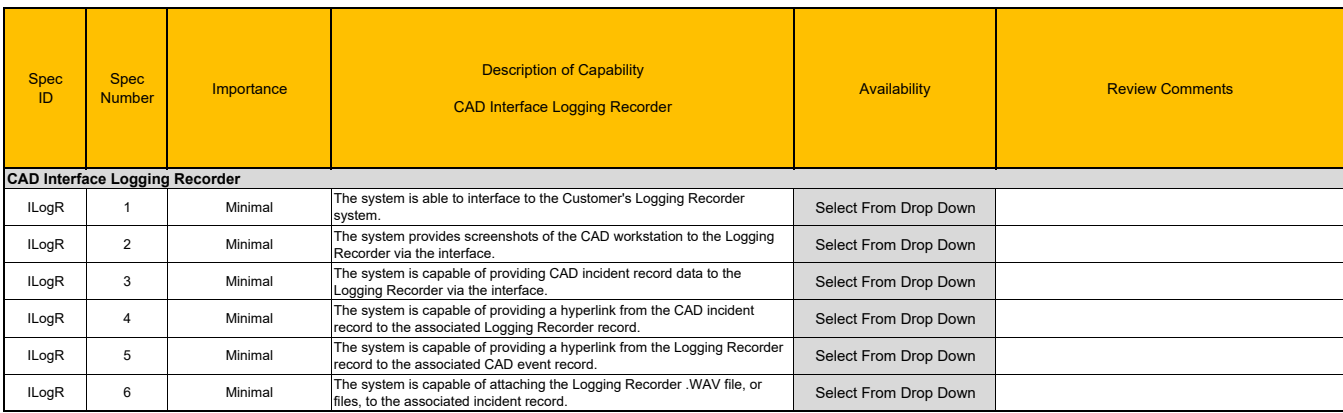

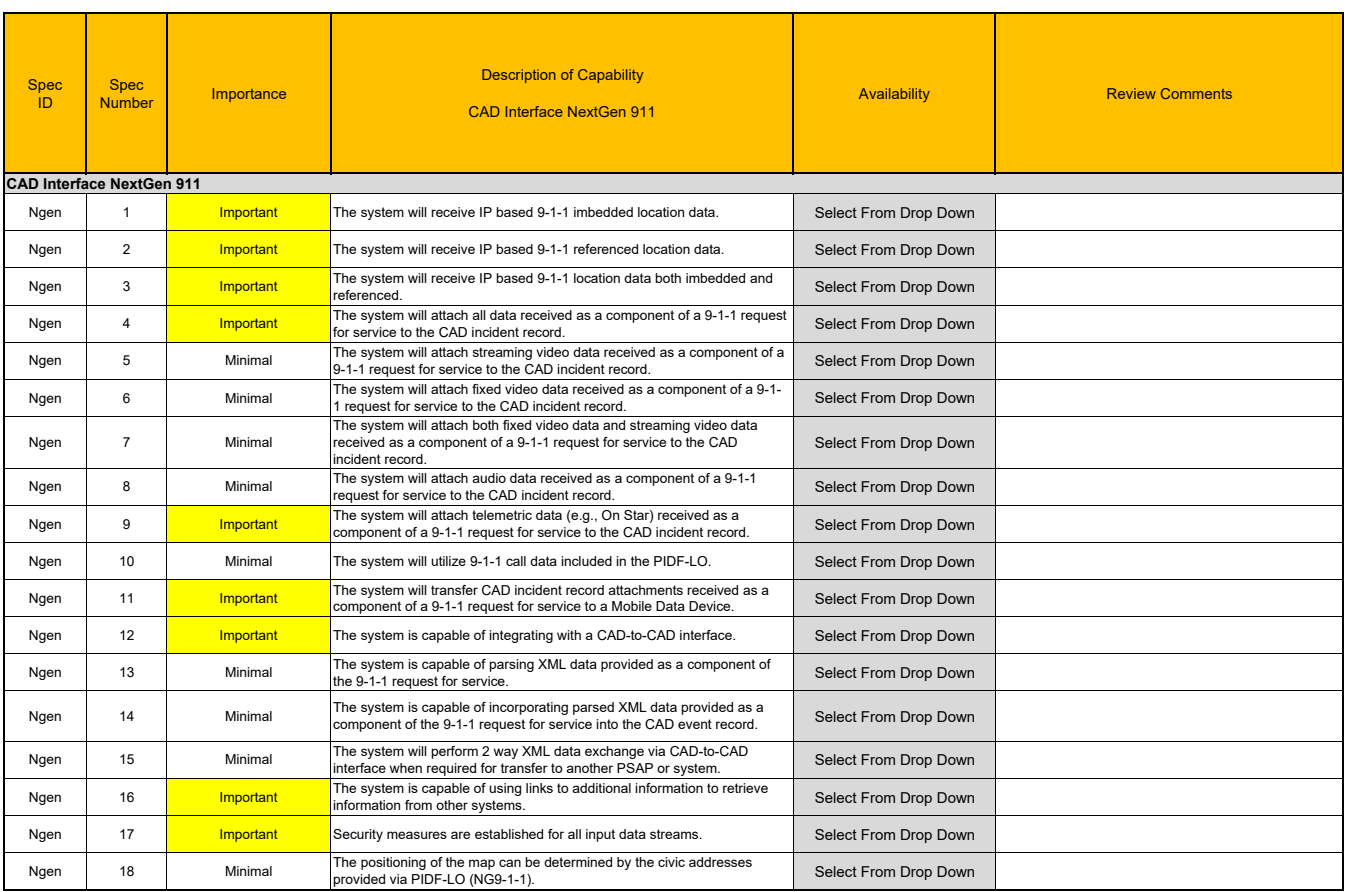

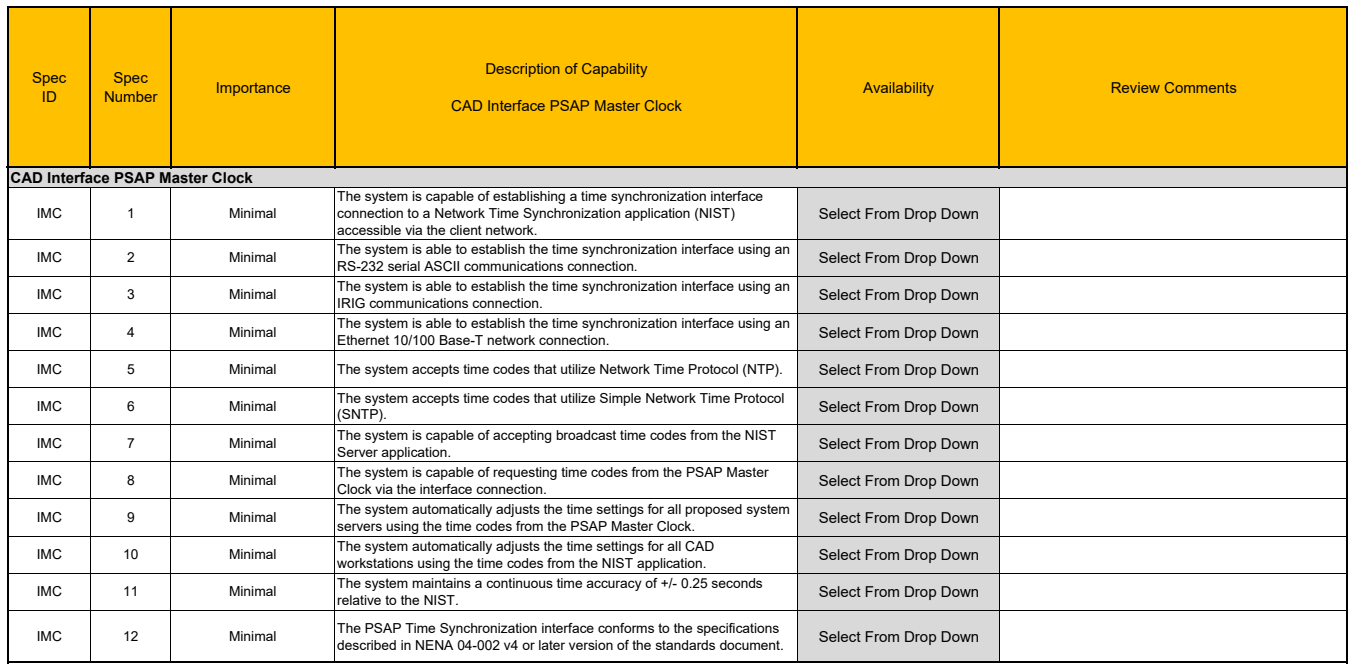

#### Pictometry

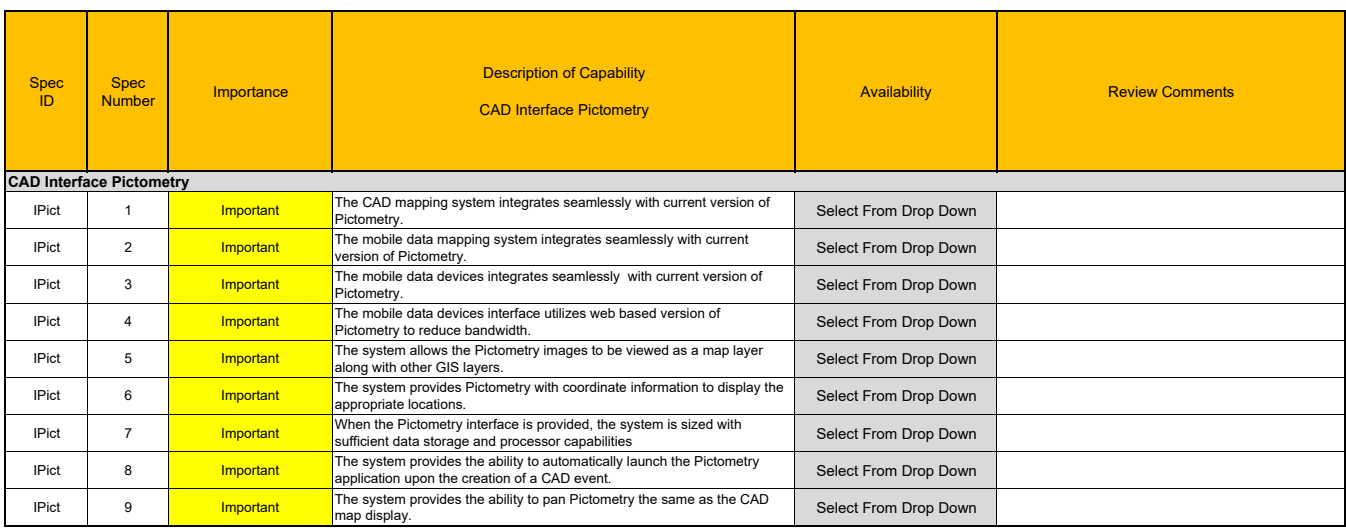

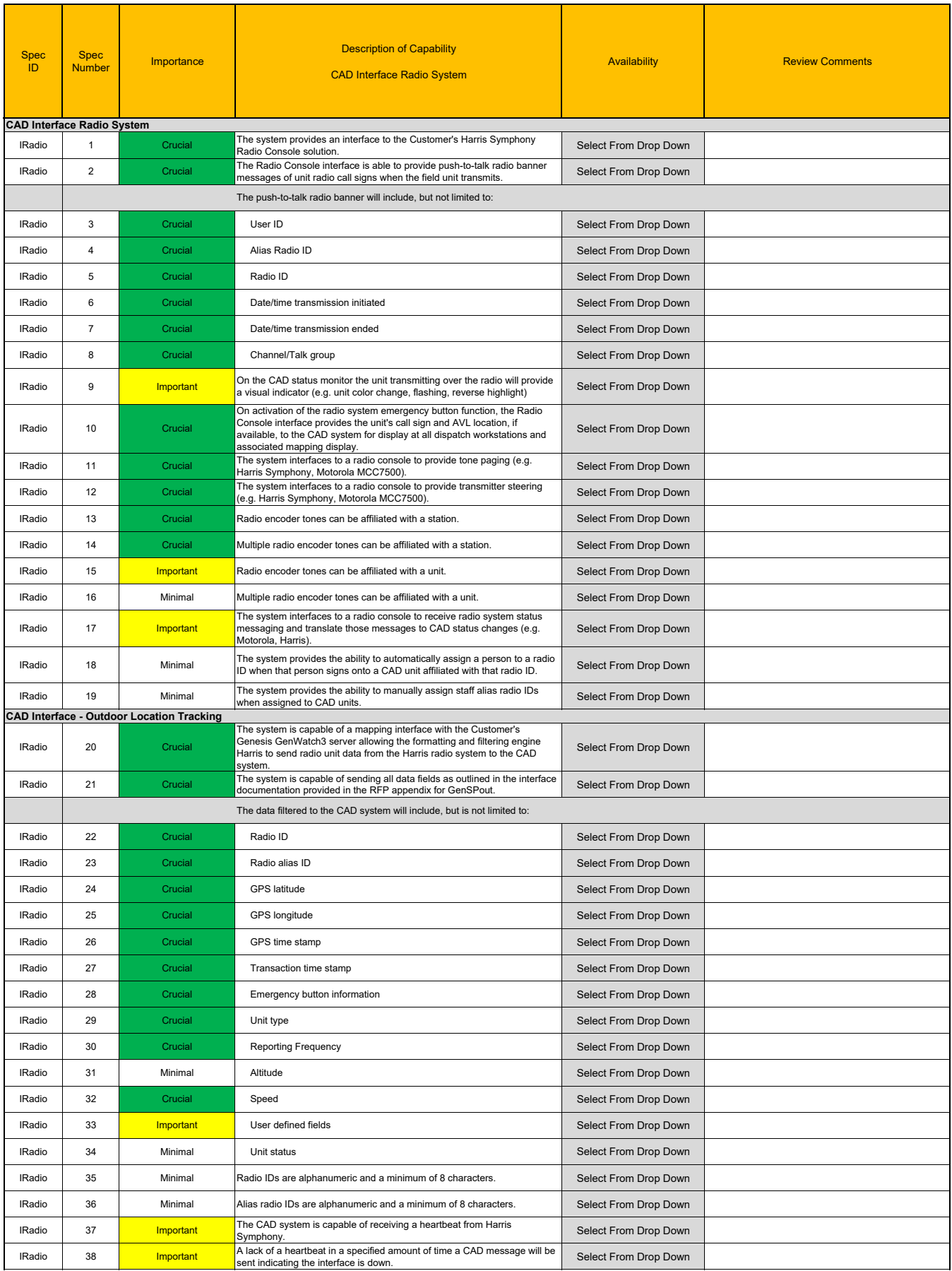

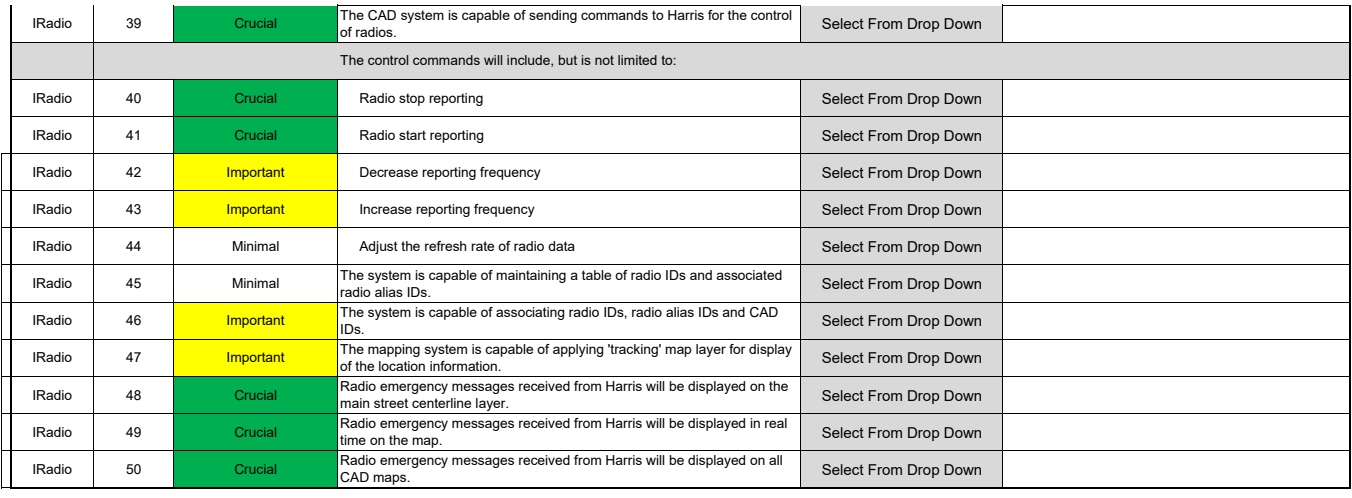

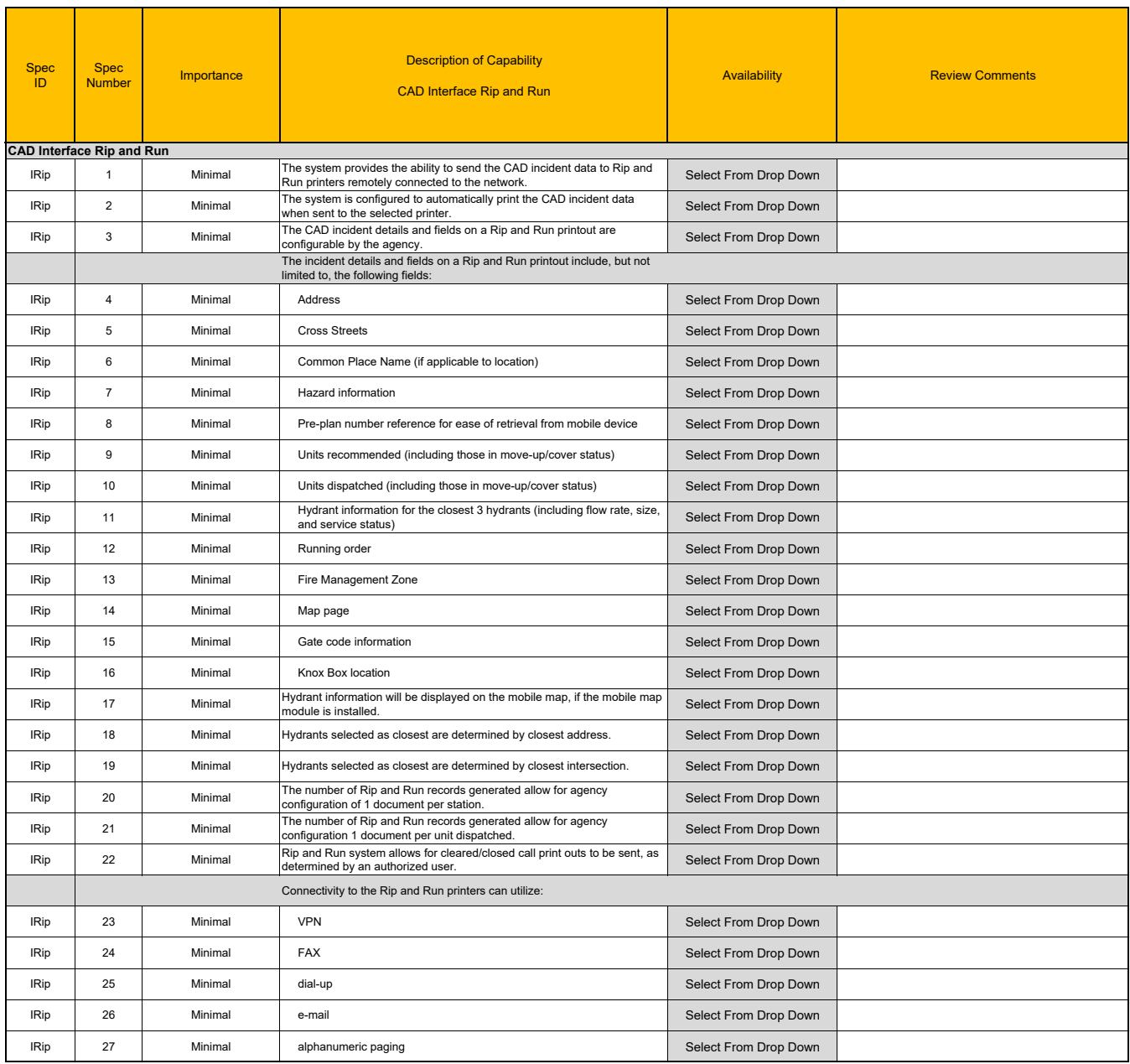

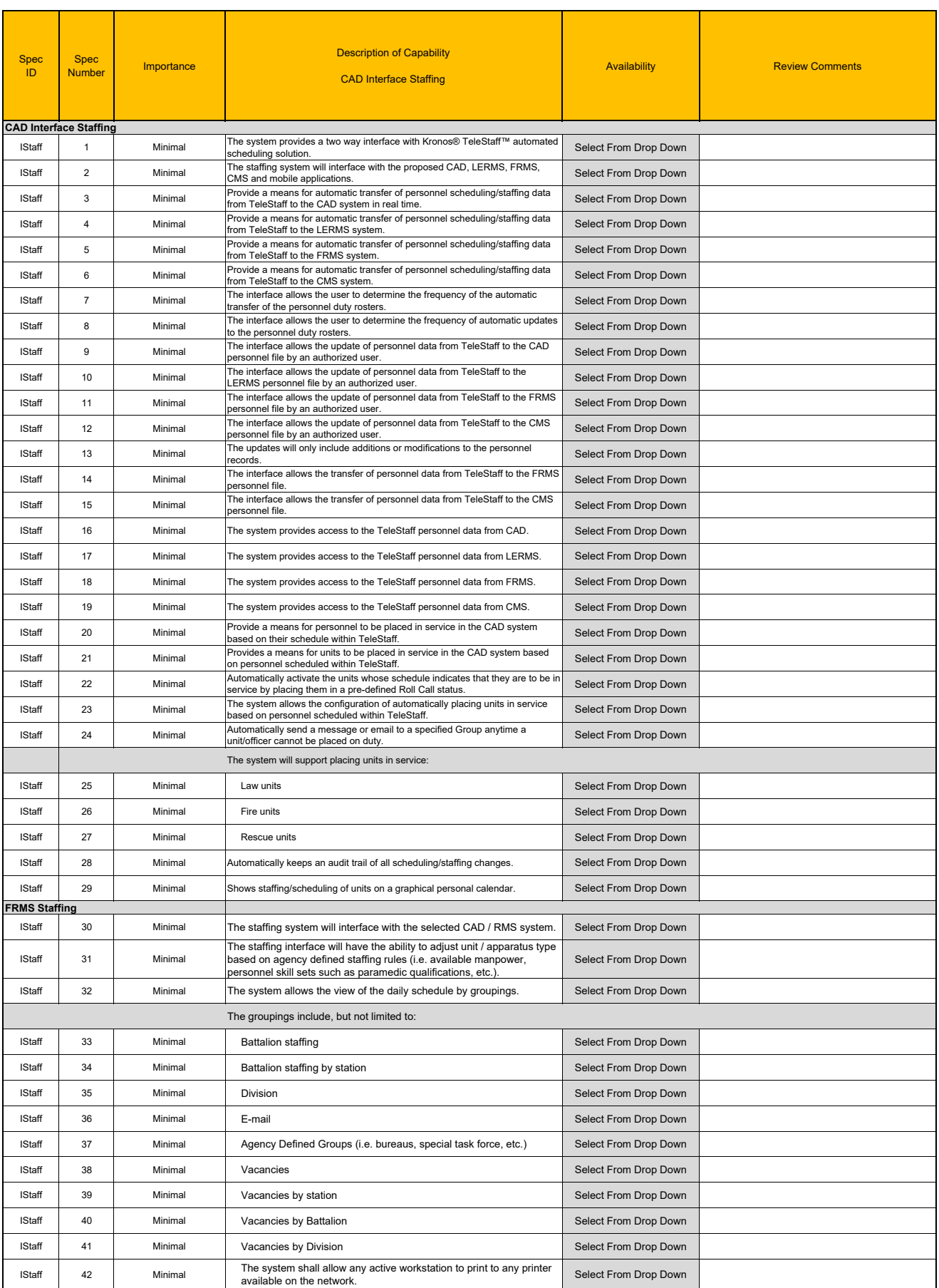

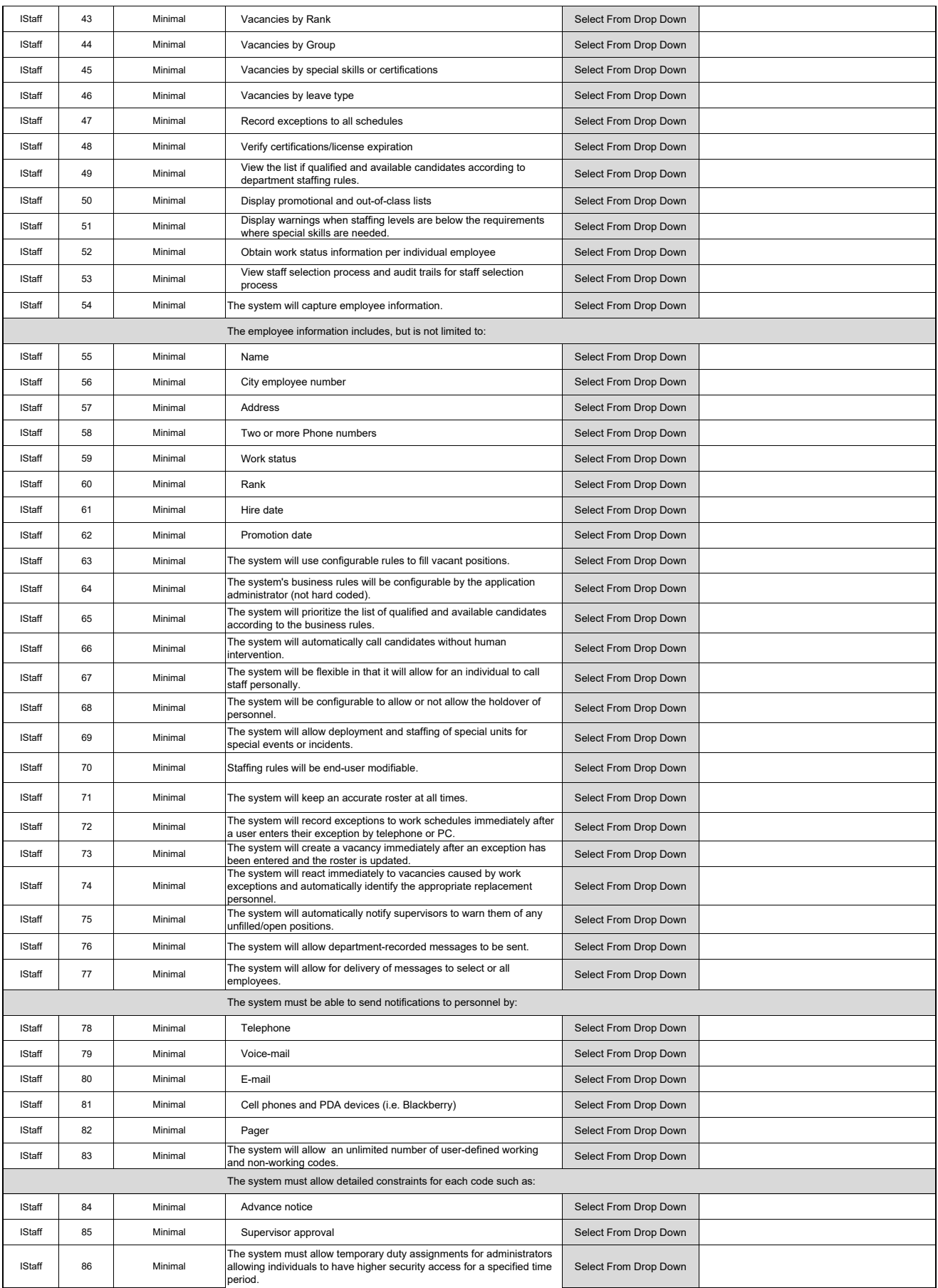

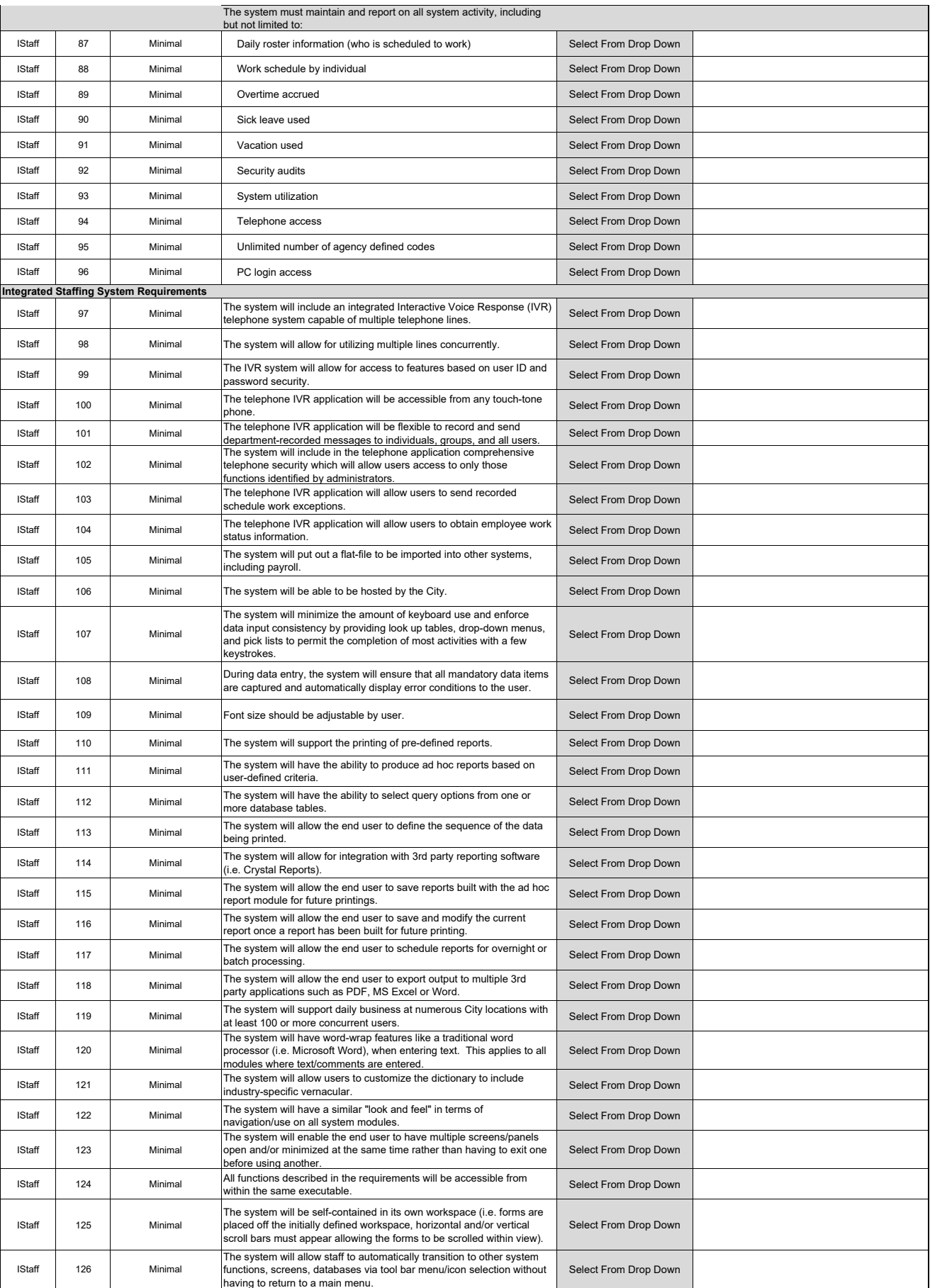

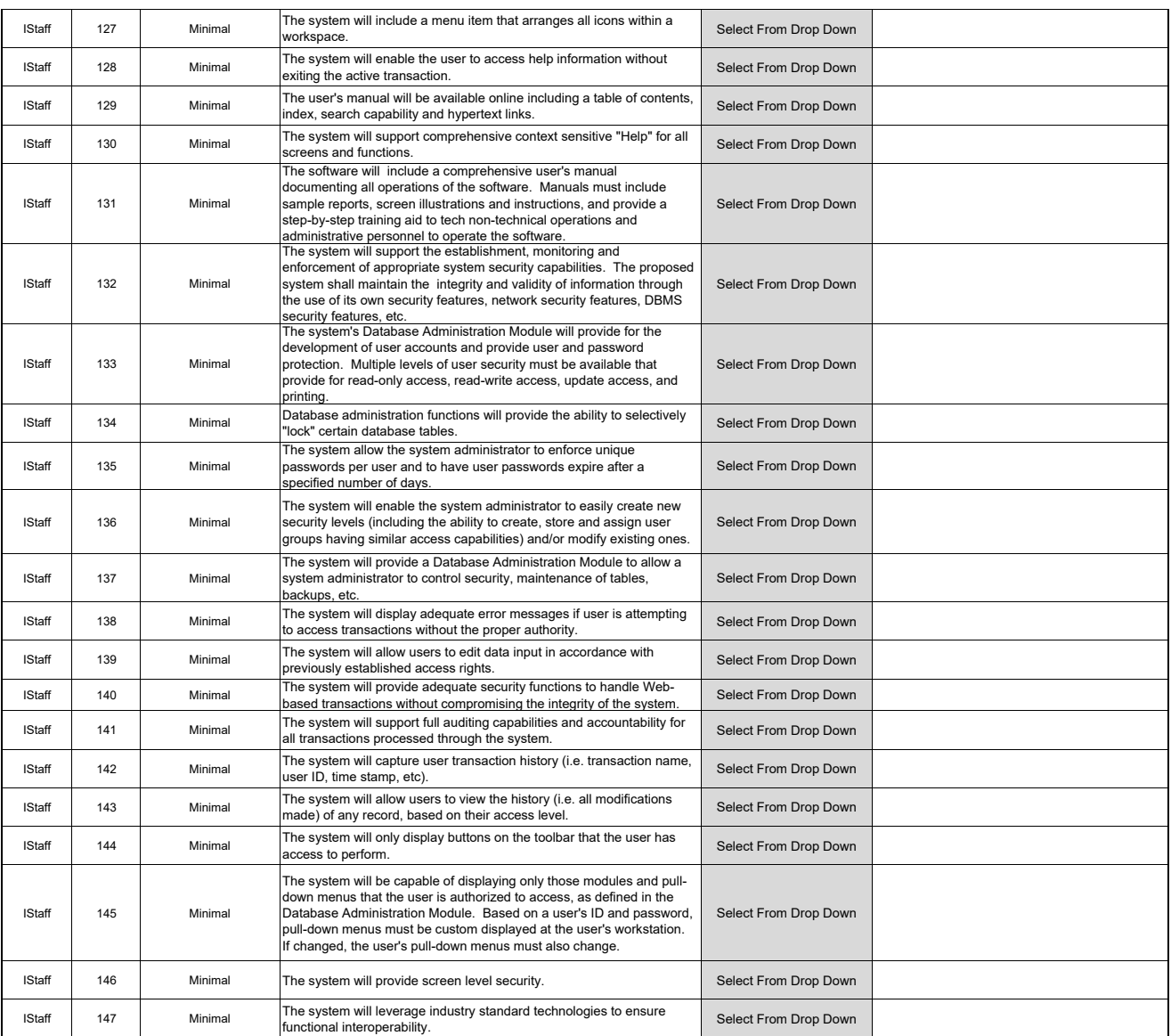

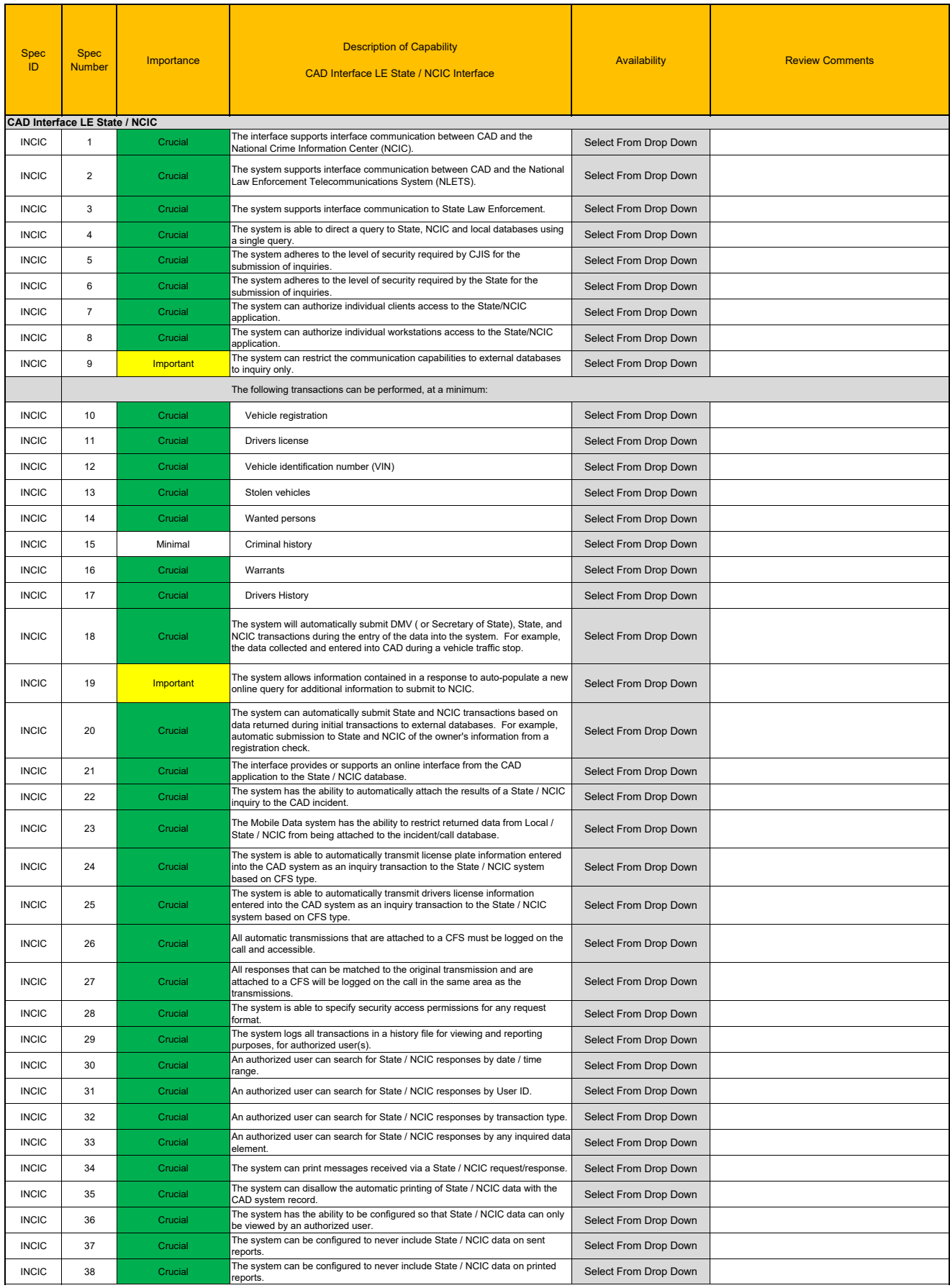

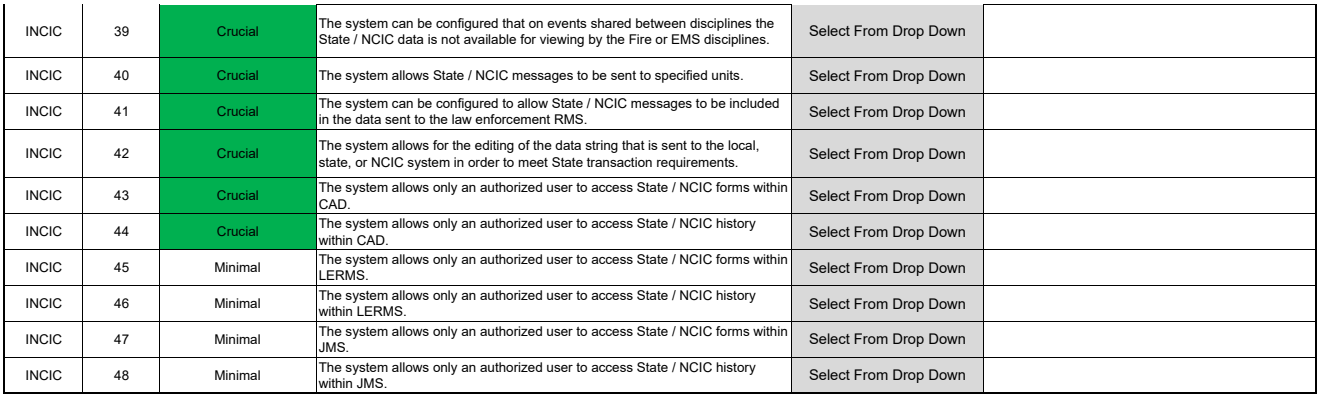

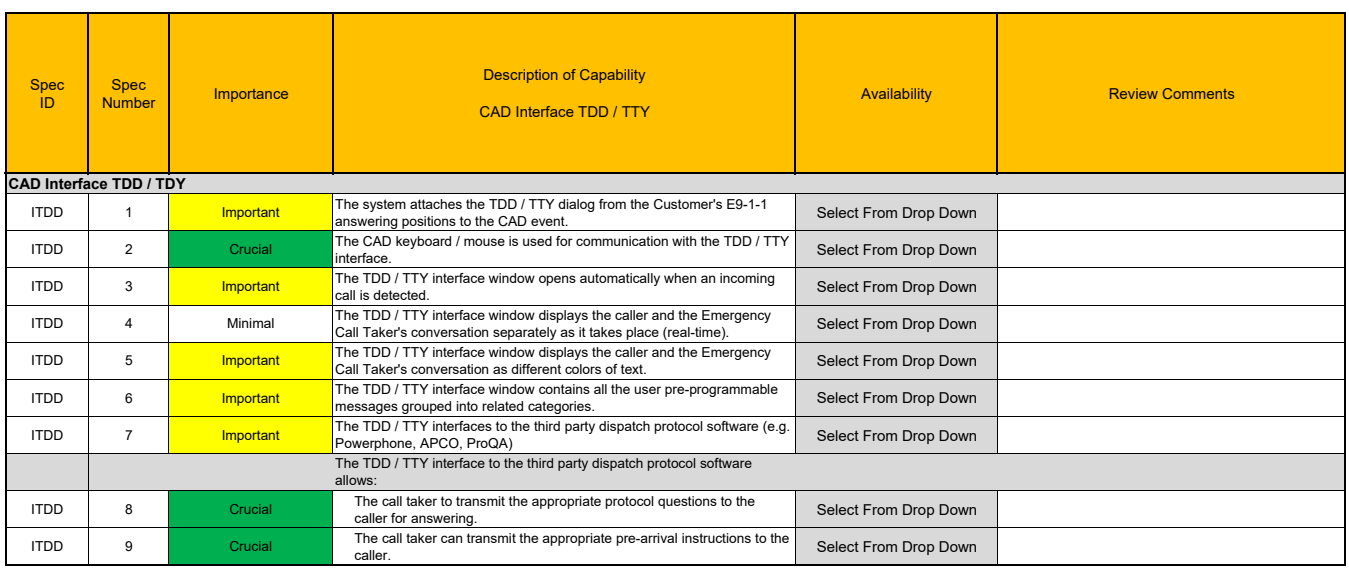

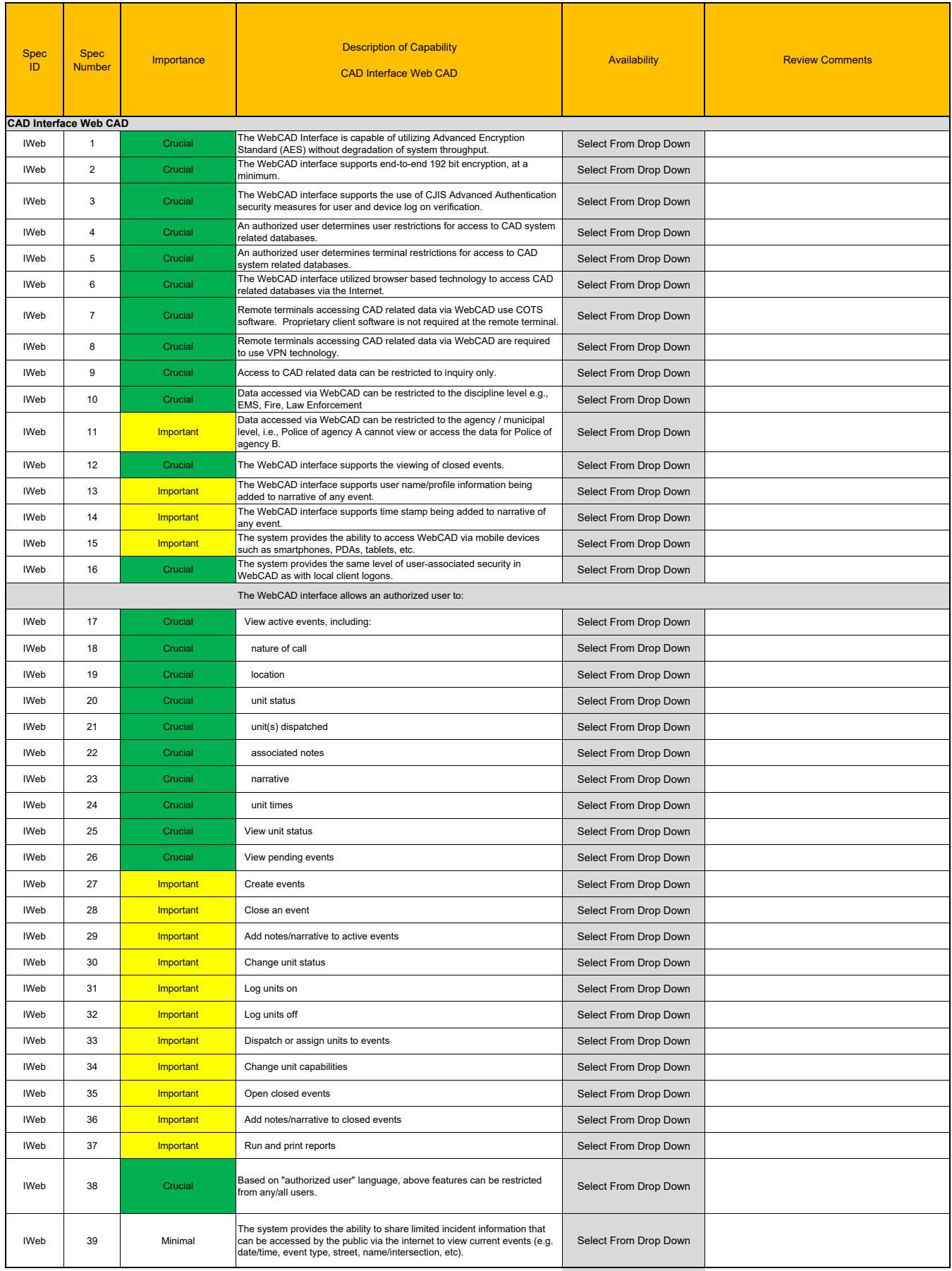